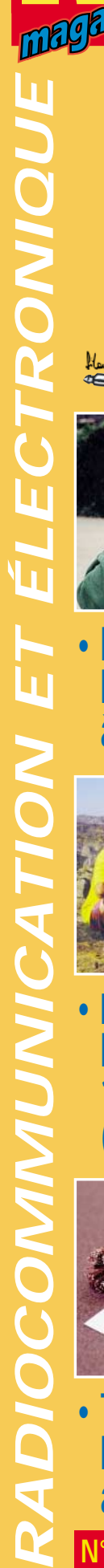

# **HELVETING LE MENSUEL DES PASSIONNÉS DE RADIOCOMMUNICATION** *Eurostile Bold Oblique Corps 15 pt Interligne 18 pt auto Décal 0 Echelle horiz 100 Approche auto*

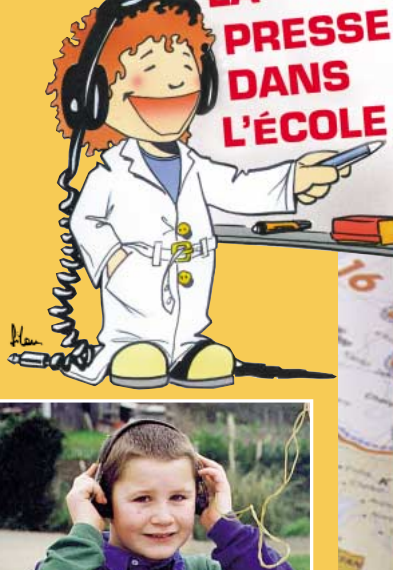

**• Reportage : La radio à l'école**

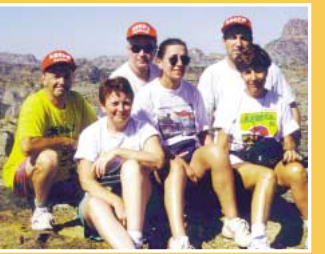

**• Expédition : Madagascar 1998 (1ère partie)**

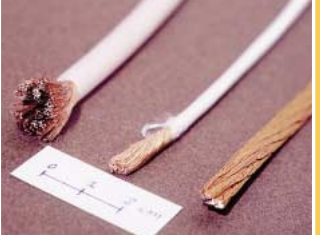

Photo de Denis BONOMO, F6GKC

Photo de Denis BONOMO, F6GKO

Construisez votre récepteur

 $Jac$ 

radioamateur

XIe SALON DE

 $C$ 

SAINT-JUST

20 & 21 mars 1999

X40m

pour 100 francs !

**N° 192 • MARS 1999 • Technique : Du fil ordinaire au fil de Litz**

http://www.megahertz-magaz

**page<sup>s</sup>**  $\int_{c}^{a}$ <sup>0</sup><sup>U</sup><sub>c</sub>ours

**96**

 $5BN$ 

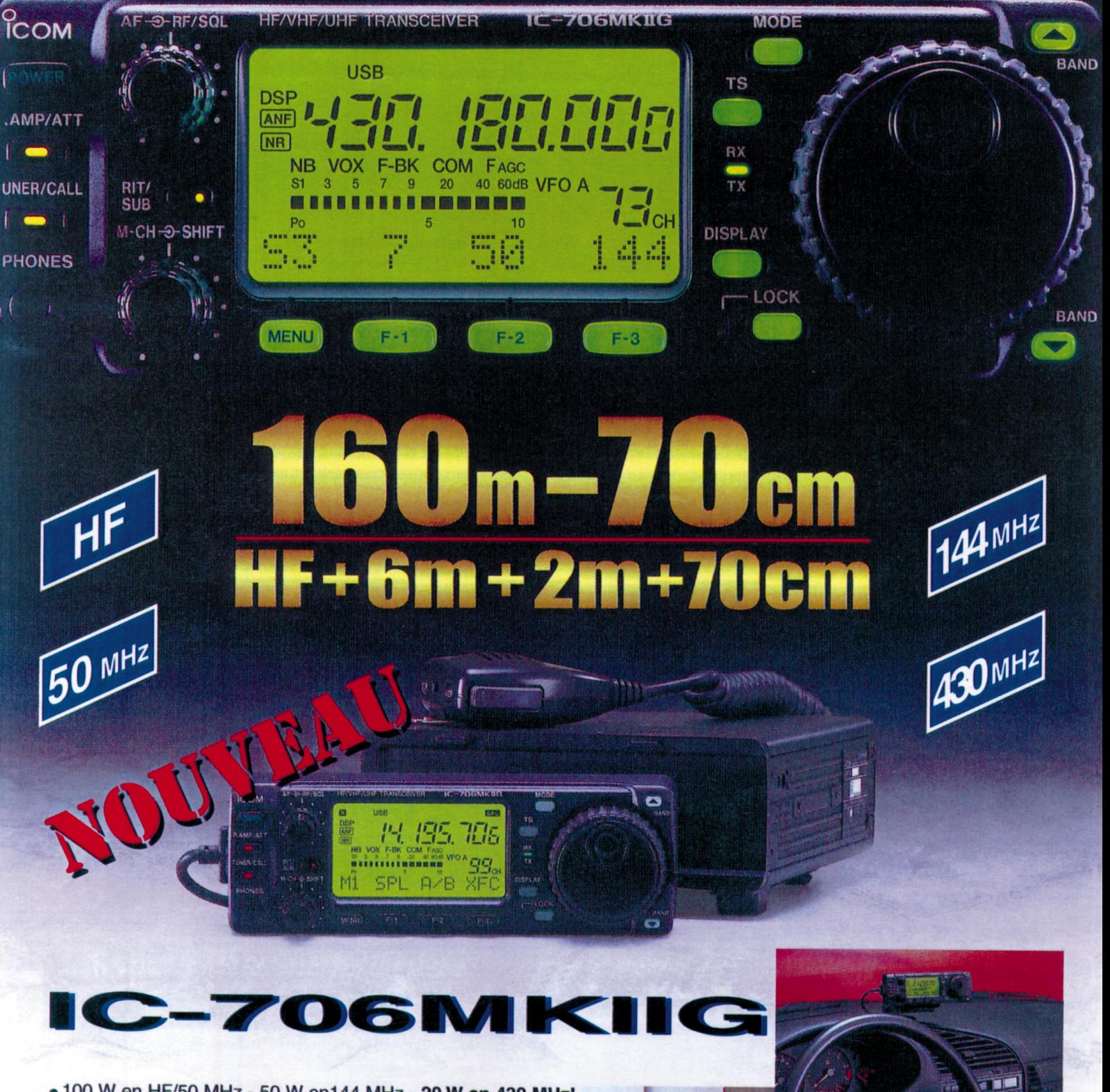

- . 100 W en HF/50 MHz 50 W en144 MHz 20 W en 430 MHz!
- · Packet 1200/9600 Bds.
- · Connecteur spécial pour le TNC.
- · Rétroéclairage des touches.
- · Prises micro sur la face avant et le boîtier.
- 3 filtres «pass band» disponibles en option.
- · Possibilité d'ouvrir un relais directement à partir du micro HM-97 (en option).

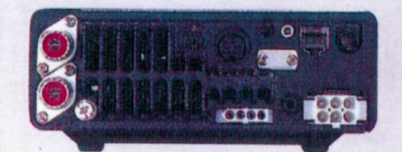

### **ICOM FRANCE**

1, Rue Brindejonc des Moulinais - BP-5804 - 31505 TOULOUSE CEDEX Web icom : http://www.icom-france.com - E-mail : icom@icom-france.com

**ICOM SUD EST** 

Port Inland locaux N°112 et 113 - 701 Avenue G. de Fontmichel - 06210 MANDELIEU Tél: 04 92 19 68 00 - Fax: 04 92 19 68 01

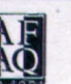

 $\frac{1}{6}$ 

# *S Sigures sont blasés, ne s'étonnent plus de*<br> *Somment plus de réendlogies, quelle ne fut pas notre surprise*<br>
lors de récentes opérations « La Radio à

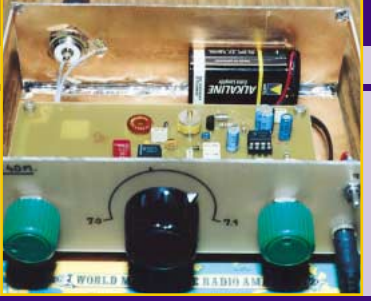

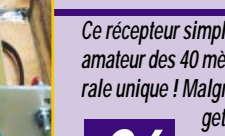

*Ce récepteur simple permet de recevoir la bande radio-*Luc PISTORIUS, F6BQU

*amateur des 40 mètres, en télégraphie et en bande latérale unique ! Malgré sa simplicité, ce n'est pas un gad-*

**Récepteur simple pour débutants**

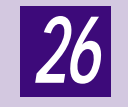

*30*

*34*

*get et vous serez surpris par le nombre de stations entendues avec une antenne filaire d'une dizaine de mètres ! Disponible en semi-kit chez DAHMS.*

## **Du fil ordinaire au fil de Litz**

## Jean-Paul GENDNER, F5BU

*En Hautes Fréquences (HF) le courant circule uniquement en périphérie des conducteurs dont la résistance est plus élevée quand courant continu. Le fil électrique*

*habituel ne convient plus à cause de ses pertes. On préfèrera utiliser « le fil de Litz » que l'auteur nous invite à découvrir dans cet article.*

## **Mesure : l'oscilloscope (1/2)**

## Alain CAUPENE, F5RUJ

*L'oscilloscope est l'une des pièces maîtresses du laboratoire de mesure. C'est pratiquement le seul qui permette d'observer et mesurer de nombreux phénomènes*

*physiques. Dans cet article en deux parties, nous allons découvrir l'oscilloscope cathodique et apprendre à l'utiliser au mieux.*

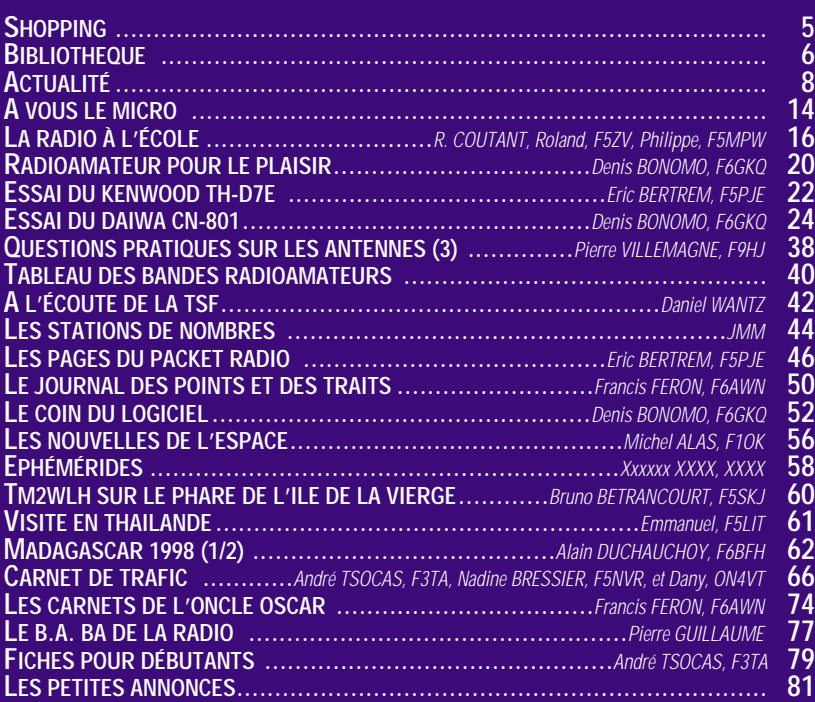

LA PHOTO DE COUVERTURE (DENIS BONOMO, F6GKQ), REPRÉSENTE LE RÉCEPTEUR SIMPLE POUR DÉBUTANTS, DÉCRIT DANS CE NUMÉRO PAR LUC PISTORIUS, F6BQU.

*Alors que tout le monde s'accorde à dire que les jeunes sont blasés, ne s'étonnent plus de rien face à l'abondance de nouvelles technologies, quelle ne fut pas notre surprise lors de récentes opérations « La Radio à l'Ecole », de les voir s'émerveiller devant un petit récepteur à diode « C'est vrai, ça marche sans pile ? C'est super ! » ou encore, s'amuser comme des fous en apprenant à manipuler leur prénom en Morse. La magie opère toujours ! Nous les adultes, devons nous en rendre compte et oublier nos préjugés. Les enfants n'ont pas « d'à priori », ils acceptent ce qu'on leur enseigne et peuvent aimer ce que l'on n'aime pas. A nous de savoir transmettre les passions ! A l'époque d'Internet, la Radio n'est pas morte, quoiqu'en pensent certains, et le radioamateurisme vivra encore de longues années si nous savons lui conserver cet esprit qui l'a fait naître et perpétuer.*

*MEGAHERTZ magazine participe, avec ce numéro, à l'opération « La Presse dans l'Ecole », où les enfants vont apprendre comment on fait un journal. Ce sera également l'occasion pour eux de découvrir d'autres loisirs que ceux qu'ils pratiquent. C'est pourquoi je terminerai sur cette phrase, empruntée à Roland, F5ZV : « Faire découvrir la radio d'amateur à des enfants s'apparente à planter un petit arbre : c'est un investissement pour le long terme et ce seront d'autres qui en récolteront les fruits. ».*

> *Denis BONOMO, F6GKQ http ://www.megahertz-magazine.com e.mail : mhzsrc@wanadoo.fr*

## CE NUMÉRO A ÉTÉ ROUTÉ À NOS ABONNÉS LE 18 FÉVRIER 1999

#### **INDEX DES ANNONCEURS**

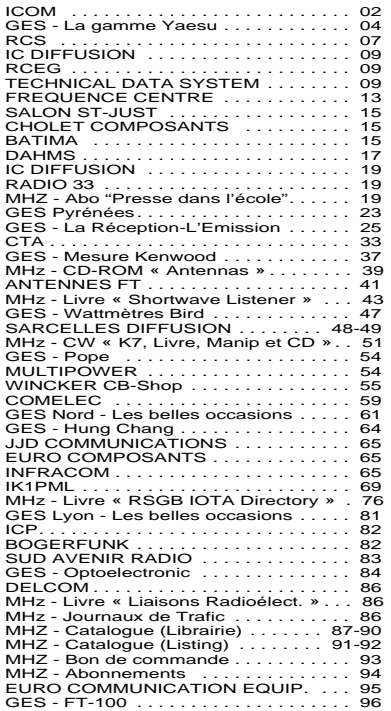

*NOUS ATTIRONS L'ATTENTION DE NOS LECTEURS SUR LE FAIT QUE CERTAINS MATÉRIELS PRÉSENTÉS DANS NOS PUBLICITÉS SONT À USAGE EXCLUSIVEMENT RÉSERVÉ AUX UTILI-SATEURS AUTORISÉS DANS LA GAMME DE FRÉQUENCES QUI LEUR EST ATTRIBUÉE. N'HÉSITEZ PAS À VOUS RENSEIGNER AUPRES DE NOS ANNONCEURS, LESQUELS SE FERONT UN PLAISIR DE VOUS INFORMER.*

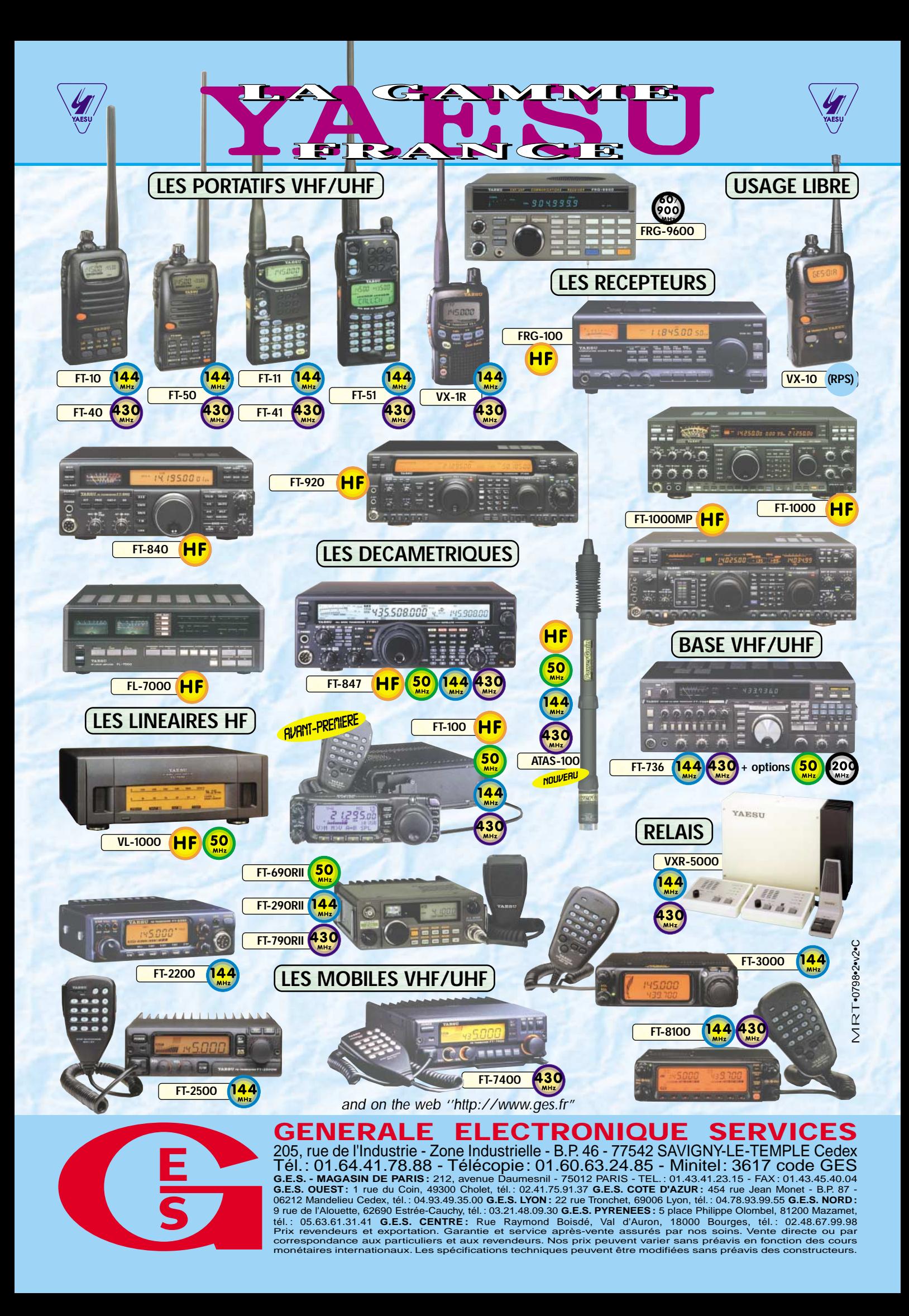

## NOUVEAUTÉS

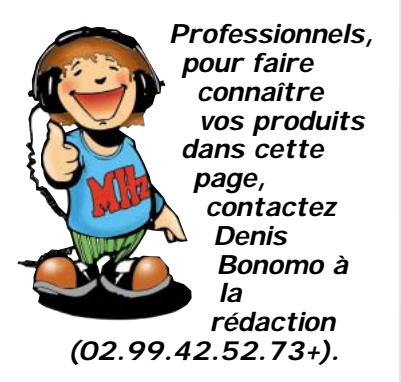

#### Récepteur balises de détresse **COMELEC**

Afin de tenir compte des remarques faites par les utilisateurs, membres des ADRASEC, de son récepteur 121.5, 121.375, COMELEC a effectué des modifications permettant d'obtenir de meilleures performances. Nous testerons à nouveau cet appareil dans un prochain numéro.

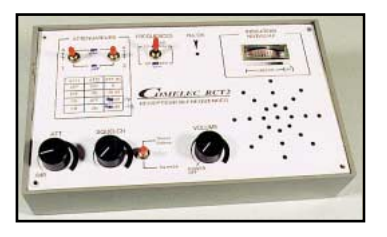

## CD audio de l'UEF

L'Union des Ecouteurs Français vient de réaliser un disque CD audio regroupant des archives sonores de 1998. Les auteurs en sont René Bureau et Daniel Wantz. Sur ce CD, on trouve des enregistrements de stations utilitaires, en particulier les derniers moments de St Lys Radio, les liaisons lors de la Route du Rhum avec Monaco Radio, et pour faire bon poids et compléter le CD, le Spoutnik 41, une station radioamateur et une station radiomaritime (Radio Boufarik). Si nos renseignements sont exacts, il existe un autre CD avec des stations de radiodiffusion. UEF - BP 31 - 92242 Malakoff Cedex.

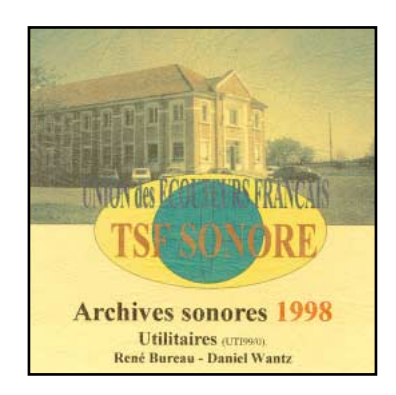

# Le Shopping

## Nouveaux produits INFRACOM

- **Préamplificateur 1,2 GHz**, 52 dB de gain pour seulement 0,6 dB de facteur bruit, à base de NE 32584C. Disponible monté ou en kit complet avec boîtier pré-percé et connectique N.

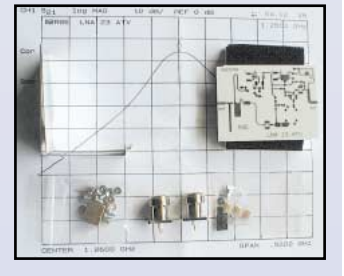

- **Cordon transceiver / TNC** : spécialement étudié pour utiliser les sorties packet des émetteurs-récepteurs actuels

(fiches mini-DIN 6 broches), ce cordon de 90 cm offre une connexion sans bavures. Existe en deux versions : terminaison avec DIN 5 broches format TNC2 ou fils dénudés et étamés.

- **CD-ROM FT-Manager** : FT-Manager est un logiciel de pilotage par ordinateur optimisé pour les transceivers de la marque YAESU. Il est utilisable à l'heure actuelle sur FT-736, FT-757GX, FT-757GXII, FT-767GX, FT-840, FT-847, FT-890, FT-900, FT-920, FT-980, FT-990, FT-1000MP, FT-1000D, FT-990 et FT-1000 ROM 1.2.

Le CD-ROM proposé par INFRACOM comprend :

- la dernière version du programme FT-Manager qu'il vous faudra néanmoins enregistrer en utilisant le code d'enregistrement accompagnant le  $CD<sup>1</sup>$ 

- un manuel imprimable au format Word 6 et PDF (répertoire \Docs\...);

- la version démo de LOGic 5 avec l'aimable autorisation de Dennis WN4AZY (répertoire \Demo\LOGic\) ;

- la version démo de Voice keyer Express avec l'aimable autorisation de Stu N7QJP (répertoire \Demo\VKE\) ;

- le freeware SOFT990 (répertoire \Soft990\). Prix :  $295$  FF + port.

#### Promos sur le DSP NIR de Procom

Le DSP NIR de Procom n'est plus fabriqué. Pour cette raison, Infracom et ERS vous le proposent au prix promotionnel de 1595 FF + port et ce, jusqu'à épuisement du stock. Profitez-en !

## NOUVEAUTES ICOM

#### **ICOM IC-T81E**

145.98<sup>6</sup>

Transceiver portatif multibande FM, l'IC-T81E fonctionne sur 6 m, 2 m, 70 cm et 23 cm. La puissance est de 5 W sur toutes les bandes sauf le 23 cm. Alimenté par une batterie NiMH, il dispose de 124 mémoires et peut être programmé à partir d'un PC. Le déplacement dans les « menus », permettant la programmation de l'appareil, se fait à partir d'une sorte de « joys-

tick ». Très compact, l'IC-T81E est étanche aux éclaboussures. Annoncé par ICOM France, son prix de vente conseillé est de 3400 F.

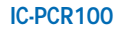

Parmi les autres nouveautés, qui ne sont pas encore disponibles ni annoncées en France, on notera l'IC-PCR100 récepteur qui se présente comme le petit frère de l'IC-PCR1000. Il ne possède pas la BLU, seulement les modes AM, FM et WFM. Il est entièrement piloté par ordinateur, au moyen d'un logiciel dédié.

#### **IC-R75E**

Nouveau récepteur HF, l'IC-R75E n'est pas encore annoncé en France. Il couvre de 30 Hz à 60 MHz, tous modes, dont l'AM synchrone. Sensible, il est équipé d'un DSP et le hautparleur, placé en face avant garantit une bonne diffusion de l'audio. Attendons !

## YAESU en plein ciel

Annoncé sur Internet, pas encore disponible en France, le YAESU VXA-100 est un transceiver qui devrait séduire bon nombre pilotes privés... ou pro qui désireraient s'équiper d'un émetteur-récepteur de secours. Concu dans le boîtier du FT-50, l'appareil délivre 5 W en AM, possède une fonction VOR (dans la version « Pilot ») et dispose de 300 mémoires dont une réservée à la programmation d'une fréquence d'urgence (121.5 par exemple). Ceux qui volent aux USA apprécieront également la possibilité de recevoir les fréquences météo du NOAA...

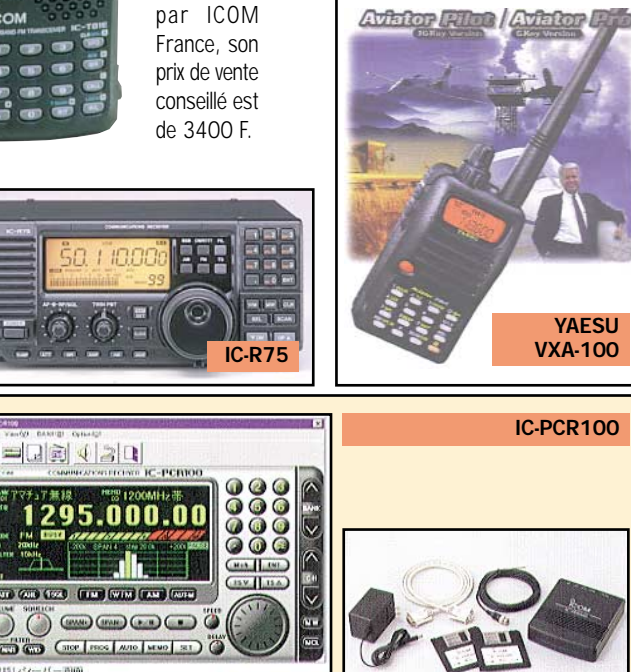

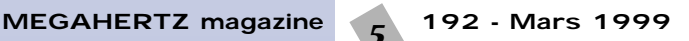

 $\bigcirc$  00000 (a)  $\bigcirc$ 

 $||\mathbf{c}|| \mathbf{v}||$  is in

85.100.00 FM: KN2

KING FMBS/20

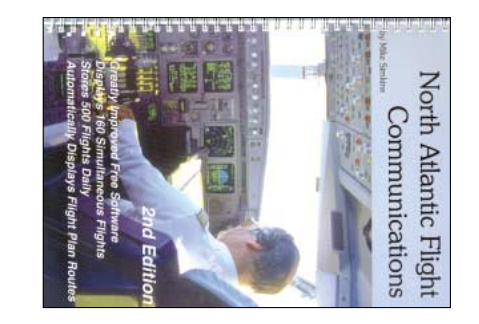

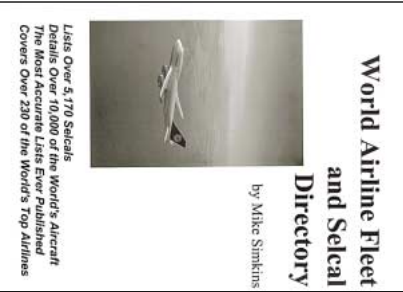

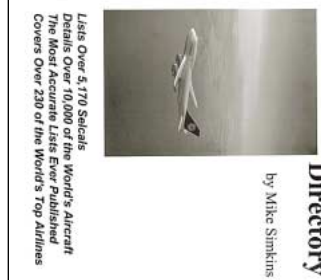

and Selca Mike Simkins *Mike Simkins* **Directory and Selcal** World Airline Fleet **World Airline Fleet**

**Communications**

Communications

**Flight**

**North Atlantic**

**North Atlantic** 

Réf : EUA21 Réf : EUA21

## Prix : **230 F**

Prix : **230** Réf : EUA19 *2ème édition Mike Simkins*

Réf : EUA19 Mike Simkins

2ème édition

**F**

ouvrage paraît ici dans sa seconde édition.

indique comment commencer avec l'ecouti revue, mais dans une version modifiée, cei Livré avec un logiciel déjà présenté dans notre

sentant quelque 230 compagnies. Les listes cipaux appareils détenus par les flottes des Sentes dans le IMre immédiate. Plusieurs types de listes sont prétant a l'ecouteur assidu une identification de 10000 avions sont ainsi repertories, repre-Cet ouvrage est une liste détaillée des prin-- alphabétique par compagnies et appareils sentées dans le livre : immédiate. Plusieurs types de listes sont prétant à l'écouteur assidu une identification incluent les selcals de ces appareils permetincluent les selcals de ces appareils permetsentant quelque 230 compagnies. Les listes de 10000 avions sont ainsi répertoriés, reprécompagnies aériennes du monde entier. Plus compagnies aériennes du monde entier. Plus cipaux appareils détenus par les flottes des Cet ouvrage est une liste détaillée des prinsiphabetique par compagnies et appareits

suivre sur des cartes, les différents avions tra nautique. Grãce au logiciel, vous pourrez des fréquences HF utilisées pour le trafic aéro

(ex. tous les A330 d'Aer Lingus avec les - la seconde liste est une « cross reference » numéros de série, date de livraison, indicanuméros de série, date de livraison, indica- (ex. tous les A330 d'Aer Lingus avec les t<sub>,</sub> selcal...

avec les selcals, codes compagnies, imma semble des fréquences HF, par régions. semble des fréquences HF, par régions. triculations, et types d'appareils. triculations, et types d'appareils. avec les selcals, codes compagnies, imma la seconde liste est une « cross reference »

par les biréacteurs (ETOPS). Il fournit égale

ment une liste détaillée des vols réguliers réservées aux Concordes, celles employée versée de l'Atlantique, les routes spéciales tarde sur des considérations concernant la fonctionnement détaillé du logiciel puis s'at leur position sur Shanwick, Gander, New versant l'Atlantique et donnant régulièremen

météo, les procédures utilisées lors de la tra

York, etc. L'ouvrage commence par decrire l

relis récents, ayant fait leur premier vol en<br>1998... reils récents, ayant fait leur premier vol en Un livre a jour puisqu'on y trouve des appa Un livre à jour puisqu'on y trouve des appa-- la troisième et dernière liste reprend l'enla troisième et dernière liste reprend l'en

d'appareils, départ et arrivée... On trouve

empruntant ces itinéraires : indicatifs, types

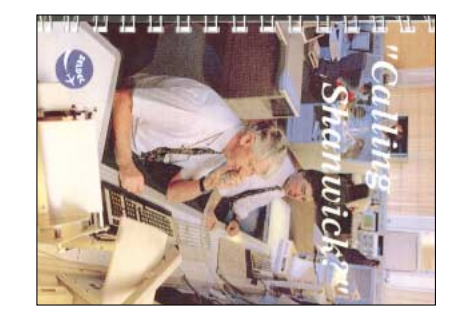

**Calling** Shanwick *SELDEC* **Shanwick**

Réf : EUA20 Réf : EUA20

Prix : **130 F**

le type d'appareil, le selcal, les villes de vantes : OMOKO » ou « KORUL », etc. mais vous départ et arrivée; le type d'appareil, le selcal, les villes de ils ont été « loggés » par des écouteurs), avec ils ont été « loggés » par des écouteurs), avec - numéros de vols (et fréquences sur lesquelles - villes par leurs codes IATA et IACO; destination. Les listes proposées sont les sui destination. Les listes proposées sont les suivol, et de connaître les villes de départ et de vol, et de connaître les villes de départ et de d'appareil grace au selcal ou au numero de d'appareil grâce au selcal ou au numéro de serez aussi à même de retrouver un type serez aussi à même de retrouver un type OMOKO » ou « KORUL », etc. mais vous position des points de report comme « position des points de report comme « plasitriée, vous pourrez aisément connaître la plastifiée, vous pourrez aisément connaître la double spirale métallique et sa couverture double spirale métallique et sa couverture à consulter par son petit format, sa reliure en positions de route. Grâce à ce livre, pratique positions de route. Grâce à ce livre, pratique pilotes énoncer l'indicatif du vol, le selcal, des pilotes énoncer l'indicatif du vol, le selcal, des wick », vous entendrez obligatoirement les wick », vous entendrez obligatoirement les Le titre est explicite : si vous écoutez « Shan- Le titre est explicite : si vous écoutez « Shan numéros de vols (et fréquences sur lesquelles a consulter par son petit format, sa relure er villes par leurs codes IATA et IACO;

immatriculations, numéros de série, compa immatriculations, numéros de série, compa - selcals avec indicatifs, types d'appareils, (codes IACO et indicatifs compagnies) (codes IACO et indicatifs compagnies); - transporteurs avec références croisées selcals avec indicatifs, types d'appareils transporteurs avec references croisées

- fréquences utilisées par Shanwick et les gnie; fréquences utilisées par Shanwick et les

la station « Shannon Aeradio ». la station « Shannon Aeradio ». L'ouvrage commence par une présentation de L'ouvrage commence par une présentation de autres stations « Atlantique ». autres stations « Atlantique ».

et les protections à prévoir. Des notion rel qu'il nous en parle. Entin, l'installation n'es le sujet. L'antenne, c'est aussi la ligne des questions, l'auteur n'ouble pas de traite diverses variations autour des installations aux antennes HF, toujours simples, ave en VHF : Yagis, quads, touets. Les schémas Apres quelques breves mais indispensables tôt interêt à choisir un ouvrage plus technique. plus longue distance). Il se termine par un ou sur des répéteurs) et HF (pour tratiquer à apprendre à les construire. Il concerne à la but est de vous faire comprendre le fonc-Ce livre se présente comme un guide dont le simples pour un sujet toujours passionnant simples pour un sujet toujours passionnant. et les protections à prévoir. Des notions pas oubliée, avec les précautions à prendre pas oubliée, avec les précautions à prendr rel qu'il nous en parle. Enfin, l'installation n'est (coaxial, bifilaire, ladder) : il est donc natu (coaxial, bifilaire, ladder) : il est donc natule sujet. L'antenne, c'est aussi la ligne des questions, l'auteur n'oublie pas de traiter fixes ou mobiles. Le ROS étant sujet à bien fixes ou mobiles. Le ROS étant sujet à bien diverses variations autour des installations aux antennes HF, toujours simples, avec lisation pratique. Puis l'auteur s'attaque lisation pratique. Puis l'auteur s'attaque cotés, permettront de se lancer dans une réacotés, permettront de se lancer dans une réaen VHF : Yagis, quads, fouets. Les schémas, l'auteur présente diverses antennes utilisables i auteur presente diverses antennes utilisables notions de propagation et de polarisation notions de propagation et de polarisation, Après quelques brèves mais indispensables tôt intérêt à choisir un ouvrage plus technique. débutants, les lecteurs chevronnés ayant pludébutants, les lecteurs chevronnés ayant plution, qui convienara particulierement aux tion, qui conviendra particulièrement aux propre aux antennes. C'est un livre d'initiapropre aux antennes. C'est un livre d'initiaglossaire détaillé, expliquant le vocabulaire plus longue distance). Il se termine par un ou sur des répéteurs) et HF (pour trafiquer à fois les antennes VHF (pour trafiquer en local fois les antennes VHF (pour trafiquer en local apprendre à les construire. Il concerne à la tionnement des antennes et de vous tionnement des antennes et de vous but est de vous faire comprendre le fonc-Ce livre se présente comme un guide dont le glossaire détaillé, expliquant le vocabulaire

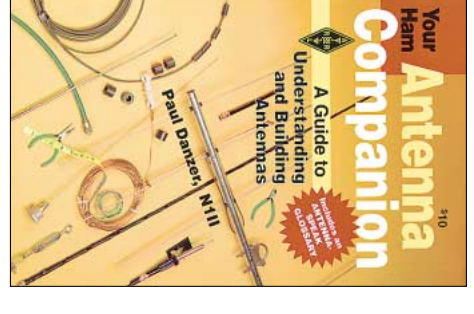

✂

✂

Paul Danzer, N1II<br>**ARRL** *Paul Danzer, N1II* Your Ham Antenna<br>Companion **Your Ham Antenna**

Réf : EUAO4 Prix : **90** Réf : EUA04 **F**

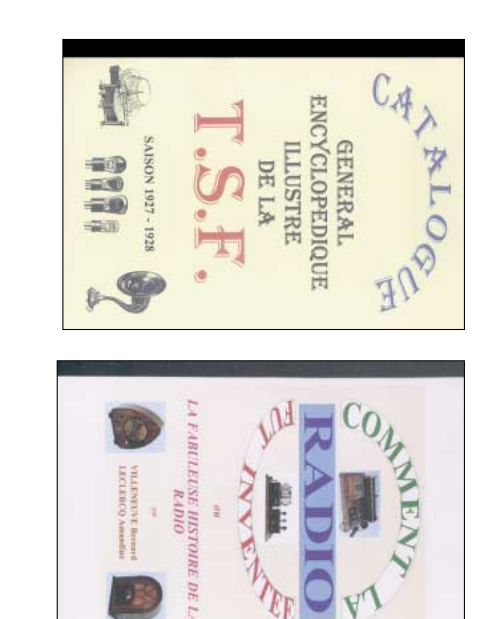

1927-1928 encyclopédique Catalogue général **1927-1928** illustré de la TSF **illustré de la TSF encyclopédique Catalogue général**

Réf : EK12

Prix : **165 F**

*Amandine Lecleroq Bernard Villeneuve* **fut inventée**

Amandine Lecleroq Bernard Villeneuve **Comment la radio**

Comment la radio

tut inventee

Prix : **145** Réf : EK10

**Réf : EK10** 

**F**

une véritable encyclopédie de la TSF. nostalgique ? Voici un ouvrage, présenté une véritable encyclopédie de la TSF... que celle d'avoir transformé ce catalogue en que celle d'avoir transformé ce catalogue en posé tant de questions. Quelle bonne idé posé tant de questions. Quelle bonne idée au tond d'un tiroir, sur laquelle vous vous êtes au fond d'un tiroir, sur laquelle vous vous êtes vables ou d'identifier la pièce rare, dénichée vables ou d'identifier la pièce rare, denichée voir quelques composants maintenant introuvoir queiques composants maintenant introu ge. Un retour dans le temps, permettant de ge. Un retour dans le temps, permettant de encore de « publicité ») émaillent cet ouvraencore de « publicité ») émaillent cet ouvra quelques « réclames » (on ne parlait pas quelques « réclames » (on ne parlait pas descriptif accompagne chaque illustration e descriptif accompagne chaque illustration et riels, ces marques aujourd'hui disparues. Ur de revoir en noir et blanc tous ces vieux matépiles, transfos, cordons secteur, qu'il est doux lampes, appareils de mesure, accumulateur pavillons, casques, fils d'antenne, isolateur: pavillons, casques, fils d'antenne, isolateurs, étagère? Postes, cadres, haut-parleurs à étagère ? Postes, cadres, haut-parleurs à merveilleusement restaurés, trônant sur une en avez-vous encore dans voire grenier ou en avez-vous encore dans votre grenier ou qui ont marqué les débuts de la TSF. Peut-être qui ont marqué les débuts de la TSF. Peut-être nggue encyclopedique presente des apparent transtos... Généreusement illustre, ce cata transfos... Généreusement illustré, ce catachauffée par les lampes ou du vernis de chauffée par les lampes ou du vernis des odeur de bois ciré, celle de la poussière odeur de bois ciré, celle de la poussière comme un catalogue, qui réveille la bonne comme un catalogue, qui réveille la bonne Vous êtes collectionneur ou tout simplemen Vous êtes collectionneur ou tout simplement riels, ces marques aujourd'hui disparues. Un de revoir en noir et blanc tous ces vieux maté piles, transtos, cordons secteur, qu'il est dou lampes, appareils de mesure, accumulateurs, merveilleusement restaurés, trônant sur une logue encyclopédique présente des appareils nostalgique ? Voici un ouvrage, présenté

cité, pour en arriver à la radio, ils dressent regardant leur culot. Quelques tableaux terbrités ont droit à une biographie. Mais la une chronologie detaillee marquee par des dans cet ouvrage de nous taire revivre cette et c'est court à la fois! Les auteurs tenten à la radio de nos jours. 100 ans, c'est long pour les vues un peu affaiblies par l'âge pour les vues un peu affaiblies par l'âge. lampes, unités, etc.) écrit en gros caractères lampes, unités, etc.) écrit en gros caractères... minent cet ouvrage (code des couleurs, minent cet ouvrage (code des couleurs regardant leur culot. Quelques tableaux terver l'âge de ces vieilles « ampoules » en ver l'age de ces vieilles « ampoules » er de « dater » un poste à lampes et de retroude « dater » un poste à lampes et de retrouressant est consacre aux procedes permettant ressant est consacré aux procédés permettant 8AB, 1MO et tous les autres. Un chapitre inté 8AB, 1MO et tous les autres. Un chapitre intéà sa juste place avec les expériences de 8AA à sa juste place avec les expériences de 8AA, teurs, CV... Le rôle des radioamateurs est cité teurs, CV... Le rôle des radioamateurs est cité illustration de vieilles resistances, condensaillustration de vieilles résistances, condensac'est également du matériel : on découvre en c'est également du matériel : on découvre en radio (et la télévision qui n'est pas oubliée) radio (et la télévision qui n'est pas oubliée) brités ont droit à une biographie. Mais la dates et surtout, par des hommes. Ces célédates et surtout, par des hommes. Ces cèléune chronologie détaillée marquée par des cité, pour en arriver à la radio, ils dressent communications a la decouverte de l'electricommunications à la découverte de l'électrihistoire, et ils y parviennent ! Des premières histoire, et ils y parviennent ! Des premières dans cet ouvrage de nous faire revivre cette et c'est court à la fois ! Les auteurs tentent à la radio de nos jours. 100 ans, c'est long de génie qui ont conduit, année après année, de genie qui ont condut, annee apres annee une succession de découvertes, de bricolages une succession de découvertes, de bricolages pas eu un unique inventeur de la radio mais pas eu un unique inventeur de la radio mais L'introduction de ce livre le confirme : il n'y a introduction de ce livre le confirme : il n'y a

**• 202 •**

202

**• 200 •**

200.

**• 201 •**

201.

toutes les fréquences radio intéressantes. détaillée des waypoints et, bien entendu, diffusent. Figurent également une liste de navigation, à la météo, aux stations qui la réservé aux ACARS, un autre aux principes aussi une liste par selcals. Un chapitre est d'appareils, départ et arrivée... On trouve empruntant ces itinéraires : indicatifs, types ment une liste détaillée des vols réguliers par les biréacteurs (ETOPS). Il fournit égaleréservées aux Concordes, celles employées versée de l'Atlantique, les routes spéciales météo, les procédures utilisées lors de la tratarde sur des considérations concernant la fonctionnement détaillé du logiciel puis s'at-York, etc. L'ouvrage commence par décrire le leur position sur Shanwick, Gander, Newversant l'Atlantique et donnant régulièrement suivre sur des cartes, les différents avions tranautique. Grâce au logiciel, vous pourrez des fréquences HF utilisées pour le trafic aéroindique comment commencer avec l'écoute ouvrage paraît ici dans sa seconde édition. Il revue, mais dans une version modifiée, cet Livré avec un logiciel déjà présenté dans notre

toutes les fréquences radio intéressante

detaillee des waypoints et, bien entendu

diffusent. Figurent également une liste

de navigation, a la méteo, aux stations qui la réservé aux ACARS, un autre aux principes aussi une liste par selcals. Un chapitre es

## *des bons produits disponibles L'abeille vous propose L'abeille vous propose* **PRESENT A ST JUST PRESENT A SARATECH**

**Pour les PROMOS, nous n'avons pas encore les appareils de l'an 2000, mais rassurezvous, nous ne serons pas en retard !**

## **NOUVEAU C'est NOUVEAU et nous l'avons en stock le le TH-D7E ! TH-D7E !**

**Explorez les nouvelles possibilités de l'APRS\***

**avec un portatif conçu pour le futur (\*Automatic Packet/Position Reporting System)**

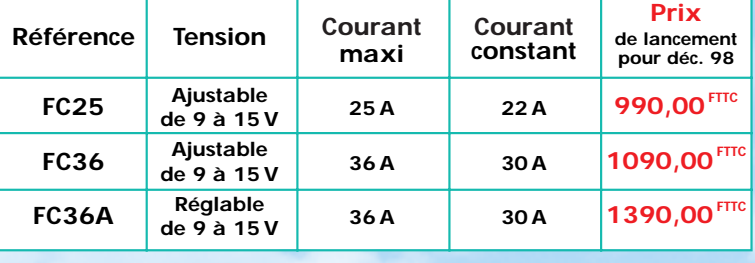

# **KENWOOD S-570DG**

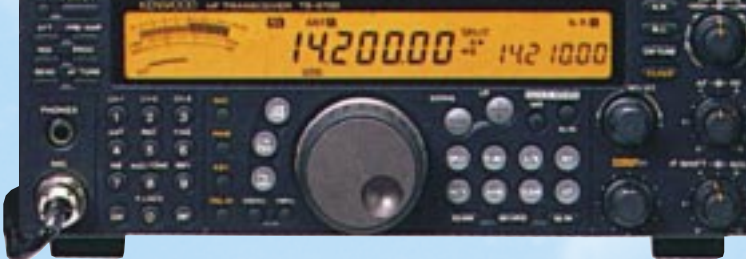

# **TS-870 DSP**

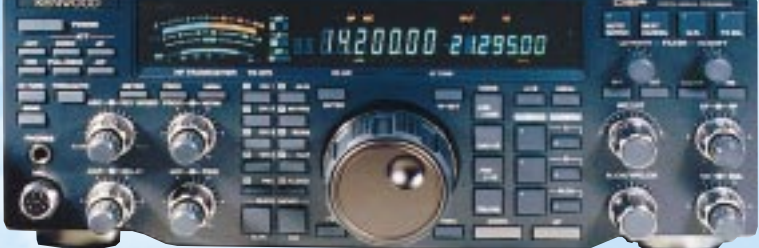

## **GARANTIES - CRÉDITS GARANTIES - CRÉDITS STATION TECHNIQUE STATION TECHNIQUE AGRÉÉE AGRÉÉE GRAND CHOIX D'OCCASIONS GRAND CHOIX D'OCCASIONS**

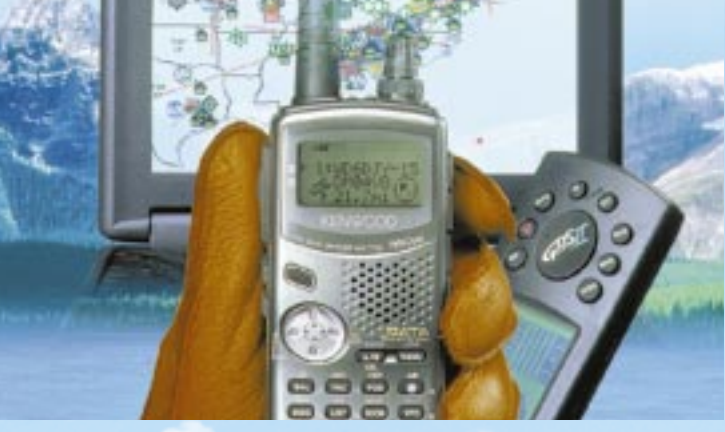

Le nouveau TH-D7E de KENWOOD est équipé d'un TNC qui permet la connexion d'une large gamme d'options de communication. Aussi simple à utiliser que le protocole AX-25, l'APRS est utilisé de plus en plus couramment pour la transmission de données et de positions GPS. Vous pouvez aussi envoyer et recevoir des images SSTV avec le VC-H1 (non importé en France) ou SSTV/COM (Commercial Operating Made) avec le futur KVT-10 KENWOOD.

## **PRINCIPALES CARACTERISTIQUES**

- **Entrée GPS câble livré en série.**
- **CTN 1200/9600bps incorporé compatible avec le protocole AX-25.**
- **Double réception sur la même bande (VHF/VHF seulement) pour voix et data simultanément.**
- **(13,8V DC) 6W (VHF) 5,5W (UHF).**
- **200 mémoires de canaux avec un nom alphanumérique de 8 caractères.**
- **Décodeur encodeur CTCSS plus tonalité d'appel 1750Hz (38 tonalités**
- **sub-audibles normalisées EIA.**
- **10 mémoires DTMF de 16 chiffres maximum.**
- **Résistance à l'eau suivant la norme MIL-STD 810C/D/E.**
- **AIP (Advanced Intercept Point) (VHF seulement).**

**Rc<sup>s</sup> 4, Bd Diderot • 75012 PARIS Tél. : 01 44 73 88 73 – Fax : 01 44 73 88 74 e.mail : rcs\_paris@wanadoo.fr - Internet : http//:perso.wanadoo.fr/rcs\_paris L. 14h/19h, M. à S. 10h/19h**

**L. à V. 9h/12h 14h/19h**

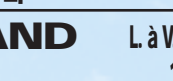

**23, r. Blatin • 63000 CLERMONT-FERRAND Tél. : 04 73 41 88 88 – Fax : 04 73 93 73 59**

## ACTUALITÉ

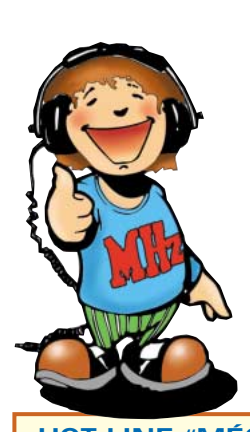

 $\mathbf{r}$ 

 $\mathbf i$  $\mathbf i$  $\mathbf i$  $^{\prime}$ 

@@g@@g@@g@@g@@g@@g@@@@@@@@ @@@@@@@@

**HOT LINE "MÉGA"** LA RÉDACTION PEUT VOUS RÉPONDRE **LE MATIN ENTRE 9H ET 12H LES LUNDI, MERCREDI ET VENDREDI** UN SEUL NUMÉRO DE TÉLÉPHONE : **02.99.42.52.73+**

NOUS NE PRENDRONS PAS D'APPEL EN DEHORS DE CES CRÉNEAUX HORAIRES MAIS VOUS POUVEZ COMMUNIQUER AVEC NOUS : PAR FAX (02.99.42.52.88) OU PAR E-MAIL (mhzsrc@wanadoo.fr).

MERCI POUR VOTRE COMPRÉHENSION.

PENSEZ AUX DATES DE BOUCLAGE : TOUTE INFORMATION DOIT ÊTRE EN NOTRE POSSESSION AVANT LE 5 DU MOIS POUR PARUTION DANS LE NUMÉRO DU MOIS SUIVANT.

#### **INTERNET**

SI VOUS VOULEZ OUF VOTRE PAGE WEB PERSONNELLE, CONSACRÉE À LA RADIO, SOIT RELIÉE AU SITE DE MEGAHERTZ MAGAZINE, PRENEZ CONTACT AVEC DENIS BONOMO À LA RÉDACTION (02.99.42.52.73+).

NOTRE ADRESSE INTERNET : **mhzsrc@pratique.fr**

### **Concours** photo

Pour vos photos, essayez d'imaginer, au moment du cadrage, ce que donnerait votre photo sur la couverture de MEGAHERTZ magazine (pensez qu'il faut tenir compte de l'emplacement du titre et du bandeau gauche). Pour être sélectionnée, la photo doit être prise dans le sens vertical, parfaitement nette, ORIGINALE (pensez à autre chose qu'aux antennes, des composants par exemple, un matériel rétro, etc.), bien cadrée, lumière soignée, bref elle doit attirer l'œil immédiatement… La photo doit être développée sur papier brillant.

Ce mois-ci, nous devons la photo de couverture à Denis BONOMO, F6GKQ.

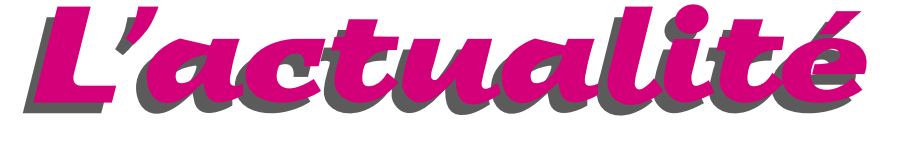

 $^{\rm n}$  $\overline{\phantom{a}}$ 

@@@@@@@@e?@@@@@@@@?e@@@@@@@@e?@@@@@@@@?e@@@@@@@@e?@@@@@@@@?e@@@@@@@@e?@@@@@@@@?e@@@@@@@@e?@@@@@@@@?e@@@@@@@@e?@@@@@@@@?e@@@@@@@@e?@@@@@@@@?e@@@@@@@@e?@@@@@@@@?e@@@@@@@@e?@@@@@@@@?e@@@@@@@@e?@@@@@@@@?e@@@@@@@@e?@@@@@@@@?e@@@@@@@@e?@@@@@@@@?e @@@@@@@@e?@@@@@@@@?e@@@@@@@@e?@@@@@@@@?e@@@@@@@@e?@@@@@@@@?e@@@@@@@@e?@@@@@@@@?e@@@@@@@@e?@@@@@@@@?e@@@@@@@@e?@@@@@@@@?e@@@@@@@@e?@@@@@@@@?e@@@@@@@@e?@@@@@@@@?e@@@@@@@@e?@@@@@@@@?e@@@@@@@@e?@@@@@@@@?e@@@@@@@@e?@@@@@@@@?e@@@@@@@@e?@@@@@@@@?e@@@@@@@@ @@@@@@@@@@@@@@@@@@@@ sa *NOUS REMERCIONS* jïĈ *NOTRE FIDÈLE IMPRIMEUR SAJIC VIEIRA POUR SA LARGE PARTICIPATION À L'OPÉRATION "LA PRESSE DANS L'ÉCOLE".* ?@@ ?@@?@@ ?@@?@@ ?@@?@@@@@@@@ ?@@@@@@@@?@@@@@@@@?e@@@@@@@@e?@@@@@@@@?e@@@@@@@@e?@@@@@@@@?e@@@@@@@@e?@@@@@@@@?e@@@@@@@@e?@@@@@@@@?e@@@@@@@@e?@@@@@@@@?e@@@@@@@@e?@@@@@@@@?e@@@@@@@@e?@@@@@@@@?e@@@@@@@@e?@@@@@@@@?e@@@@@@@@e?@@@@@@@@?e@@@@@@@@e?@@@@@@@@?e@@@@@@@@e?@@@@@@@@?e@@@@@@@@ ?@@@@@@@@?e@@@@@@@@e?@@@@@@@@?e@@@@@@@@e?@@@@@@@@?e@@@@@@@@e?@@@@@@@@?e@@@@@@@@e?@@@@@@@@?e@@@@@@@@e?@@@@@@@@?e@@@@@@@@e?@@@@@@@@?e@@@@@@@@e?@@@@@@@@?e@@@@@@@@e?@@@@@@@@?e@@@@@@@@e?@@@@@@@@?e@@@@@@@@e?@@@@@@@@?e@@@@@@@@e?@@@@@@@@?e@@@@@@@@

## **Radioamateurs**

## Jouez à l'école avec un satellite !

Un microsatellite de 3 kg, Radio-Spoutnik-19, construit par les radioamateurs de l'AMSAT France sera prochainement lâché dans l'espace depuis Mir. Le spationaute Jean-Pierre Haigneré pourraît faire ce lancement en Avril prochain, au cours d'une sortie dans l'espace, lors de la mission Perseus qu'il doit effectuer pendant six mois à bord de la station spatiale Mir. Le satellite RS-19 est le troisième d'une série de microsatellites éducatifs construits par l'AM-SAT-France, une association de 500 radioamateurs.

L'AMSAT propose, à un large public de scolaires, une initiation aux techniques de la communication sous forme d'une course au trésor. RS-19 transmettra des messages sonores que l'on pourra facilement recevoir avec un récepteur radioamateur dans la bande 2m. Certains messages seront en phonie, d'autres en numérique, qui pourront être décodés avec un ordinateur équipé d'une carte son. Chaque message décodé fournira l'adresse d'un site Internet. En visitant les sites Internet sélectionnés, les scolaires recueilleront les indices qui leur permettront de progresser dans le jeu.

Des radioamateurs se rendront dans les écoles qui participent au projet pour effectuer les démonstrations de réception du microsatellite RS-19. L'AMSAT France proposera un dossier pédagogique sur cette opération qui débutera en Avril 1999, dès que le microsatellite sera lâché dans l'espace. La durée de vie prévue de la

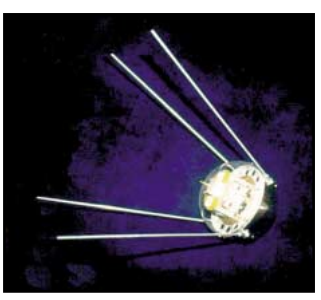

**MEGAHERTZ magazine 8 192 - Mars 1999** 

mission éducative de RS-19 est de trois semaines. AMSAT-France 14 bis rue des Gourlis 92500 RUEIL MALMAISON. Tel./fax 01.47.51.74.24 Mel : amsat-f@amsat.org Site internet RS-19 : http://www.ccr.jussieu.fr/physio/sa tedu/rs-19

## JY1 « silent key »

L'actualité vous l'aura certainement appris, « le petit roi » de Jordanie, est décédé le 7 février. Artisan de la paix, il était également connu dans le

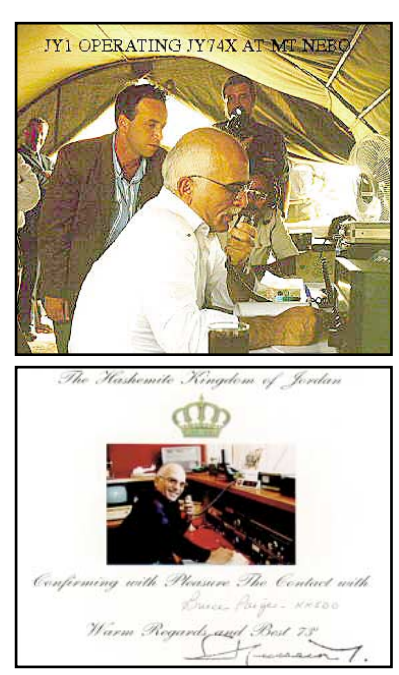

monde des radioamateurs grâce à son célèbre indicatif « Djay Ouail One » (JY1). En ce qui nous concerne, nous l'avions entendu à quelques occasions mais jamais contacté... Sa QSL (site KK5DO) et sa photo au micro de JY74X sont présentées ici.

## Saisines du Conseil d'Etat

Une réunion de travail et d'information, s'est tenue à Paris le 23 Janvier 1999. A cette occasion, il a été rappelé que tous les requérants sont juridiquement intimés.

Etant tenus par le secret de l'instruction, il n'est fait aucune communication, afin de préserver au maximum les chances d'annulation de l'arrêté d'homologation du 14 mai 1998, paru au Journal Officiel du 27 mai 1998.

L'état d'avancement des saisines permet à tout Radioamateur se sentant concerné par l'avenir du Service Amateur de s'associer à l'un des requérants de sa connaissance (personne physique ou personne morale) en le contactant.

(signé) « Pour le Groupe »

La CFRR s'associe pleinement à ce procès verbal officiel. Elle informe, que tous les radioamateurs radioclubs ou associations, qui désirent apporter leur soutien ou qui pourraient se sentir concernés par l'avenir du Service Amateur, peuvent s'associer à l'un des requérants en

adressant une lettre dont ils pourront trouver un modèle sur les sites Internet de la CFRR ou de l'AIR. Cette lettre pourra être saisie, diffusée et pourra être retournée remplie à l'un des requérants de leur choix qu'ils connaîtraient. (information CFRR 99-03)

## L'arrêté du 25 janvier 1999

J.O. Numéro 21 du 26 Janvier 1999 page 1344 Textes généraux Premier ministre

Arrêté du 25 janvier 1999 relatif au tableau national de répartition des bandes de fréquences NOR : PRMX9903390A

Le Premier ministre,

Vu le code des postes et télécommunications ;

Vu l'article 21 de la loi no 86-1067 du 30 septembre 1986 modifiée relative à la liberté de communication ;

Vu la délibération du conseil d'administration de l'Agence nationale des fréquences en date du 3 décembre  $1998$ 

Vu l'avis du Conseil supérieur de l'audiovisuel en date du 6 janvier 1999 ; Vu l'avis de l'Autorité de régulation des télécommunications en date du 6 janvier 1999,

Arrête :

Art. 1er. - Le tableau joint en annexe (1) définit le partage des fréquences entre les administrations de l'Etat, le Conseil supérieur de l'audiovisuel et l'Autorité de régulation des télécommunications.

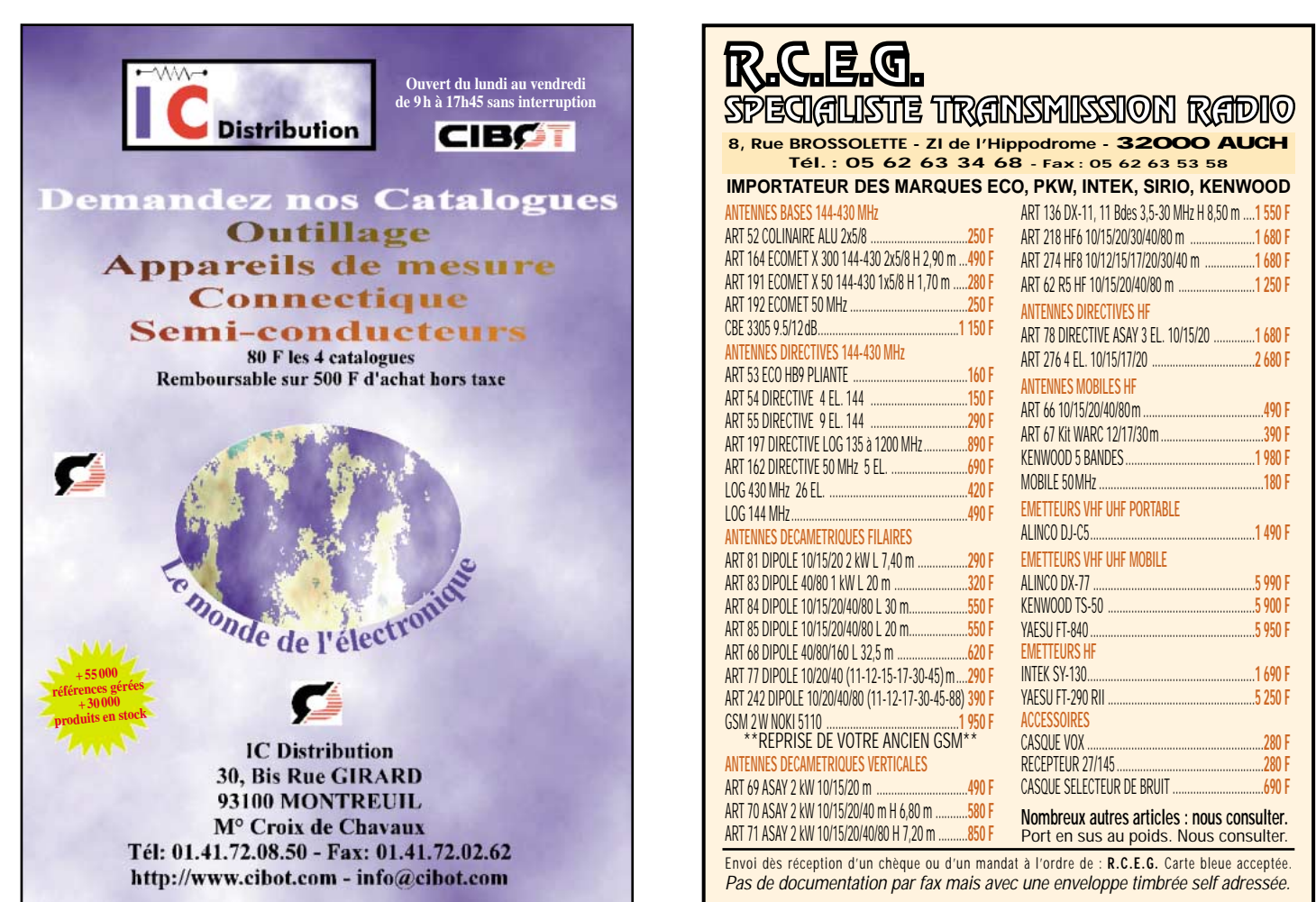

**CYCLOPEDIE DES CIRCUITS FLEETH!** 

Que vous soyez électronicien débutant ou confirmé, cette encyclopédie est une véritable mine d'information et vous fera gagner des centaines d'heures de recherche.

Les dix premiers CD-ROM de l'encyclopédie contiennent les fiches techniques de plus de 180.000 circuits répartis sur 61 fabricants, soit plus de 300.000 pages d'information au format PDF!

C'est comme si vous disposiez chez vous, de plus de 460 data-books et que vous puissiez retrouver une fiche technique de composant en un clin d'œil grâce à un moteur de recherche ultra performant.

> De plus, les dix CD-ROM de l'encyclopédie Data-Net, sont disponibles au prix de 395 Frs TTC seulement !...(60,22 €)

> > Transistors, Diodes, Thyristors, Mosfets, Cls, Mémoires, uprocesseurs, ucontrôleurs, etc...

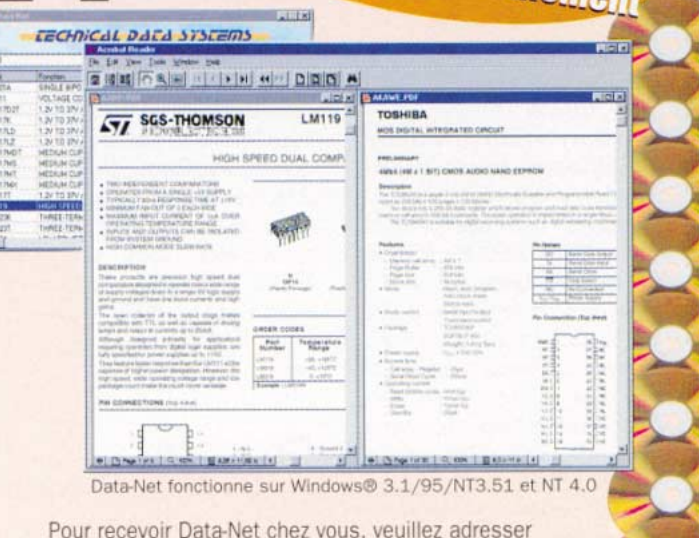

**0.000 pages** 

votre réglement par chèque ou carte bancaire à **Technical Data Systems** 501 Av. de Guigon - BP 32-M 83180 SIX FOURS cedex Tél 04 94 34 45 31 - Fax 04 94 34 29 78

Pour commander par carte bancaire, veuillez nous communiquer vos numéros de carte et date d'expiration. Le prix de 395 Frs TTC est e pour toute commande accompagn prix. Pour les pays autres que la France métropolitaine, veuillez rajouter 20 Frs pour frais d'envol.

Art. 2. - L'arrêté du 24 décembre 1996 portant modification du tableau national de répartition des bandes de fréquences est abrogé.

Art. 3. - Le présent arrêté sera publié au Journal officiel de la République française.

Fait à Paris, le 25 janvier 1999.

Pour le Premier ministre et par délégation :

Le secrétaire général du Gouvernement,

Jean-Marc Sauvé

*(1) Ce tableau est disponible à l'Agence nationale des fréquences, 78, avenue du Général-de-Gaulle, BP 400, 94704 Maisons-Alfort Cedex.* Nous avons récupéré, par l'intermédiaire de Jean, F3PJ, que nous remercions ici, le tableau récapitulatif des bandes de fréquences accessibles aux services amateur et amateur par satellite, reproduit par ailleurs dans ce même numéro.

## **Importance** de cet arrêté

Jean, F3PJ, souligne toute l'importance de cet arrêté du 25 janvier 99.

Son article 2, de hiérarchie supérieure à la décision 97-452 de l'ART, ne porte aucune mention d'utilisateur secondaire pour les radioamateurs de la région 1, entre 1810 kHz et 1850 kHz. Le 160 m nous est donc acquis avec un statut primaire. On notera que le 135,7 - 137,8 kHz n'est mentionné nulle part... contrairement à la diffusion effectuée par le REF dans ses bulletins des 2ème et 3ème semaines.

## Précision réglementation (RR)

La CFRR apporte quelques précisions sur la bande 160 mètres. Il est bon de rappeler que cette partie de bande 1810 à 1830 kHz était déjà attribuée aux Radioamateurs de la Région 1. C'est la CAMR 79 (note 490 du RR) qui a permis à la France d'interdire au Service Amateur l'utilisation de la portion 1810 à 1830 kHz de la bande 160 mètres, sans même lui laisser l'attribution du statut secondaire.

Avec la fermeture ou l'abandon des communications HF avec les navires en mer (type Saint Lys Radio) la France n'utilisera plus l'attribution de remplacement (note 490 du RR) pour 1810 à 1830 kHz.

La note du RR 492 s'applique de fait « l'autorisation d'utiliser la bande 1810 à 1830 kHz ne sera donnée au service amateur qu'après consultation des pays mentionnés ».

L'UIT faisant lever cet interdit, cette réaffectation n'est que le juste retour des choses, d'un acquis et d'un dû, qui nous avaient été suspendus, il y a près de 20 ans.

Suite à un courrier de la CFRR, l'ANF – l'Agence Nationale des Fréquences, l'a informée par lettre en date du 20/11/97, que le tableau de fréquence avait été mis en conformité avec le RR, donc avant la signature par le Président de l'ART des décisions formant la nouvelle réglementation.

*(information CFRR 99-03)*

## Activité depuis le département 04

F6EGV nous informe qu'il est actif depuis le département 04 (rare), souvent en point haut. En VHF, 144.280 BLU et 144.050 CW avec 100 W et 13 éléments.

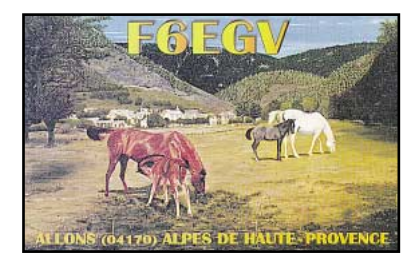

En HF, CW 3550 kHz, bandes WARC et 28.020 MHz, BLU 3700 kHz et 7080 kHz. Souvent actif en VHF pour les départements 04 et 06, de 8 à 9 heures

AG du REF 79

et de 18 à 20 heures.

L'établissement départemental du REF 79 (ARADS - REF79) organise sa 24ème AG le dimanche 28 mars à Mazières en Gatine (79) à partir de 9 heures. Présence d'exposants professionnels dont GES Nord. Pour le repas, réservations auprès de F5DCO. Informations complémentaires auprès de F5OQL : e-mail : f5oql@wanadoo.fr Fax : 05.49.08.29.89

## **Cibistes**

## Club ASFCB

Pour sa deuxième année, le club A.S.F.CB : Assistance Sécurité France Citizen-Band, déclaré en préfecture, a effectué pas moins de 45 sorties en couverture radio : assistance, sécurité course.

Notre assemblée générale a eu lieu le 13 novembre 1998 à 20h30 d'où rapport financier, rapport moral sur toutes les assistances effectuées

**MEGAHERTZ magazine** 192 - Mars 1999

durant 98 afin de corriger les quelques erreurs commises, heureusement sans gravité pour le bon déroulement des épreuves sportives, que ce soit sur les rallyes automobiles, épreuves cyclistes, marches à pied ou surveillance de parkings. Sans compter le reste qui est trop long à énumérer : une année bien remplie pour la fierté du club. Puis nous avons procédé à l'élection de notre nouveau bureau. Le club compte actuellement pas moins de 20 adhérent(e)s en plus du bureau.

#### **FFCRL** Association Nationale SOS CB CB Mondial DX - Association des Routiers

Le monde des télécommunications

bouge. Son essor s'est traduit dans bien des domaines au cours des dernières années : télévision par satellite, téléphonie mobile, internet avec ses vocations de grande bibliothèque, de communication écrite et orale interactive, de commerce électronique... Un peu comme si les diverses applications numé-

riques se fondaient en un "tout numérique" où les unes sont plus ou moins en symbiose avec les autres. Tout cela, comparé à la situation actuelle, était embryonnaire à la fin des années 70 lors de l'éclosion du phénomène social de la CB.

La CB, puisque c'est d'elle qu'il s'agit ici. Elle a fait son chemin, tranquillement, hors de l'effervescence qui caractérisait par ailleurs l'évolution des systèmes de télécommunication. En 1980, la CB était très médiatique : on en parlait à la radio, à la télévision, on la retrouvait même dans l'industrie du disque au travers de quelques chansons de variété. L'assistance radio, le DX, le radioguidage sont des activités qui se sont logiquement instituées à l'époque sur le 27 MHz. La CB, c'était alors un nouvel espace de liberté et l'on se souvient des âpres combats pour la conquérir : la lutte contre la réglementation des 22 canaux FM, les grands rassemblements de Vincennes et du Mans... Mais lorsque la révolution atteint son objectif pour conquérir la liberté, que reste-t-il ensuite ? La banalisation succède à la passion ; la liberté usuelle devient routinière et les problèmes surgissent. Pour la CB, ce fut l'incivisme. A coup de "porteuses", d'injures et tout autre forme de perturbation volontai-

re. La CB devint la meilleure comme la pire des choses. Le meilleur y est fantastique ; cependant, il est toujours resté à la merci du pire. La CB qui, par acheminement de l'alerte, permet de sauver des vies humaines, c'est une réalité. En est une autre la CB qui, subissant une perturbation délibérée, n'y parvient pas.

Ce tiraillement permanent entre le bien et le mal n'est que le reflet de la vie qui, dans la CB, est poussé à son paroxysme (le perturbateur cibiste n'exprimera jamais aussi crûment son incivisme dans les actes de sa vie quotidienne). Dans ces conditions, la passion originelle s'est quelque peu éteinte. Avec le positif et le négatif, la banalisation s'est installée et, bon gré mal gré, elle a été acceptée par le milieu cibiste. A cette banalisation, la FFCBL a toujours opposé la raison. Cette raison qui, unanimement acceptée, ferait du 27 MHz un espace de liberté digne de ce nom, où la passion de l'assistance radio, du DX, du radioguidage avec tous les autres aspects positifs de la CB s'exprimerait dans les meilleures conditions.

A l'aube de l'an 2000, ce n'est certes pas en France une cohorte de mouvements CB à vocation nationale comme au tout début des années 80, mais la FFCBL est toujours là. Très présente et bien seule... car elle a su rester fidèle à ses principes, à ses engagements et cela lui a permis de ne pas se laisser emporter dans le tourbillon de la mouvance associative nationale de la CB française. La FFCBL est toujours là et doit relever de nouveaux challenges, en particulier au niveau européen, puisque c'est là qu'est déplacé le débat pour le devenir du 27 MHz. Et sur la scène des mouvements associatifs en Europe, la FFCBL affirme, là encore, une présence manifeste. Chaque usager du 27 MHz, qu'il soit cibiste ou amateur de radio, doit en être conscient. La FFCBL est le seul mouvement de CB en Europe à se battre pour un cadre européen satisfaisant, c'est-àdire non amputé de l'AM et de la BLU, comme c'est actuellement programmé. Oui, même si en France ce n'est pas un risque imminent, les matériels AM et BLU sont, à terme, menacés. Leur sort a déjà été scellé dans d'autres pays où, précisément, la représentation cibiste était quasiment inexistante.

Donc, obtenir des aménagements à ce contexte communautaire en gestation est une nécessité, un devoir. S'en désintéresser, c'est tuer la passion de la CB : c'est entériner la banalisation d'un déclin évident de la

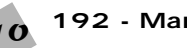

## ACTUALITÉ

CB (40 canaux FM comme référence, ce n'est pas une avancée). La FFCBL est à présent le seul recours pour faire perdurer une CB libre, amicale et responsable. Elle a besoin de tous les passionnés du 27 MHz comme eux ont besoin de la FFCBL. Car, pour l'instant, qu'est-ce qui prévaut ? La loi du nombre d'une CB désunie qui légitime nos administrations pour réduire notre espace de liberté. Ne pas se battre contre une telle situation que l'on connaît, c'est participer à la régression de la CB. C'est pourquoi, aujourd'hui, joindre les rangs de la FFCBL est un acte qui va bien au delà d'une simple adhésion : c'est un acte pour une CB libre, amicale et responsable, c'est un acte de raison pour la passion. Pour toute information : FFCBL, Salabru le-Haut, 12000 Rodez, tél. 05.65.42.25.91, fax : 05.65.42.71.38.

#### 14ème Championnat de France DX 11 mètres

Sera une organisation de Radio Amitié Golfe.

Après avoir organisé le Championnat de France dans le Golfe de Saint-Tropez en 1987, 1993 et 1995, Radio Amitié Golfe organise avec sa section du Centre France le prochain Championnat de France DX 11 mètres. La prochaine remise des prix de ce

championnat aura lieu le 16.10.99 dans la région de La Charité sur Loire. Comme à son habitude, tous les

moyens de ce club seront mis à disposition de Sylvie 14 RAG 213 et Christian 14 RAG 151 pour que cette fête soit une réussite.

Comme il est de fait, tous les participants qui auront envoyé leurs QSL recevront un objet souvenir qui leur sera remis lors de la remise des prix. Pourquoi le Centre France ? Pour que tous les participants puissent facilement se déplacer pour la remise des prix et découvrir une nouvelle région.

Nous vous invitons donc à vous inscrire nombreux pour ce concours qui sera correctement doté. Le nombre de catégories vous permet de concourir selon vos possibilités, ne faites pas de complexe vis-à-vis "des grosses stations". Avec un petit budget, vous avez vos chances, vous aussi.

Notre but est de passer un bon week-end seul ou entre amis pour mettre en pratique notre passetemps favori et faire de bons QSO. Vos seules obligations : choisir le

challenge adapté à votre station et à vos goûts, répondre à tous les contacts, respecter le règlement et vous serez alors classé et peut-être récompensé.

Faites le concours dans un bon esprit. Soyez patients, faites de bons QSO et prenez votre temps avec votre correspondant. Ne faites pas systématiquement la course à la  $\Omega$ 

Vous trouverez prochainement, dans votre revue favorite, toutes les informations pour votre inscription et les dates du concours.

Tous les renseignements sur ce concours se trouveront également sur Internet, ainsi que des informations et l'historique du concours de 1986 à ce jour. Tapez alors http//eutraco.com à partir du 15 février 1999.

14 ans déjà que ce championnat existe et nous espérons que cette aventure va continuer pour votre plaisir, seule épreuve nationale ouverte à tous.

Liste des challenges

Attention : vous ne pouvez prendre part qu'à un seul des challenges désignés ci-dessous :

Challenge AM : le plus de points en modulation d'amplitude.

Challenge FM : le plus de points en modulation de fréquence.

Challenge Départements : le plus de départements français confirmés.

Challenge Pays : le plus de contrées DXCC confirmées.

Challenge Distance : la plus grande distance confirmée.

Les contacts effectués en dehors de ces challenges seront comptabilisés pour la Coupe de France des Clubs.

Challenge Juniors : réservé aux moins de 18 ans (joindre une photocopie de la carte d'identité lors de l'inscription).

Challenge Vétérans : réservé aux plus de 55 ans (joindre une photocopie de la carte d'identité lors de l'inscription).

Challenge YL : réservé aux dames et aux demoiselles.

Challenge Station Multi-opérateurs

Challenge Couple (joindre une photocopie du livret de famille, une fiche familiale d'état civil ou un certificat de concubinage délivré par la mairie du domicile).

Dorénavant, il sera proclamé un Champion de France par challenge. Inscriptions à partir du 8 mars, closes le 22 mars. Formulaire et modalités d'inscription auprès de :

Radio Amitié Golfe/Contest DX National 99 BP 113 83120 Sainte-Maxime

## **Manifestations OM & Cibistes Manifestations internationales**

## Dayton 1999

Cette grande manifestation internationale se tiendra cette année du 14 au 16 mai à Dayton (Ohio, USA). Informations remises à jour, sur le site web :

( http://www.hamvention.org/ ).

#### Fresno 1999

L'Internatinal DX Convention organisée par la NCDXC se tiendra cette année à l'Holiday Inn de Fresno (Californie, USA) du 9 au 11 avril. Informations sur le site web :

( http://www.amateur-radio.org/ ncdxf.htm ).

## IOTA Convention 99

Elle aura lieu cette année à Alicante (Espagne) du 23 au 25 avril, sour les hospices de l'URE (Union de los Radioaficionados Españoles) membre de l'IARU, et de ses clubs affiliés locaux : URA [Section URE d'Alicante] et Tabarca DX Club. Informations sur le site web ( http://www.ure.es/ iota99/ ) et questions/réponses par E-Mail ( ure@ure.es ) ou ( ea5ura@jet.es ).

## **Manifestations françaises**

#### 6 & 7 mars 1999 Salon des Jeunes **Inventeurs** et Créateurs à Monts (37) Les radio-clubs

F6KPN... CMCAS et F6KBN... SUTRA présenteront les activités radio, avec de nombreuses démonstrations : trafic VHF, packet, déca pour le SUTRA, réception météosat, ATV et THF pour le CMCAS.

Il sera procédé au lancement de deux ballons qui seront construits sur place par F6HUS. Les lancements devraient se réaliser vers les 10h30 le samedi et 10h00 le dimanche. Les vols seront faits avec un ballon "Bulle d'Orage", balise 144 à bord, et un ballon à hélium emportera une mini-caméra ATV sur 1255.

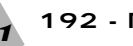

Fréquences des balises : 144782.5 le samedi - 144.650 le dimanche plus 1255 ATV.

Si le WX faisait des siennes le samedi, les deux ballons pourraient être lancés le dimanche à une heure d'intervalle.

C'est au SUTRA que reviendra la charge du suivi des vols, suivi installé dans la salle d'exposition. Nous serons à l'écoute sur le relais R10, 3650 et 7075 en déca indicatif F6KBN. Deux numéros de 600 ohms seront aussi à disposition, le 02.68.44.06.39 et certainement le 02.47.53.46.62 si possibilité de transfert via FT.

Les balises seront avec message en morse et RTTY, il y aura peut-être un message en phone.

L'année passée, c'est plus de 5000 visiteurs qui se sont déplacés, une des inventions a été primée au concours Lepine.

En attendant le club SUTRA F6KBN et le club CMCAS F6KPN sont à votre disposition pour tout renseignement et vous pouvez nous contacter au 02.47.26.93.06, F5PLG ou au 02.47.53.46.62 F6HUS.

## Salon de Chenôve

F6KQL, le radio-club de la MJC de Chenôve (banlieue sud de Dijon), organise sa bourse annuelle de l'électronique et de la micro-informatique le 13 mars (14 heures) et le 14 mars (9 à 17h30) avec la présence de revendeurs nationaux et locaux et du REF21. Grande vente d'occasions, démonstrations OM. Entrée 10 FF, parking gratuit.

Renseignements auprès de la MJC, Tél; : 03.80.52.18.64 le soir à partir de 20h30.

## SARATECH 99 est en marche !

Réservez le dernier week-end du mois de mars pour venir nombreux à cette nouvelle édition de SARATECH. Que vous soyez radioamateur, amateur de radio ou cibiste, vous ne pouvez manquer ce rendez-vous qui est le rassemblement de tous les passionnés des radiofréquences le plus important du sud de la France.

Pour la quatrième fois, nous organisons à cette occasion une opération "Vide Grenier" concernant le matériel radioamateur, CB, informatique. Cela permettra à certains de se séparer des appareils ou composants qu'ils n'utilisent plus, pour le plus grand bonheur de celui qui les cherche ! Pensez donc dès aujourd'hui à ce que vous pourriez amener...

Pour la première fois, une "nocturne"

est organisée le samedi soir, la restauration sera donc assurée midi et soir si vous le souhaitez.

Durant toute la manifestation, de nombreux stands, des expositions, des démonstrations permanentes d'Internet, des animations radio et bien d'autres activités viendront ravir les oreilles et les yeux de tous les passionnés.

Ouverture au public :

Samedi 27 mars de 9h00 à 22h00 - Dimanche 28 mars : 9h00 à 17h00.

Venez nombreux !

Contacts - Renseignements - Réservations : IDRE, BP 113, 31604 Muret Cedex. Tél. et fax : 05.61.56.14.73 ou e-mail idre@ac-toulouse.fr ou via packet F8IDR@F6BB.FMLR.FRA.EU Entrée gratuite.

## RADIOPHONIES de Saint-Priest en Jarez

Les 4èmes Radiophonies sont organisées les 10 et 11 avril, en la salle de la Bargette, à Saint-Priez en Jarez (42). C'est l'occasion de découvrir les diverses facettes de la radiocommunication et du multimédia. Participants :

- Radio-Club;
- Club CB;
- Professionnels de la radio;

- Revendeurs de matériels radio et informatique;

- Marché de l'occasion;

- Démonstration d'électricité ancienne.

## Rassemblement du R.A.N DX Group

La 14ème expo-vente de matériel d'occasion radio, CB, informatique et accessoires (réservée exclusivement aux particuliers) se déroulera le samedi 17 avril de 10h à 19h dans le local de Saint-Martin, sur la commune de Haute-Goulaine, au sud de Nantes, à proximité de l'émetteur TDF de la Louée. Il est prévu un radioguidage sur le canal 4 AM. L'entrée et l'exposition sont gratuites. Les personnes désirant vendre peuvent venir exposer dès 9h00.

Nous leur rappelons un certain nombre de règles élémentaires pour une CB meilleure :

Le respect des canaux d'appels,

le respect des forces de police dans leurs fonctions,

la politesse et le respect de tous sur la fréquence,

la législation en vigueur et le respect des fréquences des radioamateurs. Nous portons à votre connaissance que notre club possède un serveur

packet accessible à tous les amateurs de ce type de modulation dans notre région.

Une démonstration sera faite plusieurs fois durant l'expo-vente par les spécialistes de notre club.

#### Carrefour Radiocommunication Tarnaise

Vente de matériels neufs et occasions (CB, radio-amateur, téléphones mobiles, etc.) en la salle René Cassin de St Sulpice (81) organisée par la section India Fox du Tarn, les 24 et 25 avril, de 9h30 à 19 heures. Renseignements par téléphone : 05.63.41.83.03.

## ISERAMAT

F6KJJ, Radio Club de la M J C de Tullins-Fures organise sa huitième manifestation « ISERAMAT »

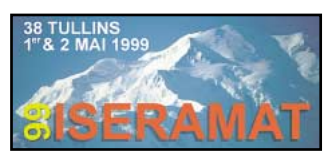

en la Salle des fêtes de Tullins-Fures (Isère) samedi 1er mai de 10h à 19h et le dimanche 2 mai, de 10h à 17h - Radio guidage sur 145.500 MHz

- Présentation de l 'antenne « Libellule » décrite dans MEGAHERTZ magazine.

Tombola spéciale, prix du billet 10 F, pour gagner cette antenne !

- Exposition vente de matériel neuf radioamateur/CB

- Stands des associations

- Démonsrations techniques et animations

- Promotions du radioamateurisme (ADRI )

- Informatique/packet radio/internet - La « sacro-sainte » bourse aux occasions

- Bar restauration sur place et point rencontre

ENTREE : 10 F (ticket à conserver pour les tirages de la tombola qui seront dotés de très nombreux lots)

#### La FFCBL organise le 2ème salon de la radio

Après un premier salon de la radio en 1998 qui a remporté un grand succès, la FFCBL du département 74 et l'Association Fox Echo organisent les 8 et 9 mai le 2ème Salon Radiocommunication tout près d'Annecy, à Seynod, à la Maison de la Malaz, à l'intérieur d'un parc magnifique.

Un effort tout particulier est fait cette année pour apporter des nou-

veautés à ce salon : des stands divers seront présents durant deux jours : dégustation de vin du Beaujolais, foie gras aveyronnais, modélisme, etc.

De nombreux exposants comme Fréquence Centre de Lyon, RCS de Paris et bien d'autres encore, seront présents sur ce deuxième salon, sans oublier, bien sûr, la présence des radioamateurs, entre autres le Club de l'Edelweiss de Princy, qui durant ce salon sera prêt à donner tout renseignement, à vous transmettre leur passion et à faire des démonstrations.

Une bourse d'échange sera également organisée.

Une loterie et bien d'autres surprises vous attendent au cours de ces deux journées. Entrée gratuite pour tous et emplacements gratuits pour les exposants.

Vous qui aimez la radio, la communication, vous qui voulez savoir ce que sont les radioamateurs, profitez de ces deux jours pour venir nous rendre visite sur ce salon, le seul organisé dans la région Rhône-Alpes. Pour tout renseignement, n'hésitez pas à appeler M. Patrick Chartier au 06.80.03.86.65.

#### Les Cigales Romaines au Salon de Jonquières

Pour cette deuxième année consécutive, les "Cigales Romains" et leurs amis organisent leur salon (800 m<sup>2</sup> d'exposition) sur la radiocommunication dans la salle polyvalente de Jonquières (Vaucluse, 84), le samedi 17 avril 1999.

Cette deuxième édition innove dans le fait que le salon sera ouvert en nocturne et sur une seule journée, les heures d'ouverture seront donc de 9h00 à 22h00 non-stop.

Vous y retrouverez GES qui renouvelle sa présence et de nombreux autres exposants radio et informatique, matériel neuf et d'occasion. Une partie de la salle est réservée pour le repas de midi. Tout au long de la journée et de la soirée, un coin bar sera actif jusqu'à la fermeture.

L'entrée : 10 FF, elle donne droit au tirage de la tombola qui sera effectuée toutes les heures, là aussi innovation.

Pour les initiés, un radioguidage se fera : 19 PUIS Q.S.Y (CB) et sur le R2 pour les radioamateurs. Un fléchage dans le village vous amènera à la salle polyvalente.

Pour tout renseignement, contacter Charlie Roméo, BP 44, 84150 Jonquières.

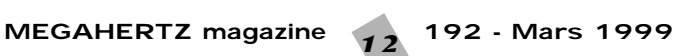

## **Calendrier**

#### **Monts**

Salon des Inventeurs et Créateurs, les 6 et 7 mars à Monts, 10 km au sud de Tours (37).

#### **Chenôve**

Bourse de l'électronique et de la micro-informatique le 13 mars (14 heures) et le 14 mars (9 à 17h30) en la MJC de Chenôve, près de Dijon (21).

## Saint Just en Chaussée

Le rendez-vous à ne pas manquer : les 20 et 21 mars à Saint Just en Chaussée (60).

#### Muret

Visitez le SARATECH le 27 mars (9 à 22 h) et le 28 mars (9 à 17 h) à Muret (31), Lycée Charles de Gaulle.

#### Paris

Salon « Intertronic » à Paris, Porte de Versailles, du 13 au 16 avril.

## Jonquières

Le 17 avril, salon organisé par les Cigales Romaines, en la salle polyvalente, de 9 à 22 heures.

## **Oullins**

Ond'Expo 99, le 9ème rendez-vous des radioaamteurs rhonalpins aura lieu les 17 et 18 avril 1999 à Oullins tout près de Lyon, au Gymnase Maurice Herzog de 10h à 18h. Pour toutes infos, réservations, accès bus et routier : http://ham.ireste.fr/ond'expo Tél/FAX 04.78.36.63.73

## **Seigy**

Les 24 et 25 avril 1999 aura lieu la 9ème réunion VHF/UHF/Microondes à SEIGY (41).

## St-Sulpice

Les 24 et 25 avril, de 9h30 à 19 heures, Carrefour Radiocommunication Tarnaise salle René Cassin à St-Sulpice (81).

#### Tullins

Le salon « Iseramat » se tiendra à Tullins (38) les 1er et 2 mai.

## Seynod

Les 8 et 9 mai, 2ème Salon de la radio à Seynod (près d'Annecy, 74) organisé par la FFCBL.

#### Rodez

L'A.C.L.A avec la participation de la FFCBL, organise son 2ème salon, les 26 et 27 juin, à Rodez (12).

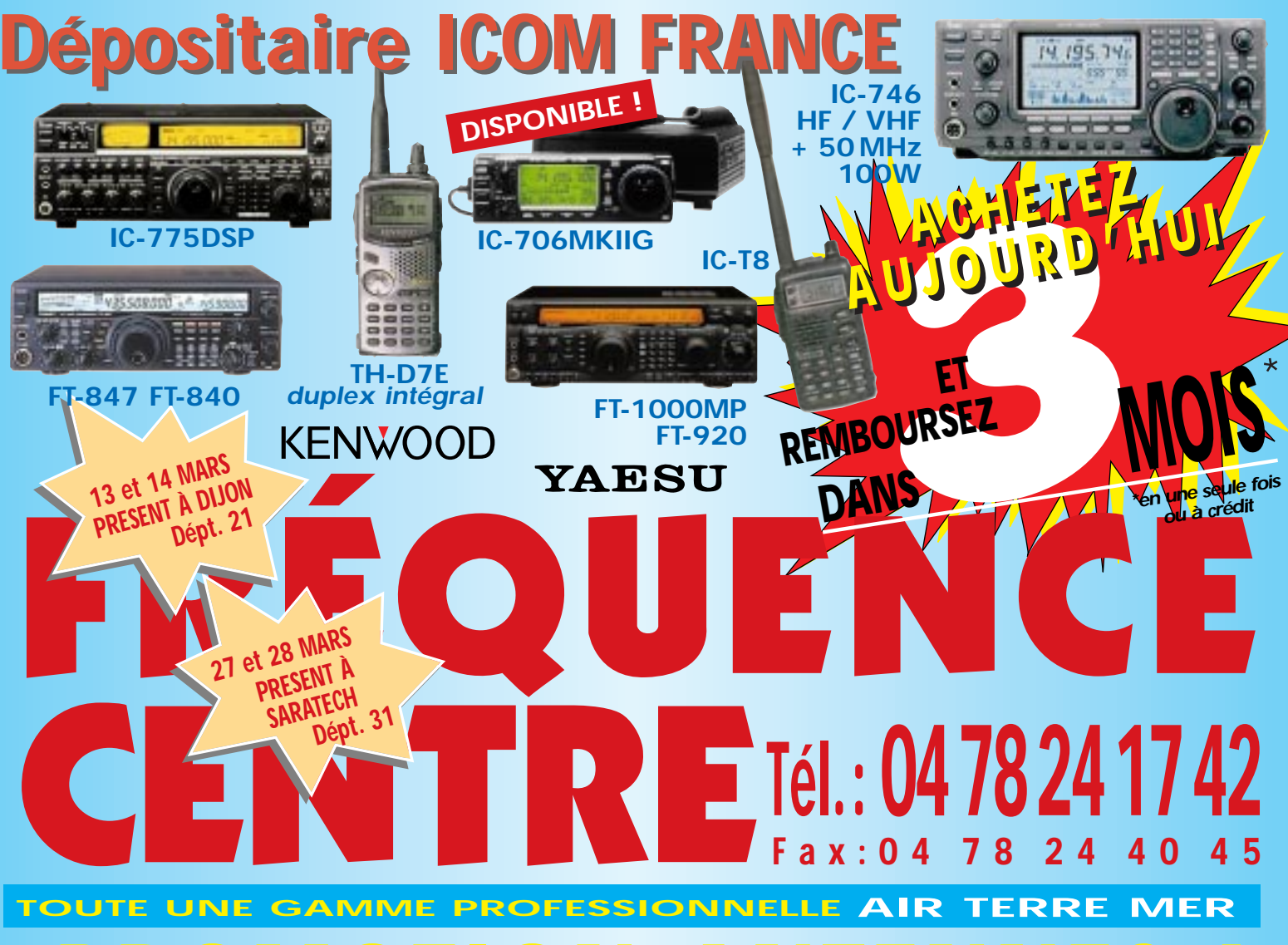

Photos non contractuelles. Publicité valable pour le mois de parution. Prix exprimés en francs français. Sauf erreur typographique.

malles Publicité

ncs francais. Sauf erreur typograph

## **PROMOTION ANTENNES ! PROMOTION ANTENNES !**

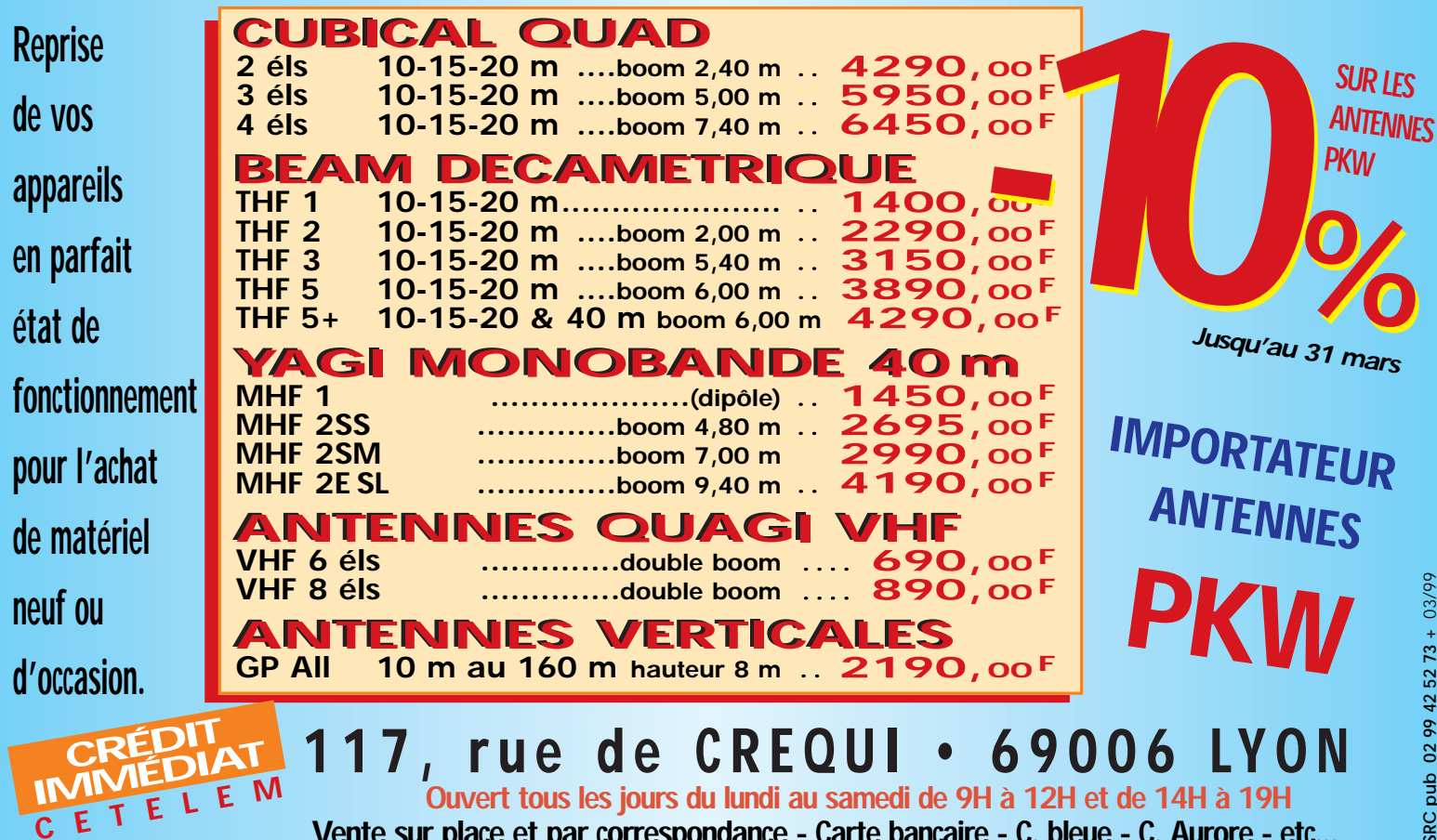

**Vente sur place et par correspondance - Carte bancaire - C. bleue - C. Aurore - etc...** \* Sous réserve d'acceptation du crédit. Offre valable de 1000 à 20000F d'achat, TEG variant en fonction du montant du crédit. Exemple : pour un achat de 3000F, TEG 13,33%/an au 01.11.98 - hors assurance facultative - Remboursement en une échéance de 3090F sous 3 mois.

## **OPINIONS**

# A vous le micro!

pinions est une rubrique ouverte à nos lecteurs. Notez que ces lettres ne reflètent pas forcément l'opinion de

la rédaction. Elles constituent aussi une invitation à réagir. Face aux remarques, aux suggestions, aux expériences, aux inquiétudes de nos lecteurs, vous avez le micro : à vous de répondre ou de lancer le débat sur un autre sujet.

ATTENTION ! Nous vous laissons le droit de vous exprimer mais nous conservons celui de ne pas publier les lettres qui s'avéreraient trop virulentes (attaques directes de personnes, etc.).

## De Pierre-Yves, F5UMH

*EVOLUER SANS OUBLIER Sincèrement, je ne comprends pas vraiment pourquoi cette épreuve suscite autant de polémiques et fait autant couler d'encre ! Il semble qu'une partie des interlocuteurs veuille instaurer un examen nouvelle mouture avec un module basé sur des connaissances en informatique plutôt que de continuer à faire passer un test de contrôle en télégraphie. Soit, et après ? Si cela continue, d'ici quelques années, on demandera que l'examen tienne compte de la virtuosité des futurs OM à surfer sur Internet ! J'exagère un peu, quoique… l'avenir me donnera peut-être raison…*

*Les modalités des épreuves pour accéder aux bandes basses sont déterminées - et harmonisées - au niveau mondial. Ce n'est certainement pas pour rien. Alors, pourquoi cette volonté farouche de la part de certains de vouloir tout "tripatouiller" ?*

*Loin de moi l'envie de dénigrer les modes de trafic qui nécessitent l'emploi de l'informatique, mais je pense personnellement, et ardemment, qu'il ne faut pas oublier les événements qui ont ponctué l'histoire de la radio depuis les origines. Pour moi, le radioamateur se doit de perpétuer cette forme de savoir ainsi que les pratiques dont il est maintenant le dépositaire, à plus forte raison depuis le "sabordage" de la plupart des centres radio-*

*maritimes et de l'utilisation de la CW pour les liaisons professionnelles. C'est vrai, pour un pays qui fabrique des lanceurs de satellites de télécommunications ainsi que leurs charges utiles, ça pouvait faire un peu désordre, face à des clients potentiels, d'utiliser encore des opérateurs derrière des pioches ou des manipulateurs à double contact! Surtout quand des sommes colossales sont en jeu… Le radioamateur a longtemps été un précurseur et a permis, au prix de beaucoup d'efforts et d'expérimentations, de faire avancer les technologies de la radio de façon considérable pour parvenir aux résultats que l'on connaît. Ils ont même travaillé sur les liaisons numériques et permis d'optimiser et de fiabiliser de nombreux systèmes.* pinions est une rubri-<br>que ouverte à nos lec-<br>leurs. Notez que ces de l'anisons profession-<br>leurs. Notez que ces de la couverte des lanceurs de satellites<br>lettres ne reflètent pas de tabrique des lanceurs de satellites<br>for

> *Seulement, il faut bien admettre que l'expérimentation personnelle de l'OM est un peu "larguée" depuis l'arrivée et la vulgarisation de l'informatique domestique et, à plus forte raison, d'Internet. Il reste possible, pour le passionné, de bricoler et d'optimiser les systèmes de la station (transceivers, antennes, appareils de mesure…), mais les créations de nouveaux modes de communication, de systèmes informatiques de plus en plus performants échappent quelque peu au commun des OM, aussi éclairé soitil, et sont maintenant du ressort de multinationales qui disposent de budgets plus que conséquents.*

> *Voilà dressé, assez succinctement, le contexte dans lequel nous sommes actuellement. Là, une grande question se pose : que faire et comment se positionner ?*

> *Puisque nous ne pouvons plus être les devanciers comme ce fut longtemps le cas (technologiquement parlant : avez-vous essayé de dépanner un TX dernier cri ou une carte dans un PC ? Bon courage!), il nous incombe de perpétuer les savoirs et traditions de la radio tels qu'ils ont été enseignés jusqu'alors. C'est pour cela que je pense qu'il est primordial de maintenir la CW à l'examen. Tout le monde connaît le prix du billet d'accès aux bandes basses : un peu de travail person-*

*tégrer un module de questions sur l'informatique lors du passage de la licence. Seulement, il serait grave de faire l'impasse sur l'épreuve de télégraphie. Ce serait oublier les origines de notre passion. A ce trainlà, autant aller directement surfer sur le Net et oublier le radioamateurisme ! Certains OM indicativés ne s'en privent pas, hélas…*

*Lors de nombreuses conversations sur le bien-fondé - ou non - de la CW à l'examen, j'ai pu remarquer que la plupart des détracteurs virulents de ce mode, pourtant si convivial et sympathique, n'ont même pas essayé d'en apprendre quoi que ce soit et se refusent à fournir le travail nécessaire pour préparer l'épreuve. A ce stade, n'y a-t-il pas une certaine dose de mauvaise volonté, voire de paresse ? C'est vrai, une chose gêne, on ne veut pas consentir aux efforts nécessaires pour la surmonter : on demande sa suppression ! Pas banal, non ?*

*Suivant la même logique, on peut aussi demander la suppression de :*

*• l'épreuve du code au permis de conduire,*

*• l'épreuve des mathématiques au baccalauréat,*

*• l'épreuve de lecture de cartes dans le permis bateau…*

*Cette liste ne se veut en rien exhaustive, et libre à vous d'y ajouter ce que vous désirez.*

*Plus sérieusement, je suggère à ces personnes de tenter, malgré leurs réticences, d'aborder le code morse en petits groupes, puis d'essayer de décoder quelques mots à vitesse lente… C'est là, généralement, que la magie opère et que l'on commence à se prendre à son propre jeu (ici, l'OM en sait quelque chose…). Le plus dur, c'est de passer le cap laborieux de l'assimilation de l'alphabet. Essayez, vous verrez bien que la lecture au son à 12 mots/minute n'est pas si inaccessible que ça et qu'il n'y aura pas* *besoin de supprimer la CW à l'examen pour décrocher la licence convoitée !*

*Celle-ci n'est finalement qu'une porte ouverte sur une multitude de domaines et de disciplines. Libre aux aficionados d'informatique de s'adonner à leur passe-temps favori une fois la licence en poche. Ce qui est important, c'est de préserver l'état d'esprit de l'examen pour les OM. Une fois les bases assimilées (réglementation, technique, CW, etc.), tout un chacun peut se spécialiser comme il le désire.*

*Faire l'effort d'apprendre, puis trafiquer en CW, c'est aussi vivre, à sa façon, le besoin d'appartenance à une population de passionnés répartis sur tout le globe. C'est par là même entrer, avec somme toute peu de moyens, dans le saint des saints des contacts à longue distance et vivre - chose rare et appréciable - une aventure au quotidien, au gré de la propagation, à l'écoute de musiques lointaines et ensorcelantes.*

*Je pense personnellement qu'il est possible de faire cohabiter CW et informatique, n'en déplaise aux "extrémistes". Discernement, bon sens et tolérance sont sans doute les trois valeurs à prendre en compte. La volonté première, c'est de perpétuer l'esprit, les connaissances et les traditions de notre passion. La recette est subtile : regarder vers l'avenir tout en conservant et en faisant vivre les acquis du passé. Facile à dire… Le reste est une question de bonne(s) volontés(s).*

*Voilà, j'espère avoir contribué à traiter ce vaste débat sous un angle quelque peu différent. Tout ce que je souhaite personnellement, c'est que l'esprit radioamateur perdure et traverse le plus sereinement possible les épreuves qui risquent de porter atteinte, à plus ou moins long terme, à ses fondements mêmes. Pour cela, il convient de rester vigilants.*

## Ecrivez-nous !

Prenez le temps de nous écrire et de vous exprimer dans MEGAHERTZ. Nous vous ouvrons nos colonnes…

## **MEGAHERTZ magazine** 14 192 - Mars 1999

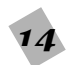

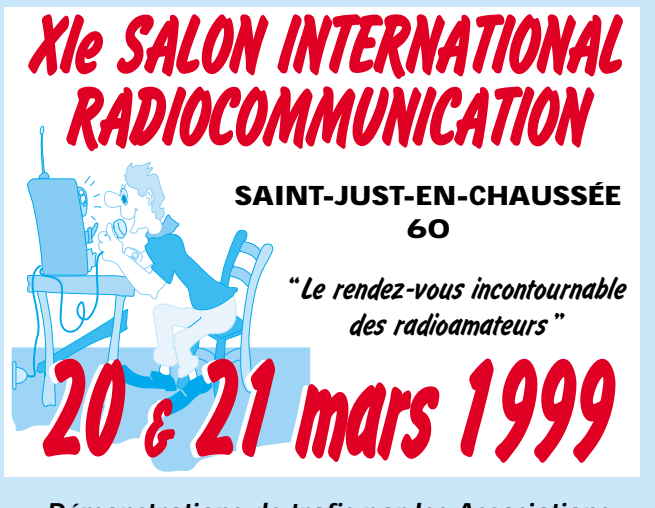

*•Démonstrations de trafic par les Associations, •Vente de matériel neuf et d'occasion, •Informatique, composants, kits, librairie, •Foire à la brocante.*

 $\approx 75$ 

**KIMP** 

**Organisé par le Radio-club Pierre COULON - F5KMB B.P. 152 60131 Saint-Just-en-Chaussée Cedex avec le concours du District du plateau Picard et de la ville de St-Just.**

**Réservez les emplacements auprès de F1LHL au 03 44 78 90 57 entre 18 et 20 heures (60F le mètre).** 

**Entrée 30 F le samedi et 20 F le dimanche pour les OM de 9 heures à 18 heures, (YL et QRP : gratuit). Parking gratuit.**

**Accès : venant de Paris : autoroute A1, sortie Senlis, direction Creil-Amiens. A16, sortie Beauvais. venant de Lille : autoroute A1, sortie Compiègne nord par Maignelay. SNCF : gare de St-Just.**

## **CHOLET COMPOSANTS ÉLECTRONIQUES**

**Kits et Composants H.F. 18, Rue de Richelieu 24660 CHAMIERS Tél. : 05 53 05 43 94 - Fax : 05 53 35 41 46**

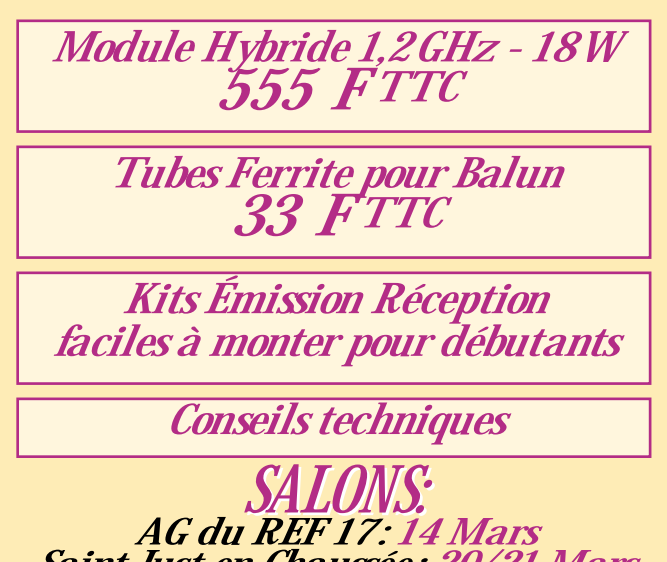

*Saint Just en Chaussée : 20/21 Mars Saratech : 27/28 Mars*

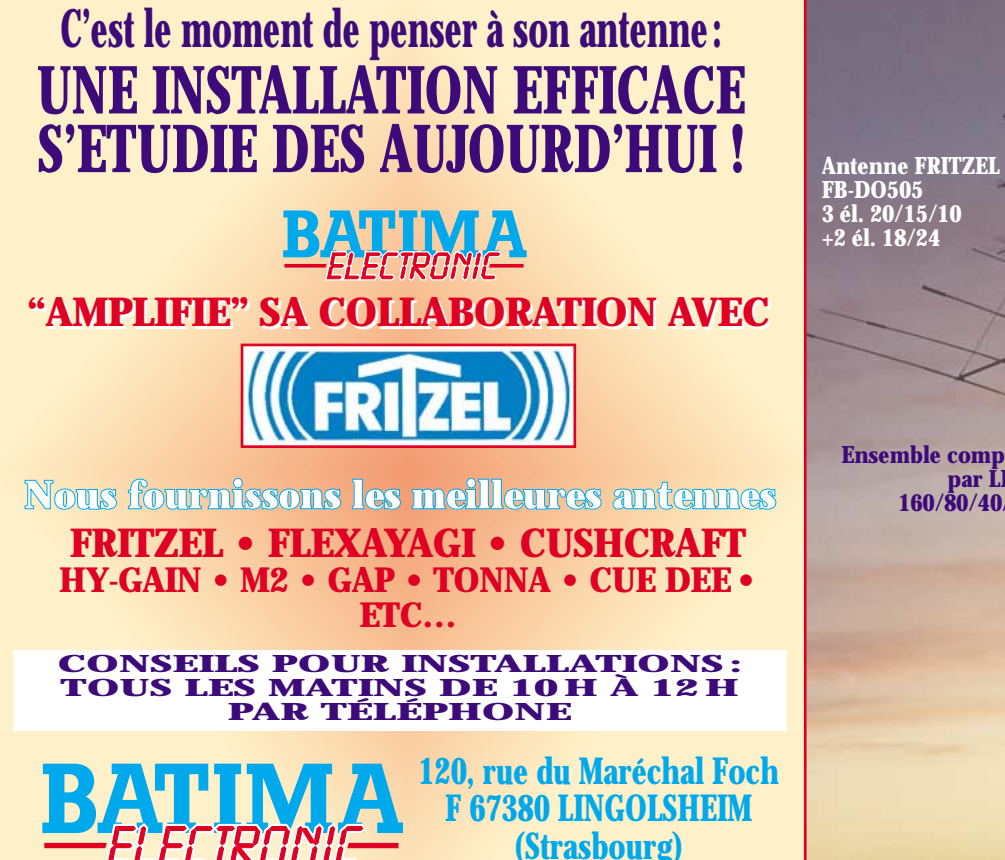

0299. abq **GRC** 

425273

03/99

☎**: 03 88 78 00 12 03 88 78 00 12 FAX : 03 88 76 17 97 FAX : 03 88 76 17 97**

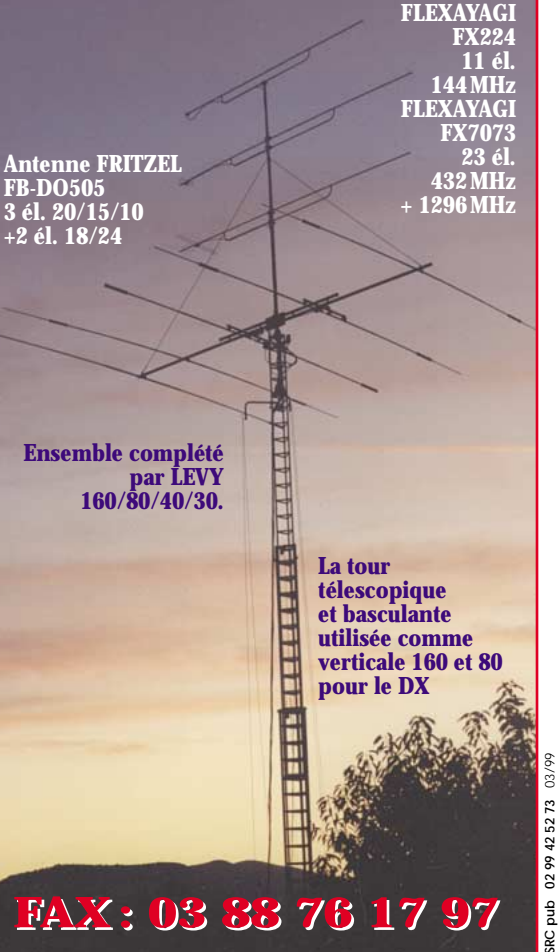

## REPORTAGE

# La radio à l'école

*Faire découvrir la radio d'amateur à des enfants s'apparente à planter un petit arbre : c'est un investissement pour le long terme et ce seront d'autres qui en récolteront les fruits.*

Combien d'entre nous ont découvert la radio d'amateur à travers un article de journal ou de magazine ? Pour ma part c'était dans un numéro de "Sélection du Reader Digest" datant du milieu des années cinquante et j'avais une douzaine d'années. Savoir faire est une chose, le faire savoir est mieux, les futurs radioamateurs et radio-écouteurs ne lisent pas tous MEGAHERTZ magazine ou Radio-REF, c'est pourquoi il est indispensable de faire connaître notre action auprès du grand public.

En 1997 notre département, le Territoire de Belfort, remportait la Coupe du REF : un titre de champion de France ne laisse personne indifférent et les radioamateurs du 90 ont profité de l'occasion pour faire parler d'eux : émission sur la station locale de Radio-France, articles dans les quotidiens et une pleine page dans la revue du Conseil Général "Vivre le Territoire". C'est ce dernier article qui a attiré l'attention d'un professeur du collège de Danjoutin (90) et qui l'a poussé à me proposer d'insérer une présentation de la radio dans le projet axé sur la communication qu'il menait avec ses élèves.

Pour un radioamateur, quel intérêt à intervenir dans une classe de collège ? En fait les raisons sont nombreuses et diverses. Il y a d'abord le plaisir de parler de sa propre passion, d'essayer de la faire partager, les enfants sont curieux et s'émerveillent plus facilement que les adultes. En classe, ils sont là pour découvrir, apprendre et quelques manipulations d'électricité, une initiation au morse ou une démonstration de trafic amateur ne peuvent qu'être favorablement accueillies, surtout après un cours de français ou de maths! Faire découvrir la radio d'amateur à des enfants s'apparente à planter un petit arbre : c'est un investissement pour le long terme et ce seront d'autres (dans le meilleur des cas) qui en récolteront les fruits.

Pour ma part, auteur d'articles d'initiation, je n'ai pas trouvé meilleur terrain pour vérifier la clarté de mes démonstrations. Les enfants sont généralement francs et dépourvus d'à priori, l'explication qui les convaincra conviendra sans doute à des adultes. Autre intérêt de cette opération :

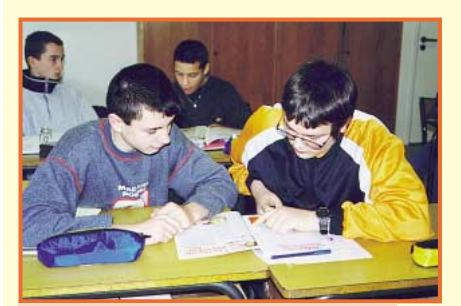

savoir comment mes articles mensuels d'initiation dans MEGAHERTZ magazine étaient perçus par des lecteurs de 10- 14 ans. Une dizaine d'exemplaires de la revue fournis, gracieusement en novembre 98 par SRC, fut décortiquée

*Lecture de MEGAHERTZ magazine : la presse dans l'école.*

par les élèves des deux classes. C'était une avant-première pour l'opération "La Presse dans l'École".

#### *Roland GUILLAUME, F5ZV*

S'informer, communiquer semblent être pour chacun des actions d'une grande simplicité : il suffit en effet aujourd'hui d'allumer un poste de télévision ou de radio, d'ouvrir un journal, de cliquer sur une souris ou encore de prendre un téléphone... pour avoir un "regard" sur le monde ou entrer en communication avec qui que ce soit.

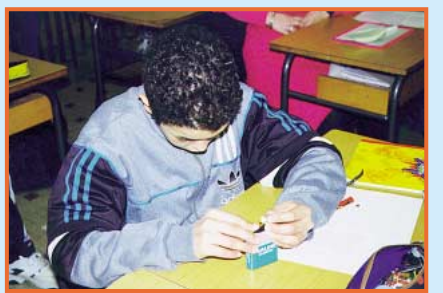

*Le plus simple des circuits électriques.*

Et pourtant, si pour beaucoup d'entre nous, et plus particulièrement les adolescents "qui sont nés avec l'ensemble de ces outils", l'utilisation de tels moyens de communication ou d'information ne pose aucune diffi-

culté, en revanche la compréhension des modes de fonctionnement de ces outils est le plus souvent absente.

On pourrait même aller jusqu'à dire que, pour beaucoup des élèves que j'ai en classe (6ème et 5ème SEGPA : Section d'Enseignement Général et Professionnel Adapté du Collège Mozart de Danjoutin 90), il n'y a soit aucune recherche de compréhension ("ça marche et c'est tout"), soit cela s'apparente à de la magie.

C'est pourquoi il me semblait important d'axer le projet de classe (tant pour les 6ème que pour les 5ème) sur la compréhension et l'utilisation des média de communication et d'information.

Il n'est évidemment pas question d'expliquer de façon très théorique le mode de fonctionnement de tel ou tel outil mais d'essayer de parvenir à une compréhension des principes grâce à la réalisation par les élèves d'expériences ou de montages. Parallèlement, il me semble important que les élèves puissent utiliser ces outils afin qu'eux-mêmes soient en situation de communiquer et qu'ils prennent alors conscience de la difficulté de faire passer un message.

Nous avons ainsi, par exemple, fabriqué des chambres noires plus ou moins perfectionnées afin de voir le principe de formation d'une image et les élèves ont parallèlement réalisé une exposition photo sur le collège. Ce type de projet est d'autant plus riche qu'il permet de travailler dans de multiples directions :

– les sciences, avec ici l'étude de la lumière, de l'oeil (en comparaison avec l'appareil photo);

– le français, avec la rédaction de légendes pour l'exposition...

Nous avons donc procédé de la même façon pour la radio, avec toujours le souci à la fois de comprendre le mode de fonctionnement et d'utiliser l'outil de communication. En revanche, pour ce projet, nous avons fait appel à des compétences extérieures en la personne de M. Roland GUILLAUME, président du Radio-Club de Belfort.

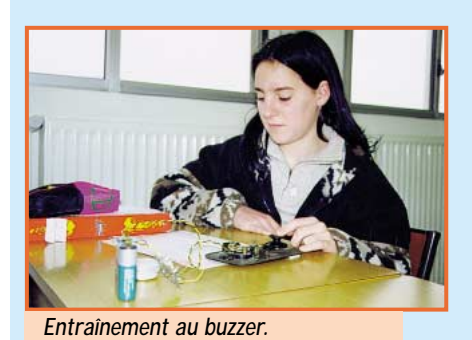

Ce travail en commun est d'autant plus riche qu'il permet au collège de s'ouvrir sur le monde extérieur et inversement, à des personnes étrangères à l'Éducation Nationale de voir comment nous travaillons.

## REPORTAGE

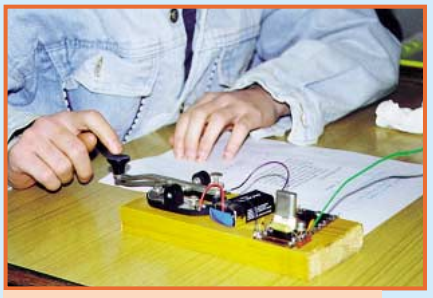

Alors que deux séances (de deux heures chacune et pour chaque classe) sur les trois prévues ont déjà eu lieu, on peut d'ores et déjà dire que le bilan est très positif.

*Emission en morse sur ondes courtes.*

Grâce à l'apport, par M. GUILLAU-ME, d'un matériel

conséquent, les élèves ont pu multiplier les montages (électrique, télégraphe avec manipulateur morse...) ou les expériences et ainsi comprendre les grands modes de fonctionnement d'une radio (avec notamment les notions de circuit électrique, d'ondes...). Ils ont pu également utiliser, chacun à leur tour, ces outils de communication (manipulateur morse, téléphone...) et se rendre compte de la difficulté qu'il y a à transmettre un message.

Les projets à venir sont la télévision et la vidéo, puis plus tard... Internet !

*Rémi COUTANT* 

*Professeur des Écoles SEGPA du Collège de Danjoutin (90)*

Expériences réalisées :

- allumer une ampoule ;
- utiliser des conducteurs électriques ;
- tri des matériaux conducteurs et isolants ;
- fabriquer un interrupteur ;
- réaliser un télégraphe morse à fil ;
- apprentissage de quelques caractères morse ;
- mise en évidence des ondes radio ;
- transmission en télégraphie d'une pièce à l'autre.

Matériel utilisé :

- piles, ampoules, fil électrique ;
- divers objets métalliques ou non conducteurs ;
- écouteurs de téléphone ;
- manipulateur "pioche";
- oscillateur BF ("buzzer") ;
- oscillateur HF à quartz 3,6 MHz ;
- récepteur décamétrique.

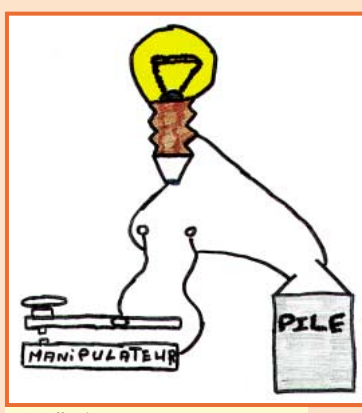

Durant le mois de janvier 1999, nous avons réalisé une série de travaux autour de la communication. Voici le déroulement des événements.

En premier lieu, c'est la lecture d'un article paru dans la revue MEGA-HERTZ qui a attiré notre attention. Cet article, signé par M. Roland GUILLAUME parlait de soudures, de la réalisation d'une manipulation en morse.

*Mallorie - 5ème.*

Bien des choses nous échappaient.

Certains mots étaient encore plus difficiles : les isolants, les conducteurs, la TSF, les récepteurs… Et puis comprendre les choses sans les avoir mises en pratique, c'est drôlement difficile !

Nous avons donc décidé d'inviter M. GUILLAUME dans notre classe afin qu'il nous fournisse les renseignements nécessaires.

#### *Guillaume, Maëva, Mallorie, Mickaël*

Lors de sa visite, M. GUILLAUME nous a montré le fonctionnement d'une radio et il nous a initié à de multiples petites manipulations.

– La pile et l'ampoule : pour nous c'était super que l'ampoule s'allume grâce aux deux tiges métalliques qui sortaient de la pile !

– Les conducteurs : grâce à l'aluminium, les pièces, l'or, on a pu montrer que l'électricité circulait.

– Les isolants : par contre avec du bois et des allumettes cela devenait impossible !

– L'interrupteur : deux fils se touchaient et faisaient s'allumer l'ampoule. Dès qu'ils ne se touchaient plus, ça coupait la lumière.

– Extraordinaire : une chose nous a fasciné. L'électricité fait 7 fois et demi le tour de la Terre en une seconde !

*Nicolas, Alexandre, Steven, Heidi*

Après de telles expériences nous étions tous impatients de retrouver notre interlocuteur et nous n'avons pas été déçus ! Premièrement nous avons utilisé un télégraphe à fil et nous avons découvert le morse, notamment comment écrire les prénoms.

## **ahms Electronic KARCHER** *COURRIER : 11, Rue EHRMANN - 67000 STRASBOURG MAGASIN : 34, Rue OBERLIN - 67000 STRASBOURG TEL : 03 88 36 14 89 - FAX : 03 88 25 60 63* **LE SPECIALISTE DES COMPOSANTS : JAPONAIS - HF - TELE - VIDEO - T.H.T NE 612 ................................32,10 BB 909 ..................................3,70 TORE T37-2 ..........................8,00 LM 386..................................5,00 AJUST. 70pF ..........................3,60 CLIPS PILE 9V ........................1,00 KIT + CI TRX80 ..................390,00 Condensateur Céramique de 1pF à 2,2nF................................l'unité : 0,40 KIT RECEPT. 40M................110,00 Résistances 1/4W de 1R à 10M ..........................................l'unité : 0,20 CATALOGUE SUR DEMANDE - TEL : 03 88 36 14 89** *PAIEMENT : CHEQUE BANCAIRE - C.C.P. - MANDAT - CONTRE REMBOURSEMENT - CARTE BANCAIRE En cas d'expédition : PORT ET EMBALLAGE EN SUS* **POSSIBILITE REALISATION CIRCUIT IMPRIME RECEPT. 40M «PRIX PAR QUANTITE pour les lycées et collèges»**

## REPORTAGE

@@@@

@@@@@@  $\overline{\phantom{a}}$ @@@@ @@@@@@@@ @@@@@@@@ @@ @@@@@@ @@@@@@@@

 $\overline{a}$ @@@@

@@@@ @@@@@@@@@@@@@@@@ @@@@@@@@@@@@@@@@ @@@@@@@@@@@@@@@@ @@@@@@@@@@@@@@@@ @@@@ @@@@@@@@@@@@@@  $\overline{\phantom{a}}$  $\ddagger$ @@@@@@@@ @@@@@@@@ @@@@@@@@ @@@@@@@@@@@@@@@@  $\ddagger$ @@@@@@@@@@@@@@@@  $\ddagger$ @@@@@@@@@@@@@@@@  $\mathfrak k$  $\ddot{?}$ @@@@@@@@@@@@@@@@ @@@@@@@@@@@@@@@@  $\blacksquare$ @@@@@@@@@@@@@@@@ @@@@@@@@@@@@@@@@ @@@@@@@@@@@@@@@@ @@ @@@@ @@@@ @@ @@@@ @@@@ @@@@ @@ @@@@ @@ @@ @@ @@@@ @@@@ @@ @@ @@ @@@@ @@@@ @@ @@@@ @@@@ @@ @@@@ @@@@ @@ @@ @@ @@@@ @@@@ @@ @@ @@@@ @@@@

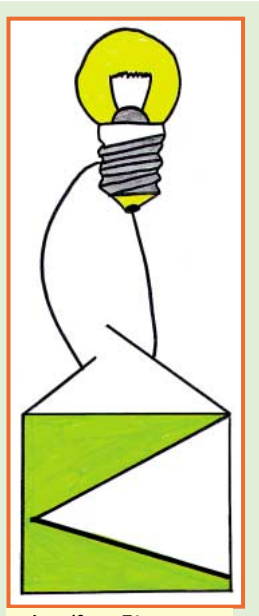

Puis il a sorti deux émetteur-récepteurs\* qui étaient séparés par un fil d'une vingtaine de mètres. Nous n'avions jamais vu cela. C'étaient impressionnant ! Nous nous sommes bien amusés quand deux élèves ont communiqué, l'un se trouvant dans la classe et l'autre dans le couloir.

Ensuite, pour terminer, nous avons essayé de capter des ondes radioamateurs de pays étrangers. Ca a été génial quand des Anglais sont entrés en communication avec nous. On ne comprenait pas grand chose mais heureusement M. GUILLAUME était là pour la traduction.

Après toutes ces émotions, M. GUILLAUME nous a quittés en nous souhaitant de devenir des amateurs de communication.

*Jennifer - 5ème.*

Qu'il soit rassuré. Maintenant on en sait davantage dans ce domaine et surtout maintenant on sait de quoi on parle !

*Christelle, Jennifer, Jonathan, Damien, Julien*

*\* note de F5ZV : deux écouteurs téléphoniques.*

## Conclusion

Les textes qui précédent ont été rédigés spontanément par des élèves que l'on dit parfois "en difficulté". Je viens de les découvrir et je dois dire qu'ils "m'interpellent". D'abord, en comparant le message que j'ai voulu faire passer et la façon dont les enfants l'ont reçu, je constate une fois de plus la difficulté que nous avons à communiquer, non pas à s'échan-

au collège Mozart

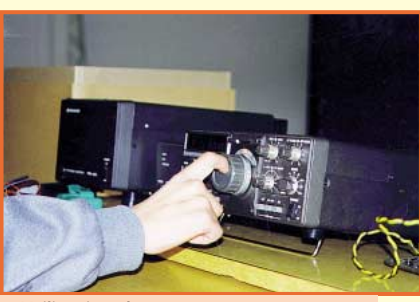

ger des messages mais à comprendre ce que l'autre a voulu nous dire.

Mais la plus grande surprise de cette opération de la radio à l'école est une interrogation : comment ces enfants, que

<u>muuntatto</u>

*Utilisation d'un récepteur.*

La radio

**DU TAM-TAM A INTERNET** enps, l'homme a cherché à commu<br>I ou de signaux. Au début, ce fu<br>prores émis par des

 $~bl$ 

@@ @@@@@@ @@@@@@ @@  $\overline{\phantom{a}}$ 

*Extrait du journal "L'Est Républicain" du 29 janvier 99.*

tout le monde (des adultes) dit blasés, peuvent-ils s'émerveiller en allumant une ampoule avec une pile à l'heure du tout-électrique ? Comment peuvent ils encore s'étonner qu'il est possible de se parler à travers un mur à l'aide de deux écouteurs et de dix mètres de fil à l'heure du téléphone portable? Comment peuvent ils encore trouver magique de se parler en morse à l'heure d'Internet ?

*Roland GUILLAUME, F5ZV*

@@@@ @@@@@@ @@@@@@ @@@@@@  $\ddagger$ @@@@

 $\blacksquare$ @@@@@@ @@@@@@@@ @@@@@@ @@@@  $\overline{\phantom{a}}$ @@@@@@ @@@@@@  $\overline{\phantom{a}}$  $\blacksquare$  $^{\rm{e}}$ @@@@ @@@@@@ @@@@@@ @@@@@@ @@@@@@@@ @@@@@@ @@@@@@ @@@@@@ @@@@  $\mathbb {I}$ @@@@@@@@ @@@@@@@@ @@@@@@ @@@@@@@@@@ @@@@@@@@@@ @@@@@@ @@@@@@@@@@@@@@@@  $\ddot{\ddot{\phantom{}}\,}$ @@@@@@@@@@@@@@@@  $\ddot{}$ @@@@@@@@@@@@@@@@  $\ddot{\ddot{}}$ @@@@@@@@@@@@@@@@  $\ddagger$ 

 $\ddagger$ @@@@@@@@@@@@@@@@  $\ddagger$ @@@@@@@@@@@@@@@@  $\hspace{0.1mm}$ @@@@@@@@@@@@@@@@  $\hspace{0.1mm}$ @@@@@@@@@@@@@@@@  $\mathfrak k$ @@@@@@@@@@@@@@@@ @@@@  $\overline{\phantom{a}}$ @@@@ @@@@ @@@@ @@@@ @@@@ @@@@ @@@@ @@@@  $^{\rm{e}}$ @@@@ @@@@ @@@@  $\blacksquare$ @@@@@@ @@@@@@ @@@@ @@@@ @@@@@@ @@@@@@

#### Une autre expérience,  $\dot{\alpha}$  Montreuil-sur-Ille (35)  $\mathbf F$ @@@@@@@@e?@@@@@@@@?e@@@@@@@@e?@@@@@@@@?e@@@@@@@@e?@@@@@@@@?e@@@@@@@@e?@@@@@@@@?e@@@@@@@@e?@@@@@@@@?e@@@@@@@@e?@@@@@@@@?e@@@@@@@@e?@@@@@@@@?e@@@@@@@@e?@@@@@@@@?e@@@@@@@@e?@@@@@@@@?e@@@@@@@@e?@@@@@@@@?e@@@@@@@@e?@@@@@@@@ @@@@@@@@@@@@@@@@@@@@

#### **Un poste de radio**

#### **pas comme les autres.**

Le mardi 2 février 1999, les correspondants de l'école publique de Hédé sont venus nous voir. Pour la circonstance, nous devions préparer des petites expériences pour agrémenter la journée. Juste avant l'arrivée de nos camarades, le maître a tendu un fil électrique de 42 m, depuis la fenêtre du grenier d'un bâtiment jusqu'au toboggan, au milieu de la cour de récréation. Il a branché un écouteur de téléphone, une barrette de dominos où étaient fixées une diode et une résistance. On a entendu des langues étrangères mélangées à de la musique. Durant toute la journée, de la maternelle au CM2, toute l'école est venue écouter et a bien apprécié l

Ce qui étonnait tout le monde, c'était qu'il n'y avait pas de piles ! Mais on n'entendait pas très bien à cause du bruit dans la cour. Pourtant, certains montaient sur une chaise, car semble-t-il, le son était meilleur. Par contre, le soir, on recevait beaucoup mieux. Cela nous a donné l'envie de faire un poste pour la maison, mais il faudrait l'améliorer (avec des enceintes ?). C'était impressionnant d'entendre des pays lointains avec si peu de matériel et gratuitement !

Nous allons essayer de construire un poste avec de la galène, comme nos arrière-grands-parents !

Si vous voulez voir notre poste, n'hésitez pas à venir sur le site Internet de notre école :

http://perso.wanadoo.fr/ille/

*Les CM1 et CM2 de l'école publique de Montreuil-sur-Ille (35) et Philippe FOUTEL, F5MPW*

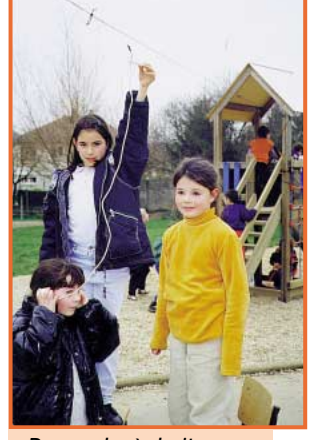

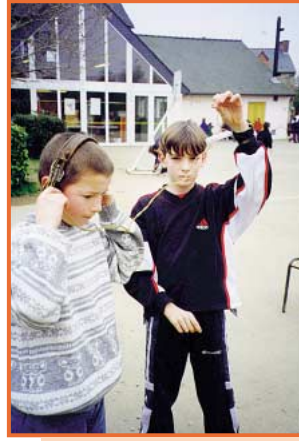

*De gauche à droite : Aurélia, Anne et Elodie.*

*A gauche : Antoine. A droite : Gwendal.*

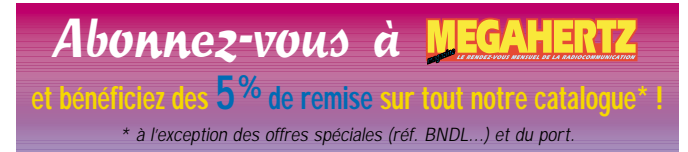

?@@ ?@@ ?@@?@@ ?@@?@@ ?@@@@@@@@?@@@@@@@@ ?@@@@@@@@?e@@@@@@@@e?@@@@@@@@?e@@@@@@@@e?@@@@@@@@?e@@@@@@@@e?@@@@@@@@?e@@@@@@@@e?@@@@@@@@?e@@@@@@@@e?@@@@@@@@?e@@@@@@@@e?@@@@@@@@?e@@@@@@@@e?@@@@@@@@?e@@@@@@@@e?@@@@@@@@?e@@@@@@@@e?@@@@@@@@?e@@@@@@@@e?@@@@@@@@ ?@@@@@@@@?e@@@@@@@@e?@@@@@@@@?e@@@@@@@@e?@@@@@@@@?e@@@@@@@@e?@@@@@@@@?e@@@@@@@@e?@@@@@@@@?e@@@@@@@@e?@@@@@@@@?e@@@@@@@@e?@@@@@@@@?e@@@@@@@@e?@@@@@@@@?e@@@@@@@@e?@@@@@@@@?e@@@@@@@@e?@@@@@@@@?e@@@@@@@@e?@@@@@@@@

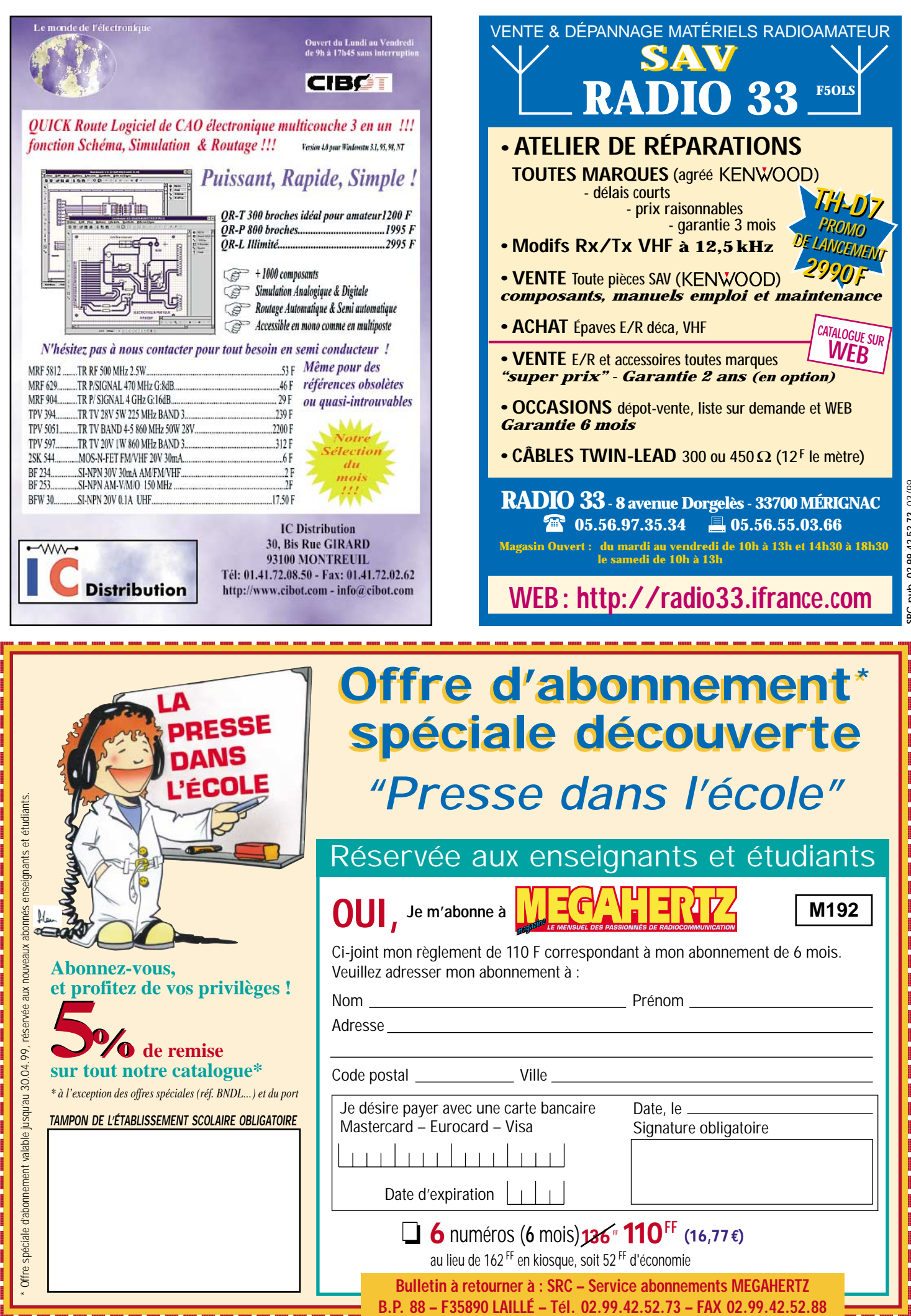

 $\overline{a}$ @@@@  $\overline{a}$  $\overline{a}$  $\blacksquare$ 

 $\blacksquare$ 

 $\overline{\phantom{a}}$ 

@@@@@@@@

@@@@@@@@@@@@@@@@ @@@@@@@@@@@@@@@@ @@@@@@@@@@@@@@@@ @@@@@@@@@@@@@@@@ @@@@@@@@@@@@@@@@ @@@@@@@@@@@@@@@@ @@@@@@@@@@@@@@@@ @@@@@@@@@@@@@@@@  $\overline{a}$ @@@@@@ @@@@@@

@@@@

 $\overline{\phantom{a}}$ 

> $\blacksquare$ @@@@  $\blacksquare$ @@@@  $\blacksquare$ @@@@ @@@@@@ @@@@  $\blacksquare$ @@@@@@  $\bf{B}$  $\blacksquare$

> $\overline{\phantom{a}}$  $\bf{B}$ @@@@@@@@ @@@@@@  $\blacksquare$  $\overline{\phantom{a}}$ @@@@@@@@@@@@@@@@ @@@@@@@@@@@@@@@@ @@@@@@@@@@@@@@@@ @@@@@@@@@@@@@@@@ @@@@@@@@@@@@@@@@ @@@@@@@@@@@@@@@@ @@@@@@@@@@@@@@@@ @@@@@@@@@@@@@@@@ @@@@ @@@@@@  $\blacksquare$  $\blacksquare$  $\blacksquare$  $^{\rm{e}}$

 $\blacksquare$ @@@@  $\overline{\phantom{a}}$  $\blacksquare$  $\bf{B}$ @@@@ @@@@@@  $\overline{\phantom{a}}$ @@@@  $\blacksquare$ @@@@ @@@@

## DÉBUTANTS

# Radioamateur Radioamateur pour le plaisir pour le plaisir

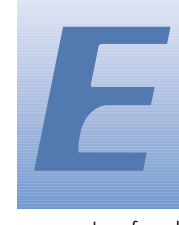

tre radioamateur, c'est un choix. On n'est pas radioamateur : on le devient, en découvrant un monde passionnant

et en franchissant sa porte d'accès par le biais d'un examen. Cette démarche volontaire ne peut se faire que par plaisir sinon, où serait l'intérêt ? Au nez des grincheux et des critiqueurs, exposons ici quelques bonnes raisons de décrocher la licence !

Le radioamateurisme est une activité aux multiples facettes. Cette grande variété permet, à tout amoureux des techniques radio, de découvrir au moins une bonne raison de « passer la licence ». Pour dissiper tout malentendu, commençons par mettre les choses au point.

### Un plaisir commun : la radio

On peut faire de la radio de différentes façons :

- Pratiquer la CB autrement que pour débusquer les radars sur les routes. Les vrais cibistes, qu'ils trafiquent en AM pour faire du local entre copains ou cherchent à faire du DX (liaisons à longue distance) en BLU, ont déjà une passion pour la radio. Ils l'assouvissent à leur manière, souvent au détriment de la technique qui leur importe peu. Pourquoi savoir ce qu'il y a dans le téléphone si on l'utilise comme outil, pour échanger, pour communiquer avec autrui? Cette façon d'être se respecte. Il y a des milliers de bons cibistes dont communiquer dans la convivialité est le seul but. Nous sommes au cœur de ce que l'on appelle « la communication de loisir ». Beaucoup n'hésitent pas à braver la loi en utilisant des fréquences et puissances supérieures à celles autorisées. Si l'état ne s'en

tre radioamateur, c'est émeut pas et n'invite pas son admi-<br>un choix. On n'est pas instration à réagir, il ne nous véritable tremplin pour le radio-<br>radioamateur : on le appartient pas de les juger, ce n'est amateurisme. D émeut pas et n'invite pas son administration à réagir, il ne nous appartient pas de les juger, ce n'est pas notre affaire tant que ces cibistes ne débordent pas dans les bandes radioamateurs.

> - Allant un peu plus loin, il y a ceux qui trafiquent sur le 6,6 MHz ou en marge des bandes amateurs, en principe juste au dessous. En général, ils utilisent les mêmes matériels, antennes et émetteursrécepteurs, que les radioamateurs licenciés. Pourquoi s'embêteraientils à passer une licence si personne ne les pourchasse ? Ils prennent le risque de braver les interdits, trafiquent pour la plupart comme de bons radioamateurs (même si l'on peut entendre des moutons noirs), sont pour certains d'excellents techniciens et, reconnaissons-le, parfois des radioamateurs qui s'échappent de leurs bandes. Là encore, nous ne porterons aucun jugement, dans la mesure où ils ne mettent pas en danger la vie d'autrui comme certains irresponsables qui trafiquent sur les fréquences HF aériennes...

> - On peut aussi faire de la radio sans parler, pour le plaisir de l'écoute... Là, on s'approche de la porte qui mène au radioamateurisme. L'écouteur passionné, qu'il n'écoute que les bandes amateurs ou l'ensemble du spectre (trafic maritime, aéronautique, stations de radiodiffusion internationales, satellites, télévisions du monde, etc.) apprend beaucoup, alors que certains pensent qu'il est passif! L'écoute est une excellente école : c'est la meilleure pour apprendre à trafiquer. On y découvre la procédure, le vocabulaire utilisé, on collecte une masse d'informations (techniques ou non) dont on tirera forcément parti un jour. Un bon écouteur est un radioamateur potentiel... sauf qu'il n'éprouve pas le besoin de prendre le micro.

véritable tremplin pour le radioamateurisme. De nombreux cibistes et écouteurs ont un jour franchi le pas et consacré quelques mois à préparer l'examen dans le but d'obtenir la licence d'exploitation d'une station radioamateur. Pourquoi? Peut-être parce que les bonnes raisons sont aussi nombreuses que les activités ouvertes aux radioamateurs.

#### Radioamateur, plusieurs facettes

Les surprises sont nombreuses pour qui ne connaît pas le radioamateurisme. Les non-initiés sont souvent fort étonnés de découvrir les activités des radioamateurs. On les imagine bien volontiers cloîtrés dans un local, au milieu de fils entre-

mêlés, observant le clignotement de petites lumières, dans une ambiance sonore où des voix à la « Donald Duck » cèdent la place à de mystérieux ti-tats...

Pourquoi devient-on radioamateur ? Par plaisir ! Le plaisir de démonter un poste de radio et de comprendre « comment ça marche ». Le plaisir de contacter un autre radioamateur, en Nouvelle-Zélande ou au Canada. Le plaisir de construire de ses propres mains un émetteur de télévision. Le plaisir de s'intégrer à un réseau de communication par paquets. Le plaisir d'améliorer sans cesse ses antennes pour les rendre plus performantes. Le plaisir de recevoir une image de télévision en provenance

de la station orbitale Mir. Le plaisir de communiquer par satellite. La liste est longue, très longue...

## La partie technique

C'est l'une des motivations des radioamateurs ayant une trentaine d'années de licence. A l'époque, on construisait entièrement sa station et le trafic était l'aboutissement des efforts développés lors de la mise au point des émetteurs-récepteurs. Même si les choses ont un peu changé de nos jours, il existe encore beaucoup de radioamateurs qui construisent tout ou partie du matériel. Pourquoi ? Toujours pour le plaisir, pour se lancer avec des moyens financiers limités. Savezvous que l'on peut contacter toute l'Europe (et même une bonne partie du monde) avec un petit émetteur-

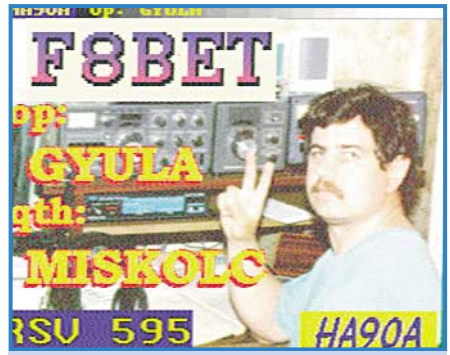

*Photo d'opérateur radioamateur transmise directement sur les ondes.*

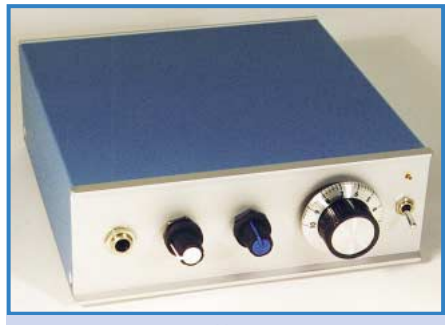

*Un émetteur-récepteur pour débuter en morse.*

MEGAHERTZ magazine<br>
20 192 - Mars 1999

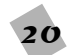

## DÉBUTANTS

récepteur et une antenne que l'on a construite soi-même ? Pour environ 1000 FF, très exactement. Evidemment, dans ce cas, il faut accepter de faire des efforts, on ne réussit pas tous les contacts! Mais la radio ne doit pas être comme le téléphone, n'est-ce pas ? Si l'électronique des cours de techno vous amuse, sachez qu'on peut aller loin, beaucoup plus loin avec quelques composants et un fer à souder !

## Expérimentations

Les radioamateurs ont, de tout temps, donné ses lettres de noblesse à la radio. C'est grâce à eux que le monde moderne peut communiquer par satellites ou transmettre une image fixe par un simple canal « son ». Au début, personne ne voulait entendre parler des fréquences élevées. Les radioamateurs ont défriché, montré que l'on pouvait efficacement communiquer en VHF, en UHF, très haut en fréquence, qui ont mis en évidence les propriétés de la propagation des ondes. Pendant que l'été vous regardez les étoiles filantes, savez-vous que des radioamateurs établissent de brefs contacts internationaux par simple réflexion des ondes sur ces poussières de météorites ? Et quand la Lune brille et invite à rêver, ditesvous que ces mêmes radioamateurs, ou d'autres, s'acharnent à échanger quelques mots en orientant leurs antennes dans sa direction, les ondes se réfléchissant alors sur la surface de notre satellite

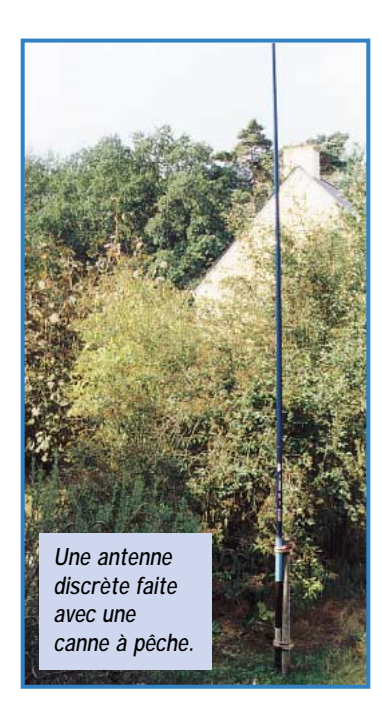

naturel. Quoi de plus intéressant que de voir enfin, de façon pratique, l'aboutissement de principes, de théories que l'on nous inculque à l'école, en cours de physique ?

## Informatique et radio

L'informatique personnelle trouve aujourd'hui son prolongement dans la radio. De nombreux opérateurs disposent de micro-ordinateurs personnels qu'ils utilisent à des fins diverses. En effet, il existe des milliers de programmes, diffusés sur des CD-ROM spécialisés, permettant d'apprendre le Morse, de construire des antennes, de recevoir des images venant des satellites météo, de communiquer en « packet-radio », de gérer son carnet de trafic (la législation impose au radioamateur de consigner tous ses contacts dans un cahier), ses liaisons à grande distance, etc. Ceux qui aiment programmer ont trouvé un moyen de donner libre cours à leur talent. Ceux qui ne sont qu'utilisateurs en profitent. L'informatique, ce n'est pas seulement les jeux sur ordinateurs ou apprendre à programmer dans un tableur, comme à l'école.

## Le trafic

Le trafic radioamateur est, lui aussi, très varié. Suivant son caractère, ses goûts, son expérience, son équipement, l'opérateur (ou l'opératrice) va rechercher des contacts locaux ou internationaux. Il va bavarder « technique » (électronique, informatique, Internet, propagation des ondes, météo, etc.) avec ses correspondants qui partagent la même passion. Il va tenter de contacter une expédition « DX » partie dans une île isolée du Pacifique. Il va essayer de progresser en Morse, s'il a appris ce langage universel. Il va tenter de battre son record personnel (ou, au sein d'une équipe, infliger une sérieuse leçon au radio-club concurrent mais néanmoins ami) en se classant lors d'un concours international. Tous les jours, il trouvera plaisir à s'asseoir devant son matériel pour écouter ou entrer en contact avec d'autres stations. La récompense arrive ensuite sous la forme d'une sorte de carte postale, appelée « carte QSL », qui immortalise les contacts établis entre

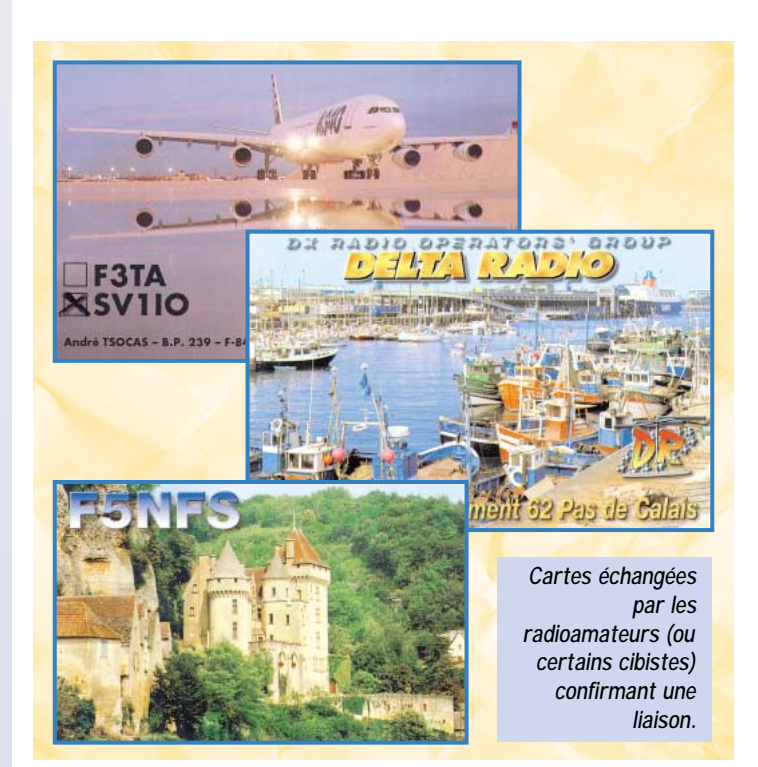

deux stations. Ces cartes sont jalousement conservées par les radioamateurs qui s'attachent, par ailleurs, à concevoir la leur afin qu'elle soit le reflet de leur passion, de leur région...

## Devenir radioamateur

Pour devenir radioamateur, il faut déjà avoir une passion pour la radio et les techniques de l'électronique en général. En effet, il faudra passer un petit examen qui permettra d'obtenir le certificat d'opérateur. En France, il existe 3 certificats. La classe 1, donne accès à toutes les bandes « et à tous les privilèges » : il faut apprendre la télégraphie Morse en plus des épreuves des deux autres classes. La classe 2 permet d'utiliser les bandes supérieures à 30 MHz et elles seules. On y accède en passant une épreuve technique et une épreuve de réglementation. La classe 3 (ou classe novice) permet d'accéder au radioamateurisme en se limitant à une bande de fréquences (le 144-146 MHz) en passant simplement une épreuve de réglementation.

Avant d'envisager de passer cet examen, il faut affirmer, vérifier sa propre détermination, savoir si l'on est vraiment motivé. Le meilleur conseil que l'on puisse donner à « l'aspirant radioamateur », c'est d'apprendre par l'écoute, de rencontrer un ou des radioamateurs voisins, d'assister aux réunions au sein d'un radio-club et d'en profiter pour se former à la licence. Par ailleurs, on peut aussi travailler chez soi, grâce aux ouvrages de préparation à la licence. Cette période doit aussi générer de l'émulation, du plaisir : celui d'apprendre, de comprendre des choses nouvelles. Ceux qui se lanceront dans la télégraphie verront combien il est amusant d'apprendre une sorte de nouveau langage, plus proche de la musique, sans grammaire délicate à manier, avec un vocabulaire très restreint.

L'obtention de l'indicatif d'appel sera la cerise sur le gâteau, la clé dans la serrure : vous aurez alors accès aux bandes des radioamateurs, aux nombreuses activités qui vous mettront en contact avec le monde entier. Et vous ne vous lasserez jamais car il y a tellement à découvrir quand on est motivé! Vous pouvez découvrir le radioamateurisme (amateur radio en anglais, ham radio en américain) sur l'Internet\* : de nombreux sites sont consacrés à cette activité, faites la demande avec votre moteur de recherche préféré. En France, il y a 20000 radioamateurs : venez les rejoindre !

#### *Denis BONOMO, F6GKQ*

\*commencez par un bon point de départ : http://megahertz-magazine.com

## **MEGAHERTZ magazine**

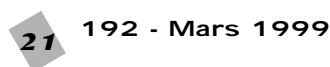

## À L'ESSAI

# Bibande et TNC Bibande et TNC avec connexion GPS avec connexion GPS Kenwood TH-D7E Kenwood TH-D7E

u premier abord, le TH-D7E est séduisant : un afficheur très lisible (rétro-éclairé au besoin), un cla-

vier multi-fonctions avec un accès rapide aux principales commandes (DTMF, TNC, APRS, mémoires, etc.), une batterie NiCd extra-plate, et de multiples

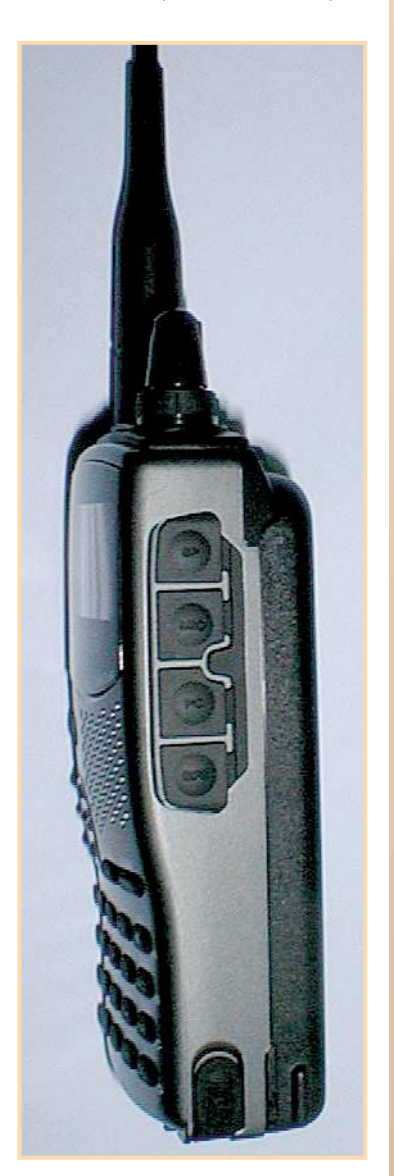

sorties sur le côté droit de l'appareil. Vous disposez, entre autre, de 3 niveaux de puissance, d'un réglage digital du niveau de squelch, d'un appel sélectif par CTCSS et d'une balance pour agir sur le volume des deux bandes reçues. La connexion d'antenne utilise un connecteur SMA femelle : il faudra prévoir l'adaptateur ad-hoc si vous comptez trafiquer en fixe sur votre antenne de toit. u premier abord, le sorties sur le côté droit de l'appa-<br>
TH-D7E est sédui-<br>
sant : un afficheur de 3 niveaux de puissance, d'un module intégrant une<br>
très lisible (rétro-éclai-<br>
réglage digital du niveau de squel-<br>
ré au

> Une fonction très intéressante n'a pas été oubliée : le contrôle de la déviation en émission, rendant possible l'utilisation des relais au pas de 12,5 kHz.

Il est à noter que les quatre touches curseurs, situées à gauche sous l'afficheur, permettent une navigation rapide dans les nombreux menus, menus divisés en trois groupes principaux, avec dans chaque groupe des sous-menus :

• Premier groupe : les fonctions du transceiver, avec le contrôle de l'afficheur, de l'économiseur de batterie, des fonctions DTMF, du TNC, des mémoires, du scanning, du décalage répéteur, etc.

• Second groupe : l'APRS, Amateur Packet Reporting System, un système de localisation associant un GPS, un contrôleur packetradio et un émetteur récepteur : la position de votre station est transmise en temps réel sous forme de trames packet, en direct ou via des nodes. Une fonction on ne peut plus utile pour un exercice ADRASEC ou simplement pour "pister" une chasse au renard.

• Troisième et dernier groupe : la SSTV, avec configuration de l'indicatif d'appel, des couleurs utilisées, du message, du mode employé, etc. Ce mode nécessite

**MEGAHERTZ magazine** 22 192 - Mars 1999

re adapté, le VC-H1, un module intégrant une caméra CCD, un moniteur, et un convertisseur de balayage lent.

Le manuel français documente parfaitement la mise en service et les principales fonctions, même si, comme nous le verrons plus tard, il pêche par omission sur certains aspects du contrôleur packet-radio. Certaines expressions peuvent également faire sourire : "le facteur d'utilisation recommandé est de 1 minute d'émission [...]", ou le terme *CTN* remplaçant *TNC*!

## Packet

Passons maintenant en revue les fonctions packet-radio de l'appareil. La connexion du TNC interne avec votre ordinateur

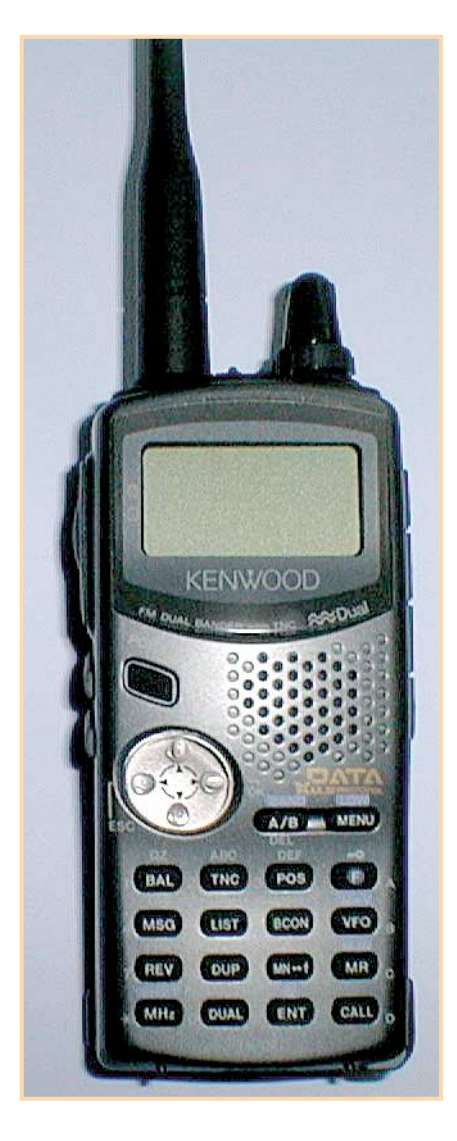

*Voici un émetteur-récepteur portable d'une toute nouvelle génération, intégrant des fonctions jusque là réparties dans plusieurs modules : TNC, transceiver 144 MHz / 430 MHz, connexion GPS.*

se fait au moyen d'un câble muni d'un côté d'une fiche jack stéréo, de l'autre d'une DB9 ou DB25. Petite déception quant à la solidité du câble fourni, bien peu épais

pour une utilisation "mobile", mais tout à fait remplaçable par une réalisation maison, utilisant un câble multi-conducteurs blindé : Kenwood a, en effet, eu l'excellen-

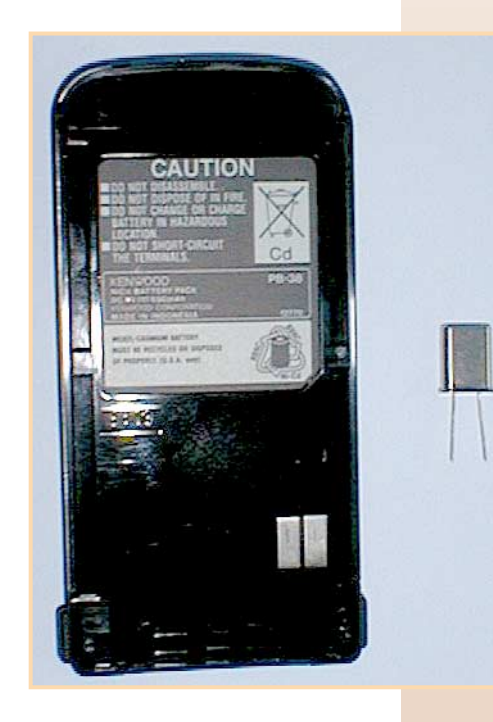

te idée de n'utiliser que des connecteurs standards.

Réglons le logiciel de terminal du PC à 9600 bauds, 8 bits, 1 stop, pas de parité, XON/XOFF, puis appuyons deux fois sur la touche TNC pour obtenir le message d'accueil du contrôleur packet :

TASCO Radio Modem AX.25 Level 2 Version 2.0 Release 08/18/98 2Chip ver Checksum \$F0 Cmd:

Essayons la classique commande "DISPLAY" pour visualiser la configuration du TNC : toutes les commandes apparaissent à l'écran, à première vue très complètes, avec tout le nécessaire pour gérer le GPS et l'APRS, ce que confirmera ultérieurement la lecture du manuel d'utilisation. J'ai eu, par contre, la surprise de voir s'afficher des commandes ou des variables qui ne sont pas docu-

mentées dans les manuels français ou anglais : ASYRXOVR,

AUTOLF, BBFAI-LED, BBSMSG, HEALLED, HOVRERR, HUN-DRERR, KISS, N T S G R P, NTSMRK, NTSM-SG, RCVDFRMR, RCVDIFRA, RCV-DREJ, RCVD-SABM, RXCOUNT, RXERRORS, SENDPAC, SENT-FRMR, SENTIFRA, SENTREJ, TRIES, TXCOUNT, TXTMO Vingt-quatre commandes inconnues, cela fait beaucoup, même

si toutes ne semblent pas très utiles. Pourquoi un tel oubli? De même, pourquoi ne pas avoir consacré quelques lignes au mode KISS, activé par la commande *KISS ON* suivie d'un *RE-START* ? Il s'agit pourtant là d'un mode bien pratique pour interfacer un TNC avec des logiciels qui ne sont pas forcément adaptés à son mode de commande. Je pense, entre autre, à Graphic Packet qui fonctionnera sans problèmes avec le TH-D7E, en utilisant par exemple TFPCX émulant le mode KISS…

Ces quelques détails ne doivent pas nous faire oublier le confort d'utilisation du TH-D7E. Pensezdonc : vous avez devant vous un appareil dont l'excursion en fréquence est, dès le départ, réglée correctement, en 1200 ou en 9600 bauds! Plus besoin donc. de vous demander comment régler la sortie de votre modem packet pour que votre transceiver

ne dépasse pas les 2,5 ou 3 kHz fatidiques. De plus, le passage d'une vitesse à l'autre se fait par la commande HBAUD 1200 ou HBAUD 9600, le TNC commutant respectivement en AFSK ou en FSK. Cette simplicité d'utilisation m'a fait me remémorer certaines sorties dominicales pour aller réparer un node tombé en panne au mauvais moment : que de matériel emporté pour pouvoir disposer d'une station de contrôle, alors que désormais un transceiver et un PC portable suffiraient pour tester les voies radio, toutes vitesses confondues.

En 9600 bauds, le TH-D7E fonctionne correctement avec un TXDELAY de 15, soit 150 ms de temps de commutation émission/réception. Sachant que certains appareils s'utilisent avec des valeurs comprises entre 200 et 300 ms, on peut raisonnablement considérer que ce résultat est tout à fait acceptable pour un appareil synthétisé de ce type, destiné avant tout à l'utilisateur final et non pas au relais packet régional. Une fois encore, ce portable se veut avant tout être un outil confortable et complet, pas une Formule 1 dédiée au seul packet-radio.

Revenons maintenant plus en détail sur certaines fonctions novatrices. Le DXeur appréciera de pouvoir recevoir les informations DX en temps réel, sur l'écran du TH-D7E. Oui, vous avez bien lu, le TNC intégré sait recevoir automatiquement les informations : indicatif, fréquence, heure du contact, et commentaires. Plutôt pratique en portable, non ?

Seconde fonction digne d'intérêt : l'APRS, un système conçu par Bob Bruninga, WB4APR, permettant de localiser un véhicule pratiquement en temps réel, via des

trames packet. Son fonctionnement est très simple : connectez un GPS sur un TNC, le TNC sur un transceiver, et vous voilà fin prêt à être suivi dans tous vos déplacements ! Le TNC et le transceiver se trouvent déjà dans le TH-D7E, il ne vous manque plus que le GPS, connecté sur le côté droit du portable, via une fiche jack. Vous pensez à un gadget? Que diriez-vous alors d'un exercice ADRASEC au cours duquel le PC opérationnel serait en mesure de recevoir automatiquement la position des véhicules sur le terrain, de leur envoyer ou de recevoir un message ? Bien sûr, rien ne remplacera jamais la parole, mais dans certaines occasions il peut être utile d'agir discrètement et rapidement, qui plus est en utilisant la structure d'un réseau packet qui couvre, à l'heure actuelle, la plupart des régions françaises. En résumé, le TH-D7E est un portable doué, à la fois simple d'utilisation mais également muni de fonctions très complètes, doté d'un contrôleur packet-radio très capable et surtout multi-vitesses. Ses 340 g et la capacité de sa batterie (6 heures avec 2,5 W de puissance moyenne) en feront un parfait compagnon. Ajoutez-lui un petit "Psion Organiser" ou un ordinateur portable et vous voilà prêt pour trafiquer en packet-radio mobile (conduire ou trafiquer… il faudra choisir !), certain de ne rien louper des DX en cours ou de rester toujours joignable par vos amis. Souhaitons longue vie à cette nouvelle génération de transceivers !

Merci à Christian (F5OLS) de Radio 33 pour le prêt de l'appareil.

> *Eric BERTREM, F5PJE*

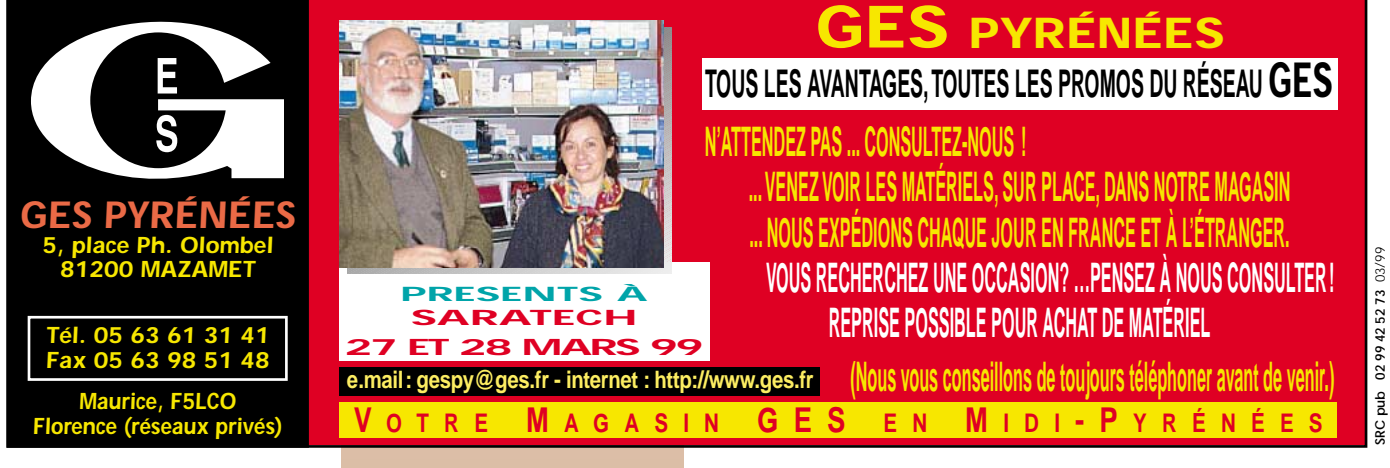

## À L'ESSAI

# Watthiètre - ROSmètre  $D$ aiwa CN-801

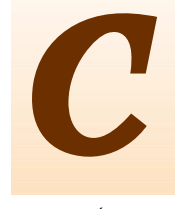

et appareil de mesure de la gamme Daiwa existe en trois versions, suivant la bande de fréquences prévue pour l'utilisation.

Physiquement, les modèles sont identiques à quelques détails près. La lettre d'identification qui figure sur le panneau avant, les connecteurs présents sur le panneau arrière, la puissance admissible. Nous vous renvoyons au tableau présent dans cet article pour l'ensemble des caractéristiques de ces ROSmètres.

Les CN-801 mesurent 180x120x130 mm et disposent d'un large galvanomètre à aiguilles croisées. On appréciera la précision et la qualité de la gravure des échelles de puissance directe et réfléchie. Comme tous les appareils de mesure, il faudra en prendre soin et leur éviter les chocs (attention aux vibrations en mobile !). En face avant, se trouvent deux commutateurs. Le premier, « RANGE » sélectionne la gamme de puissances. Il est à trois positions sur le modèle

« H », deux positions sur les autres. Le second commutateur « SELECTOR » permet de choisir entre la mesure de puissance moyenne « AVG » ou crête « PEP » sans mémorisation de cette dernière valeur.

A l'arrière, on trouve les deux connecteurs d'entrée et sortie et une prise coaxiale d'alimentation permettant l'éclairage du galvanomètre.

Nous avons testé la version « H » (couverture déca + VHF) du CN-801. Rappelons que l'utilisation d'un tel appareil est extrêmement simple puisque même l'opération de « tarage » n'a plus cours, la mesure s'effectuant directement sur les aiguilles et à leur intersection. Prenons un exemple : votre émetteur décamétrique est relié au CN-801 dont le commutateur de RANGE est placé sur « 200 W ». Vous lisez « 10 » sur l'échelle « FORWARD » et l'aiguille de l'échelle « REFLECTED » indique « 0,4 ». Ces deux aiguilles se croisent sur la courbe rouge 1.5. On en déduit immédiatement que la puissance directe est de

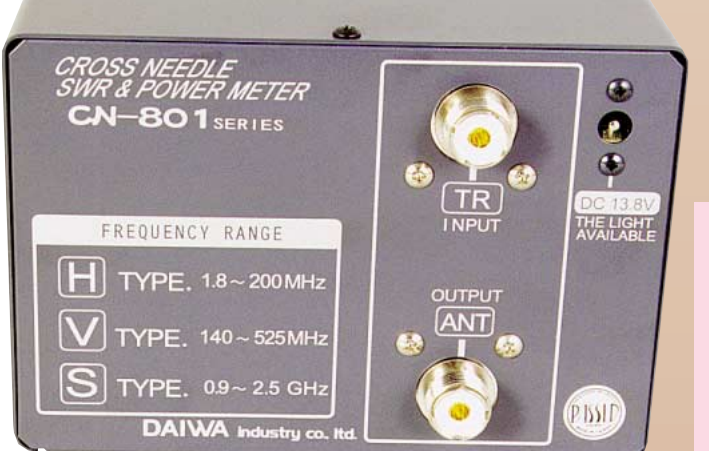

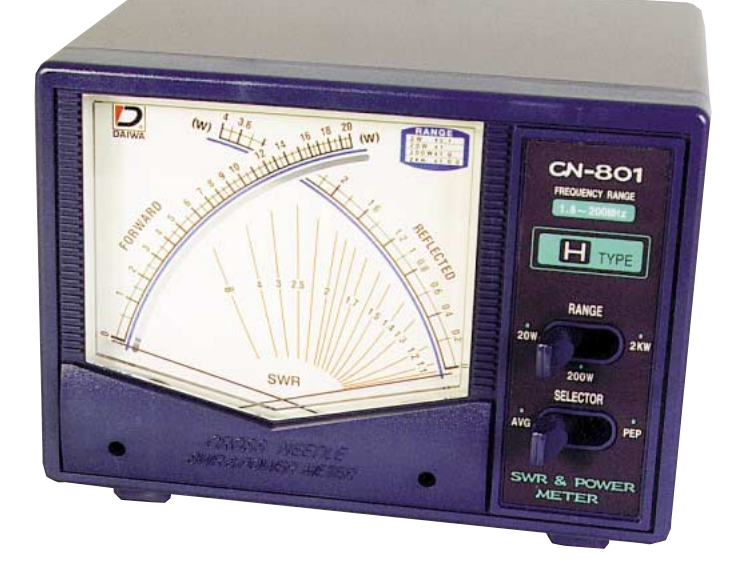

*Vous surveillez le ROS de votre installation d'antenne ? Vous souhaitez également contrôler la puissance de vos émetteurs, le tout avec un minimum d'interventions ? Cet appareil à aiguilles croisées répondra certainement à vos attentes.*

100 W, la puissance réfléchie de 4 W et le ROS de 1,5.

Côté précision, le CN-801 est dans la norme de cette gamme d'appareils. Pour 50 W 28 MHz mesurés sur charge 50 ohms à l'aide d'un « Bird », on trouve 53 W sur le CN-801 avec un ROS de 1,1… ce qui reste très

acceptable (la tolérance indiquée par le constructeur est de ± 10%, mesurée à pleine échelle). Bien entendu, toutes les mesures doivent être effectuées avec des connecteurs et du câble 50 ohms de bonne qualité. Matériel disponible chez GES.

### *Denis BONOMO, F6GKQ*

#### **CARACTERISTIQUES DIFFERENCIANT LES MODELES**

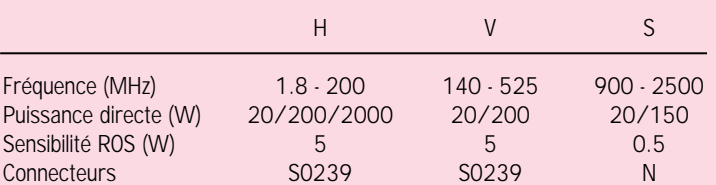

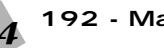

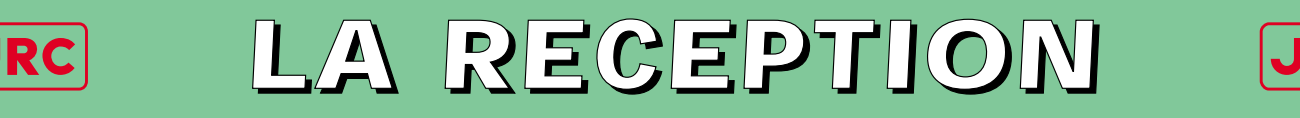

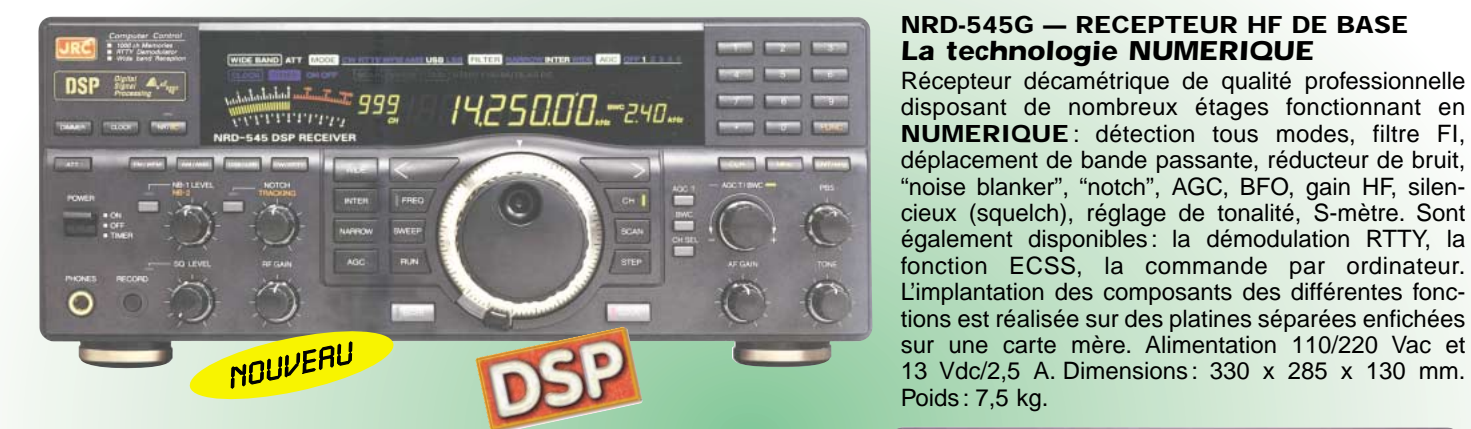

#### **NRD-345G — RECEPTEUR HF DE BASE** *La qualité JRC pour le plus grand nombre*

Récepteur décamétrique grand public de qualité couvrant la gamme 0,1 à 30 MHz. Modes AM, AM synchro, CW, SSB, FAX. Pas de fréquence de 5, 100 Hz, 1, 10 kHz. 100 mémoires. Interface RS-232. Sorties antennes 50 et 450 ohms. Noise blanker. Fonction timer et horloge. Réception par recherche automatique. Alimentation 12 Vdc/0,8 A. Dimensions : 250 x 238 x 100 mm. Poids : 3,5 kg.

#### **NRD-535 — RECEPTEUR HF DE BASE** *La référence en réception*

Récepteur décamétrique de qualité professionnelle couvrant la gamme de 100 kHz à 30 MHz. Mode AM/FM/SSB/CW/RTTY/ FSK. Fréquence centrale du double circuit d'accord contrôlée en permanence par microprocesseur. Dynamique 106 dB. Point d'interception + 20 dBm. Synthétiseur digital direct (DDS). Pas de 1 Hz par encodeur magnétique. Filtre passe-

bande (PBS), notch, noise blanker. Squelch tous modes. 200 mémoires avec sauvegarde par pile lithium. Scanning multifonctions. Affichage numérique canal mémoire, fréquence,

 $199$ 

mode, bande passante.<br>S-mètre par Bargraph. S-mètre par Horloge en temps réel avec relais de sortie. Interface RS-232 à 4800 bauds. Alimentation 220 Vac et 13,8 Vdc. Dimensions: 330 x 130 x 287 mm. Poids: 9 kg.

#### **NRD-535D** *La référence PLUS !*

Idem, livré avec interface ECSS CMF-78 + filtre 1 kHz CFL-233 + contrôle bande passante CFL-243W.

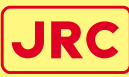

*L'EMISSION*

## *Un tandem efficace : la puissance commandée depuis l'émetteur*

**JST-245 — E/R HF + 50 MHz BASE** Emetteur/récepteur décamétrique à

couverture générale de 100 kHz  $\dot{a}$  30 MHz + 48-54 MHz. Emission toutes bandes amateurs de 1,8 à 29,7 MHz + 50-54 MHz. Pas de 2 Hz. Modes SSB/CW/AM/FM/ AFSK. Puissance réglable de 15 à 150 W. PA à transistors MOS-FFT. Sélection de

3 antennes en face avant. Mémorisation anten-

ne et fréquence. 200 mémoires multifonctions. PBS, noise blanker, filtre notch. Large afficheur LCD couleur. Interface RS-232. Coupleur d'antenne automatique interne incorporé. Alimentation secteur. Dimensions: 350 x 130 x 305 mm. Poids: 12 kg.

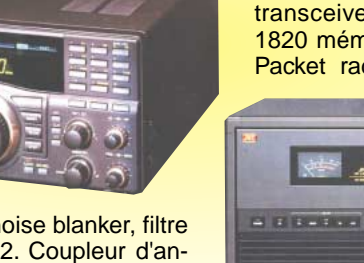

**JRL-2000F — AMPLI HF** Linéaire décamétrique 1 kW PEP avec PA de 48 MOS-FET. Présélection automatique par mesure interne de la fréquence d'entrée (ou lecture de la fréquence du transceiver). Coupleur automatique d'antenne à 1820 mémoires. Commutation rapide pour AMTOR ou 9 Packet radio. Sélection automatique de 4 antennes.<br>
Ventilateur à vitesse  $\frac{8}{9}$ 

Ventilateur à variable. Alimentation à  $q$  variable. All mentation  $q$ de facteur de puissance. 5 Utilisable en sélecteur, coupleur/sélecteur, amplificateur/coupleur/sélecteur. Dimensions: 430 x 300 x 402 mm. Poids : 28 kg.

*and on the web ''http://www.ges.fr''*

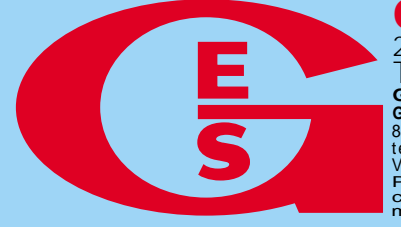

**GENERALE ELECTRONIQUE SERVICES** 205, rue de l'Industrie - Zone Industrielle - B.P. 46 - 77542 SAVIGNY-LE-TEMPLE Cedex Tél.: 01.64.41.78.88 - Télécopie: 01.60.63.24.85 - Minitel: 3617 code GES rais revendeurs et exportation. Garantie et service après-vente assurés par nos soins. Vente directe ou par<br>correspondance aux particuliers et aux revendeurs. Nos prix peuvent varier sans préavis en fonction des cours<br>moné **G.E.S. - MAGASIN DE PARIS:** 212, avenue Daumesnil - 75012 PARIS - TEL.: 01.43.41.23.15 - FAX: 01.43.45.40.04 Val d'Auron, 18000 Bourges, tél.: 02.48.67.99.98 **G.E.S. NORD:** 9 rue de l'Alouette, 62690 Estrée-Cauchy, tél.: 03.21.48.09.30 **EXECUTE AND CONTROLLE SERVICES**<br>
1997 - The Content of the Computation and the Computation and the Computation and the Computation and the Computation section of the Computation and the Computation section of the Computat

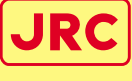

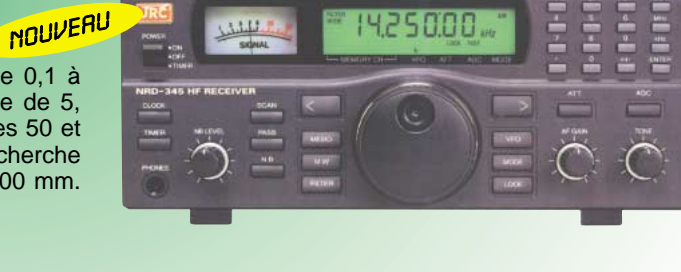

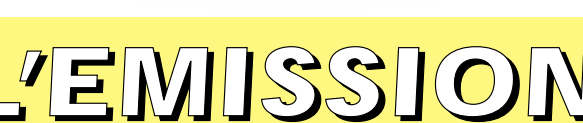

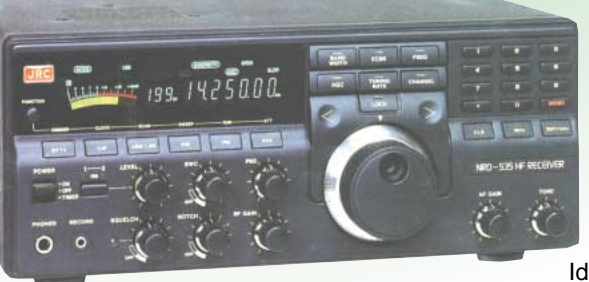

## Récepteur simple pour débutants Récepteur simple pour débutants

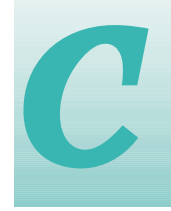

e récepteur est destiné aussi bien au radioamateur chevronné, qui désire renouer avec le brico-

lage et avoir un petit récepteur d'appoint, qu'au débutant désirant faire ses premières armes, et je pense notamment aux scolaires, qui après avoir monté le "traditionnel" variateur de lumière des classes de troisième des collèges, veulent réaliser quelque chose de beaucoup plus passionnant.

Ceci m'amène à ouvrir une parenthèse. En effet, les schémas de petits récepteurs sont nombreux, mais souvent trop simples, mal adaptés car copiés tels quels les uns sur les autres, et cela amène souvent le débutant à l'échec. Et quand un montage fonctionne mal ou pas du tout, le débutant sera déçu, le mettra de côté, et n'y touchera plus jamais. Le résultat sera à l'opposé du but recherché, on aura réussi à dégoûter un jeune de l'électronique appliquée. Bien sûr, le récepteur décrit ici ne prétend pas éviter l'échec, car

une mauvaise soudure ou un mauvais composant au mauvais endroit y mène aussi, mais il a le mérite de fonctionner parfaitement et d'être l'aboutissement de nombreux essais effectués sur différents montages. Il a fallu se mettre à la place du débutant, et chercher les raisons des échecs possibles. Il est donc impératif de serrer le budget en utilisant au maximum des composants bon marché et peu fragiles et en trouvant un fournisseur qui les vendra, ainsi que le circuit imprimé, au plus juste prix.

Il faut aussi éviter une implantation trop serrée des composants pour réduire les possibilités d'erreurs au montage et faciliter les éventuels remplacements de composants mal montés. Et pour

e récepteur est des<br>tiné aussi bien au commentage qui fonc-<br>radioamateur che-<br>vronné, qui désire petite pile de 9 volts<br>renouer avec le brico-<br>ordinaire) tout en étant un montage qui fonctionne (même avec une petite pile de 9 volts ordinaire) tout en étant parfaitement reproductible quels que soient les types de composants.

## **Description**

La description qui va suivre est avant tout destinée au néophyte. Elle va peut-être l'effrayer un peu, mais elle est nécessaire pour la

compréhension du montage, par contre non indispensable à sa réalisation. Cette description se voudra en termes simplistes, que les chevronnés me pardonnent... Ce petit récepteur est du type "à conversion directe", c'est-à-dire que la fréquence de l'oscillateur local du récepteur est réglée à peu de choses près sur la fréquence de réception. Le mélange de ces deux fréquences nous donne des signaux se trouvant dans la gamme des signaux "basse fréquence".

Il suffit d'amplifier ces signaux, tout en les filtrant, pour les rendre audibles dans un casque ou un petit haut-parleur. Le seul inconvénient de ce système par rapport à un récepteur classique est qu'on entend les deux bandes latérales d'un signal. Mais ceci n'est qu'un inconvénient mineur, vu la simplicité du montage. En plus, l'oreille humaine est capable de faire une excellente sélection des signaux. D'ailleurs la qualité de réception en surprendra plus d'un.

Mais voyons plus en détail le schéma du récepteur. Le signal haute fréquence issu de l'antenne traverse le condensateur C1, qui, par sa faible valeur, a pour but de

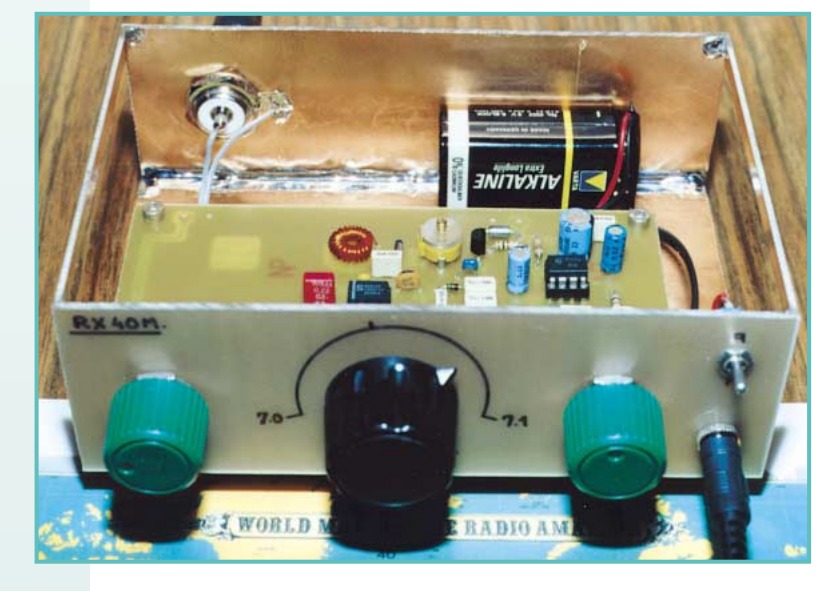

*Nous proposons dans cet article, un récepteur spécialement conçu pour les « scolaires » et tous les débutants en général, qui voudraient découvrir l'écoute des radioamateurs. Montage aéré pour faciliter soudures et maintenance, coût de revient d'une centaine de francs, tous les arguments sont réunis pour donner l'envie de réaliser ce montage très simple mais performant.*

réduire le niveau des signaux très puissants issus de la bande des petites ondes. Ceux-ci, surtout si vous habitez à proximité d'un de ces émetteurs, pourraient en effet saturer le circuit intégré IC1, ce qui a pour effet de perturber le fonctionnement correct du récepteur. De même, à côté de la bande radioamateur des 40 mètres, se trouve une bande radiodiffusion très active, surtout le soir, avec des émetteurs très puissants, qui eux aussi pourraient venir perturber notre

récepteur. Pour y remédier, il suffit de diminuer le gain à l'aide du potentiomètre "Pot1", ce qui a pour effet de diminuer beaucoup plus efficacement le signal perturbateur que le signal que nous voulons entendre. Ce dernier traverse ensuite un filtre passebande (L1, C2 et CV1) qui, comme son nom l'indique, favorise la bande que nous voulons écouter, avant d'être appliqué au circuit mélangeur-oscillateur NE612 (IC1). Celui-ci est alimenté par une tension de 5 volts stabili-

**MEGAHERTZ magazine** 26 192 - Mars 1999

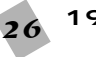

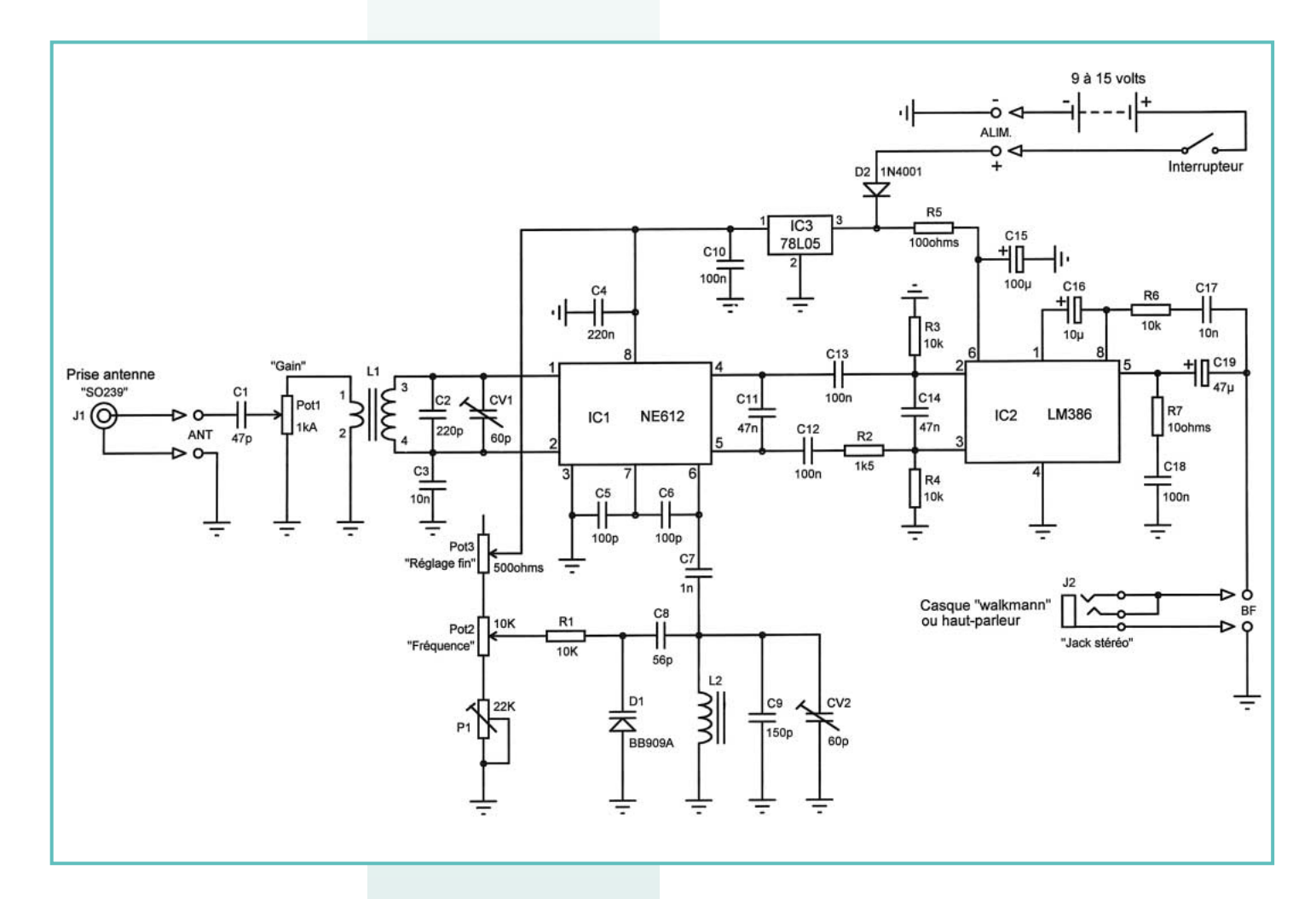

sée par le circuit régulateur de tension 78L05 (IC3).

La fréquence de l'oscillateur local est déterminée par les composants C8, C9, CV2, L2 et D1. D1 est une diode "varicap", c'est-àdire que sa capacité varie en fonction de la tension appliquée à ses bornes. En clair, nous allons faire varier cette tension à l'aide du potentiomètre "Pot2" pour explorer toute la bande. Le potentiomètre "Pot3" servant, quant à lui, de réglage fin, ce qui permet de se régler plus facilement sur un signal. Cette solution a été choisie pour éviter l'achat d'un potentiomètre multitours, très onéreux, surtout pour un jeune. Mais revenons à notre signal utile. Celui-ci a été transposé, dans IC1, en basse fréquence (BF). Issu de 4 et 5 de IC1, il traverse une cellule de filtrage BF (C11, R2, C14), qui a pour rôle de diminuer les fréquences aiguës au-dessus de 3 kHz, non indispensables et qui rendraient l'écoute pénible. C12 et C13 sont des condensateurs d'isolement pour les tensions continues. La liaison entre IC1 et le circuit amplificateur BF LM386 (IC2) est

symétrique, ce qui augmente un peu le nombre de composants, mais a surtout l'avantage de réduire les signaux non désirables et, en plus, d'augmenter le gain des signaux utiles (6 décibels... pour les connaisseurs).

Le circuit amplificateur IC2 a son gain réglé au maximum (46 décibels) par l'emploi du condensateur C16 (valeur maximum). Ceci

est nécessaire pour un récepteur de ce type si on veut bénéficier d'une écoute confortable. R6 et C17 servent à réduire le bruit blanc généré par la grande amplification de IC2, on appelle cela un circuit "anti-hiss". R7 et C18 empêchent IC2 d'entrer en oscillation si l'impédance du haut-parleur utilisé est trop faible. R5 et C15 sont là pour la même raison, suivant le type de pile utilisée. En effet, certaines piles ayant une résistance interne trop faible amènent IC2 à entrer en oscillation. Avec ce système vous pourrez utiliser n'importe quelle pile, même si elle n'est plus de première jeunesse. C19 est un condensateur d'isolement pour la tension continue présente en 5 de IC2. La BF, elle par contre, le

traverse aisément pour enfin arriver au jack stéréo J2.

Pourquoi utiliser un jack stéréo ? Pour une raison de coût bien sûr. Chacun a chez soi un casque de Walkman : eh bien, il fait parfaitement l'affaire et son connecteur est stéréo. De même, nombreux sont ceux qui ont un ensemble de haut-parleurs pour ordinateur. Cela marche à merveille, et le

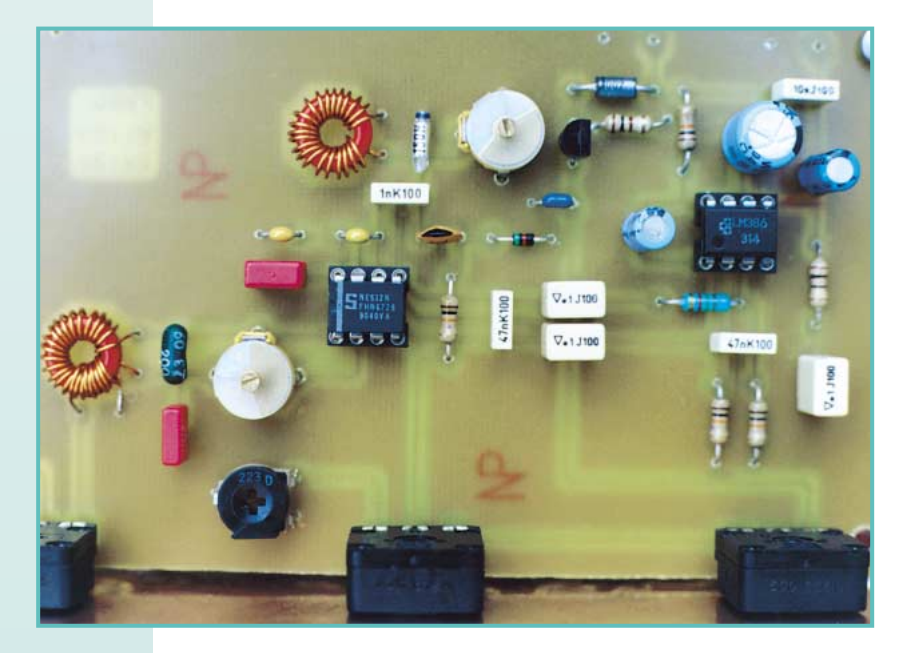

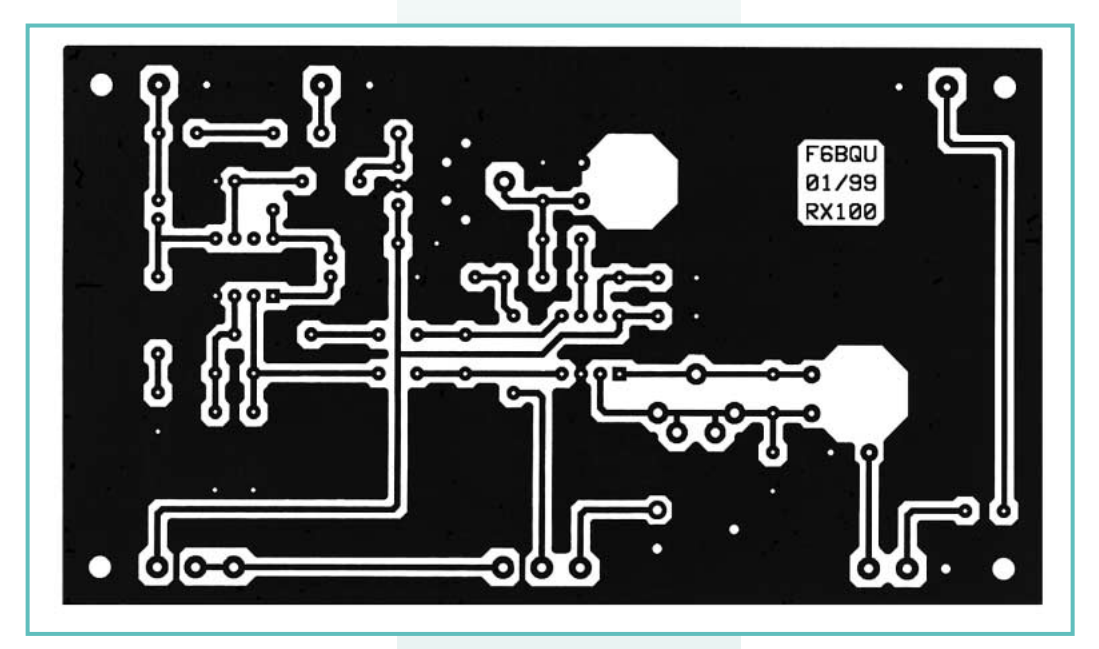

connecteur est également stéréo. Mais vous pouvez aussi, si votre budget le permet encore, acheter un petit haut-parleur de 8 ohms et l'intégrer à votre boîtier.

La diode D2 sert à protéger le montage contre toute inversion de polarité involontaire lors du branchement de la pile.

## **Montage**

Le support le mieux adapté est, notamment pour les débutants, le circuit imprimé. Celui-ci est disponible chez le fournisseur cité dans l'article.

L'implantation des éléments sur le circuit n'est pas compliquée, il suffit de se référer au schéma d'implantation et aux photographies.

Pour le montage, il est nécessaire de rappeler quelques conseils utiles, la réussite étant à ce prix. Utiliser un fer à souder de 40 watts maximum équipé

d'une panne fine. La soudure sera de préférence à 60 % d'étain. Bien vérifier les composants, les repérer et les trier (il est plus facile de souder que de dessouder !) avant de les monter. Commencer par les plus petits pour finir par les plus gros, ce qui est logique. Prévoir des supports pour les circuits intégrés IC1 et IC2, surtout pour le NE612, celuici supportant mal les courts-circuits entre pattes. Il sera ainsi plus facile de les changer après d'éventuelles manipulations douteuses. Les condensateurs chimiques ont un sens de montage qu'il faut impérativement respecter (+ et -), sinon ils peuvent exploser à la moindre inversion. Bien faire attention au montage des circuits intégrés, il y a un sens, renseigné sur le schéma d'implantation. Les potentiomètres se montent directement sur la platine.

Les selfs ne sont pas difficiles à réaliser (voir photo). Il ne faudra

pas oublier de dénuder les extrémités des fils émaillés après la réalisation des bobines, pour pouvoir les souder. Attention à ce qu'il n'y ait pas de court-circuit entre l'enroulement primaire et secondaire de L1. Et surtout bien repérer le branchement des deux enroulements (voir schéma). La platine pourra être montée dans un petit boîtier, de matière quelconque. La fixation se faisant par les potentiomètres ou (et) les trous prévus. Ne pas oublier de relier l'entrée antenne à une prise coaxiale (J1), ainsi que la sortie BF au jack stéréo (attention à la position des fils de masse !). L'alimentation pourra se faire au moyen d'une petite pile de 9 volts avec son clip de branchement. On peut également, pour plus d'autonomie, brancher en série deux piles de lampe de poche de 4,5 volts. Libre à chacun d'alimenter selon ses préférences.

## Réglages

Pour faire fonctionner le récepteur, il faudra bien sûr une antenne. Pour les premiers essais, un fil gainé de 0,75 mm carré (facilement trouvable dans les grandes surfaces) tendu, long de 4 à 5 mètres, pourra déjà faire l'affaire, même si l'ensemble n'est pas très adapté au point de vue impédance. Il est évident qu'une antenne plus longue donnera de meilleurs résultats, surtout si elle est accordée sur la gamme de fréquences à recevoir (fil de 10 mètres par exemple). Si le montage a été correctement

réalisé, le récepteur doit fonctionner dès la première mise sous tension. Il peut être réglé sans appareil de mesure. Mais avant tout, il faut bien revérifier l'implantation de tous les composants, on ne le répétera jamais assez. Les circuits intégrés IC1 et IC2 auront été placés sur leurs supports en dernier, en faisant bien attention à leur sens de placement.

Les réglages se feront de préférence de jour, quand le trafic radioamateur est très intense sur cette bande. Eviter la nuit pour ces premiers essais.

Brancher l'antenne au récepteur. Le fil tendu pourra être muni à son extrémité, qu'on n'oubliera pas de dénuder, d'une fiche banane mâle. Celle-ci s'enfiche d'ailleurs très bien dans la prise coaxiale SO239. Par la suite, et pour de meilleurs résultats, on pourra toujours brancher une antenne digne de ce nom, avec une descente en câble coaxial muni de son connecteur adéquat. Brancher le casque ou le hautparleur dans le jack stéréo, et mettre sous tension.

Placer CV1 à moitié de sa capacité. Puis P1 et Pot1 à fond dans le sens des aiguilles d'une montre. Pot2 et Pot3 seront placés à mi-course. Régler très doucement CV2 avec un tournevis isolé jusqu'à entendre une ou plusieurs stations radioamateur en phonie ou en morse. Puis régler CV1 au maximum de réception de ces stations. Si la réception est trop forte, ou perturbée par une station radiodiffusion qu'on entend sur toute la plage de réception, il faut diminuer le gain avec Pot1. Votre récepteur est prêt pour les premières écoutes. Avec Pot2 vous recherchez les stations à écouter, et avec Pot3 vous disposez d'un réglage fin permettant de se régler sans effort. Le réglage "pifométrique" est terminé et pourra convenir à tout débutant sans moyens de mesures.

Si on veut étaler toute la bande, et seulement la bande sur toute la course de Pot2, il faut disposer d'un générateur HF ou d'un récepteur de trafic. Le débutant peut alors se rendre dans un club radioamateur (il y en a en général dans toutes les régions) et se faire aider. La procédure de réglage est alors très simple et très précise. Il suffit de raccorder

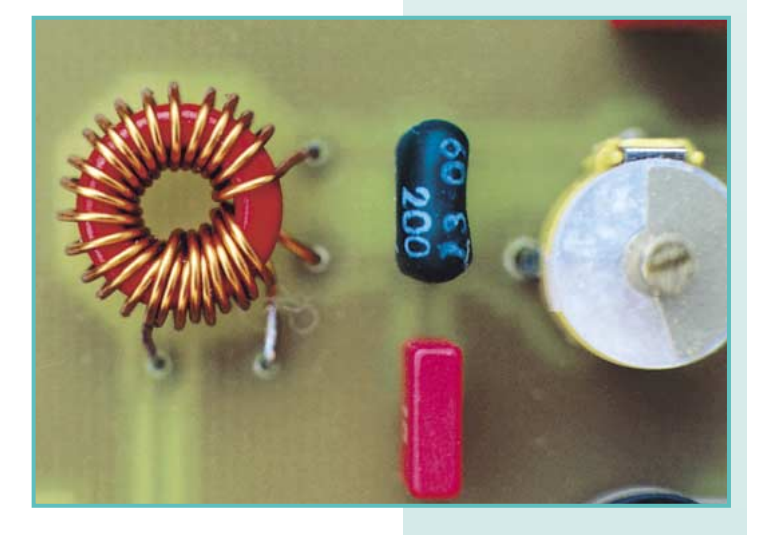

MEGAHERTZ magazine 28 192 - Mars 1999

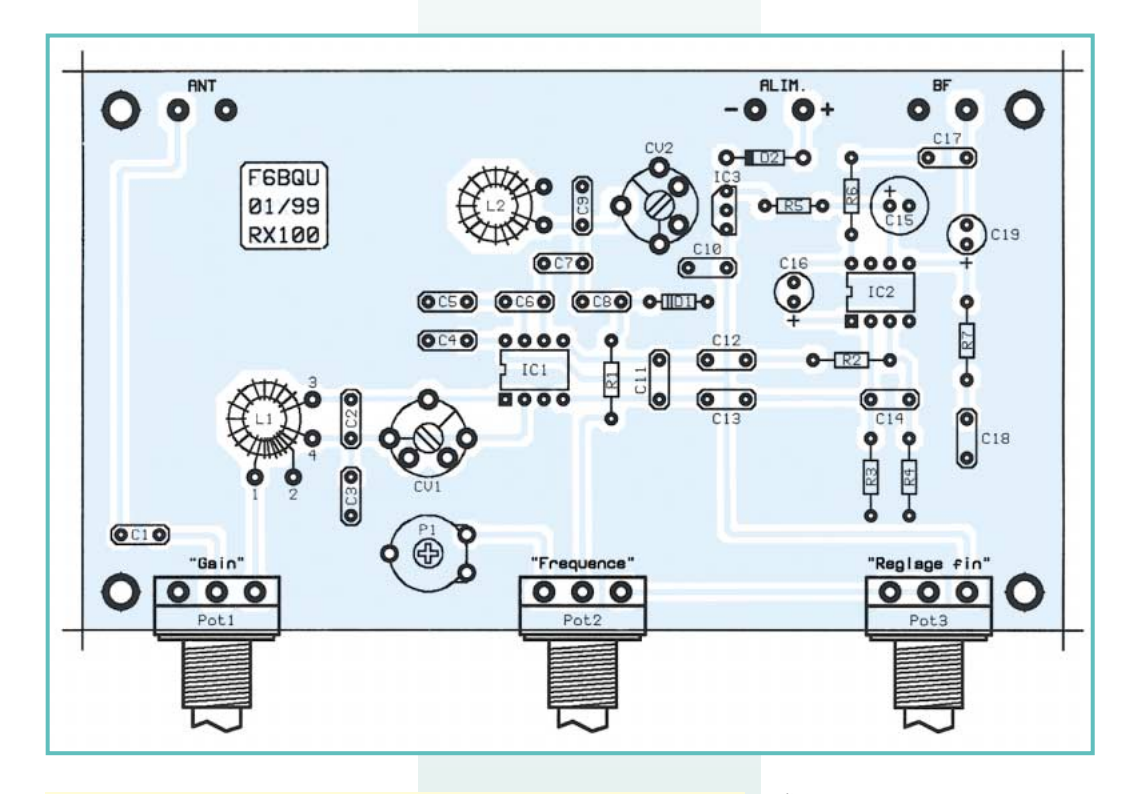

### **LISTE DES COMPOSANTS**

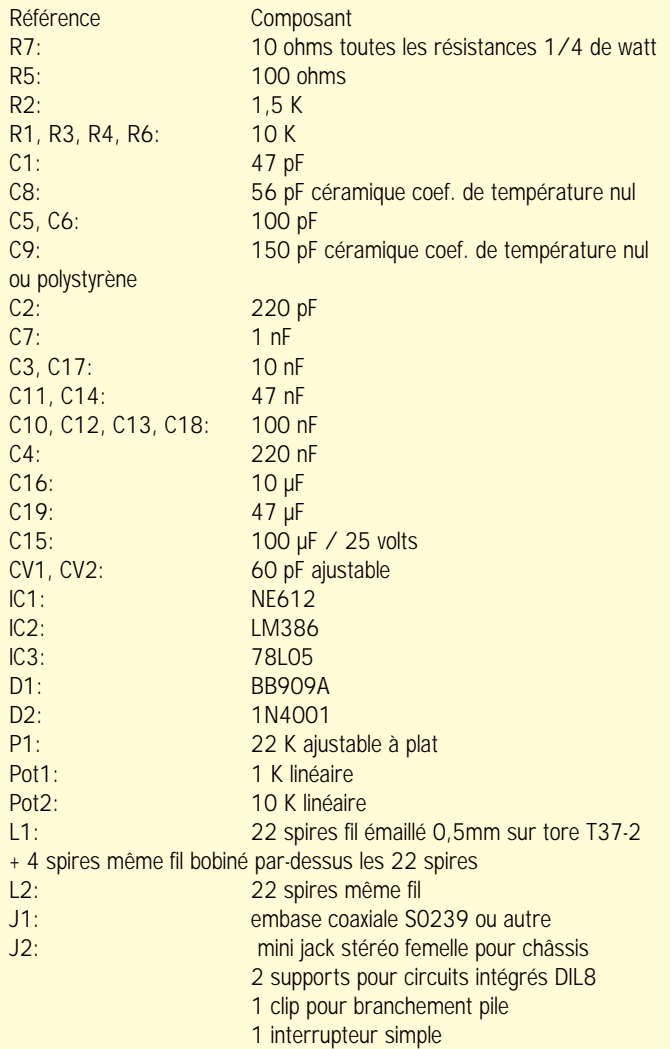

FOURNISSEUR COMPOSANTS ET CIRCUIT IMPRIME: DAHMS ELECTRONIC, 11, rue Ehrmann, 67000 STRASBOURG Tél.: 03.88.36.14.89. Fax: 03.88.25.60.63.

l'entrée antenne au générateur, de régler ce dernier sur 50 microvolts de sortie. Placer Pot2 à fond dans le sens des aiguilles d'une montre, le générateur sur 7.100 kilohertz et chercher le

*Luc PISTORIUS, F6BQU E-mail: l.pistor@infonie.fr*

Votre petit récepteur est maintenant terminé, et il vous permettra de vous familiariser avec le monde radioamateur, tout en ayant appris à le réaliser de A à Z. En espérant qu'il serve de tremplin pour des réalisations futures et pourquoi pas qu'il aide à susciter des vocations...

signal avec CV2. Puis Pot2 dans le sens contraire, le générateur sur 7.000 kilohertz, chercher le signal avec P1. Le générateur sur 7.050 kHz, régler CV1 au maximum de signal. Votre récepteur est maintenant parfaitement réglé. S'il n'y a pas de générateur et que vous pouvez accéder à un récepteur de trafic, les réglages seront tout aussi simples. Raccorder ensemble les deux entrées antenne des deux récepteurs. Procéder comme ci-dessus, sauf que cette fois-ci vous entendrez le signal de l'oscillateur local de votre petit récepteur dans le récepteur de trafic réglé sur les fréquences nommées

## ADDITIF

plus haut.

## INFOS SUR LES EMETTEURS QRP F6BQU

Lorsque les émetteurs CW ou BLU décrits dans les précédents numéros de MEGAHERTZ magazine (nø163, 169, 170 et 175) ne sont pas raccordés sur une charge de 50 ohms (antenne ou antenne fictive), l'étage final (2N3553 ou 2N3866) peut entrer en auto-oscillation, ce qui peut entraîner la destruction du transistor.

Avec une antenne adaptée, ceci ne posait pas de problèmes, mais lors de l'utilisation d'une antenne Lévy ou d'une antenne "boucle magnétique", la désadaptation avant réglage de l'antenne posait des problèmes. La solution est très simple: il suffit, suivant la figure 1, de couper la piste reliant le secondaire du transfo "driver"… à la base du transistor final, puis de raccorder ces deux points avec un fil de cuivre de 0,8… 1mm de diamètre recouvert de trois petites perles ferrites. Il ne devrait plus y avoir d'auto-oscillations.

> *F6BQU E-mail: l.pistor@infonie.fr*

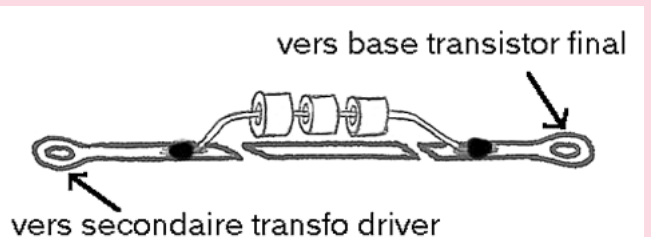

## Le fil électrique pour le courant qui aime être à fleur de peau Le fil électrique pour le courant qui aime être à fleur de peau Du fil ordinaire Du fil ordinaire au fil de Litz au fil de Litz

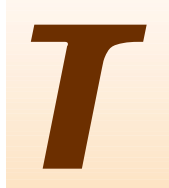

ous ceux qui bricolent en électronique savent qu'il existe différentes sortes de fil électrique (voir photo 1) : mono-brin (ou à âme massive, qui est relativement rigide), multi-brins (ou à âme divisée, qui est plus souple), de différentes sections, nu, émaillé, étamé, argenté, isolé pour tenir une cerous ceux qui bricolent en électronique savent qu'il existe dif-<br>férentes sortes de fil électrique (voir photo 1) : mono-brin<br>(ou à âme massive, qui est relativement rigide), multi-brins<br>(ou à âme divisée, qui est plus soup

taine tension, gainé, etc. Et le fil de Litz c'est quoi au fait? Et il sert à quoi ? « Litze » signifiant « cordon » en allemand, certains ont pu penser que « fil de Litz » était simplement dû à une mauvaise traduction, mais il n'en est rien et ce mot est bien à l'origine de l'expression.

## Résistivité électrique

- ρ de quelques conducteurs en Ω•mm2 /m (à 20 °C) :
- $-$  argent  $: 0.016$
- cuivre : 0,018
- $-$  or : 0.024
- aluminium : 0,028
- laiton : 0,07
- $-$  fer : 0.1

Remarquez que l'or est moins bon conducteur que le cuivre (l'or est utilisé uniquement comme bon conducteur pour protéger les contacts de l'oxydation) et que la différence de résistivité entre l'argent et le cuivre est très faible (12 %).

Pour avoir la résistivité ρ en Ω•m, unités du Système International, il faut multiplier les valeurs par  $10<sup>6</sup>$ .

Voyons d'abord le contexte. Lorsque l'on désire amener un signal électrique d'un endroit à un autre, on utilise généralement du fil ou du câble électrique constitué de fil(s) conducteur(s). Un fil conducteur est un fil dont la résistance est faible par rapport au reste du circuit. En effet, bien qu'idéalement leur résistance devrait-être nulle, tous les conducteurs présentent une certaine résistance<sup>,</sup> Cette résistance doit toutefois être suffisamment faible pour ne pas modifier de manière sensible le signal véhiculé et/ou pour éviter une trop grande perte d'énergie. Le courant circulant dans les conducteurs provoque en effet une chute de tension. La valeur acceptable pour cette chute de tension dépend de l'application et notamment de la tension mise en jeu dans le circuit. L'intensité du courant qui va circuler dans le fil a également une grande importance.

Une règle simple, mais très utile, consiste à admettre que, pour les conducteurs en cuivre, il est possible de faire passer un courant de : 5 A/mm2

les installations électriques, on utilise des conducteurs de 1,5 mm<sup>2</sup> pour des courants maxima de 10 A (circuits lumières) et des conducteurs de 2,5 mm2 pour des courants maxima de 16 A (prises de courant). La règle précédente voudrait qu'on utilise respectivement des sections de 2 et 3 mm2 qui sont des valeurs très proches. Sous 230 V, les chutes de tension provoquées sont accep-

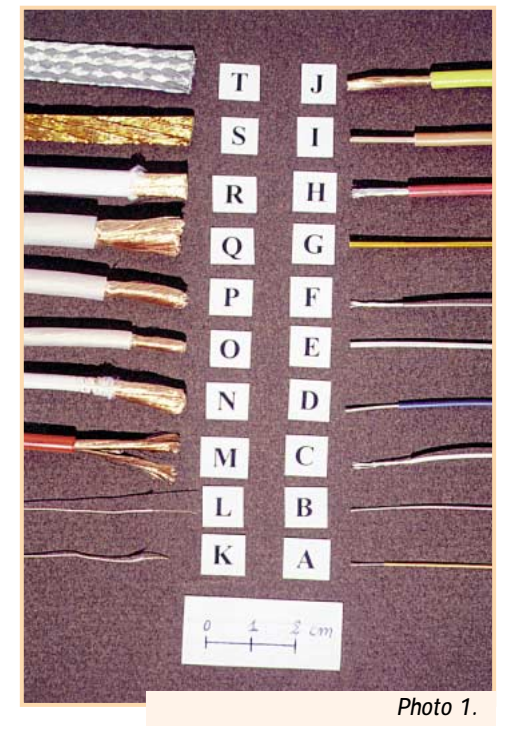

tables. Par exemple pour 20 m de fil (10 m aller et retour) de 1,5 mm<sup>2</sup>, la résistance est de<sup>2</sup> :

$$
R = p \cdot 1 / s = 0,018 \cdot 20 / 1,5 \approx 0,24 \Omega
$$
   
provoquant une chute de tension de :

 $U = R \cdot I = 0.24 \cdot 10 = 2.4 V$  sous 10 A

Soit une perte d'environ 1 % de la tension et une perte en puissance de :

P = U • I = R • I <sup>2</sup> = 2,4 • 10 = 0,24 • 100 = 24 W

Avouez que ce résultat vous surprend car vous n'aviez jamais fait le calcul. Cette perte de puissance de 1 % est toutefois acceptable. Voyons maintenant ce que donne l'utilisation du même fil pour alimenter un émetteur-récepteur consommant 10 A sous 12 V. Pas de mystère, le courant étant le même, la chute de tension est la même, c'est-à-dire 2,4 V. Mais cette fois les pertes sont de 20 %. De plus la consommation n'étant pas constante, la tension d'alimentation variera au niveau de l'émetteur-récepteur ! Aussi, pour cette application, il vaudrait mieux utiliser du fil de section plus importante.

pas nombreux, mais il y en a) et ceux qui souhaitent vérifier s'ils ont bien compris, voire faire d'autres calculs. Ceux qui n'aiment pas, ne liront que les résultats. A chacun ses goûts.

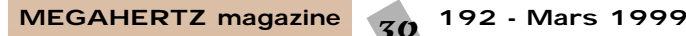

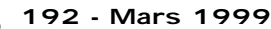

<sup>&</sup>lt;sup>1</sup> Exception faite des conditions de supraconductivité obtenues à une température proche du zero absolu (-273 °C).<br><sup>2</sup> Le détail des calculs est donné pour ceux qui aiment les calculs (si, si, ils ne sont peut-être

## **Astuce**

Pour obtenir un fil monobrin nu bien rectiligne pour le câblage, ou par exemple pour en faire une self :

– fixez une extrémité du fil dans un étau,

– supprimez les plus gros défauts comme les points anguleux en passant sur le fil aller-retour sur toute la longueur avec un bout de bois rond, comme un manche d'outil,

– puis tirez sur l'extrémité libre du fil, avec une pince, de manière à allonger légèrement le fil (pas de trop, environ 0,5 %. Il faut pour cela dépasser la limite d'élasticité du fil).

Si vous n'avez jamais essayé, vous serez surpris du résultat.

Autre exemple, considérons cette fois une piste de circuit imprimé (standard avec 35 µ de cuivre) de 1 mm de large et 10 cm de long parcourue par un courant de 1 A. La section de cuivre est égale à :  $S = 1 \cdot 0.035 = 0.035$  mm<sup>2</sup>

et la résistance vaut :

 $R = p \cdot 1 / s = 0.018 \cdot 0.1 / 0.035 \approx 0.05 \Omega$ La chute de tension est de :

 $U = R \cdot I = 0.05 \cdot 1 = 0.05 V = 50$  mV

et la perte de puissance est de 50 mW (1 % sous 5 V). Cette perte peut être tout-à-fait acceptable ou non selon le type de circuit. C'est au concepteur du circuit d'en juger. La règle des 5 A/mm2 , qui voudrait que le courant dans cette piste soit limité à 200 mA, donne ici aussi une indication pratique valable.

En fait, tout ce que nous venons de voir est vrai en courant continu. Par contre, en courant alternatif, il faut tenir compte de l'effet de peau (voir encadré) qui fait que le courant alternatif circule uniquement en périphérie des conducteurs, dont la résistance en H.F. est plus élevée qu'en courant continu. Cet effet est d'autant plus important que la fréquence

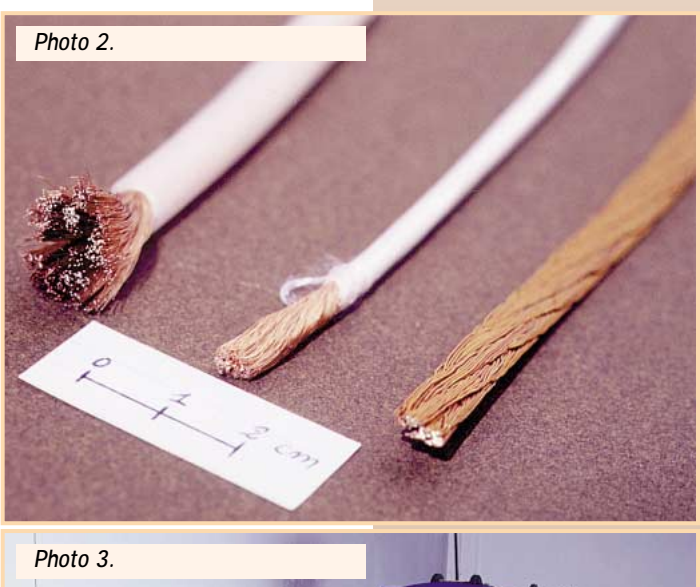

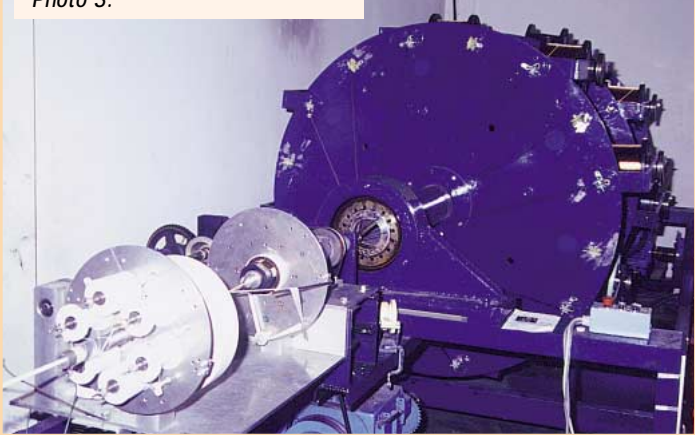

est élevée. La profondeur de pénétration du courant est en effet divisée par 10 chaque fois que la fréquence est multipliée par 100.

A 50 Hz cette profondeur de pénétration du courant est encore d'environ 9,5 mm pour le cuivre, ce qui fait que le phénomène est sans effet pour des conducteurs cylindriques de moins de 19 mm de diamètre (correspondant à une section de 284 mm2 !). Autant dire que le secteur peut être considéré comme du courant continu. Seul le transport de très, vraiment très, fortes puissances (lignes THT d'EDF) nécessite la prise en compte de l'effet de peau.

## L'effet de peau

L'effet de « peau », aussi appelé effet « Kelvin » ou pelliculaire, est un phénomène électromagnétique qui fait que les courants alternatifs se concentrent à la périphérie des conducteurs, et la densité de courant décroît au fur et à mesure que l'on s'éloigne de la surface des conducteurs. La profondeur de pénétration classique δ du courant, pour laquelle les champs sont affaiblis au maximum dans un rapport de 1/2,718, est fonction de la fréquence du signal et exprimée en mètres vaut :

$$
\delta \sqrt{\frac{\rho}{\pi \mu_0 \mu_r f}}
$$

Où ρ est la résistivité en  $\Omega \bullet m$ ,  $\mu_0$  la perméabilité magnétique du vide qui vaut  $4 \cdot \pi \cdot 10^7$  H  $\cdot$  m<sup>-1</sup>,  $\mu_r$  la perméabilité relative du matériau conducteur qui vaut 1 pour les matériaux non ferromagnétiques comme le cuivre (environ 2500 pour le fer) et f la fréquence en Hz. Pour une utilisation pratique et pour des conducteurs non magnétiques, cette formule peut-être ramenée à :

$$
\delta(mm) = 503 \sqrt{\frac{\rho(mm^2/m)}{f(Hz)}} \left( = \frac{67,5}{\sqrt{f(Hz)}} \text{ pour le cuivre} \right)
$$

En simplifiant, tout se passe comme si seule une sorte de peau superficielle d'épaisseur δ était conductrice.

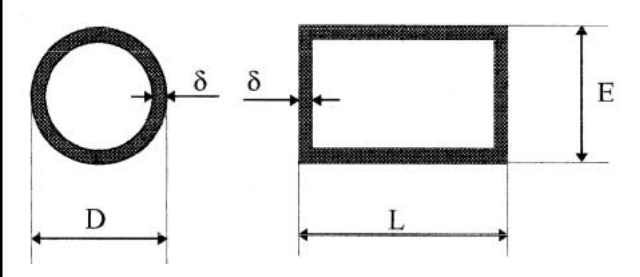

Figure 1. En courant alternatif, la surface utile pour la conduction est réduite. Cela provoque l'accroissement de la résistance des conducteurs par rapport à leur valeur en courant continu. Nous considérerons ici, que les conducteurs pleins se comportent comme des conducteurs creux ayant une épaisseur de paroi δ.

Pour un conducteur cylindrique de diamètre D la section vaut  $S_{cc}$  =  $\pi \bullet$  D2 / 4 et la section utile en courant alternatif vaut :  $S_{ca} = \pi/4$  (D2 - (D - 2δ)<sup>2</sup>) =  $\pi$  (δD - δ<sup>2</sup>) =  $\pi \bullet \delta$  (D - δ) Pour un conducteur plat de largeur L et d'épaisseur E la section vaut  $S_{cc} = L \bullet E$  et la section utile en courant alternatif vaut :  $S_{ca} = L \bullet E - [(L - 2\delta) \bullet (E - 2\delta)] = 2 \bullet \delta (L + E) - 4 \bullet \delta^2$  $= 2 \cdot \delta (L + E - 2 \cdot \delta)$ 

Par contre, à 50 MHz (= 50 Hz•10°) la profondeur d de pénétration du courant n'est plus que de  $9.5/1000 = 0.0095$  mm soit environ 10  $\mu$ (microns). A cette fréquence, même la fine couche de cuivre d'un circuit imprimé ne conduit plus sur toute son épaisseur. Comme le laisse entrevoir, de manière un peu simplifiée, la figure 1, la surface utile pour la conduction électrique en courant alternatif est réduite et la résistance des conducteurs augmente en conséquence.

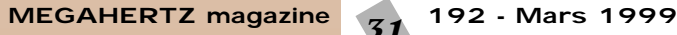

Reprenons l'exemple des 20 m de fil de 1,5 mm<sup>2</sup> dont la résistance en courant continu (ou à 50 Hz) est de 0,24 Ω. Si nous considérons un conducteur monobrin son diamètre est d'environ 1,4 mm. Par exemple à 130 kHz, l'épaisseur de peau n'est déjà plus que de 0,19 mm et la section utile passe à :

#### $\mathsf{S}_{\mathsf{ca}}$  =  $\pi\bullet\mathsf{O}$ ,19  $\bullet$  (1,4  $\cdot$  0,19 $^2$ )  $\approx$  0,7 mm $^2$

Soit 2,1 fois moins. La résistance à cette fréquence sera donc 2,1 fois plus grande (0,51 Ω). Pour avoir un conducteur de résistance égale à 0,24 Ω il faudrait utiliser un fil monobrin environ 2,1 fois plus gros (2,8 mm de diamètre !). Une autre solution consiste à utiliser un conducteur plat (ruban) de cuivre d'épaisseur 2δ = 0,38 mm et de 1,5/0,38 ≈ 4 mm de large, ce qui peut-être une solution intéressante dans certains cas. Sinon il reste une autre solution : utiliser du fil de Litz (voir encadré et photo 2).

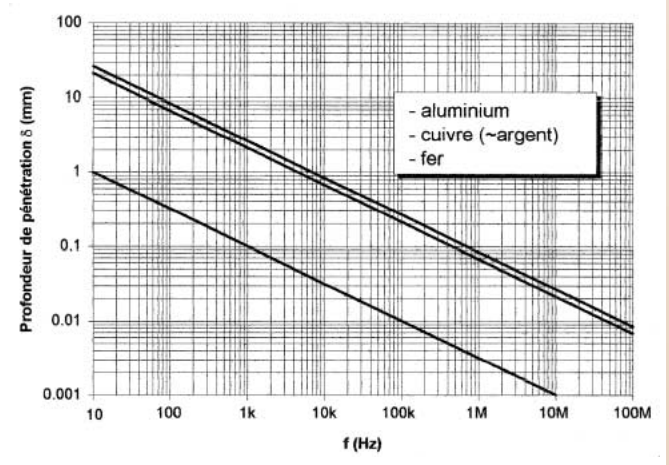

Figure 2. Profondeur de pénétration du courant en fonction de la fréquence. La courbe correspondante à l'argent étant quasi confondue avec celle du cuivre, seule cette dernière a été représentée.

## Le fil de Litz

Les fils de Litz sont des fils spéciaux constitués d'un grand nombre de brins parfaitement isolés les uns des autres et réunis ou assemblés par toronnage de manière à ce que chaque brin occupe, sur une longueur donnée, toutes les positions possibles dans la section du fil. Les brins sont généralement isolés par émaillage polyuréthanne.

En choisissant, pour une fréquence donnée, un diamètre des brins élémentaires inférieur ou égal à deux fois la profondeur de pénétration d du courant, on obtient un conducteur dont toute la section est quasiment utile (conductrice).

Attention, le fil de Litz est souple, même généralement très souple, mais il ne faut pas le confondre avec du simple fil multibrins souple (voir photos 1 et 2), car l'isolant, qui est généralement constitué d'une fine couche d'émail soudable (avec un fer assez chaud : 375 °C), est presque invisible.

L'utilisation de fil de Litz en H.F. permet, à sections égales, de réduire la résistance des conducteurs et donc de réduire les pertes dans les fils et transformateurs, d'augmenter le facteur de qualité (Etant donné que :  $Q = |X| / R = L\omega / R$ , en divisant R par 2, on multiplie Q par 2) des selfs et par là le coefficient de surtension  $Q_0$  des circuits accordés, de réduire le diamètre des fils, etc.

Il ne s'agit pas de quelque chose de nouveau puisque du fil de Litz était déjà utilisé (autrefois) pour réaliser les transformateurs moyenne fréquence (ou FI = Fréquence Intermédiaire) dans les postes de T.S.F.

Les capacités entre les différents brins et les pertes dans les isolants des brins limitent généralement l'utilisation du fil de Litz aux fréquences inférieures à environ 5 MHz.

Les principales applications se situent dans les domaines de l'électronique à découpage et du chauffage H.F., là où les impédances sont (doivent être) faibles.

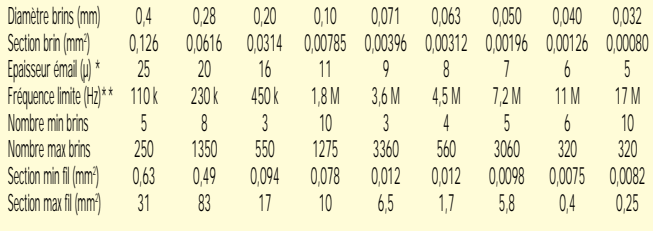

\* Epaisseur moyenne pour le grade 2.

\*\* Définie pour un fil de diamètre 2•δ, pour des signaux sinusoïdaux. Pour des signaux différents, il faut trouver un compromis fonction des différentes composantes spectrales (harmoniques) du signal.

Tableau 1. Aperçu des constitutions possibles de fil de Litz

## L'effet de peau en audio

A 20 kHz la profondeur de pénétration du courant est de 0,48 mm. L'effet de peau est donc sans incidence pour tout conducteur jusqu'à 1 mm de diamètre (0,7 mm2 ).

L'utilisation de fil de Litz n'est donc généralement ni nécessaire ni même utile en audio, ou alors uniquement pour profiter de la souplesse du fil (et à condition de le trouver à un prix raisonnable, c'està-dire voisin de celui d'un fil ordinaire très souple).

Exemple : Pour 20 m de câble (10 m aller et retour) de 1,5 mm2 , la résistance passe de 0,24 Ω à 20 Hz à 0,265 Ω à 20 kHz. Ce qui, avec une charge de 8 Ω, correspond à une atténuation de 0,6 % de la puissance du signal à 20 kHz, soit 0,03 dB. Pour du câble de 4 mm<sup>2</sup> l'atténuation passe à 1 % du signal, ou 0,043 dB! Si vous n'êtes pas convaincu, mesurez la précision du réglage médian (position à mi course) du contrôle des aigus de votre chaîne ou la courbe de réponse en fréquence de vos enceintes !

Il existe une grande variété de fils de Litz<sup>3</sup>. Ces fils ont principalement 3 caractéristi $q$  and  $q$ 

– le diamètre des brins élémentaires qui définit la fréquence d'utilisation,

– le nombre de brins ou la section qui définissent le courant admissible,

– le revêtement isolant qui définit la protection extérieure tout en ayant une grande incidence sur la qualité du fil (facteur de qualité maximum pouvant être obtenu). Le tableau 1 ci-des-

sus donne un aperçu rapide des principales

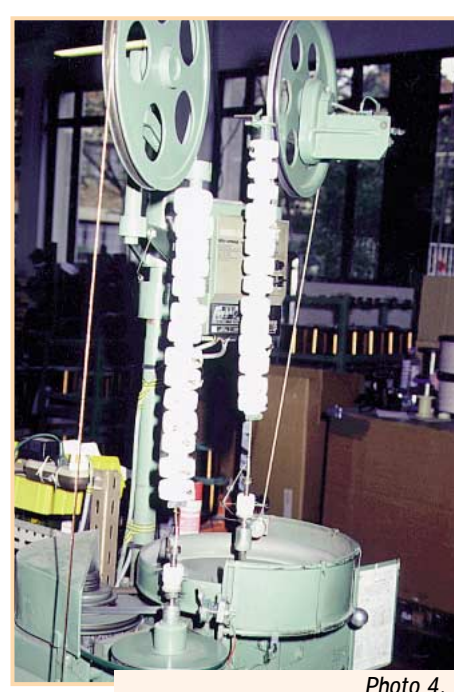

valeurs de diamètres de brins les plus couramment disponibles.

Les fils de Litz peuvent être fournis sans enrobage extérieur, enrubannés de une ou plusieurs couches de coton, de soie, de nylon, de kevlar,... ou isolés par extrusion de téflon, de silicone ou de polyéthylène. Ce sont les fils finis avec deux couches soie, ou mieux isolé au téflon, qui donnent les meilleurs résultats.

ª Une grande variété de fils et câbles divisés (Litz) et/ou guipés et/ou argentés sont dispo-<br>nibles chez : Le Guipage Moderne, 5, rue de Bicêtre, 94247 L'Haÿ les Roses. Tél.<br>01.46.75.96.96, Fax : 01.46.75.34.84. Un minimu

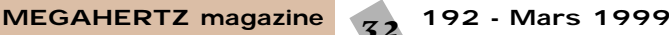

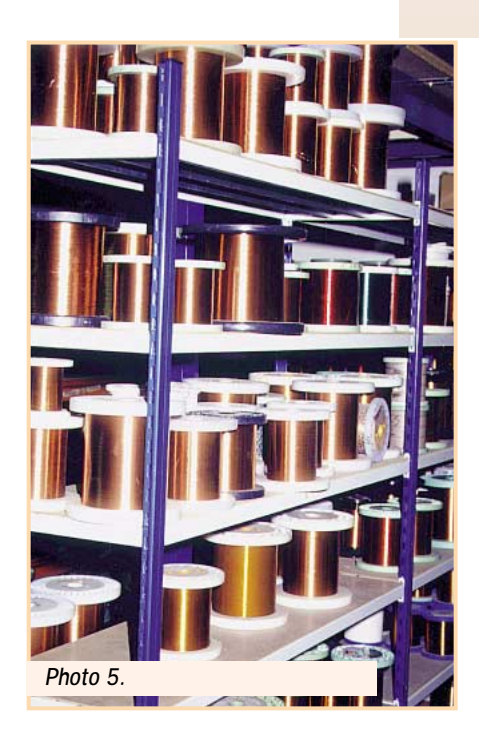

Aux environs de 15 MHz la profondeur de pénétration est de 17,5 µ, soit la moitié de l'épaisseur du cuivre d'un circuit imprimé. Une bande de cuivre de 2,5 mm de large, utilisée par exemple pour réaliser une self sur un circuit imprimé, sera ainsi équivalente à un fil de 1,6 mm de diamètre si la fréquence est supérieure à 15 MHz (0,24 mm de diamètre en courant continu). En effet, le périmètre d'un tel fil est de deux fois la largeur de la piste : 5 mm.

La faible pénétration du courant aux hautes fréquences explique aussi

l'intérêt d'utiliser du fil de cuivre argenté pour réaliser des selfs. Seule une partie de la pellicule d'argent est conductrice.

Qu'en est-il de l'utilisation de fil de Litz pour réaliser des antennes filaires ? Prenons un exemple : une antenne doublet sur 7 MHz. La résistance de 20 m de fil de 2,5 mm de diamètre est de 0,073 Ω. A 7 MHz la résistance est de 1,8 Ω, ce qui représente un peu moins de 2,5 % par rapport aux 73 Ω de la résistance de rayonnement de l'antenne. Soit, dans le pire des cas, une atténuation de 0,2 dB (0,3 dB si la résistance de l'antenne est de 50 Ω). En fait, plus on grimpe en fréquence plus cette atténuation liée à l'effet de peau sera faible, car l'incidence de la longueur du fil (qui diminue) est plus importante que celle de la fréquence (qui augmente). Ainsi pour un doublet 28 MHz, l'atténuation ne serait plus que de 0,1 dB. A 1,8 MHz, elle monte à 0,4 dB (0,6 dB pour 50 Ω), ce qui est toujours insignifiant (moins de 1/10 de point sur le S mètre). Aussi, l'utilisation de fil de Litz semble sans intérêt dans ces cas.

Par contre, pour réaliser des selfs ou des antennes cadre avec des coefficients de surtension élevés, l'utilisation de fil de Litz peut apporter une amélioration sensible. Voyons un dernier exemple pour l'illustrer : un fil de Litz de 720  $\bullet$  0,07, ayant une section de 2,85 mm<sup>2</sup> et un diamètre de 2,7 mm, sera moins résistif à 3,65 MHz qu'un conducteur cylindrique (plein ou creux) de cuivre de 20 mm de diamètre, puisque la profondeur de pénétration du courant, à cette fréquence, n'est plus que de 0,035 mm. A 136 kHz, ce même fil est équivalent à un conducteur de 5 mm de diamètre.

#### *Jean-Paul GENDNER, F5BU*

*– Photo 1. Différents fils. Les diamètres des conducteurs sont en mm (les sections sont indiquées en mm2 entre parenthèses) :*

A. Monobrin 0,25 (0,05) argenté isolé PVC pour mini-connexions enroulées, B. Monobrin<br>0,35 (0,1) argenté isolé téflon, C. Multibrins 17 • 0,05 (0,033) argentés isolé téflon,<br>D. Monobrin 0,5 (0,2) argenté isolé PVC pour con argentė non isolė, F. Multibrin 7 • 0,2 (0,2) ėtamės isolės PVC pour cāblage, G. Monobrin<br>1,3 (1,3) ėmaillė pour transformateurs, H. Multibrins 19 • 0,2 (0,6) ėtamės isolės PVC<br>pour cāblage, I. Monobrin 1,4 (1,5) isolė PVC *J. Multibrins 50* • *0,25 (2,5) isolés PVC pour le secteur (circuits prises de courant), K. Litz 7* • *0,05 (0,014) sous 1 couche soie, L. Litz 1* • *0,15 (0,02) sous 1 couche nylon, M. Multibrins 1275* • *0,05 (2,5) isolés silicone (extra souple), N. Litz 648* • *0,1 (5) avec 2 couches soie, O. Litz 320* • *0,1 (2,5) isolés par une extrusion polyéthylène, P. Litz 855* • *0,1 (6,7) isolés par une extrusion polyéthylène, Q. Litz 1275* • *0,1 (10) isolés par une extrusion polyéthylène, R. Litz avec fils torsadés laminés et isolés par enrubannage, S. Litz avec fils torsadés laminés, T. Tresse de masse 130* • *0,15 (2,3) étamés.*

*– Photo 2. Différents fils de Litz. De gauche à droite : 1275* • *0,1 isolé par une extrusion polyéthylène, 7,3 mm de diamètre extérieur ; 855* • *0,1 sous guipage 2 couches soie, diamètre 5,4 mm ; 100* • *0,28 torsadés laminés.*

*– Photo 3. Fabrication de fil de Litz par une câbleuse à détorsion avec deux têtes de guipage en ligne.*

*– Photo 4. Guipage de fil de Litz.*

*– Photo 5. Réserve de fils émaillés.*

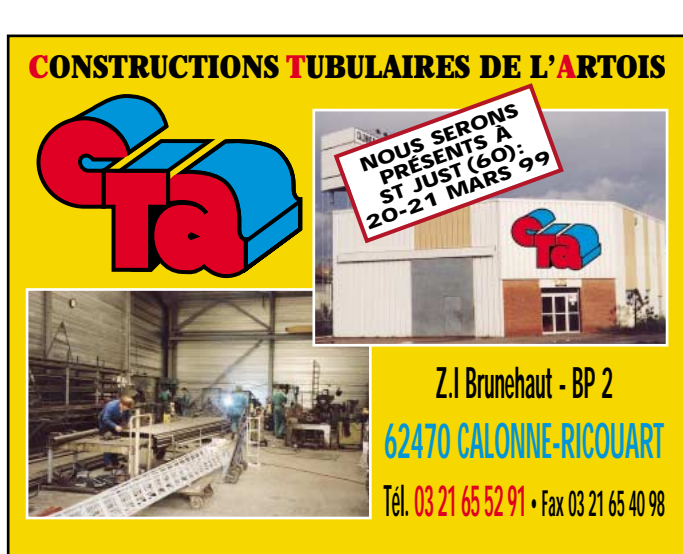

**UN FABRICANT A VOTRE SERVICE** Tous les pylônes sont réalisés dans nos ateliers à Calonne-Ricouart et nous apportons le plus grand soin à leur fabrication.

- **PYLONES A HAUBANER**
- **PYLONES AUTOPORTANTS**
- **MATS TELESCOPIQUES**
- **MATS TELESCOPIQUES/BASCULANTS**
- **ACCESSOIRES DE HAUBANAGE**
- **TREUILS**

Jean-Pierre, **F5HOL** et Christian, **F6IOP** à votre service

## **Notre métier : VOTRE PYLONE**

A chaque problème, une solution! En ouvrant notre catalogue CTA, vous trouverez sûrement la vôtre parmi les 20 modèles que nous vous présentons. Un tarif y est joint. Et, si par malheur la bête rare n'y est pas, appelez-nous, nous la trouverons ensemble !

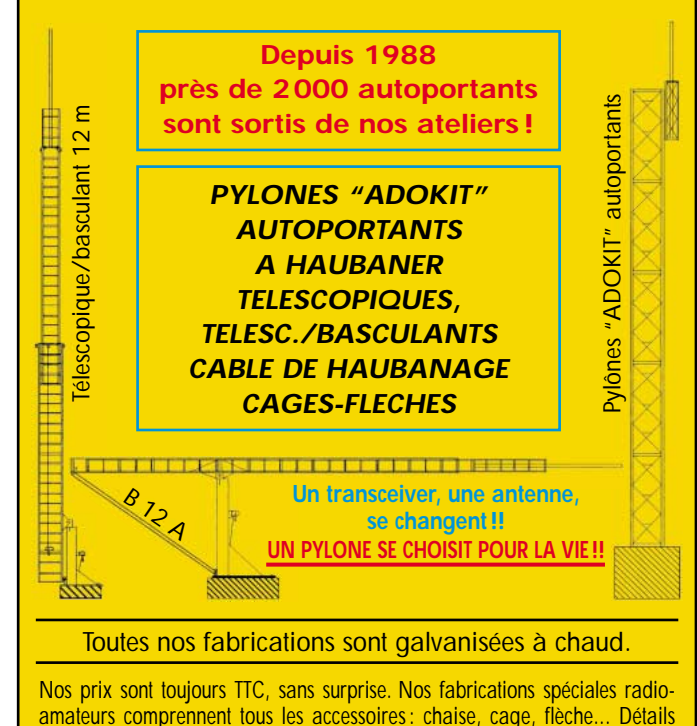

dans notre catalogue que nous pouvons vous adresser contre 10 F en timbres.

## **MESURE**

## l'oscilloscope l'oscilloscope cathodique cathodique Un instrument de mesure Un instrument de mesure très utile : très utile : (1ère partie)

l est probable que la vision est celui de nos cinq sens qui importe le plus dans notre appréhension du monde. Le courant électrique et la plupart des conséquences qu'il engendre étant invisibles (induction, champs électriques, oscillations), cet appareil nous "rend la vue" en quelque sorte.

I

Dans le domaine des acquisitions de matériel pour le laboratoire de l'amateur, je le placerai en second rang après l'indispensable multimètre de bonne qualité. Certes, un oscilloscope est cher, mais l'amateur peut se satisfaire de matériels d'occasion, de déstockage ou de la version "simulation par ordinateur" qui fonctionne très bien. Il est possible de débuter avec un budget de 1 000 à 2 000 F (Voir les annonceurs dans la revue).

D'autres appareils sont également très utiles : le fréquencemètre, le générateur de signaux BF et HF, le capacimètre, l'inductancemètre, le grid-dip etc. mais tous ces appareils peuvent être la

plupart du temps construits (éventuellement en "kit") par l'amateur soigneux. Bien que j'aie construit mon oscilloscope il y a 25 ans (il fonctionne encore !) je pense qu'il vaut mieux envisager un achat de matériel tout prêt (je ne sais pas si des kits d'oscilloscope existent encore !).

## A quoi sert l'oscilloscope ?

## **C'est un voltmètre destiné à observer des variations de tension.**

Les entrées de cet appareil n'étant sensibles qu'à des différences de potentiel électrique (*tensions* en langage de technicien), c'est donc un voltmètre de précision moyenne. En effet la lecture se fait sur un quadrillage gravé sur l'écran (*le graticule, mot qui semble être tombé en désuétude si j'en crois les étudiants que je fréquente!*). Comme il est difficile d'apprécier mieux que

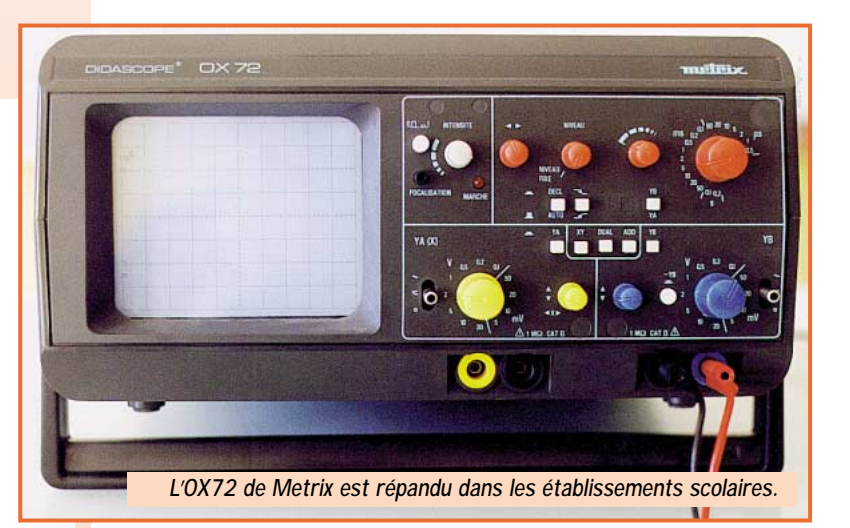

*L'oscilloscope cathodique, généralement nommé "oscillo" par les utilisateurs, est un instrument particulièrement intéressant pour l'électronicien amateur et indispensable pour le professionnel, dans la mesure où il permet de VISUALISER un phénomène électrique se produisant en un point du circuit*

*que l'on teste.*

le quart de division, et dans le cas favorable où la courbe occuperait 8 divisions l'incertitude de la mesure serait de 1/32 soit environ 3 %, mais dans le cas où elle n'occuperait qu'une division, elle atteindrait 25 %.

De cette observation il découle d'une part qu'il sera nécessaire de jouer sur les réglages pour faire en sorte que la courbe occupe tout le quadrillage et, d'autre part, qu'il ne

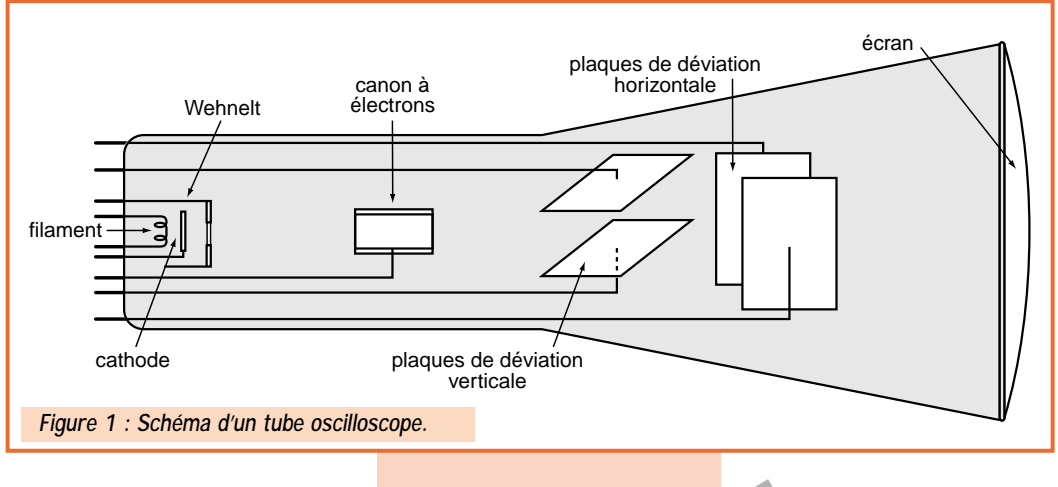

## MESURE

faudra pas espérer de cet appareil des mesures de très grande précision. En revanche, il aura un énorme avantage, celui de VISUALISER la forme du *signal* électrique : tension continue, alternative, mélange des deux, de lire la valeur de la tension crête (un voltmètre classique mesure uniquement la tension efficace d'un courant alternatif). Il sera donc irremplaçable pour mesurer des tensions périodiques (courants alternatifs, oscillations) et surtout pour voir leur forme. A l'inverse, les tensions continues seront mesurées de façon plus précise avec un voltmètre. Toutefois, dans certains cas, l'oscilloscope permettra de visualiser des phénomènes qui passeraient totalement inaperçus avec un voltmètre numérique ou même à aiguille. Par exemple, la tension alternative résiduelle dite "de ronflement" d'une alimentation mal filtrée pourra être mise en évidence avec un oscilloscope, mais pas avec un voltmètre !

#### **C'est un périodemètre.**

L'oscilloscope permet de visualiser des variations de tension, ce qui implique la notion de durée dans la mesure. Pour cela, le quadrillage d'écran est gradué horizontalement en unités de temps par division (1 ms/div par exemple) ce qui correspond à la *vitesse de balayage* de l'écran. Si nous observons un signal électrique dont la période occupe 2 divisions, le calibre de l'appareil étant réglé sur 1 ms/div., on peut dire que la période du signal est de 2 ms, sa fréquence étant alors (1/0,002) soit 500 Hz. Les réserves sur la précision sont identiques à celles exprimées pour la fonction de voltmètre, l'oscilloscope ne pouvant rivaliser avec des fréquencemètres de qualité en mesure directe. De plus, cet appareil est généralement limité en fréquence à la HF, du moins pour ce qui est de la mesure.

#### **Autres usages.**

Grâce à des astuces techniques, des montages externes, d'autres appareils, l'oscilloscope permettra de visualiser directement des phénomènes qui ne peuvent être mis en évidence que par la construction de courbes sur papier, réalisées à la suite de nombreuses mesures. On peut citer par exemple les caractéristiques d'un semi-conducteur, la bande passante d'un filtre, un taux de modulation d'un signal, un déphasage etc. Ces usages remarquables dépassent le cadre de cet article d'initiation. Divers ouvrages traitant de ce sujet sont disponibles en librairie (*voir librairie MEGAHERTZ, notamment « Pratique des oscilloscopes »*).

## Les principes de base : la théorie

#### **Génération d'un faisceau d'électrons : le "canon à électrons".**

La pièce majeure de l'oscilloscope est le tube cathodique de visualisation. C'est avant tout un tube électronique fonctionnant sur le principe classique de l'émission d'un flux d'électrons entre la cathode et l'anode d'un tube à vide, exactement comme les "lampes" des postes de radio anciens. L'observation du schéma de la figure 1 permet de repérer les éléments principaux : la cathode chauffée par un filament, la grille (*Wehnelt*) qui sert à moduler l'intensité du flux d'électrons et diverses autres électrodes dont nous détaillerons le rôle plus tard. Lorsque ces électrodes sont polarisées convenablement, avec des tensions de plusieurs milliers de volts, il s'établit un flux d'électrons entre cathode et anode. En fonction de la construction particulière de ce tube, le faisceau d'électrons est guidé jusqu'à la face avant. Cette paroi étant tapissée par un enduit fluorescent, elle s'illumine alors. La cathode qui semble "projeter" les électrons, était appelée canon à électrons, le terme étant peu usité de nos jours. Le fait d'illuminer un écran est de peu d'intérêt. Il va falloir moduler, concentrer en un fin pinceau, dévier le flux électronique pour pouvoir l'utiliser.

#### **Mise en forme du faisceau.**

#### *Intensité du flux d'électrons (figure 2)*

La seconde électrode est une grille que l'on appelle WEHNELT. Les personnes habituées à lire les schémas auront rapidement remarqué qu'elle est polarisée négativement par rapport à la cathode par une tension continue variable. Elle servira donc à atténuer le flux électronique, agissant sur la luminosité de l'écran. La tension continue de commande sera disponible sur le curseur d'un potentiomètre situé en face avant de l'appareil. Notez

**MEGAHERTZ magazine** 35 192 - Mars 1999

la présence d'un condensateur dans la commande de grille. Son rôle est de transmettre en fin de balayage d'écran une impulsion destinée à atténuer très fortement le faisceau électronique pendant son retour (de droite à gauche) afin que la trace n'apparaisse pas sur l'écran.

#### *Focalisation du pinceau (figure 3)*

Si l'on projette la lumière d'une lampe de poche sur un mur, on observe un cercle lumineux aux contours flous. Pour obtenir un point bien net il faut utiliser un système de lentilles convergentes. Il en est de même du faisceau d'électrons. Les électrodes de focalisation (cf. figure 3) peuvent être considérées comme des lentilles électroniques. En agissant sur le potentiomètre de commande qui sera situé en face avant de l'oscilloscope, on cherchera à obtenir un point brillant fin et très net : c'est le *spot*. De la même façon qu'un objectif d'appareil photo comprend un ensemble de lentilles pour corriger des défauts tels que *l'astigmatisme* des lentilles, il y aura plusieurs électrodes permettant d'obtenir un point lumineux très net sur l'écran. C'est ce spot qui, en se déplaçant, tracera des courbes sur l'écran. S'il se déplace à une vitesse suffisante, l'œil verra une ligne au lieu d'une succession de

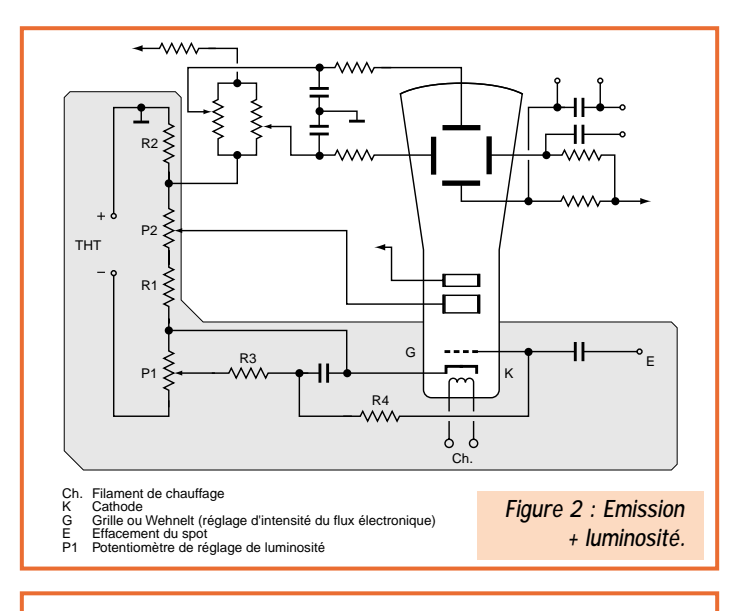

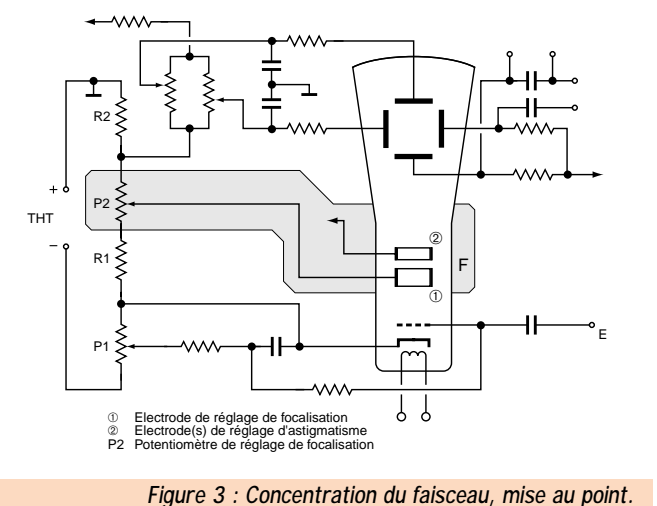

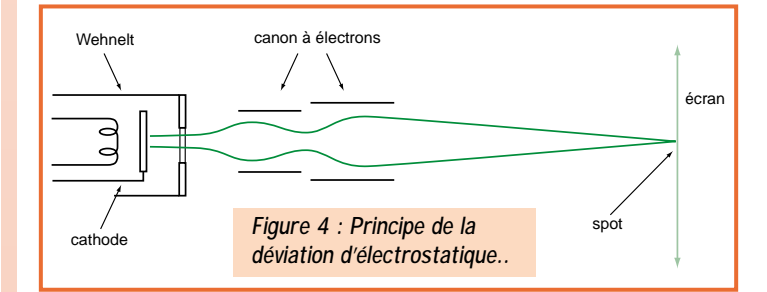

## **MESURE**

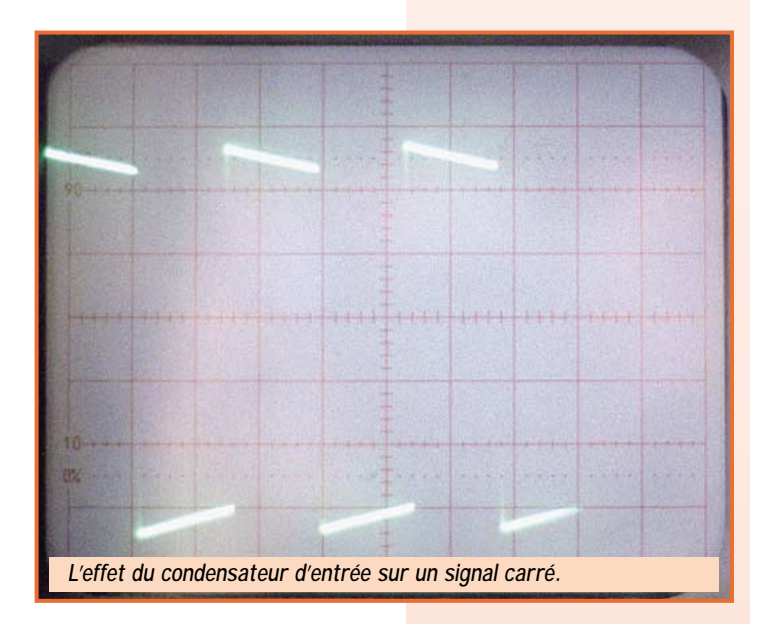

points, grâce aux phénomènes conjugués de la persistance rétinienne et de la rémanence de l'écran (l'écran reste éclairé un court instant après le passage du spot). Pour des observations avec un balayage lent, il existe des écrans plus rémanents que d'autres. Si le balayage est très lent, la courbe observée va sembler instable mais dans la mesure où le temps d'observation est assez court, ce n'est pas trop désagréable !

#### **La déviation du faisceau d'électrons (figure 5).**

C'est la fonction essentielle, celle qui va permettre de tracer la courbe sur l'écran. Il a été observé que les faisceaux d'électrons étaient déviés par les champs électriques et les champs magnétiques (ou électromagnétiques). Dans les téléviseurs, on utilise des champs électromagnétiques créés par des bobines de déviation. Ici, ce sont des plaques semblables à des armatures de condensateurs qui créent un champ électrique. Il y a deux jeux de plaques, un jeu disposé horizontalement pour la déviation verticale et un jeu place verticalement pour la déviation horizontale du spot. En faisant varier le champ électrique créé entre les plaques, c'est-à-dire la différence de potentiel aux bornes des plaques, on fera déplacer le spot de bas en haut et de gauche à droite, et vice-versa. La simultanéité des déviations permettra un tracé de courbe sur l'écran.

sieurs volts sur ces plaques pour observer un déplacement significatif du spot, elles sont reliées à la sortie d'un amplificateur de tension, lui même précédé d'un atténuateur de signal. Il est techniquement plus aisé de procéder ainsi que d'utiliser un amplificateur à gain variable. Par ailleurs, l'impédance d'entrée d'un oscilloscope est toujours très grande afin de ne pas perturber le montage que l'on teste.

On remarque sur le schéma qu'il y a en fait deux types entrées Y. L'un d'eux met en circuit un condensateur qui coupe la composante continue du signal observé. Cela peut être très utile, par exemple pour observer l'ondulation résiduelle d'une alimentation électrique. Si la tension de sortie de cette alimentation est de 12 volts continus, la tension d'ondulation résiduelle sera généralement très inférieure au volt. Si l'on règle l'atténuateur d'entrée pour que le signal continu soit visible sur l'écran, la composante alternative sera quasi invisible car elle causera un déplacement insignifiant du spot. En utilisant l'entrée "courant alternatif" on pourra utiliser une sensibilité d'entrée beaucoup plus grande permettant ainsi de visualiser des tensions alternatives de l'ordre de la dizaine de millivolts.

Toutefois, la présence du condensateur de liaison n'est pas neutre. Tout condensateur possède une impédance qui augmente avec la fréquence du signal qui le "traverse". Il aura tendance à atténuer les fréquences hautes. Ce n'est pas très gênant si l'on observe des signaux sinusoïdaux, car le constructeur a choisi opportunément la valeur de ce condensateur, mais lorsqu'on observe des signaux rectangulaires à flancs raides, c'est-à-dire des signaux comportant *de nombreuses harmoniques*, il arrive que le signal apparaisse déformé. L'expérience est facile à faire : il suffit d'observer de tels signaux (faciles à produire avec des portes logiques ou un "555") en commutant les deux types d'entrée.

#### *La déviation dans le sens horizontal*

Lorsqu'on applique un signal sur l'entrée verticale sans effectuer de déviation horizontale, on observe un trait lumineux vertical proportionnel à l'amplitude de la tension crête. Pour visualiser la forme de ce signal, il faut effectuer de nombreuses "mesures" dans le temps, comme si l'on traçait une courbe sur papier. En raison de la rapidité à laquelle il faudrait faire ces mesures, la solution manuelle est bien entendu impossible ! On va donc applique sur l'entrée X (abscisses) une tension variable qui fait déplacer le spot de gauche à droite, puis de droite à gauche, en retour. C'est ce qu'on appelle le balayage d'écran.

Si la vitesse de ce balayage est bien choisie (en fonction de la fréquence du signal), on verra apparaître sur l'écran une ou plusieurs périodes du signal appliqué sur l'entrée Y.

La tension variable appliquée sur ces plaques par un système appelé base de temps a une forme particulière de dent de scie. La partie ascendante,

#### *La position de repos*

Afin que la courbe soit bien centrée sur l'écran, il faut qu'en absence de tout signal le spot se situe au centre. C'est le rôle des potentiomètres de réglage vertical et horizontal.

*La déviation dans le sens vertical* Elle est causée par l'apparition d'une tension sur l'entrée dite "Y" par analogie aux ordonnées des repères mathématiques orthonormés. On appliquera sur cette entrée le signal à observer. La déviation du faisceau, et donc le déplacement du spot sur l'écran sera proportionnelle à la tension appliquée sur l'entrée Y. Comme on a réglé le spot pour qu'en absence de signal (tension d'entrée = 0V) il soit au centre, on pourra observer ainsi les alternances positives et/ou négatives de ce signal. Comme il est nécessaire d'appliquer des tensions de plu-

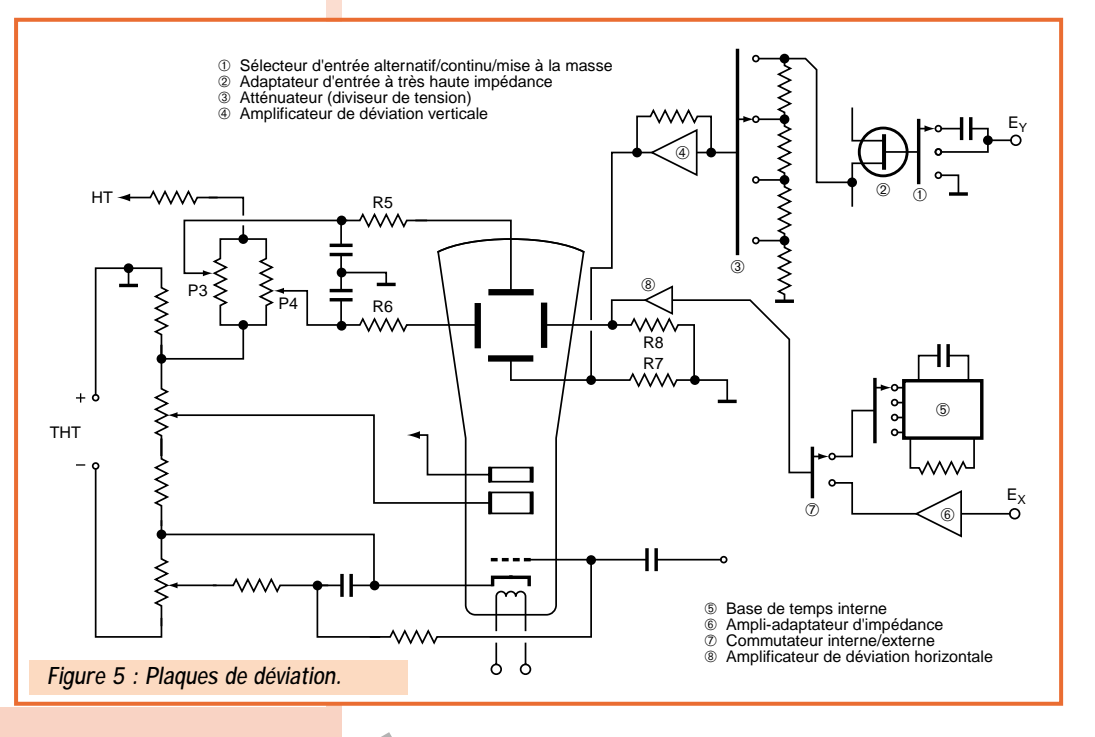

**MEGAHERTZ magazine** 36 192 - Mars 1999
# **MESURE**

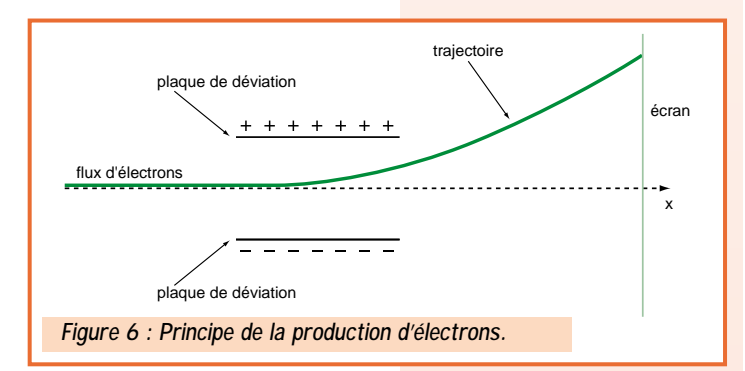

en pente faible, correspond au balayage de gauche à droite pendant lequel on trace la courbe. La partie descendante, en pente très rapide, correspond au retour du spot à gauche de l'écran. Pendant ce retour, le Wehnelt reçoit une impulsion qui a pour effet d'"éteindre" le spot.

En face avant on trouvera diverses commandes permettant de régler la base de temps en fonction de la fréquence du signal observé.

Il n'est pas obligatoire d'appliquer la tension de la base de temps sur l'entrée X. Il y a toujours possibilité d'y appliquer une tension externe de son choix. Cette possibilité est fondamentale pour l'utilisateur chevronné car elle permettra par exemple le tracé des caractéristiques d'un transistor, la mesure de déphasages etc.

### *La synchronisation*

Pour que la courbe tracée sur l'écran soit stable, il faut que s'affiche un nombre entier de périodes du signal. Si ce n'est pas le cas, lorsque le spot revient à gauche il ne sera pas situé à la même hauteur sur l'écran que lors de son passage précédent. Cela se traduit par une sorte de fuite plus ou moins rapide de la trace vers la droite ou vers la gauche rendant l'observation pour le moins difficile.

Pour régler ce problème deux solutions existent : une solution manuelle qui consiste à ajuster finement la vitesse de balayage à l'aide d'un potentiomètre, et une solution automatique. Dans ce dernier cas, c'est le signal lui-même qui déclenchera le balayage de l'écran, forçant ainsi la synchronisation. Dans le premier cas on parle de balayage relaxé et dans le second cas de balayage déclenché.

A suivre…

*Alain CAUPENE, F5RUJ avec la participation de F1SRT*

# **Pourquoi les électrons ne viennent-ils pas se précipiter sur les plaques de déviation positives ?**

L'électron a une masse, si minime soit-elle. Comme il est en mouvement, il acquiert une énergie cinétique égale au produit de sa masse par le carré de sa vitesse. En conséquence, lorsqu'il passe dans le champ électrique produit par les plaques de déviation, sa trajectoire est déviée mais pas assez fortement pour l'amener sur la plaque positive. Dès qu'il sort du champ électrique, il reprend son trajet rectiligne, mais cette nouvelle trajectoire n'est plus dans l'axe du tube.

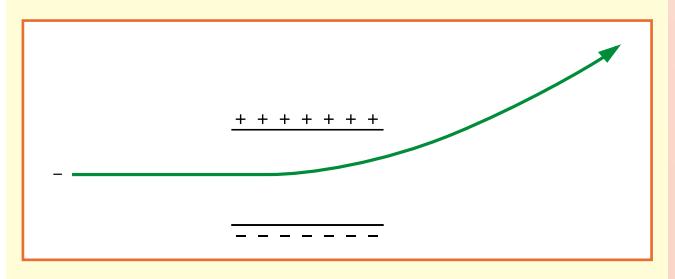

Abonnez-vous **5%** de remise : *\* à l'exception des offres spéciales (réf. BNDL…) et du port.*

# **MEGAHERTZ magazine** 37 192 - Mars 1999

# KENW **N LA MESURE**

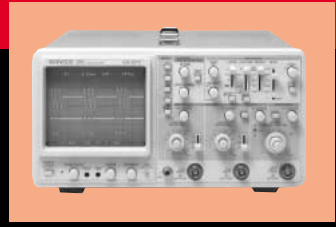

# **OSCILLOSCOPES**

Plus de 34 modèles portables, analogiques ou digitaux couvrant de

5 à 150 MHz, simples ou doubles traces.

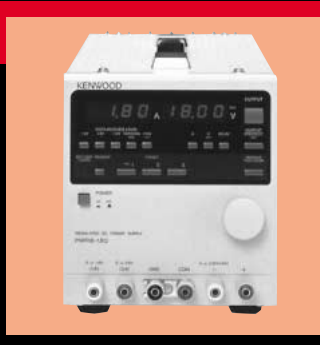

# **ALIMENTATIONS**

Quarante modèles digitaux ou analogiques couvrant tous les besoins en alimentation jusqu'à 250 V et 120A.

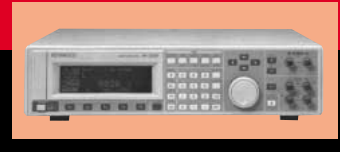

# **AUDIO, VIDÉO, HF**

Générateurs BF, analyseurs,

millivoltmètres, distortiomètre, etc...Toute une gamme de générateurs de laboratoire couvrant de 10 MHz à 2 GHz.

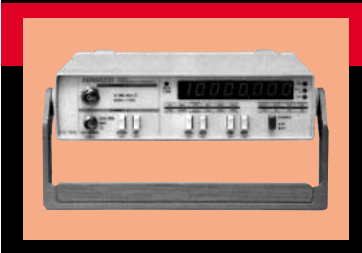

# **DIVERS**

Fréquencemètres, Générateurs de fonctions ainsi qu'une gamme complète

d'accessoires pour tous les appareils de mesures viendront compléter votre laboratoire.

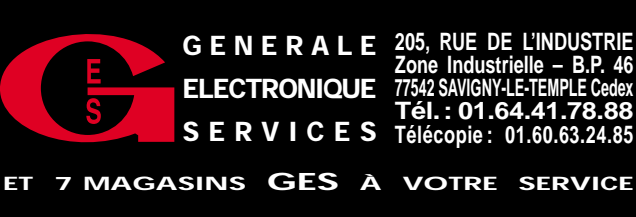

**205, RUE DE L'INDUSTRIE Zone Industrielle – B.P. 46 77542 SAVIGNY-LE-TEMPLE Cedex Tél.: 01.64.41.78.88 Télécopie : 01.60.63.24.85**

**SRC pub 02 99 41 78 78** 06/970299417878 and

GS<sub>I</sub>

06/97

# ANTENNES

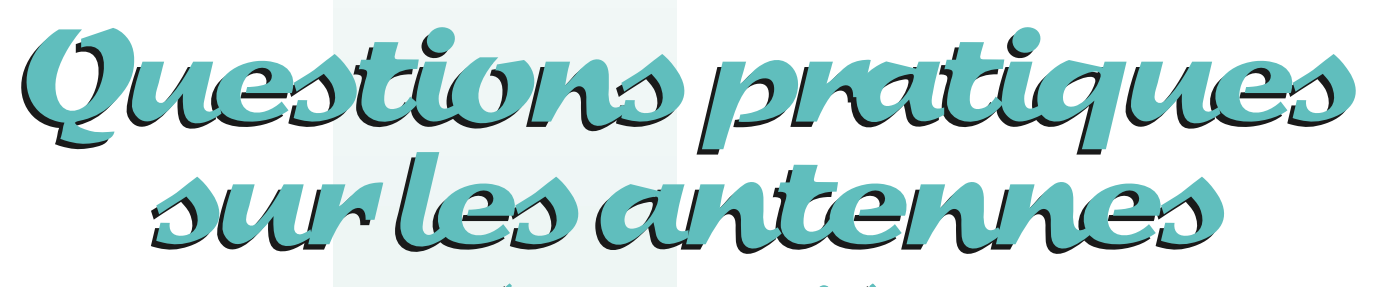

(Zème partie)

*Pour satisfaire néanmoins les lecteurs avertis des problèmes sur ces antennes, quelques "Compléments mathématiques" se trouveront à la fin de chaque paragraphe.*

*Leur connaissance n'est pas absolument indispensable, pour la compréhension du texte.* 

# Comment varie l'impédance Z, au centre d'un doublet horizontal de longueur l?

De nombreux paramètres influent sur cette impédance, notamment, son mode vibratoire (1/2 onde, 3/2 ondes, 5 demi-ondes, etc.), sa longueur l (en fonction des fréquences de résonance F, F', F", etc.), le diamètre d du fil du brin rayonnant, (en fonction de la longueur du doublet), sa hauteur par rapport au sol, sa configuration (rectiligne, "V" inversé…).

Pour préciser une telle situation, en présence d'autant de variables, commençons par prendre un exemple numérique, celui de la figure n° 8. Nous appellerons "spirale" cette courbe, bien que, mathématiquement parlant, elle n'en soit pas une. Mais cela va nous simplifier le vocabulaire !

Repérons, sur la figure, l'axe horizontal Ox (des abscisses) en bleu, qui porte les résistances (X comme dans l'écriture d'une impédance). Sa graduation, à gauche, commence à zéro ohm.

L'axe vertical (des ordonnées) en rouge, porte, sous l'axe ci-dessus, les réactances capacitives, (analogues à celles crées par un condensateur, lorsqu'un courant alternatif le traverse), et qui s'écrivent précédées de l'indicateur (-j).

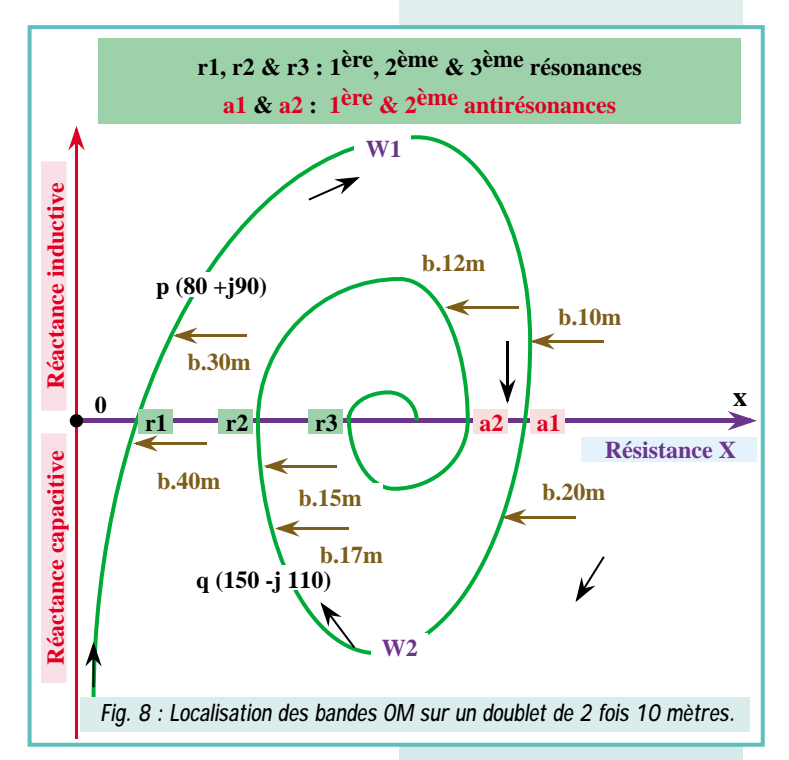

*L'objet des articles de cette série est la connaissance pratique des antennes utilisées par les radioamateurs, particulièrement sur les ondes décamétriques. Mises à part quelques définitions, dans cette partie, seuls quelques éléments théoriques, absolument indispensables, seront évoqués au niveau le plus simple possible avec, si nécessaire, l'aide de tableaux.*

Au-dessus de l'axe horizontal, après avoir franchi l'axe des Résistances au point 0, l'axe vertical devient celui des réactances inductives, (analogues à celles créées par une self, lorsqu'un courant alternatif la traverse), et qui s'écrivent précédées de l'indicateur (+j).

Les signes "+" et "-" qui précèdent la lettre "j" ne désignent pas une addition ou une soustraction. Ils indiquent seulement, conventionnellement, le type, donc l'origine de la réactance.

Exemples : +j 30 ==> 30 ohms inductifs  $-$ j 75 ==> 75 ohms capacitifs +j 30 désigne un nombre complexe, de l'ensemble C des Complexes. Il

en est de même pour -j 75.

Ne pas les confondre avec les nombres réels, de l'ensemble R des Réels, utilisés pour les ohms résistifs.

Exemple : 30  $\Omega$  ==> 30 ohms résistifs

La connaissance de la valeur des ohms résistifs et de celle des ohms réactifs permet de déterminer, sur le plan de la figure n° 8, une impédance et une seule.

Exemples : Zp = 80 Ω +j 90 Zq = 150 Ω -j 110

# Quand une antenne entre-t-elle en résonance ?

On voit la "spirale" couper l'axe Ox des Résistances, en plusieurs points r1 ; r2 ; r3 (à gauche du centre de la spirale). &. a2 ; a1… etc. (à droite du centre de la spirale).

Pour les doublets qui font l'objet de cette étude, nous ne nous intéresserons qu'aux RÉSONANCES, car leurs impédances ont des résistances de faible valeur, et sont donc plus faciles à adapter aux coaxiaux standards.

Comme ces points sont situés sur l'axe des Résistances, leur impédance Z comporte une réactance nulle, que l'on note toujours conventionnellement (+j 0). On écrira, par exemple :

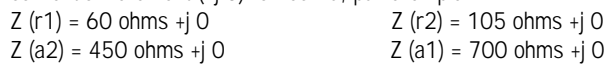

Les points r1, r2, r3 se trouvent au passage d'une réactance capa-

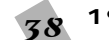

citive à une réactance inductive : leurs valeurs résistives vont en croissant. Elles positionnent des points de résonance.

Les points a2, a1 se trouvent lorsque l'on passe d'une réactance inductive à une réactance capacitive. Leurs valeurs résistives vont en décroissant. Elles positionnent des points d'antirésonance.

# **RAPPEL**

Une ANTENNE entre en résonance (ou en antirésonance) quand sa RÉACTANCE est nulle.

Réciproquement, si l'on annule artificiellement la réactance d'une antenne, celle-ci entre en résonance.

Sur la figure 8, les flèches et les nombres de couleur marron indiquent approximativement les positions des bandes radioamateur, sur un doublet de 20 mètres de longueur totale.

On voit qu'un tel doublet va pouvoir être facilement adapté (en modifiant légèrement sa longueur), pour résonner sur la bande des 40 mètres (b.40 m) et celle des 15 mètres (b.15 m).

Le mode d'adaptation, par modification des longueurs des 2 demibrins rayonnants, a été suggéré dans le précédent article.

La figure n° 9 montre, de part et d'autre de l'axe des résistances, les zones utilisables directement sans adaptation. Le rectangle central (en jaune) peut être dilaté vers le haut et vers le bas, en utilisant un coupleur d'antenne.

Les tracés de ces "spirales" et les indications chiffrées ne peuvent être qu'approximatives, car leurs tracés et leurs dimensions varient suivant les nombreux paramètres, évoqués plus haut.

# Un doublet peut-il "travailler" sur plusieurs bandes RA?

En choisissant certaines longueurs, comme une longueur voisine de 20 mètres (Figure n° 8), on peut, moyennant un ROS acceptable, obtenir une faible réactance sur plusieurs bandes radioamateur.

Au prix d'un montage différent, la sortie peut se faire d'une façon symétrique. On utilise alors, au lieu d'un coaxial, une ligne symétrique qui peut être une "échelle" (avec ou sans grenouille!) ou un twin-lead.

# Comment un coaxial agit sur l'impédance du centre d'un doublet demi-onde ?

La figure n° 10 montre, par un exemple, comment :

– le câble coaxial (ou la ligne à fils parallèles)

– un coupleur d'antenne

interviennent à la façon de deux transformateurs HF d'impédances successifs, connectés en série, dans l'alimentation d'un doublet.

Considérons la figure n° 10, schéma d'un doublet très désadapté (réactance = -j 90 ohms), alimenté par un coaxial AB, chargé par l'entrée B d'un coupleur.

Ce coupleur sort en C, sur le 1er étage HF du TRX. (Nous négligeons le court morceau de coaxial entre le coupleur et le TRX).

Faisons correspondre, dans le tableau ci-dessous, la position du point de la mesure, sur la ligne d'alimentation du doublet, et l'impédance mesurée, par rapport au potentiel de la terre :

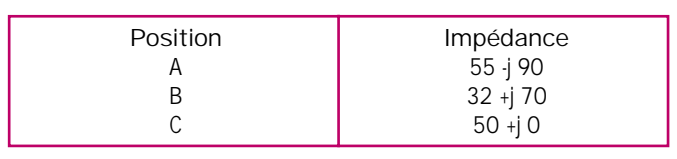

À suivre…

# *P. VILLEMAGNE, F9HJ*

*\* Dessins de F9HJ*

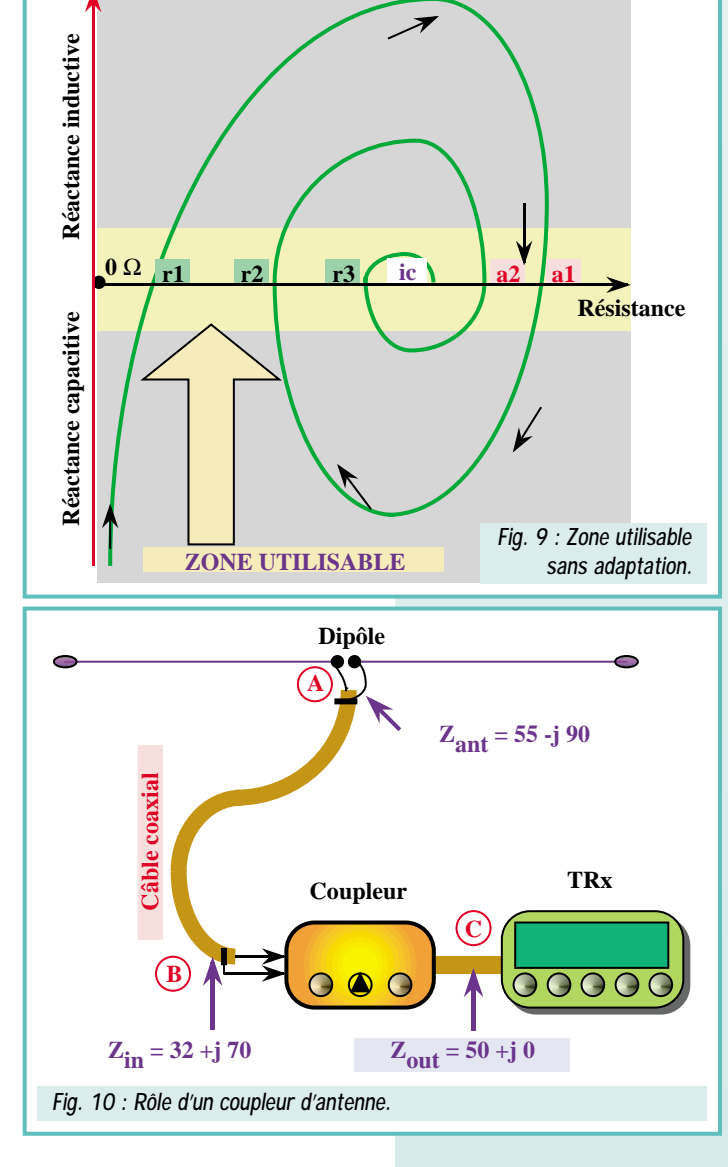

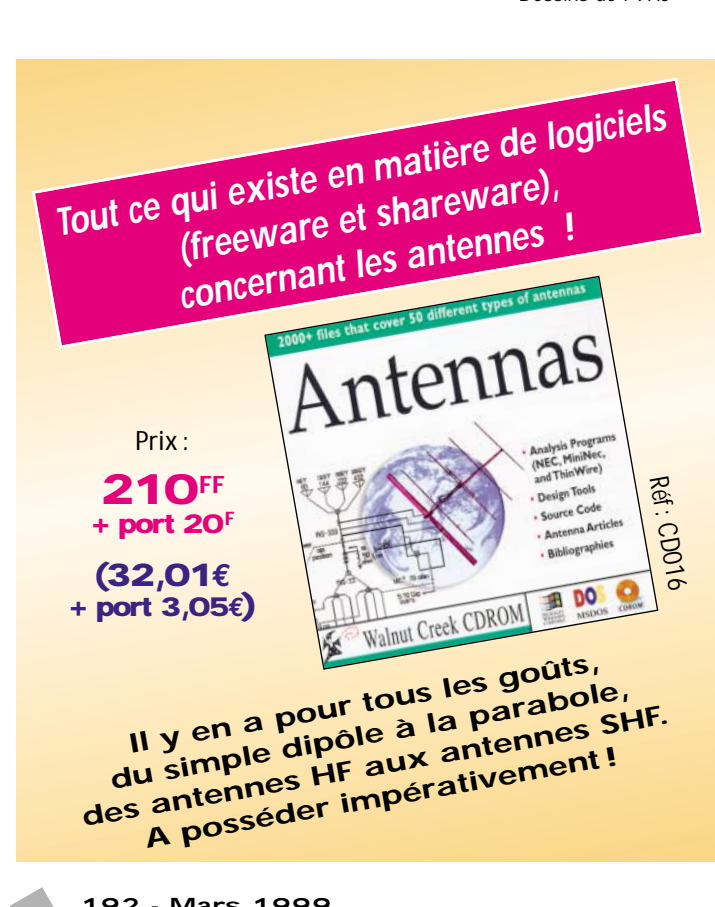

# RÉGLEMENTATION

# Récapitulatif des bandes Récapitulatif des bandes de fréquences accessibles aux services amateur et amateur par satellite et amateur par satellite de fréquences accessibles aux services amateur

*Informations transmises par Jean, F3PJ*

#### **1. Définition**

Le service d'amateur est un service de radiocommunication ayant pour objet l'instruction individuelle, l'intercommunication et les études techniques ; effectué par des amateurs, c'està-dire par des personnes dûment autorisées, s'intéressant à la technique de la radioélectricité à titre uniquement personnel et sans intérêt pécuniaire (RR S1-56).

Le service d'amateur par satellite est un service de radiocommunication faisant usage de stations spatiales situées sur des satellites de la Terre pour les mêmes fins que le service d'amateur

#### **2. Réglementation**

Le service d'amateur et le service d'amateur par satellite sont en France (Région 1 et 2) sous la tutelle de l'Autorité de régulation des télécommunications (ART) conformément aux dispositions de la loi n° 96-659 du juillet 1996 de réglementation des télécommunications.

Dans les Territoires d'Outre-Mer (T.O.M.), (Région 3) dont la répartition au sein des régions définies par l'UIT est rappelée au chapitre VII du présent document, ces services sont sous la tutelle du Haut Commissaire de la République (HCR) ou de l'Administrateur supérieur qui, en tant que délégué du Gouvernement, a la charge des intérêts de l'Etat.

Les conditions d'utilisation des bandes de fréquences attribuées aux services d'amateur sont consultables auprès de l'Autorité de régulation des télécommunications pour les Région 1 et 2, et du Ministère chargé des télécommunications pour la Région 3. Une installation d'amateur ne peut être utili-

sée que par une personne titulaire d'un indicatif du service amateur et d'un certificat d'opérateur radioamateur délivré par l'administration après examen et après avoir acquitté les taxes et redevances prévues par les textes en vigueur.

#### **3. Tableau récapitulatif**

Le tableau récapitulatif contenu dans ce paragraphe ainsi que les notes détaillées dans le paragraphe suivant sont une synthèse des dispositions concernant les services d'amateur.

Concernant les règles à observer sur le plan international il convient de se reporter au Règlement des radiocommunications (RR).

#### **4. Texte des notes du tableau récapitulatif précédent**

F017 : Forces armées besoins intermittents pour le service mobile, puissance rayonnée maximale 12 dBW.

F053 : Le service d'amateur par satellite, sens Terre vers espace (amt), n'est autorisé qu'entre 1260 et 1270 MHz et avec application du numéro RR S5.282.

F040 : Aux Antilles et en Guyane, le service amateur n'est pas autorisé dans la sous-bande 433,75-434,25 MHz.

S5.97 : En Région 3, la fréquence de tra-vail du système Loran est soit 1850 kHz, soit 1950 kHz ; les bandes occupées sont respectivement 1825 - 1875 kHz et 1925 - 1975 kHz. Les autres services auxquels est attribuée la bande 1800 - 2000 kHz peuvent employer n'importe quelle fréquence de cette bande à condition de ne pas causer de brouillage préjudiciable au système Loran fonctionnant sur les fréquences 1850 kHz ou 1950 kHz.

S5.120 : La Résolution 640 régit l'utilisation, en cas de catastrophe naturelle, des bandes attribuées au service d'amateur aux fréquences 3,5 MHz, 7,0 MHz, 10,1 MHz, 14,0 MHz, 18,068 MHz, 21,0 MHz, 24,89 MHz et 144 MHz.

S5.142 : L'utilisation de la bande 7100 - 7300 kHz par le service d'amateur en Région 2 ne doit pas imposer de contraintes au service de radiodiffusion dont l'usage est prévu en Région 1 et en Région 3.

S5.272 : Catégorie de service différente : en France, dans la bande 430 - 434 MHz, l'attribution au service d'amateur est à titre secondaire (voir le numéro S5.32).

S5.282 : Le service d'amateur par satellite peut fonctionner dans les bandes 435 - 438 MHz, 1260 - 1270 MHz, 2400 - 2450 MHz, 3400 - 3410 MHz (dans les Régions 2 et 3 seulement) et 5650 - 5670 MHz, à condition qu'il n'en résulte pas de brouillage préjudiciable aux autres services fonctionnant conformément au Tableau (voir le numéro S5.43). Les administrations qui autoriseront cette utilisation doivent faire en sorte que tout brouillage préjudiciable causé par les émissions d'une station du service d'amateur par satellite soit immédiatement éliminé, conformément aux dispositions du numéro 2741/S25.11. L'utilisation des bandes 1260 - 1270 MHz et 5650 - 5670 MHz par le service d'amateur par satellite est limitée au sens Terre vers espace.

1. En Région 1, cette bande de fréquences est autorisée aux radioamateurs par le CSA, sous le régime du numéro RR S4.4, à titre précaire est révocable et sur la base d'un avis du CSA du 19 novembre 1997 repris par la décision de l'ART n°97-452 du 17 décembre 1997.

2. Sous réserve d'une autorisation au cas par cas accordée par les Forces armées obtenue par l'ART en Région 1 et 2 ou HCR en Région 3.

3. Sous réserve d'une autorisation au cas par cas accordée par l'ART en Région 1 et 2 ou HCR en Région 3.

4. Sous réserve d'autorisations précaires et révocables des Forces armées, obtenues par l'ART.

5. Service d'amateur par satellite autorisé avec application du numéro RR S5.582. Le sens espace vers Terre, n'est autorisé que dans une bande de 100 kHz après accord des Forces armées, obtenu par l'ART en Région 1 et 2, HCR en Région 3, et en respectant la densité surfacique de puissance figurant au numéro RR 2557.

6. La catégorie de service primaire pour le service d'amateur par satellite est particulière à la France dans cette bande. En effet, en Région 1, le RR attribue le service de Radiolocalisation en primaire et le service d'amateur en secondaire. Les radioamateurs français doivent veiller à ne pas brouiller, aux frontières, les stations étrangères du service primaire.

> *Bande non attribuée au service d'amateur dans cette région.*

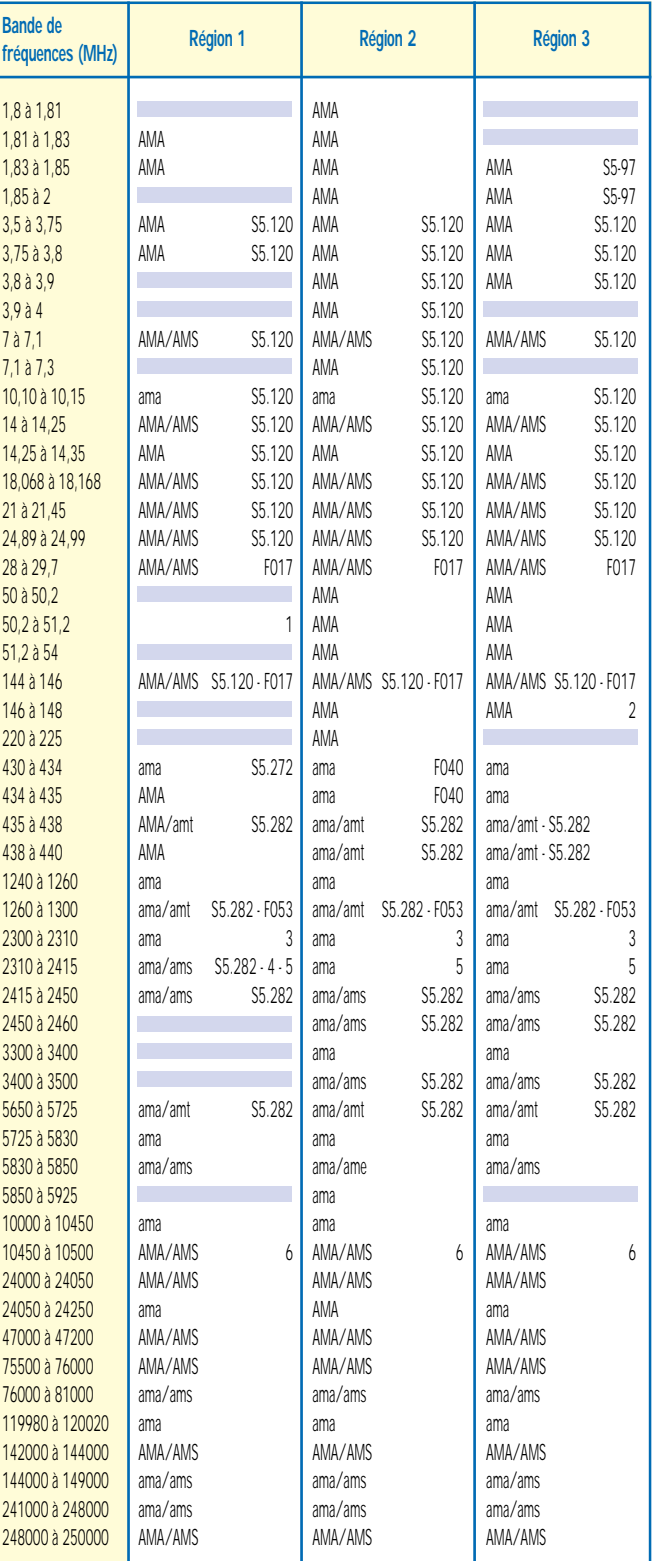

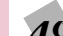

# **GAMME PRO XL GAMME PRO XLANTENNE 17 ELEMENTS 144 MHz réf. 20317**

**NOUVEAU**

F9FT.

*Premières Antennes avec symétriseur conforme aux nouvelles normes CEM*

# **La gamme PRO XL, c'est :**

- **Un nouveau boîtier métallique étanche à symétriseur incorporé.**
- **Une connectique UG 58 A/U (connecteur UG 21 B/U fourni).**
- **Un dipôle symétrisé 50 ohms.**
- **Des éléments au même potentiel que le boom = suppression des charges électrostatiques.**
- **Deux niveaux de jambes de force, pour une meilleure rigidité.**
- **Une construction robuste issue des gammes Antennes Pro.**
- **La possibilité de fixation sur des tubes jusqu'au diam. 80 mm.**
- **Une mécanique entièrement renouvelée.**
- **Des alliages et des traitements anticorrosion de toutes les pièces métalliques, vous assurant une longévité accrue.**

**Antennes F.T. 132, boulv. DAUPHINOT 51100 REIMS**

**Tél. 03.26.07.00.47 Fax 03.26.02.36.54**

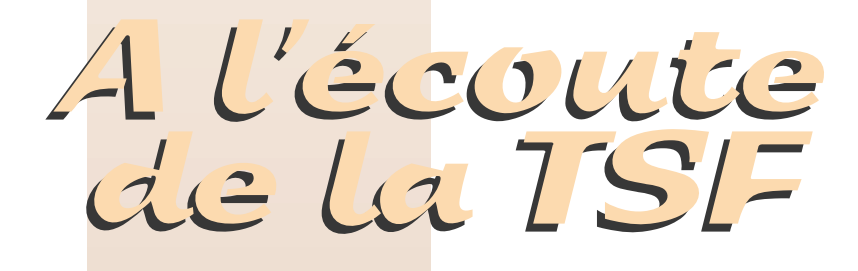

# Edito du radio-écouteur

Saint-Lys, vous vous rappelez, le 16 janvier 1998 la célèbre station radiomaritime a cessé définitivement sont trafic, remplacée par une technique plus performante par satellites.

Un an après, on en parle plus, sauf une association de cibistes qui a organisé sur place deux jours de trafic radio sur le  $27$  MHz

Echo Fox International DX Group Section Aquitaine

URL : http://assoc.wanadoo.fr/ echofox/

Email: echofox.faqi@wanadoo.fr B.P. 25, F-40330 Amou, France Initiative qui fait plaisir et qui déclenche chez nous une petite remarque d'ordre général. La cibi n'est plus tout à fait ce qu'elle était. Une écoute attentive de cette bande en région parisienne, fait apparaître une notable amélioration avec la disparition progressive des troublions. On y rencontre également des véritables « amateurs de la radio » au sens noble du terme. Des libres amateurs sans prétentions et qui s'intéressent aux diverses facettes de ces techniques radio dans son présent, son avenir et également son passé.

Cette initiative à Saint-Lys le prouve, bravo !

L'U.E.F. elle, n'oublie pas et reste au contact d'anciens de Saint-Lysradio afin d'en préserver le souvenir. Je regrette d'avoir à constater le silence qui a suivi mon appel à participations par témoignages diffusé dans cette rubrique il y a quelque temps. L'U.E.F. possède des archives, heureusement !

# Radiodiffusions internationales

- BELGIQUE, R.T.B.F.: les émissions en ondes courtes de la partie francophone de la Belgique se sont tues le 3 octobre 1991. Le 1er février 1999 elles reprennent vers l'Afrique via Deutsche Telekom à Juelich (Allemagne), puissance 100 kW, 160°.

La comparaison va être intéressante avec Radio Vlaanderen International, qui parle également en français chaque fin de semaine. C'est l'expression de la partie "flamande" de Belgique.

### En semaine:

04 h 00-06 h 00 TU sur 9 490 kHz 06 h 00-08 h 10 TU sur 17 650 kHz 11 h 00-13 h 15 TU sur 21 565 kHz 16 h 00-18 h 10 TU sur 13 820 kHz

#### Samedi:

05 h 30-06 h 00 TU sur 9 490 kHz 06 h 00-11 h 00 TU sur 17 650 kHz 11 h 00-12 h 15 TU sur 21 565 kHz 17 h 00-18 h 10 TU sur 13 820 kHz

#### Dimanche:

05 h 30-06 h 00 TU sur 9 490 kHz 06 h 00-09 h 15 TU sur 17 650 kHz 12 h 00-12 h 15 TU sur 21 565 kHz 16 h 00-18 h 10 TU sur 13 820 kHz

Adresse : RTBF International, B-1044 Brussels, Belgium Fax : +32 2 737.30.32. Email : Relint.r@rtbf.be

- MOLDAVIE : Radio Moldova crie « au secours » ! Il est fortement question d'arrêter ses émissions. Malheureusement pour ses éventuels auditeurs, cela fait déjà pas mal de temps qu'elle est arrêtée puisque ses deux émissions sont pratiquement inaudibles, noyées dans un indescriptible tintamarre. 7 520 kHz à 20 h et 21 h TU.

- R.F.I. : Radio France Internationale file un mauvais coton. Après avoir changé, modifié et augmenté ses moyens de diffusion en ondes courtes, elle les abandonne. La France, l'Europe et l'Amérique du Nord ne sont plus desservies par ce moyen si commode.

La nouvelle grille, appliquée le 1er janvier, fait apparaître de nou-

veaux trous, un vrai gruyère. Il est également question d'augmenter la partie musicale. Cela se fera au détriment de la partie informative.

Ce serait plutôt l'inverse qu'il faudrait faire. J'ai le témoignage de Français, qui travaillent régulièrement à l'étranger, et à qui j'avais conseillé de se munir d'un récepteur ondes courtes pour capter R.F.I. En Turquie, ces nouveaux auditeurs ont capté fort et clair le service africain de R.F.I. Le service mondial y était par contre exécrable.

Un Français expatrié souhaite savoir ce qu'il se passe à Paris. L'actualité à Abidjan, le passionne beaucoup moins.

Certains vont jusqu'à regretter l'époque où R.F.I. reprenait le programme de France-Inter.

En Indonésie R.F.I. est inaudible. C'est TV5 qui prend la relève, comme partout en Asie, et qui devient la source principale de l'information en français.

Remarques à méditer. Il est plus facile de perdre un auditeur que de le gagner…

Cette rubrique va être communiquée à R.F.I. pour information. Suite dans notre prochain article.

# Associations

- U.E.F. : chaque lundi et mardi soir à 22 h 15, Le Monde en Français propose un radio-journal et la radiodiffusion internationale pendant 60 mn sur Radio Courtoisie. Chaque mois, un journaliste d'une station étrangère y aura la parole. Il répondra aux questions de l'association ainsi qu'à celles des auditeurs.

- AMITIÉ RADIO : une nouvelle rubrique sera proposée aux radioécouteurs dans « A l'Écoute du Monde ». « A l'Écoute de l'Internet ». Vous vous y connecterez à partir du numéro du mois de mars 1999.

Le rédacteur en sera votre serviteur. Après une courte mais indispensable présentation des conditions nécessaires et suffisantes pour se connecter, vous y trouverez l'actualité Internet radio-écouteurs.

Petite remarque au passage : vous avez tous remarqué l'excellente entente qui règne chez les radio-écouteurs et leurs associations. C'est sans doute une déformation liée à nos pratiques: nous nous écoutons !

# Salon

Chaque année nous participons au salon radio de Saint-Just-en-Chaussée. Les dates du salon (20 et 21 mars) coïncident avec la Fête de l'Internet.

L'U.E.F. est une utilisatrice active de l'Internet. Nous sommes en cette matière, une association précurseur.

Nous participerons activement à la Fête de l'Internet. C'est donc une présentation renforcée qui vous sera proposée pendant deux jours à Saint-Just en Chaussée.

# **Utilitaires**

- AÉRONAUTIQUES

La RAF a modifié sur 5 450 kHz le dispositif générant une voix numérisée féminine qui est très différente de SHANNON VOLMET (RTCOM).

- RADIOMARITIMES
- FRANCE

Depuis l'arrêt de la station de Saint-Lys le dispositif côtier est en perpétuelle modification.

Toutes les stations côtières France-Télécom (Boulogne, St.- Nazaire, Arcachon, Marseille) sont maintenant télécommandées par Brest-Le-Conquet.

Certains C.R.O.S.S. diffusent des bulletins de sécurité sur ondes courtes.

Ces informations ne figurent pas encore sur les documents officiels.

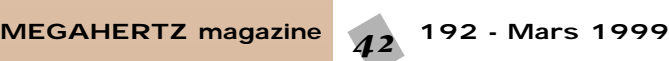

On ferme **(âmes sensibles s'abstenir !)**

\* Grande-Bretagne :

rouge).

TEX)

le).

parages.

Les météos et informations aux navigateurs (NAVAREA) sont maintenant exclusivement diffusés par NAVTEX. (Voir encadré fond

- Belgique, Oostende-radio (NAV-

La Belgique quitte le morse !

Attention : Les stations côtières scandinaves, islandaises, groenlandaises, italiennes, grecques et nord-africaines ont cessé le trafic sur 500 kHz le 1er février à 0001 UTC (0101 heure loca-

Ce fut un grand événement avec de nombreux contacts entre les stations côtières et les quelques navires se trouvant dans les

OXZ Lyngby radio QSO d'adieu sur 500 kHz, avec le Groenland

A l'autre bout du monde, en Australie, depuis le 1er février 1999, les stations VIM (Melbourne) et VIP (Perth) n'utilisent plus les 500 kHz en morse.

(Aasiant Radio/OYR).

Pour vous informer, nous avons assuré la veille de la fréquence d'appel et d'alerte 2 182 kHz. Voici notre relevé : 0533 CROSS Med 0550 CROSS Med 0604 Marseille 0606 Brest-Le-Conquet 0609 CROSS Corsen 0635 CROSS Corsen 0703 Marseille 0715 CROSS Corsen 1715 CROSS Med 1732 Brest-Le-Conquet 1750 CROSS Med 2003 CROSS Med 2018 Marseille 2103 CROSS Corsen

Brest-Le-Conquet = CROSS Corsen = 1650 2 677 kHz CROSS Med = 1 696 kHz Marseille = 1906 3 792 kHz, 2 649 kHz (Grasse)

Manque Boulogne mal entendu. Les annonces concernant St-Nazaire-Donges et Arcachon n'ont pas été entendues en région parisienne.

RTCOM, qui a récemment écouté Donges depuis la région de Redon, a signalé du trafic pêche mais aucun bulletin météo !

Je serais très heureux de recevoir un compte-rendu d'une écoute journalière par un fidèle et excellent lecteur (ils sont nombreux) de MEGAHERTZ, voisin de la station de Saint-Nazaire-Donges (1686 1722 2 740 kHz, veille 2 182 kHz BLS).

- PAYS-BAS (NAVTEX)

# ZCZC PA79

NETHERLANDS COASTGUARD NAVIGATIONALWARNING NR 79 041500UTC JAN

THE NETHERLANDS COASTGUARP WILL CHANGE HER VHF AND MF FREQUENCIES FOR THE BROADCAST OF GALE WARNINGS, NAVIGATIO-NALWARNINGS AND WEATHER FORECASTS TO VHF CHANNEL 23 AND 83 AND MF 3 673 kHz.

THIS WILL BE EFFECTIVE FROM DTG 181200UTC JANUARY. THERE WILL BE NO CHANGE IN THE TIME OF THE BROADCASTS **NNNN** 

ZCZC SB73 NITONRADIO ZCZC SA70 NAVAREA ONE 024 NAVAREA ONE WARNINGS. IMPLEMENTATION OF GMDSS.

WITH EFFECT FROM 010001Z FEB 99, NAVAREA ONE WARNINGS WILL BE TRANSMITTED VIA SAFETYNET AND NAVTEX ONLY. THE HF(WT) TRANSMISSION SERVICE WILL BE DISCONTINUED.

NATIONAL COASTAL WARNINGS WILL CONTINUE TO BE TRANSMITTED VIA EXISTING NAVTEX, MF(RT) AND VHF SERVICES. NNNN

Le 28 février à 23 h TU, les stations KMI (Dixon-radio), WOM (Miami-radio) et WOO (Ocean Gate-radio) auront définitivement cessé leurs activités.

# Internet

\*\*\* Isabel Intelligence \*\*\*, Le Renseignement Ouvert par la Radio = http://www.multimania. com/isaintel

ZCZC TA28 250754 UTC JAN = INFO FROM OOSTENDERADIO AS FROM 1 FEBRUARY 1999 OOSTENDE RADIO WILL NO LONGER KEEP WATCH OVER THE RADIOTELEGRAPHY FREQUENCY 500 KHZ **NNNN** 

@@@@@@@@@@@@@@@@@@

Un petit tour sur l'Internet pour vous présenter un site qui est tout à fait particulier.

90 % des sites particuliers présentent la bouille et les mérites du propriétaire puis quelques liens.

Il existe également un faible pourcentage de sites à thèmes qui apportent à nos spécialités un complément d'informations.

C'est le cas de « Le Renseignement Ouvert par la Radio » qui souligne ou décrypte les messages idéologiques intégrés dans certaines émissions des radiodiffusions internationales.

Ces émissions sont par nature un support privilégié pour ce genre de message.

Il est intéressant qu'une recherche et une mise en évidence en soient faites. Qualité supplémentaire, c'est une vision féminine des choses, ce qui nous change énormément des ritournelles habituelles machos.

Pour maintenir la qualité de ce site, il est nécessaire d'effectuer de longues heures d'écoutes, bravo !

Néanmoins, je ferai un léger reproche non pas au site luimême mais au support. Multimania nous abreuve de cookies. Je n'aime pas du tout qu'on s'introduise dans mon ordinateur.

Même réflexion avec les inévitables bandeaux qui permettent la gratuité mais qui ralentissent le téléchargement des pages.

*Daniel WANTZ*

 $^{\rm n}$  $\blacksquare$  $^{\rm n}$ 

Vous pouvez (vous devez) intervenir dans cette rubrique en nous écrivant à : – U.E.F. (MEGAHERTZ magazine) : B.P.31, 92242 MALAKOFF cedex.

– FAX : 01 46 54 06 29.

– Internet : e-mail tsfinfo@magic.fr

Le web de l'écouteur : http://www.radiocom.org 

*FRANCK, F-14368, A RECENSÉ UNE QUARANTAINE DE CONCOURS RADIOAMATEURS EN BLU SUR LES ONDES COURTES, OUVERTS AUX RADIO-ÉCOUTEURS. ILS SONT LIS- TÉS MOIS PAR MOIS, AVEC QUELQUES INDICATIONS (LE BUT DU CONCOURS, ETC.). CETTE LISTE PEUT VOUS ÊTRE FOURNIE CONTRE 9 F EN TIMBRES À L'ADRESSE SUI- VANTE : FRANCK F-14368, BP 6, 92173 VANVES CEDEX.*  $\mathbb{C}^n$ @@@@@@@@e?@@@@@@@@?e@@@@@@@@e?@@@@@@@@?e@@@@@@@@e? @@@@@@@@e?@@@@@@@@?e@@@@@@@@e?@@@@@@@@?e@@@@@@@@e?@@@@@@@@ @@@@@@@@@@@@@@@@@@@@ ?@@ ?@@ ?@@?@@ ?@@?@@ ?@@@@@@@@?@@@@@@@@ ?@@@@@@@@?e@@@@@@@@e?@@@@@@@@?e@@@@@@@@e?@@@@@@@@ ?@@@@@@@@?e@@@@@@@@e?@@@@@@@@?e@@@@@@@@e?@@@@@@@@ @@g@@g@@g@@g@@g@@g@@@@@@@@ @@@@@@@@

PATRICK FRIGERIO, DONT NOUS AVONS PUBLIÉ LE PORTRAIT DANS LE NUMÉRO DE 1 *JANVIER, NOUS PRIE DE BIEN VOULOIR CORRIGER UNE ERREUR DE COMPOSITION QUI MODIFIAIT LE SENS DE SES PROPOS, LE FAISANT PRÉSIDENT DU CLUB EUROPÉEN DE DX RADIO TV… CE QU'IL N'A JAMAIS ÉTÉ. IL FALLAIT DONC LIRE :*

*« PENDANT PLUSIEURS ANNÉES, J'AI RÉDIGÉ UNE RUBRIQUE CONSACRÉE À LA RADIO EN AFRIQUE, DANS LE BULLETIN DU CLUB DE RADIO DX. EN 1992, J'AI CRÉÉ LE QSL CLUB DE FRANCE, ASSOCIATION D'ÉCOUTEURS DONT J'AI ASSURÉ LA PRÉSI-DENCE. »*

*MEGAHERTZ MAGAZINE DEMANDE PARDON À PATRICK… ET À TOUS LES LEC-TEURS !* ?@@ ?@@?@@ ?@@ ?@@?@@@@@@@@?@@@@@@@@ ?@@@@@@@@?e@@@@@@@@e?@@@@@@@@?e@@@@@@@@e?@@@@@@@@ ?@@@@@@@@?e@@@@@@@@e?@@@@@@@@?e@@@@@@@@e?@@@@@@@@ @@g@@g@@g@@g@@g@@g@@@@@@@@ @@@@@@@@

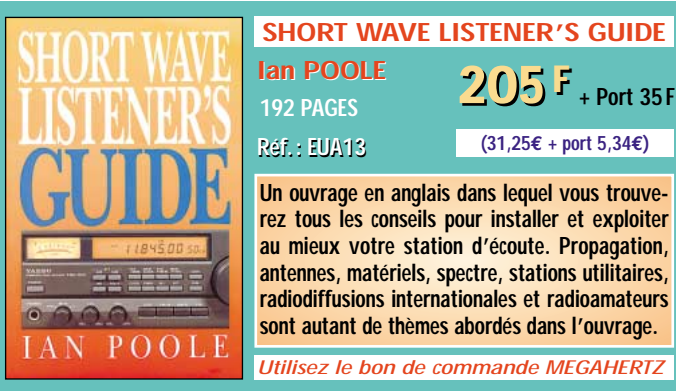

**Un ouvrage en anglais dans lequel vous trouverez tous les conseils pour installer et exploiter au mieux votre station d'écoute. Propagation, antennes, matériels, spectre, stations utilitaires, radiodiffusions internationales et radioamateurs sont autant de thèmes abordés dans l'ouvrage.** *Utilisez le bon de commande MEGAHERTZ*

**(31,25€ + port 5,34€)**

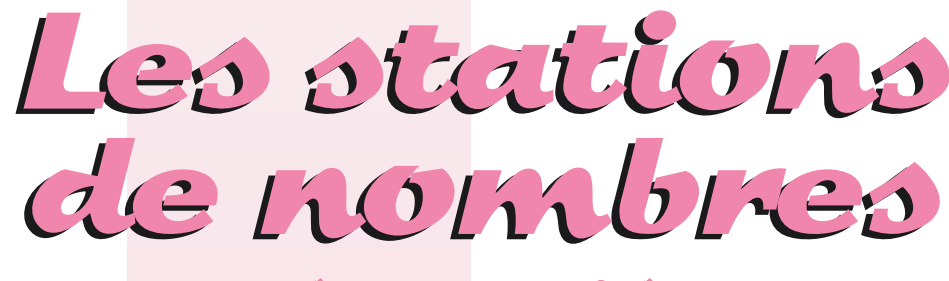

(1ère partie)

# Que sont-elles ?

Bienvenue à cette nouvelle rubrique consacrée à l'étude des stations de nombres. Certains d'entre vous, car il naît des écouteurs, et conséquemment des lecteurs de MÉGAHERTZ, tous les jours, se demandent peut-être ce que sont ces stations de nombres. D'autres, parmi vous, en ont peutêtre déjà rencontré, au hasard de pérégrinations sur le spectre HF, sans trop savoir ce dont il s'agissait. Ces stations émettent des messages cryptés en morse ou en phonie. Il s'agit souvent de séquences de chiffres ou de lettres qui ne semblent pas avoir grande signification.

Les idées les plus diverses ont circulé quant aux contenus de ces messages. Il y en a même de particulièrement farfelues. Certaines vont jusqu'à prétendre qu'il s'agit de cours de Bourse (pourquoi prendre la peine de chiffrer ce qui se trouvera le lendemain dans le journal, voire dans l'heure qui suit sur le site Internet adéquat ?). Il est toutefois communément admis que ces émissions sont l'œuvre d'organisations gouvernementales, au premier rang desquelles se trouvent les organismes chargés de la sécurité intérieure ou de la « documentation extérieure ». Ce qui est sûr, c'est que, sauf tentative d'intoxication par envoi de messages incohérents ou trompeurs, il est peu probable qu'il s'agisse des prévisions météorologiques…

# Pourquoi les stations de nombres ?

Pourquoi émettre ce type de message en HF ? Simplement parce qu'il s'agit d'un moyen simple, relativement efficace et peu onéreux d'entretenir le contact avec vos agents, barbouzes ou honorables

correspondants agissant sur zone et donc immergés dans la population locale d'une nation étrangère. Il existe d'autres moyens, et le satellite vient immédiatement à l'esprit. Mais celui-ci n'est pas financièrement à la portée de tous. Bien sûr, vos transmissions peuvent être « hébergées » par le satellite d'une puissance amie. Mais vous risquez des fuites, vous ne maîtrisez pas votre outil. De plus, il peut être « embarrassant » d'utiliser ce moyen pour prendre contact avec les quelques agents dont vous disposez sur le territoire de votre ami. La technique des récepteurs HF est connue et maîtrisée depuis longtemps. Il est donc possible d'en construire des modèles spéciaux particulièrement discrets. Retirez quelques spires sur la barre de ferrite de votre baladeur OM et le tour est joué. Vous l'avez transformé en (mauvais) récepteur ondes courtes.

Enfin, même si c'est vous qui disposez d'une constellation satellitaire, n'oubliez pas que les satellites sont fragiles et vulnérables. Ils nécessitent d'être périodiquement recalés sur leurs orbites dont ils dévient sous l'effet des vents solaires. Les installations transmettant ces ordres de correction peuvent être détruites en cas de conflit. Les satellites peuvent être eux-mêmes endommagés par des causes naturelles telles que météores ou débris en suspension. Ils peuvent aussi être artificiellement mis hors d'état. Il y a divers moyens. Toute la panoplie a été envisagée. Certains sont relativement difficiles à mettre en œuvre comme le tir de missiles anti-satellite. D'autres sont plus faciles comme la destruction définitive ou la neutralisation temporaire par une arme à effet de rayonnement dirigé, comme dans le cas de l'initiative de défense stratégique. On peut même envisa-

*Les number stations (que l'on peut traduire en français par "stations de nombres" ou "stations à numéros") éveillent bien des curiosités dans les rangs des écouteurs. MEGAHERTZ magazine a décidé de leur consacrer une rubrique. Dites-nous ce que vous en pensez !*

ger des solutions ne demandant qu'un niveau raisonnable de technologie. Après tout, qu'est-il plus facile d'entreprendre : « descendre » un satellite au missile, le soumettre à une radiation destructive ou incapacitante (anticonductivité induite) ou lui enjoindre par une séquence de commandes erronées d'aller se précipiter sur la surface terrestre ou vers le Soleil.

# Matériel nécessaire

Le matériel nécessaire pour le suivi des stations de nombres est relativement simple et devrait se trouver en possession de presque tous les lecteurs de MÉGAHERTZ. Il vous faut un récepteur décamétrique à couverture générale, allant de 2 000 à 30 000 kHz, ayant la capacité de capter les transmissions dans l'une quelconque des deux bandes latérales uniques, un papier quadrillé à petits carreaux, et un stylo. À part les modèles d'entrée de gamme, n'importe quel modèle de récepteurs devait suffire. Bien évidemment, les émissions des stations de nombres sont techniquement semblables à tous les autres types d'émission de radio. Elles sont soumises aux mêmes aléas et contraintes techniques, et, au niveau de la réception, qui peut le plus le moins. À ce sujet il est intéressant de noter un truc utile si votre récepteur est équipé d'une molette de réglage fin de la fréquence mais ne dispose pas de l'affichage des sous-multiples du kilohertz (cas du SONY ICF-7600G par exemple) :

- 1. Mettez-vous en USB.
- 2. Réglez la molette à mi-course. 3. Syntonisez une fréquence d'une station utilitaire connue et particulièrement active.

(En Europe SHANON et RAF VOL-MET, par exemple, sur 3413, 5450, 5505, 8957 kHz, pour nos cousins d'Amérique du Nord : NY et GANDER VOLMET sur 3485, 6604, 10051 et 13270 kHz) 4. Affinez à l'oreille le réglage de la fréquence en agissant sur la molette jusqu'à obtenir la meilleure intelligibilité de la voix entendue.

Vous serez alors sur la fréquence « virgule zéro »

# Une précaution importante

Rappelons qu'il est prohibé, en France, d'écouter les fréquences autres que celles se trouvant dans les bandes dédiées à la radiodiffusion, aux radioamateurs ou à la CB. Malheureusement un grand nombre de stations de nombres n'ont cure de la volonté du législateur et ne transmettent pas dans ces bandes. Il n'est pas dans

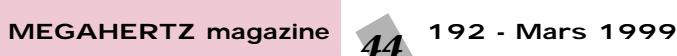

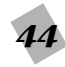

notre idée de vous encourager à enfreindre les lois si vous avez la chance d'être résident de ce doux pays. C'est pourquoi il vous est vivement conseillé de prendre un billet de train pour Brest, d'y louer un bateau et de faire cap au 270 sur plus de 200 milles pour pouvoir enfin allumer votre récepteur et le régler en toute légalité sur la fréquence de votre choix. Outre goûter aux plaisirs que procure une conscience apaisée en matière de respect des lois, vous ferez la joie du service commercial de la SNCF tout en assurant un surcroît de prospérité à l'économie finistérienne…

# Nomenclature et abréviations

Les stations de nombres sont recensées au sein d'une classification maintenue par le groupe ENIGMA, une association britannique dédiée à leur étude, et qui tire son nom de la fameuse machine cryptographique allemande à rotors utilisée lors du dernier conflit mondial. Le code identifiant chaque station est composé d'une lettre suivie de deux chiffres. Une autre lettre suit éventuellement, dans le cas de variantes d'une même station. Quelques stations font figure d'exception en admettant un code composé de deux ou trois lettres. Elles ont aussi un ou deux surnoms qui permettent de les nommer et de s'en souvenir sans rester le nez plongé dans la grille des codes. Ces surnoms peuvent provenir soit d'une particularité spécifique dans la transmission, soit de leurs origines supposées. Par exemple, les stations dénommées « Counting » procèdent à une énumération des dix chiffres dans le préambule de la transmission. Cidessous, vous trouverez la liste des stations référencées suivies de leurs mnémoniques originales en anglais.

Les stations dont le code commence par la lettre E émettent en anglais.

- 
- E1 « READY READY »<br>E2 « Arabic Man »<br>E3 « LINCOLNSHIRE P<br>E4 « CHERRY RIPE » « ARABIC MAN » « LINCOLNSHIRE POACHER »
- 
- E4 « CHERRY RIPE »<br>E5 « COUNTING STAT « COUNTING STATION » AUSSI
- APPELÉE « CYNTHIA » E6 « RUSSIAN MAN »
- E7 « RUSSIAN MAN » (VARIANTE SE TERMINANT PAR DEUX GROUPES DE TROIS ZÉROS)
- E9 « MAGNETIC FIFLDS »
- 
- E10 « MOSSAD »<br>E11 « Oblique »<br>E12 « NNN » « Oblique »
- E12 « NNN »<br>E13 « Five Da!
- E13 « FIVE DASHES »<br>E14 « COUNT CONTR E14 & COUNT CONTROL :<br>F15 & Mary Susan Ad
- E15 « Mary Susan Adam »<br>E16 « Two Letter »<br>E17 « English Lady » « Two I fitter »
	-
- E17 « ENGLISH LADY »<br>E18 « FIFE FREE » E18 « FIFE FREE »<br>F19 « IRISH MAN
- E19 « Irish Man »<br>E20 (station émettant deux
	- MESSAGES AUX FORMATS UTILISÉS PAR E17 OU E6)
- E21 « COUNTING STATION » À QUATRE CHIFFRES
- E22 « ARABIC MAN » (FORMAT À DEUX LETTRES SUIVI D'UN CHIFFRE)

Les stations dont le code commence par la lettre G émettent en allemand. Inutile de dire que les changements en Europe orientale les ont rendues beaucoup plus rares que par le passé. D'une part, cette zone revêt une moindre importance pour certaines agences. D'autre part, les services est-allemands ont purement et simplement disparu en étant incorporés à ceux de la République Fédérale.

- GO1 « TYROLEAN MUSIC STATION »<br>GO2 « SWEEDISH RAPSODY »
- GO2 « SWEEDISH RAPSODY »<br>GO3 « THE GONG STATION »
- GO3 « THE GONG STATION »<br>GO4 » THEFE NOTE ODDITY
- GO4 « THREE NOTE ODDITY »<br>GO5 « COUNTING STATION » G05 « COUNTING STATION » (MÊME **FORMAT QUE EO5 MAIS** ÉMETTANT EN ALLEMAND)
- G06 « GERMAN LADY » (SE TERMINE PAR UN GROUPE DE CINQ ZÉROS)
- G07 « GERMAN LADY » (SE TERMINE PAR DEUX GROUPES DE TROIS ZÉROS)
- G08 « FOUR NOTE RISING SCALE » (STASI)
- GO9 « SAXAPHONE PIECE »<br>G10 « BERT KAEMPFERT »<br>G11 « STRICH » « BERT KAEMPFERT »
- G11 « STRICH »<br>G12 « NNN »<br>G13 « Five Dasi
- « NNN » « FIVE DASHES »
- 
- G14 DFC37/DFD21<br>G15 « Papa November G15 « PAPA NOVEMBER »<br>G16 « TWO LETTER STATI
- G16 & TWO LETTER STATION »<br>G17 & GERMAN LADY » (542)
- G17 « GERMAN LADY » (5420 KHZ) G18 « EIGHT RISING AND FALLING
- NOTE » G19 « GERMAN MAN » (SE TERMINE PAR CINQ ZÉROS)
	-
- G20 « SPRUCH »<br>G21 « MUSIC ANI G21 « MUSIC AND MORSE »<br>G22 « EDNA SEDNITSER »
- G22 « Edna Sednitser »<br>G23 « 2M8 » Hitler's Birthday
- 

Les stations dont le code commence par un S correspondent au théâtre d'opérations de l'Europe Centrale et émettent en phonie dans divers langages.

- 
- SO1 « AIDA »<br>SO2 « DRUM! SO2 « DRUMS AND TRUMPETS »<br>SO3 OKNO OKNO (MOTS
- OKNO OKNO (MOTS
- tchèques)<br>SO4 « Edna Sednitzer »
- 
- SO5 OLX (MESSAGES VIDES)<br>SO6 « RUSSIAN MAN » (SE « RUSSIAN MAN » (SE TERMINE PAR UN GROUPE DE CINQ ZÉROS, EN RUSSE)
- S07 « RUSSIAN MAN » (SE TERMINE PAR DEUX GROUPES DE TROIS ZÉROS, EN RUSSE)
- SO8 « YT »<br>SO9 « Pous
- SO9 « POLISH COUNTING »<br>S10 « CZECH LADY » AVEC « CZECH LADY » AVEC UNE
- INTRODUCTION DE CINQ NOTES S<sub>11</sub> « PRESTA »
- 
- « RUSSIAN COUNTING » UPT76 **ETC**
- S14 COMME S13, SHIELD 58 ETC.<br>S15 « RAPID DOTS » (EN TCHÈQUE)<br>S16 OLX (EN TCHÈQUE) S15 « RAPID DOTS » (EN TCHÈQUE)<br>S16 OLX (EN TCHÈQUE)
- 

S12 « CHERTA »<br>S13 « Russian

- STO OLA (EN TCHEQUE)<br>S17 « CZECH LADY CONTROL »<br>S18 « CZECH MAN » 5 CHIFFR S18 « CZECH MAN » 5 CHIFFRES 3 **CHIFFRES**
- S19 « CZECH MAN CONTROL »<br>S20 « AIFADA »
- 
- S20 « Aifada »<br>S21 « Russian<br>S23 « Barbara « RUSSIAN LADY » 342 ETC.
- S23 « Barbara »<br>S25 « Russian Man Control »
- 
- S26 « ZYT ZYT »<br>S27 « CZECH LAD
- S27 « CZECH LADY II »<br>S28 « BLIZZER » (BIEN S28 « BUZZER » (BIEN CONNU DANS TOUTE L'EUROPE EN AM SUR  $4625$   $kH_7$ )

Puis viennent toutes les autres stations émettant en phonie et dont le nom de code commence par un V. Certaines viennent d'Europe centrale mais ne semblent pas intéresser cette zone géographique.

- V01 « RUMANIAN SKYLARK » (EN ROUMAIN) V02 « SPANISH LADY » (SE TERMINE PAR DEUX OU TROIS « FINAL » V05 « SPANISH COUNTING » (GROUPES INTERCALÉS DE TROIS ET DE DEUX CHIFFRES) V06 « SPANISH LADY » (SE TERMINE PAR UN GROUPE DE CINQ ZÉROS)
- V07 « SPANISH MAN » (SE TERMINE PAR DEUX GROUPES DE TROIS ZÉROS)
- V08 (AVEC UNE MUSIQUE ARABE ORIENTALE)
- V09 (EN LANGUE ORIENTALE 5738 KHZ)
- V10 « SCHLOSST »<br>V12 « NNN »
- V12 « NNN »<br>V13 « NEW ST
- V13 « NEW STAR » TAÏWAN<br>V14 « COUNT CONTROL »
- V14 « COUNT CONTROL »<br>V15 COREE DU NORD, UTI CORÉE DU NORD, UTILISE LES INSTALLATIONS DE RADIO PYONGYANG.
- V16 (11028 KHZ, EN CHINOIS)
- V17 (EN ROUMAIN, GROUPES DE TROIS CHIFFRES, SE TERMINE PAR UN GROUPE DE TROIS ZÉROS)
- V18 « NNN » (EN HONGROIS) « WTR21 » - « ARGENTINA »

Les stations dont le code commence par M sont émises en morse.

- M01 « 2 TONE » (MANIPULATION MANUELLE) M02 (SE TERMINE PAR AR, À ZÉRO LONG) M03 (SE TERMINE PAR UN GROUPE DE TROIS ZÉROS) M04 « LOLO » (À ZÉRO LONG) (SIX CHIFFRES, SE TERMINE PAR UN GROUPE DE SIX ZÉROS, À zéro Long)<br>OI X M06<br>M07 MCW (SE TERMINE PAR UN
- GROUPE DE TROIS ZÉROS 000 + TS)
- M08 (NUMÉROTATION ABRÉGÉE, SE TERMINE PAR AR AR AR SK SK SK)
- M10 CW (DEUX CHIFFRES, DK, SE TERMINE PAR UN GROUPE DE TROIS ZÉROS)
- M12 (TROIS OU QUATRE CHIFFRES, DK, SE TERMINE PAR DEUX GROUPES DE TROIS ZÉROS)
- M13 (SE TERMINE PAR TROIS TRAITS LONGS)
- M14 (SE TERMINE PAR UN GROUPE DE CINQ ZÉROS OU CINQ TRAITS LONGS)

**MEGAHERTZ magazine** 45 192 - Mars 1999

- M15 DEA 47
- M16 8BY M17 MCW (SE TERMINE PAR VA) M18 (PSEUDO SIGNAL HORAIRE À
- QUATRE CHIFFRES) M19 MPL
- M20 V (SE TERMINE PAR UN GROUPE DE TROIS ZÉROS)
- M21 (PSEUDO SIGNAL HORAIRE À QUATORZE CHIFFRES, USAGE INTENSIF DU POINT D'INTERROGATION)
- M22 « 4XZ »
- M23 IMPAIR/PAIR (DE NOMBREUSES VARIANTES, TOUTES À ZÉRO LONG)
- M<sub>24</sub> (SE TERMINE PAR CINO TRAITS LONGS, CF. M14)
- M25 SÉRIE DE STATIONS DU TYPE KKN, KRH, KWS
- M26 « 98 »
- M27 « BTV »
- M28 « HEP »
- M29 « VDE » (se termine par AR)<br>M31 (série de type FDC, FDG ETC.)

CHIFFRES, PAS DE SÉQUENCE TERMINALE) M39 (INDICATIFS À TROIS CHIFFRES, QUATRE GROUPES DE CINQ

M42 RÉSEAU DE STATIONS « KUL » M43 6XM8/C37A GROUP M44 (LETTRES CONTINUES) M45 S21(SE TERMINE PAR UN GROUPE DE TROIS ZÉROS)

(UN/DEUX/TROIS CHIFFRES.

M50 CZECH MAN5431 KHZ ET 4947 KHZ (DE NOMBREUSES VARIANTES, MANIPULATION

M53 747. TROIS CHIFFRES, SE TERMINE PAR« AR AR VA VA » M54 V89T, (SEUL UN FORMAT DE MESSAGE VIDE A ÉTÉ RECENSÉ)

M55 (SIX GROUPES DE TROIS CHIFFRES, DEUX GROUPES DE TROIS ZÉROS, À ZÉRO LONG, FORMAT DE MESSAGE VIDE) M56 5 CHIFFRES, ZÉRO LONG M67 (SE TERMINE PAR UN GROUPE DE QUATRE ZÉROS, PEUT-ÊTRE

TURQUE) M67AVARIANTE 3 CHIFFRES, DEUX CHIFFRES, 7777

la prochaine

Voilà, c'est tout pour ce mois-ci. La prochaine fois, nous poursuivrons par la présentation détaillée de stations particulièrement faciles (en Europe) à suivre. En attendant vous pouvez faire part de vos remarques, suggestions, encouragements, critiques, en écrivant directement à la rédaction ou via e-mail à : grischa@rtcom.us-

*M. W.*

À

inc.com

M32 (RÉSEAU MILITAIRE RUSSE)<br>M33 P8K (À zéro long)<br>M34 11 12345 (indicatifs à deux

CHIFFRES) M40 CQ TROIS CHIFFRES M41 « WZD »

M46 (TROIS CHIFFRES)<br>M47 (UN/DEUX/TROIS

MANUELLE) M51 (CENT GROUPES DE CINQ LETTRES) M52 (GROUPES DE DEUX ET DE SIX CHIFFRES)

JST) M48 «CIOCIRLIA»<br>M49 G8A

# PACKET

# Les pages du packet-radio Les pages du packet-radio

Si ce principe n'est pas nouveau, le module proposé par l'association américaine TAPR rend sa mise en service très simple : plus besoin de TNC, le MIC-E s'en chargera. Connecté entre votre micro et la prise micro de votre transceiver, relié à votre GPS, le MIC-E transmettra des trames AX25 de façon totalement autonome. Voici qui devrait intéresser les ADRASEC pour lesquelles le packet-radio occupe une place importante : le PC pourra à tout moment localiser un véhicule, sans avoir obligatoirement besoin de demander sa position. Seul inconvénient en vue : il

ne semble pas exister, pour le moment, de cartes françaises prévues pour le logiciel

La figure 1 montre une vue du module terminé. La figure 2 comporte la même platine, avec cette fois-ci un GPS-20 (Garmin) monté directement sur le circuit imprimé principal (les fixations sont prévues

Les photos 3 et 4 montrent les différents aspects du boî-

Le kit complet, boîtier

APRS.

d'origine).

tier.

# L'APRS sans TNC

L'APRS, ou plus exactement l'Amateur Packet Reporting System, un système packet-radio qui permet d'identifier la position d'une multitude de stations grâce à l'utilisation combinée d'un contrôleur packet et d'un GPS (positionnement par satellite) : le contrôleur packet transmet par radio les trames de positionnement reçues du GPS ; toute station à l'écoute peut, munie du logiciel APRS, visualiser sur une carte la position de chaque émetteur.

*2 1*

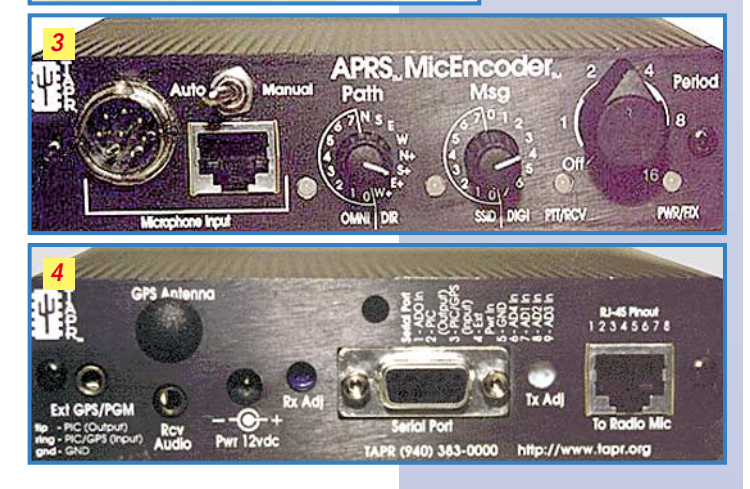

inclus, revient à moins de 900 FF. Vous trouverez de plus amples informations sur http://www. tapr.org/tapr/html/mic-e. html#text et pourrez vous abonner gratuitement à quelques listes de diffusion (en anglais) sur http:// www.tapr.org/tapr/html/sigs.html #listserv : BBS, réseau, TNC, spectre étalé, etc.

# T7F : nouvelle conception

Le circuit imprimé du T7F a été revu par son auteur. Depuis fin décembre, tous les T7F commercialisés utilisent cette nouvelle mouture.

# Le TRX4S : 153 600 bauds sur 430MHz !

Symek, le concepteur du TNC2H, va proposer début avril un transceiver 430 MHz packet révolutionnaire. Voici quelques unes de ses caractéristiques techniques :

- Vitesse maximale : 153600 bauds
- Puissance : 3, 6, 12, ou 25 W

– Gamme de fréquences : 430 - 440 MHz, au pas de 12,5 kHz

– Mémoires : 16, programmables via un port RS232 et un simple logiciel de terminal

– Affichage LCD 7 chiffres

– Platine double face avec montage CMS

– Txdelay de 0,05 à

0,2 ms, suivant la largeur de bande utilisée

– Largeur de bande FI : 125 kHz (large) ou 15 kHz (étroite)

Les innovations ayant hélas un coût, les acheteurs devront débourser environ 1128,12 Euros pour une version complète, une somme qui ne va sans doute pas faire entrer le TRX4S dans tous les foyers…

# Un transceiver Très Haut Débit sur 1,2 GHz par PE1JPD

PE1JPD annonçait il y a quelques semaines la sortie de la version

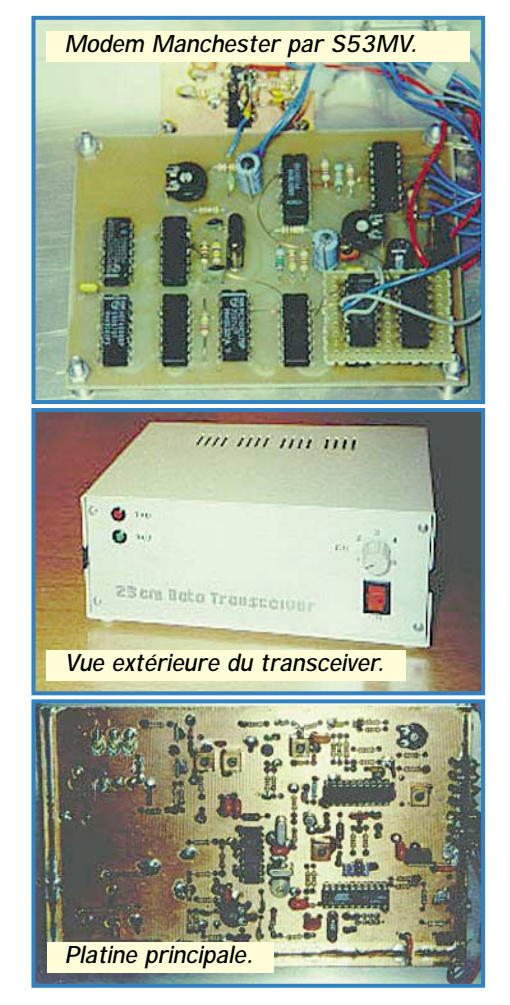

MEGAHERTZ magazine 192 - Mars 1999

2.5 de son transceiver à très haut débit. Aucun changement significatif si ce n'est une modification pour le PLL. Bien que cet appareil ne soit pas réellement utilisable en France, plan de bande oblige, il reste toutefois intéressant de noter ses performances : une connexion TCP/IP directe entre deux JNOS donne des taux de transfert d'environ 3,5 ko/seconde en 76800 bauds et 2,5 ko/s en 38400 bauds. Il n'y a plus qu'à attendre une version francisée et améliorée : mon petit doigt me dit que cela ne tardera plus trop, patience !

# YAM : driver PC/FlexNet 1200 bauds

Le voici enfin : le driver YAM 1200 et 9600 bauds pour PC/FlexNet est enfin disponible. Rappelons que, jusqu'à présent, PC/FlexNet ne permettait que le 9600 bauds car l'auteur de YAMSER .EXE , DG1SCR, n'avait pas apporté les modifications nécessaires. Vous le trouverez sur le site Internet du groupe FlexNet (http://www. afthd.tu-darmstadt.de/˜flexnet/) et sans aucun doute sur les BBS packet-radio bien achalandés.

# Un connecteur HighSpeed sur FPAC

Pour qu'un modem soit utilisable, il faut le relier à un contrôleur packet-radio (TNC, carte USCC ou SCC, carte RMNC, PK232, etc.). Pour éviter de devoir refaire les connexions à chaque changement de modem ou de contrôleur, DF9IC a proposé un brochage de connecteur répondant au doux nom de HighSpeed (haute vitesse dans la langue de Molière) : un TNC et un modem équipés High Speed peuvent alors être reliés avec un simple câble plat, câble qui véhiculera les signaux de données mais aussi l'alimentation.

Lucien, F1TE, a routé voici quelques mois le schéma d'une interface destinée à adapter tout modem HighSpeed aux cartes SCC FPAC. Cette interface a été utilisée avec succès sur les PIC-RCT et les FSK9600. Le schéma parle de lui même tellement il est simple !

# IC-U200T en 9k6

Dans une rubrique packet antérieure, nous vous parlions de l'IC-U200T, un transceiver professionnel synthétisé, utilisable en phonie et en packet sur le 430-440 MHz. Votre serviteur vient de terminer de le modifier en 9600 bauds. Voici comment procéder :

Commencez par enlever les capots supérieurs et inférieurs puis placez face à vous la platine comportant la pile de sauvegarde (en haut à droite, l'EPROM de personnalisation se trouvant elle sur la gauche). En bas à droite, repérez le connecteur J510 (cf. inscription sur le circuit imprimé) sur lequel est branché un câble plat à 5 fils, le fil de gauche étant repéré par un liseré gris. Injectez le signal BF provenant de votre TNC sur le modulateur de l'Icom via la broche 4. La masse se trouve broche 3, comme suit :

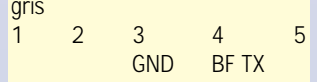

Repérez maintenant J505, un connecteur blanc en bas à droite de la platine. Le second fil en partant de la gauche, orange sur mon appareil, est le signal PTT (passage en émission par mise à la masse). Retournez maintenant l'appareil. En bas à gauche se trouve le circuit récepteur FM, marqué 10420. La réception BF 9k6 se prend sur sa

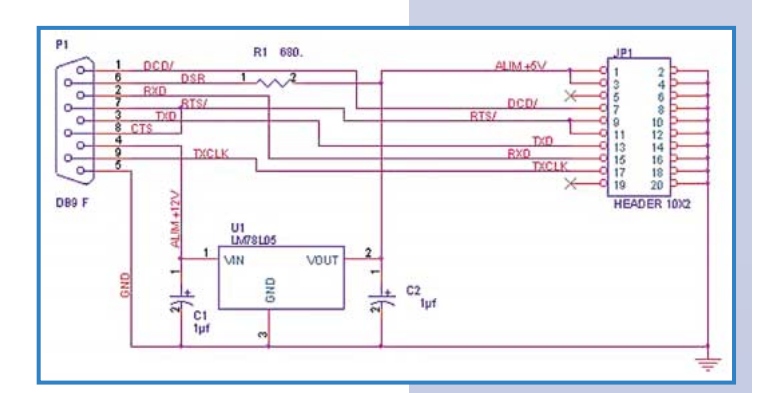

broche 10, celle située dans l'angle inférieur gauche, vers toute une série de résistances soudées verticalement.

Comment faire sortir les signaux du boîtier ? L'idéal semble être de se passer du jack 3,5 mm de la face arrière pour y insérer un cordon BF blindé (ne vous risquez pas à n'utiliser que du fil de câblage, prenez toujours du câble blindé de faible diamètre !).

# TCP/IP

On parle de plus en plus de TCP/IP, ce protocole utilisé au départ sur Internet mais également adaptable en packet (cf. les nombreux bulletins de F1MY). Thibaut, F5CDQ a conçu une FAQ (Frequently Asked Questions = Questions fréquemment posées) qui donne pas mal de pistes à tous ceux qui se posent des questions : TCP/IP sous Win95, quelle adresse utiliser, les DNS, les logiciels utilisables, etc. Nous ne pouvons hélas pas reproduire ici ce document, eu égard à son volume (il faudrait au moins 4 rubriques packet dans MEGAHERTZ magazine pour y parvenir). Vous le trouverez en intégralité sur http:// members.xoom.com/maquet

D'autres informations sur le TCP/IP sont également visibles sur le site de F1MY, http:// perso.wanadoo.fr/f1my/userip.htm

# Nouvelle liste de diffusion

Une nouvelle liste de diffusion destinée au packet-radio a été créée. Elle s'adresse avant toute chose aux débutants et doit leur permettre de poser des questions sur les logiciels, les matériels, les usages sur les BBS, etc. Cette liste est ouverte à tous, radioamateurs, cibistes, ou SWL… Pour vous y inscrire, envoyez un email à majordomo@qth.net, sans titre, avec le texte suivant : subscribe packfr

Respectez scrupuleusement cette syntaxe, sans quoi vous ne recevrez jamais le message de confirmation, tout étant traité automatiquement.

> *Eric BERTREM, F5PJE Email : f5pje@wanadoo.fr*

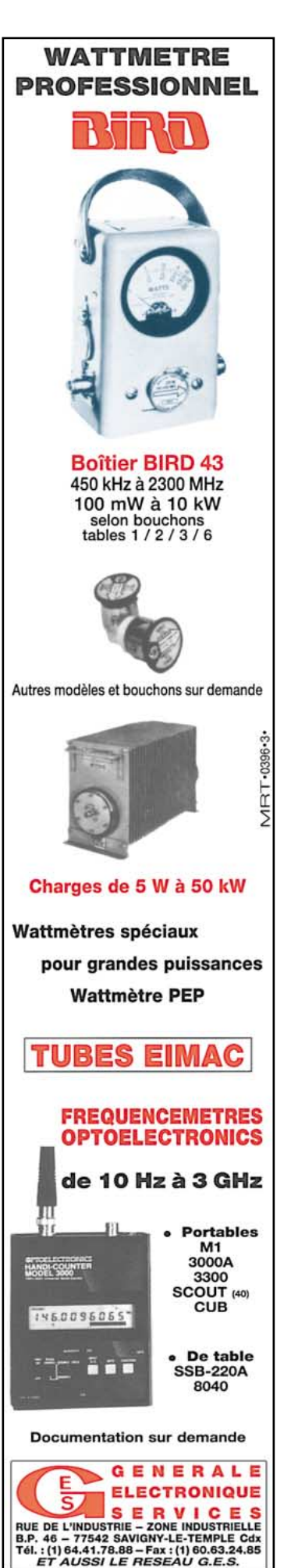

MEGAHERTZ magazine 47 192 - Mars 1999

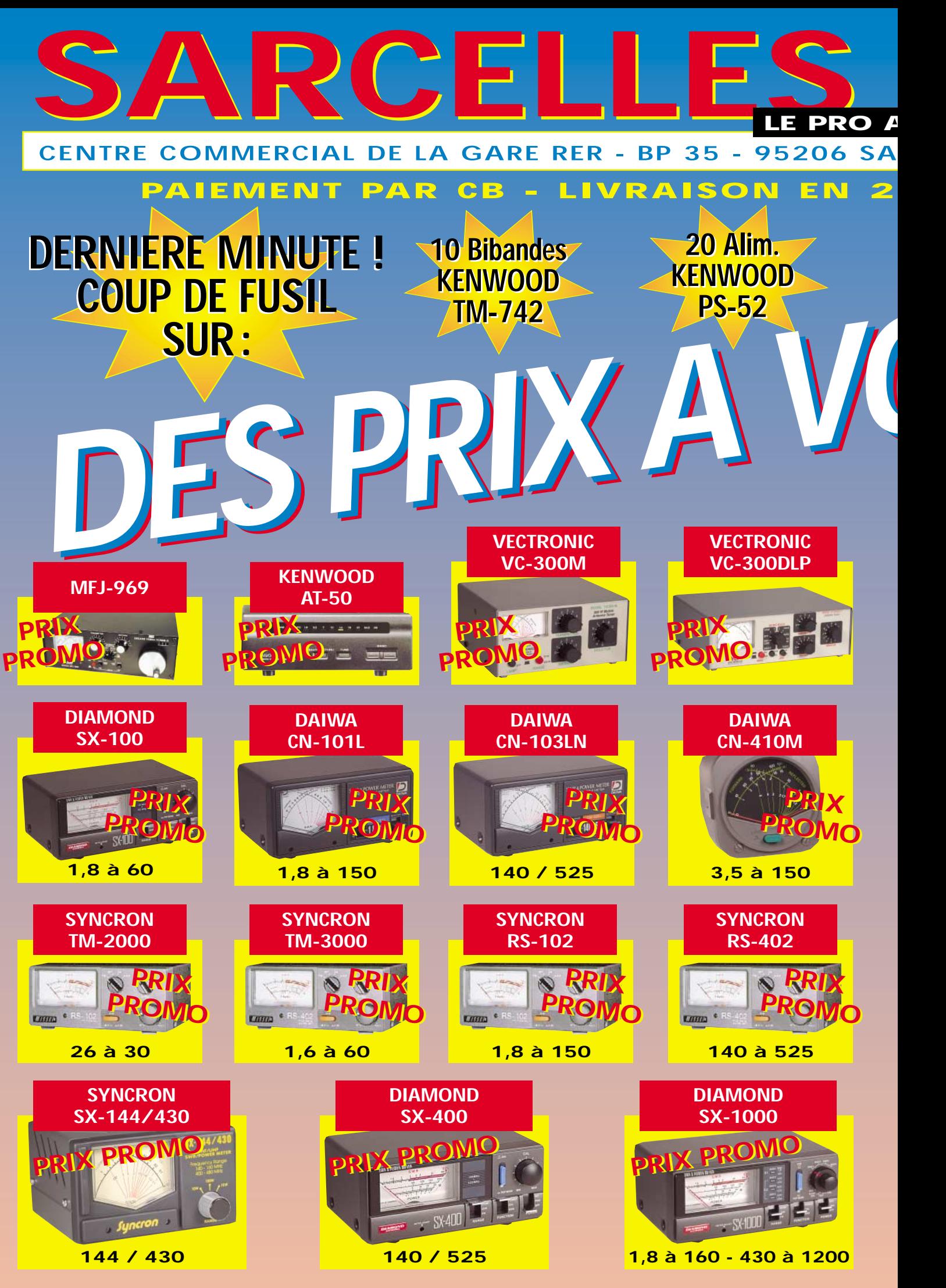

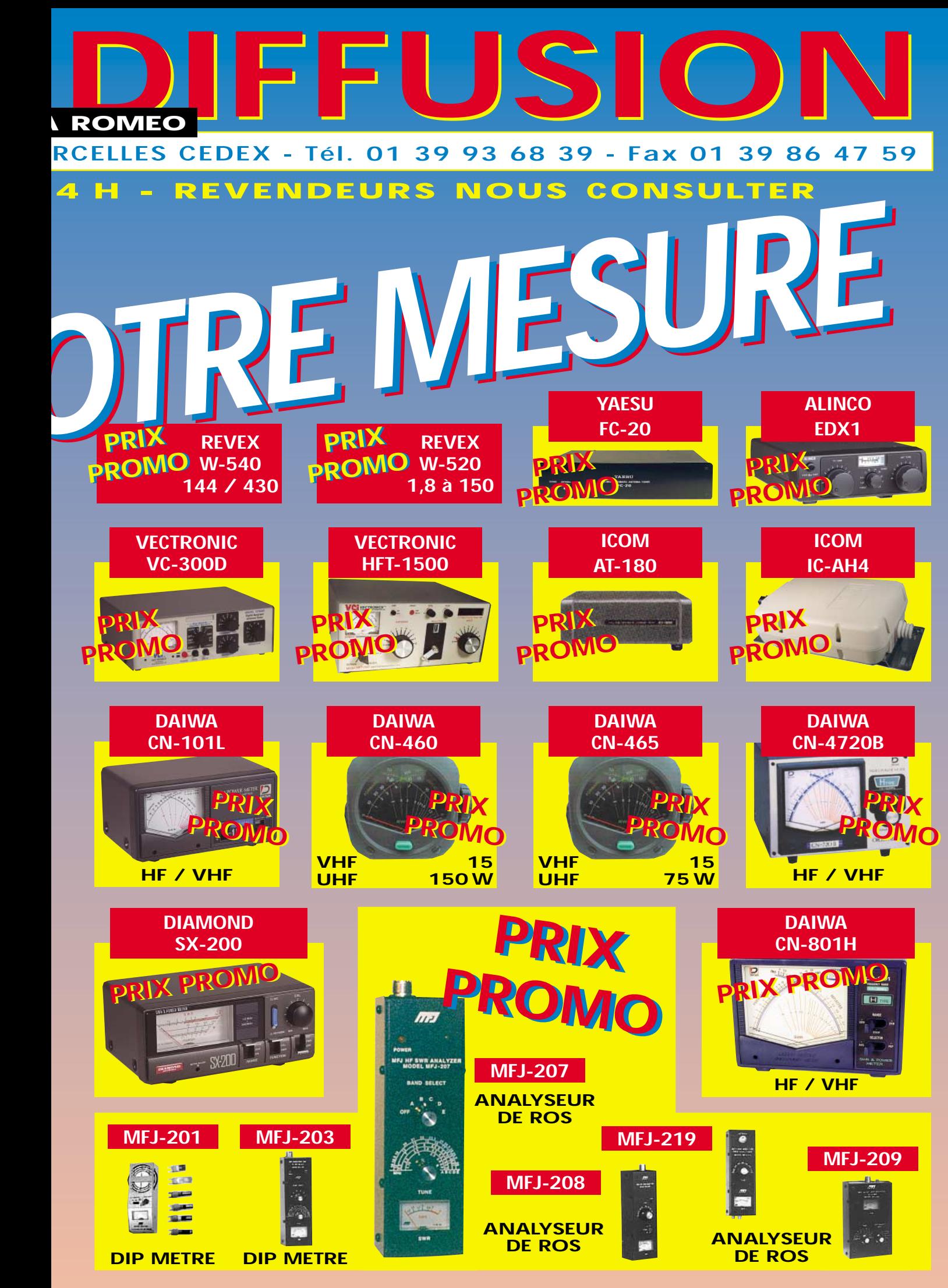

# **TÉLÉGRAPHIE**

# Le journal<br>des points et des traits

# Quelques réflexions sur le code Morse

Victor C. Clark, W4KFC, a écrit dans GST un article fort intéressant intitulé "Some thoughts on the Morse Code". Il exprime son sentiment sur le problème posé par l'existence d'une épreuve de lecture au son dans l'examen destiné à obtenir une licence radioamateur. Le sujet étant à nouveau d'actualité, voici un résumé adapté - qui, je l'espère, respecte fidèlement le fond - des principales idées exprimées dans ce texte

# $\alpha$ ...

Il est vrai que la communauté radioamateur doit rechercher une augmentation maîtrisée de ses membres. Une croissance de 5 à 10 % par an est souhaitable. [...] Le radioamateurisme est une activité valorisante et éducative. [...] Le radioamateurisme doit continuer à servir sa spécificité reconnue. C'est un groupe organisé et efficace. [...] La nécessité d'apprendre le Morse est fréquemment citée comme un moyen de sélection qui a tendance à exclure les personnes indisciplinées et insuffisamment motivées. [...] Pourquoi tous ceux qui ont atteint le niveau requis et passé l'examen avec succès accepteraient-ils que les nouveaux arrivants ne soient pas soumis à un examen aussi sélectif? [...] Les partisans d'une licence sans code Morse à l'examen ont pour argument que beaucoup se voient refuser l'accès au radioamateurisme, à cause de cette exigence d'avoir à apprendre le code Morse pour lequel ils n'ont aucun intérêt et ne lui trouve aucune utilité. Ils ajoutent que le code Morse est un mode de communication dépassé qui a disparu des utilisations commerciales ou militaires. En tant que tel, il est donc une barrière pour les individus qui aimeraient participer aux activités radioamateurs. [...] A première vue, il y a bien sûr des raisons d'abandonner cette exigence traditionnelle, que plus d'un candidat a trouvé difficile, voire indigeste. Les radioamateurs qui protestent contre la création d'une licence sans code sont "des empêcheurs de tourner en rond". Parce qu'ils ont dû apprendre le Morse pour obtenir leur licence, ils ne veulent pas accueillir de nouveaux arrivants qui n'auraient pas passé ce baptême du feu. [...]

### Voyons d'un peu plus près ce qu'est le code Morse.

Il est sûrement dépassé en cette période de techniques sophistiquées. Le temps est passé où la plupart des radioamateurs ne pouvaient pas accéder aux émetteurs utilisant des modes plus complexes que la CW. Presque tous étaient obligés de communiquer en Morse. Aujourd'hui, pratiquement tous les radioamateurs possèdent le moyen de communiquer en phonie (SSB ou FM généralement). On peut quand même s'étonner qu'il y ait toujours un nombre important de QSO réalisés en CW, par une proportion non négligeable de radioamateurs et même que beaucoup de ceux-ci emploient rarement un autre mode, pourtant disponible sur leur équipement. Se pourrait-il qu'il y ait certaines qualités exclusivement réservées aux communications en code Morse qui échappent à la perception de ceux qui n'ont jamais tenté l'expérience? Les pratiquants semblent retirer du plaisir

à émettre et recevoir en Morse. Ils insistent sur "la clarté musicale" de ce mode, particulièrement dans les bandes encombrées. Ils prétendent que le code Morse met les radioamateurs sur le même pied d'égalité : les différences d'âges, de timbres de voix, d'accents, d'effets oratoires sont absents et évitent des jugements hâtifs sur le correspondant, tandis que l'éloquence, l'expression et l'érudition restent présents. Dire que le code Morse est lent et incommode est certainement vrai pendant la période d'apprentissage (qui ne se limite pas à la période précédant l'examen...).

C'est souvent une corvée d'envoyer et de recevoir du Morse, au moins jusqu'à ce qu'on ait atteint le seuil magique où une reconnaissance instantanée et sans effort ait lieu, sans qu'il soit nécessaire d'écrire quoi que ce soit. Pour la plupart des opérateurs, cela se produit aux environs de 25 wpm (mots par minute). Certes, c'est un fait regrettable que beaucoup d'opérateurs actuels ne font pas l'effort d'atteindre ce niveau de compétence et n'ont de ce fait pas l'expérience de son réel avantage. Que ceux qui n'ont jamais même entrepris d'apprendre le code Morse puissent regarder la démarche de manière peu flatteuse est compréhensible. Ce n'est pas surprenant, non plus, qu'ils puissent percevoir les liaisons radio en Morse comme dépassées et peu pratiques.

Est-ce que cela mérite réellement que l'on fasse l'effort? Voyons tout de même quelques unes des vertus que leur attribuent ceux qui ont atteint un bon niveau de compétence dans son utilisation :

- C'est une technique de communication unique, concise et efficace, employée partout dans le monde.

- C'est le mode le plus efficace en terme de puissance requise pour des communications à longue distance, le moins susceptible d'interférences et qui préserve le spectre radioélectrique.

- Il n'entraîne pas de problème d'accent ou de prononciation et fournit un langage internationalement compris.

- Il nécessite un équipement simple, plus fiable et demandant moins de réglages que n'importe quel autre mode de communication.

- Il ne permet pas de faire une différence entre l'âge, les défauts d'élocution et les différences de langues.

- C'est un bon moyen pour incorporer des jeunes dans un milieu d'adultes.

- C'est le seul mode de communication par radio qui est compris à la fois par une machine et par l'homme.

L'objectif annoncé de la licence sans code Morse est d'attirer et de recruter de nouveaux membres chez les radioamateurs et il est raisonnable de penser que le but serait ainsi facilement atteint. Mais personne ne peut en être sûr. Le code Morse n'a jamais semblé être une barrière infranchissable pour les jeunes candidats. Mais peutêtre ceux-ci sont-ils maintenant plus intéressés par les activités liées aux ordinateurs. Une licence sans examen de code Morse permettrait peut-être d'attirer un peu de sang neuf. Mais la majorité des radioamateurs semble d'accord sur la nécessité de faire, préalablement à l'attribution d'un indicatif, la démonstration de compétences techniques et de connaissances suffisantes.

Quoi que le futur nous réserve, on peut cependant se demander si lors de l'évaluation de la valeur intrinsèque du code Morse dans les

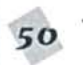

# TÉLÉGBAPHIE

communications radioamateurs, la présomption de sa désuétude ou de son opportunité est superficielle et a en fait peu de fondements.  $\mathbb{R}$ 

N.B. J'ai volontairement omis de préciser dans l'introduction que W4KFC était Président de l'ARRL et que le QST en question datait de 1982. Près de vingt ans plus tard, peut-on dire que les propos sont inadaptés ou dépassés? Et, au fait... quelle devrait être la nouvelle définition du radioamateurisme pour les années à venir, pour autant que l'on puisse encore lui reconnaître une certaine spécificité ?

# **Radio Telegraphy<br>Very High Speed Club**

Au 31 décembre 1998, le VHSC comptait 324 membres.

Le prochain championnat de télégraphie à grande vitesse, pour l'IARU région 1, se tiendra du 28 avril au 2 mai 1999 à Pordenone (Italie). Cette manifestation n'est pas seulement une compétition. C'est aussi une rencontre mondiale d'amateurs de graphie. Pour plus de détails, vous pouvez contacter :

HA3NU, Laszlo Weisz, Box 169, H-7100 Szekszard, Hungary eMail: HA3NU@npp.hu

Les différentes catégories sont :

- A YL junior (<21 ans)
- B OM junior (<21 ans)
- C YL (21-39 ans)
- D 0M (21-44 ans)
- E YL "oldtimer" (>39 ans)
- F DM "oldtimer" [>44 ans]

L'équipe nationale de chaque catégorie est composée de 2 participants, soit 12 au total. Les participations individuelles sont aussi autorisées et les bienvenues.

# **HSC MARATHON 1999**

Il faut réaliser le plus de QSO possibles avec des membres du HSC, sur toutes les bandes, en CW, entre le 1/1/1999 et le 31/12/1999. Chaque station HSC contactée donne 1 point par bande. Les logs sont à envoyer à :

DF5DD, Werner Hennig, Holzstr. 312, D-59556 Lippstadt, Germany, avant le 31/1/2000.

# **WEEK-END de CW!**

Une réunion de graphistes se tiendra du 7 Mai au 9 Mai 1999 à Willingen (D-56479), près de Herborn, en Allemagne. Pour plus de détails, vous pouvez contacter :

Hotel "Fuchskaute" Tel.: 02667 - 368, Fax: 02667 - 846. VHSC Webpage: < http://www.dutch.nl/wilbwk/index1.htm> DK5KE Webpage: < http://www.qsl.net/dk5ke>

Remerciements à tous ceux qui m'ont fait part de leurs réflexions.

Merci de bien vouloir envoyer vos informations, questions ou anecdotes sur la CW et le QRP, à l'auteur : Francis FERON, F6AWN c/o "Cercle Samuel Morse" - BP 20 - F-14480 CREULLY. E-mail: samuel.morse@mail.cpod.fr

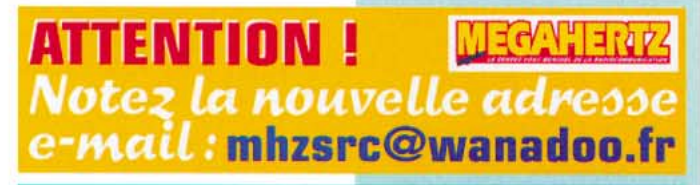

Abonnez-vous à **MEGAHERTZ** et bénéficiez des 3<sup>970</sup> de remise sur tout notre catalogue<sup>s</sup> ! les fret BNOL. Let du par

TÉLÉGRAPHIE LE LIVRE Apprendre et pratiquer la télégraphie de F6GKQ 10010 Format 155 X 240 mm - 160 pages Apprendre et pratiquer<br>la télégraphie 11011 فعنهام Réf.: MFJ5 **MODELLER LE MANIPULATEUR Réf.: EA2D** et son oscillateur **LE COURS LE COURS COURS DE TÉLÉGRAPHIE SUR CD**  $(2 CD)$  audio $\Box$ **OU SUR CASSETTES Réf.: CD033** Réf.: KCW **CHOISISSEZ LE SUPPORT DE COURS QUI VOUS CONVIENT!** LES PRIX Le Livre seul: 110<sup>F</sup> (16,77€) port 35<sup>F</sup> (5,34€)<br>Le Cours seul: 170<sup>F</sup> (25,92€) port 20<sup>F</sup> (3,05€) Pour le Cours, précisez la version souhaitée : CDROM ou CASSETTES MFJ-557 seul: 294<sup>F</sup> (44,82€) port 50<sup>F</sup> (7,62€) ATTENTION, LES OFFRES REFERENCEES BNDL NE **BENEFICIENT PAS DE LA REMISE ABONNÉ DE 5%** MANIPULATEUR ÉLECTRONIQUE: Clé de manipulateur ETM-SQ à utiliser avec un manipulateur électronique Réf.: ETMSQ - Prix: 310<sup>F</sup> (47.26€) + Port recommandé 70<sup>F</sup> (10.67€)

**APPRENEZ LA** 

Manipulateur électronique ETM-1C Sans clé, vitesse réglable (utilisable avec ETMSQ, par exemple) Réf. : ETM1C - Prix : 410<sup>F</sup> (62,50€) + Port recommandé 70<sup>F</sup> (18,576) Utilisez le bon de commande MEGAHERTZ

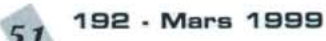

# LOGICIEL

# Le coin du logiciel Le coin du logiciel

# Encyclopédie Data-Net

Derrière ce nom se cache une immense datathèque, regroupant des milliers de références de semiconducteurs (circuits intégrés et processeurs inclus) qui saura satisfaire la plupart des techniciens ou amateurs confrontés à la recherche de fiches techniques ou notes d'applications.

L'encyclopédie vous parviendra sur 10 CD-ROM… et une disquette! Ne vous affolez pas, le programme d'installation sous Windows ne va pas squatter tout votre disque dur mais prélèvera seulement 4,5 Mo de celui-ci, plus 5,5 Mo si vous n'avez pas déjà installé « Acrobat Reader ». Car c'est avec ce célèbre « viewer » que fonctionne l'encyclopédie en question.

L'installation initiale s'effectue en quelques instants à partir du CD n° 10 puis de la disquette fournie, le programme suggérant un dossier par défaut que l'on peut modifier à souhait.

Data-Net Chercher Eiche Quite 310<br>310<br>3362<br>6310<br>FBL16F84<br>280<br>280<br>MCT83105 Fabricant National Dirver<br>1553B STANAG 3838 Remote Termina Geo-Ple 1553B STANAG 3838 Remote Termina Geo-Ple<br>1553B STANAG 3838 Remote Termina Geo-Ple 1553B STANAG 3838 Remote Termina Gec-Ple *Encyclopédie Data-Net.* $\left| \frac{1}{2}$  (1)  $\left| \frac{1}{2} \right|$  (1)  $\left| \frac{1}{2} \right|$  (1)  $\left| \frac{1}{2} \right|$ our processor for 111 | 1.11 | 111 |<br>111 | 111 | 111 | 111 | 11 **Tony**  $\frac{1}{2}$ 

L'utilisation de l'encyclopédie est élémentaire. Après avoir cliqué sur l'icône de lancement, on accède à un écran permettant la saisie de la référence du composant à rechercher. On peut taper une référence partielle et c'est même vivement conseillé car certains circuits ou composants ne sont pas encore dans l'encyclopédie et apparaîtront lors des mises à jour.

Prenons un exemple : recherchons le LM386. Après quelques instants, 4 références apparaissent. Si nous avions saisi simplement 386, nous aurions obtenu plusieurs dizaines de composants contenant ces trois chiffres. Data-Net recherche l'ensemble des occurrences de la chaîne de caractères que vous avez demandée.

Lorsque le composant recherché apparaît dans la liste, il suffit d'appuyer sur le bouton « Fiche » pour appeler « Acrobat Reader » et la fiche en question (qui peut contenir plusieurs pages au format PDF). Après avoir introduit dans le lecteur le CD-ROM demandé par le logiciel,

> on peut consulter la fiche à l'écran et l'imprimer, entièrement ou partiellement.

Plus d'une soixantaine de fabricants, 180000 références, 300 000 pages d'informations : c'est ce qui est stocké sur ces 10 premiers CD. L'éditeur promet une mise à jour tous les 6 mois, avec 5 CD-ROM pour moins de 200 FF.

Les 10 premiers CD-ROM composant le cœur de l'encyclopédie sont vendus 395 FF. Pour ce prix, imaginez le nombre de databooks et la place que vous économisez sur

vos étagères ! Fonctionne sous Windows 3.1, 95, et NT.

Représentant français : TDS Tél. : 04.94.34.45.31 Internet : www.tds-net.com

# Morse Cat de DK5CI

Morse Cat, de DK5CI, est un logiciel d'apprentissage du Morse tournant sous Windows. Développé en Delphi, c'est un freeware offert par l'auteur à la communauté radioamateur. Oui, il y en a encore beaucoup qui veulent apprendre le Morse !

L'installation du logiciel étant effectuée, vous êtes face à un écran présentant 5 onglets dans sa partie inférieure et une surface blanche sur le côté droit. Là apparaissent les paramètres : tonalité, vitesse (en mots/mn ou lettres/mn), éventuelle fluctuation de la vitesse si vous souhaitez compliquer les choses… Prenons le temps de regarder l'on-

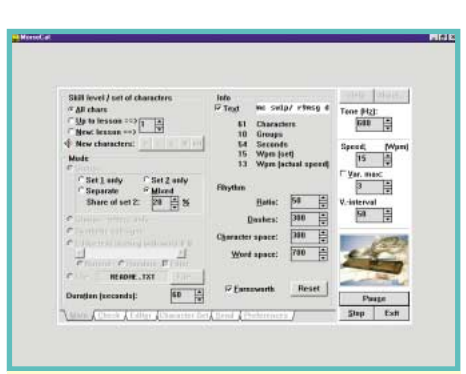

# *Morse Cat de DK5CI.*

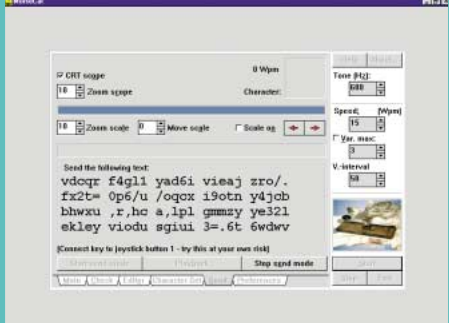

glet « Preferences » où il est possible de paramétrer le logiciel : on peut choisir entre l'anglais et l'allemand, modifier le timbre de la note (4 différents), sélectionner l'unité de mesure de la vitesse, faire apparaître les bulles d'aide, etc. L'onglet « Character set » permet de définir les caractères sur lesquels on travaille, y compris les signes de procédure. Retournons à l'écran principal, sélectionné par l'onglet « Main ». Le paramétrage de la session de travail s'effectue à partir de cases à cocher. Ainsi, le jeu de caractères sur lesquels on va travailler, leur groupement, la durée des exercices, le rythme, la sélection du mode Farnsworth… L'ensemble des valeurs sélectionnées est résumé à l'écran. On peut alors commencer l'exercice en pressant la touche « Start ». Le texte dicté apparaît sur la page blanche ouverte par l'onglet « Check », ce qui permet à l'élève de vérifier son travail.

Le logiciel permet également de s'entraîner sur des fichiers textes déjà préparés : vous avez donc le

> choix de la méthode, ce qui me semble très important quand on décide d'apprendre la télégraphie.

Enfin, le logiciel est prévu pour générer du morse (et vérifier le rythme de la manipulation) à partir d'un joystick, en pressant le bouton de ce dernier… ou en reliant un vrai manip à la place.

Et le chat dans tout ça ? Ben oui, le chat! Le programme ne s'appelle pas Morse Cat pour rien ! Vous aurez certai-

**MEGAHERTZ magazine** 52 192 - Mars 1999

# LOGICIEL

nement remarqué la photo du chat en train de presser la pioche avec sa patte. Et bien, elle s'anime, au rythme de la modulation. Amusant, même si ce n'est pas indispensable !

Disponible en téléchargement sur : http://home.pages.de/~dk5ci

# PC-ATV de G8XEU

Robin, G8XEU, a écrit un logiciel qui devrait satisfaire tous ceux qui veulent envoyer des images en télévision d'amateur (ATV en anglais) mais ne disposent pas d'une caméra. Le PC peut très bien servir de source vidéo, moyennant une interface spécialisée, transformant RGB et synchro en signal vidéo composite.

Nous ne désespérons pas de publier un tel schéma dans MEGA-HERTZ magazine (peut-être avezvous conçu un tel montage ?) mais, d'ores et déjà, il est possible d'en trouver sur l'Internet.

Revenons au logiciel de G8XEU. Sa version démonstration est disponible sur l'Internet. Quand vous l'aurez installée, vous pourrez évaluer les qualités de ce logiciel mais pas modifier certains paramètres spécifiques (rassurez-vous, c'est peu gênant et la version enregistrée coûte seulement 5 £ !).

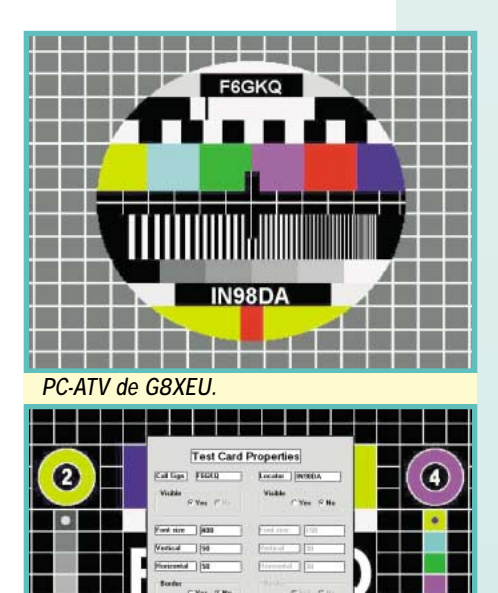

Ford Cal. ] . From  $\begin{array}{|c|c|} \hline \end{array}$ **Condon** paralle

PC-ATV tourne sous Windows et propose à l'utilisateur une collection de 40 mires différentes, certaines étant très connues puisque diffusées sur les réseaux professionnels.

Sur cette mire, vous pourrez incruster votre indicatif et votre locator à partir d'un menu de paramétrage.

Notez que PC-ATV peut également être utilisé pour la maintenance de moniteurs d'ordinateurs (dans ce cas, point n'est besoin d'interface) ou celle de téléviseurs (à travers l'interface précitée).

En plus de sa fonction générateur de mires, PC-ATV permet de calculer la distance et l'azimut entre deux stations, en introduisant les locators correspondants.

Enfin, si un relais ATV est installé dans votre région et qu'il dispose d'une ouverture par code DTMF, vous pourrez générer ce code à partir de PC-ATV et de la carte son du  $PC<sub>1</sub>$ 

PC-ATV est à découvrir sur : http://www.arcadeshop.demon.co. uk/atv/

# **CARTE** de F4AHW

Eric, F4AHW, a écrit un logiciel destiné à accompagner le fonctionnement d'un GPS. Tournant en 32

bits, sous Windows, il permet l'affichage d'une carte déroulante ou fixe, et le suivi de mobiles.

C'est l'idéal lors d'opérations effectuées dans le cadre des ADRA-SEC… mais on peut aussi le concevoir comme une « aide à la navigation », avec un PC portable, à bord d'un mobile.

CARTE s'installe à partir de plusieurs fichiers compactés. Il est vivement suggéré de passer par la fonction « Ajout/Suppression de programmes » de W95 pour pouvoir, par la suite, le désinstaller proprement.

Ne disposant malheureusement pas d'un GPS (vous pouvez m'en offrir un, je ne refuserai pas!) j'ai testé CARTE assez sommairement mais avoue avoir été séduit par sa grande simplicité, sa qualité de présentation et les fonctions offertes.

CARTE s'utilise avec des cartes scannées,

peu importe leur échelle, que l'on récupère au format BMP dans le logiciel et que l'on calibre à l'aide d'au moins deux points (4 c'est mieux) de coordonnées connues.

Cette calibration étant effectuée, le curseur indiquera avec précision la position géographique exacte, donnée dans plusieurs systèmes de repérage :

UTM, MGRS, degrés minutes secondes, et locator. Le logiciel sait gérer les cartes adjacentes.

CARTE dialogue avec le GPS au moyen de la liaison RS232, paramétrée sur COM1 ou COM2, qui récupère les trames NMEA fournies par le GPS.

CARTE peut s'utiliser en mobile ou en fixe, avec ou sans GPS. En mobile, avec un GPS, vous connaîtrez instantanément votre position sur la carte, celle-ci étant automatiquement centrée ou, si vous préférez, restant fixe et dans ce cas, c'est le curseur position qui se déplace.

En fixe, dans des opérations de repérage par exemple, carte pourra gérer la position de différents mobiles, déterminer leur azimuts respectifs et prendre en compte l'azimut d'un point (ou d'une balise) par rapport à ces mobiles. Cela facilite grandement la triangulation !

CARTE peut gérer jusqu'à 500 waypoints (points intermédiaires d'un itinéraire).

L'aide en ligne et la documentation de CARTE étaient encore en cours d'écriture lorsque nous avons découvert la version bêta du logiciel.

La qualité de la documentation, même par-

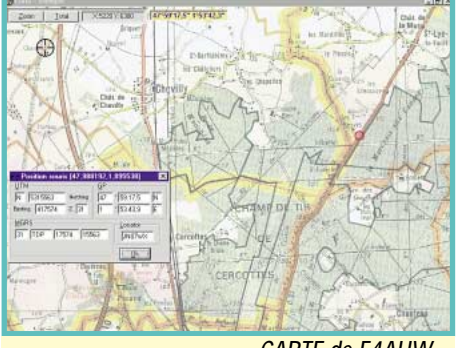

*CARTE de F4AHW.*

tielle, qui était alors fournie, est à souligner.

Vous pouvez télécharger CARTE sur le site Internet suivant : http://perso.wanadoo.fr/ahw/ modules.htm

# Logiciel OH2BI « HAM System »

Nous ne l'avons pas testé, mais le message suivant, envoyé par OH2LU, a été reçu sur Internet.

Si vous avez l'un des TNC suivants : Kantronics KAM, AEA PK-232MBX, PK-900, DSP-2232, DSP-232, MFJ-1278, ou SCS PTC-II ou l'un des modems DSP : K6STI RITTY ou BITTY, vous pouvez utiliser la nouvelle version d'OH2GI-HAM SYSTEM V6.3g.

Le logiciel supporte pratiquement tous les concours digitaux, mais aussi des contacts ordinaires en modes digitaux, CW et BLU.

Voir la page d'accueil multilingue : http ://www.sci . fi/~ejuhola/ oh2gi/

# WinRX2 déjà !

Dans notre précédent numéro, nous présentions WinRX, un récep-

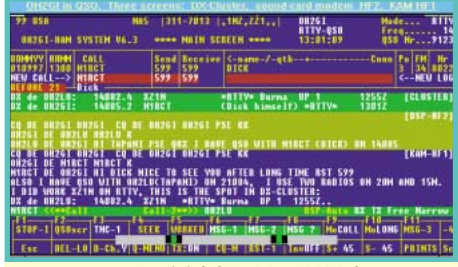

*Logiciel OH2BI « HAM System ».*

# LOGICIEL

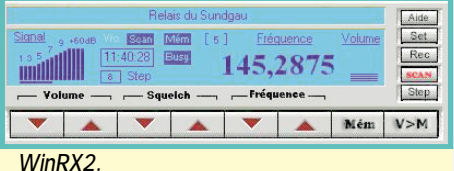

teur entièrement piloté par l'ordinateur, sous Windows. Jean-Marc, F5RDH, vient de sortir une nouvelle version du logiciel qui a le mérite de reconnaître toutes les cartes son… nous vous présenterons

@@@@@@@@e?@@@@@@@@?e@@@@@@@@e?@@@@@@@@?e@@@@@@@@e?@@@@@@@@?e@@@@@@@@e?@@@@@@@@?e@@@@@@@@e?@@@@@@@@?e@@@@@@@@e?@@@@@@@@?e @@@@@@@@e?@@@@@@@@?e@@@@@@@@e?@@@@@@@@?e@@@@@@@@e?@@@@@@@@?e@@@@@@@@e?@@@@@@@@?e@@@@@@@@e?@@@@@@@@?e@@@@@@@@e?@@@@@@@@?e@@@@@@@@ @@@@@@@@@@@@@@@@@@@@

# Erratum

 $\blacksquare$ 

@@@@@@ @@@@@@ @@@@

@@@@

@@@@@@@@@@@@@@@@ @@@@@@@@@@@@@@@@ @@@@@@@@@@@@@@@@  $\blacksquare$  $\blacksquare$ @@@@@@@@@@@@@@@@ @@@@@@@@@@@@@@@@ @@@@@@@@@@@@@@@@

 $\_$ 

Eddy, F5EZH, auteur d'un logiciel permettant d'utiliser le YAESU FT-847 en transpondeur (voir notre précédent numéro) nous prie de bien vouloir rectifier : c'est deux disquettes qu'il faut lui envoyer (avec enveloppe self-adressée affranchie pour le retour) pour recevoir gratuitement son logiciel…

<u> 2001 - An An An An An An An An An An An A</u>

WinRX2 dans notre prochain numéro.

# OPERA le navigateur alternatif !

Vous en avez assez de Microsoft Explorer ou de Netscape, vous souhaitez adopter un navigateur plus léger, capable de se charger plus rapidement mais disposant des mêmes fonctions ? Ne vous privez pas d'aller faire un tour à l'adresse suivante où vous découvrirez « OPERA ».

http://www.operasoftware.com/

# Une suite logicielle gratuite !

Regardez la couverture de MEGA-HERTZ : ce n'est pas le numéro du mois d'avril !

La suite logicielle dont nous vous parlons ici est bel et bien gratuite pour les utilisateurs privés (par pour les sociétés).

Si vous ne supportez pas le tout Microsoft, si vous en avez assez de payer pour les mises à jour, offrez-vous le luxe de télécharger la suite StarOffice qui est compatible avec une suite possédant un nom presque identique.

Vous devrez toutefois enregistrer vos nom, prénom et e-mail au moment du téléchargement, c'est obligatoire mais gratuit.

Votre seule dépense sera le temps de chargement des 50 Mo du programme : choisissez bien votre heure ! http://www.stardivi sion.com/

> *Denis BONOMO, F6GKQ*

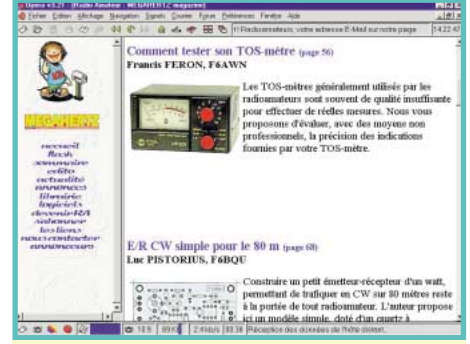

*OPERA.*

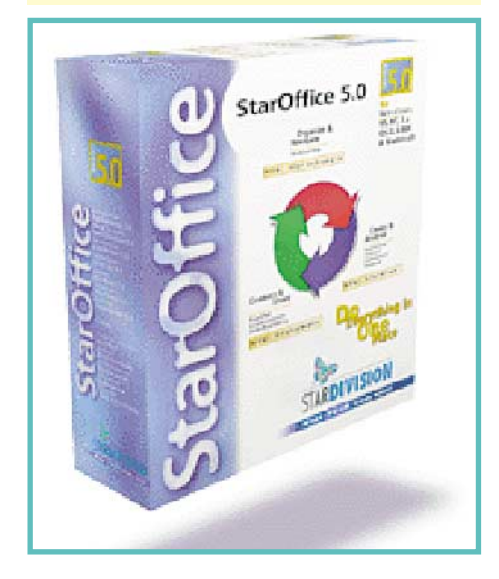

# **PROTEUS 4.5** Logiciel professionnel de **CAO électronique sous Windows SIMULATION PROSPICE Noyau Berkeley Spice 3F5** H  $\frac{1}{2}$ **LISA ARES** isis Version de base gratuite sur INTERNET http://www.multipower-fr.com **Multipower** 22. rue Emile Baudot - 91120 Palaiseau - FRANCE Tél.: 01 69 30 13 79 - Fax: 01 69 20 60 41 E-mail: multipower@compuserve.com

# **CABLE COAXIAL 500 TRES FAIBLES PERTES**

 $\overline{\mathbf{a}}$  $\overline{\mathbf{a}}$ 

@@@@@@@@@@@@@@@@  $\mathbb I$  $\textsf{I}$  $\mathbb I$ @@@@@@@@@@@@@@@@ @@@@@@@@@@@@@@@@

**Example 2018**<br> **Example 2019**<br> **Example 2019**<br> **Example 2019**<br> **Example 2019**<br> **Example 2019**<br> **Example 2019**<br> **Example 2019**<br> **Example 2019**<br> **Example 2019**<br> **Example 2019**<br> **Example 2019**<br> **Example 2019**<br> **Example 2019** 

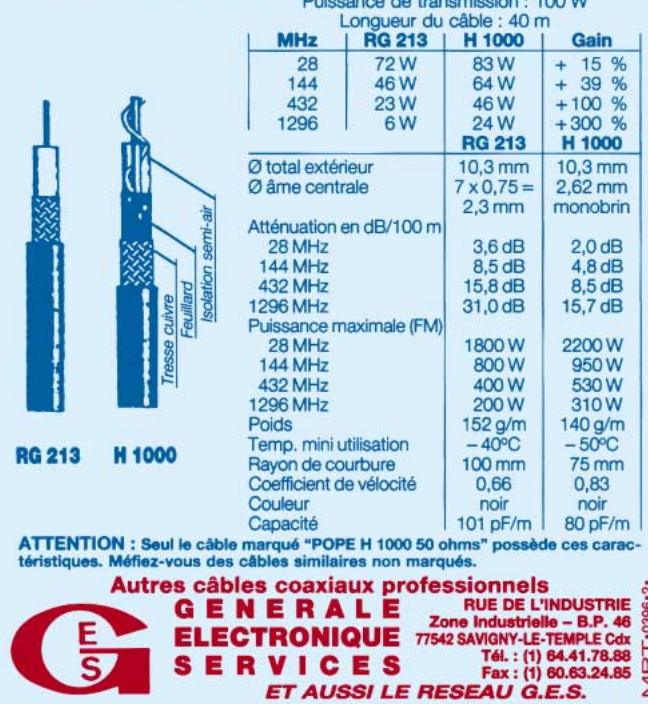

**MEGAHERTZ magazine** 54 192 - Mars 1999

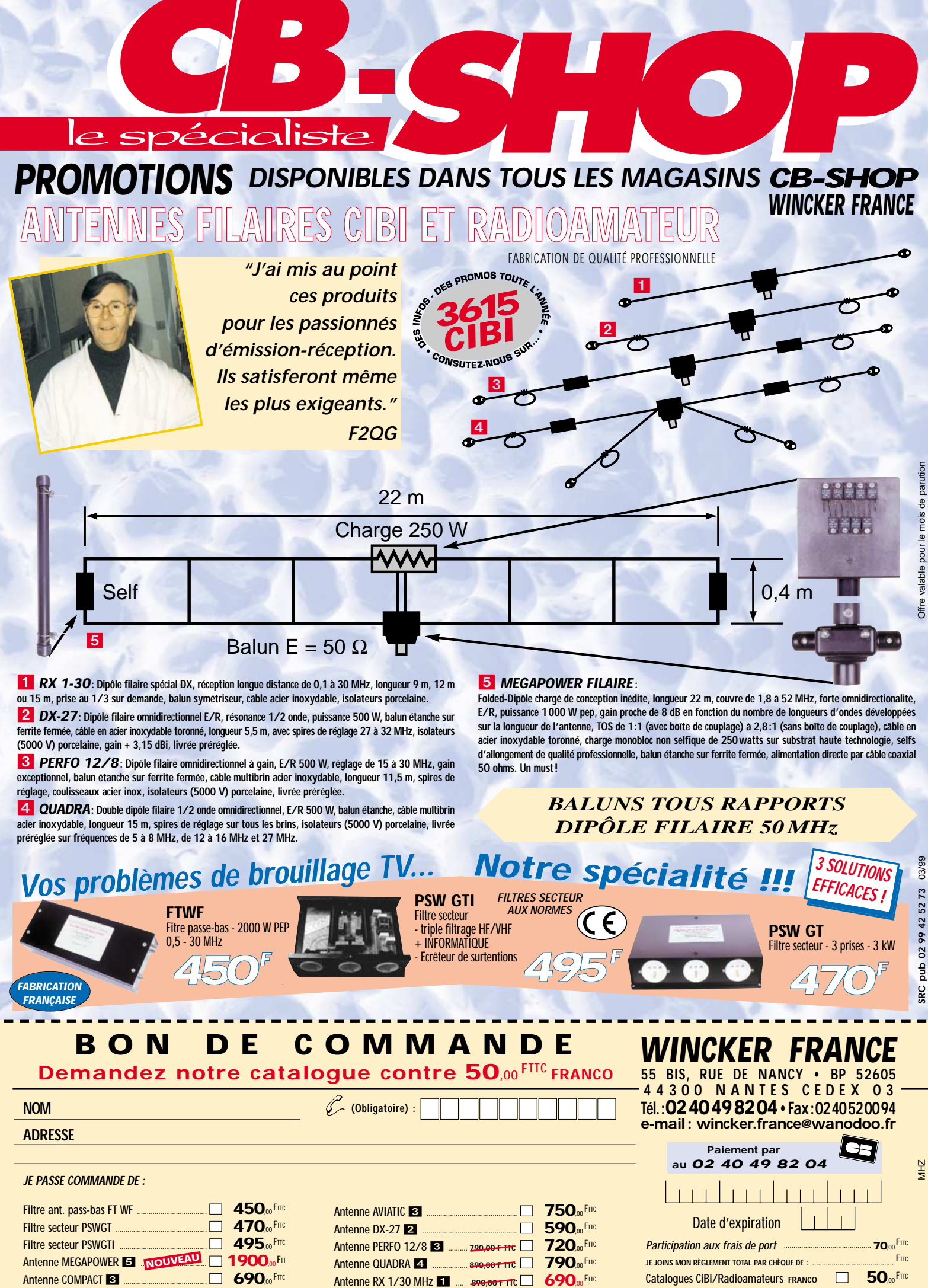

# ESPACE

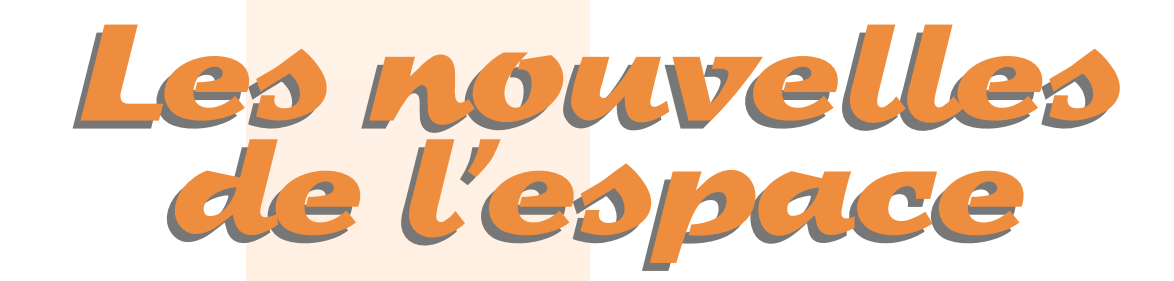

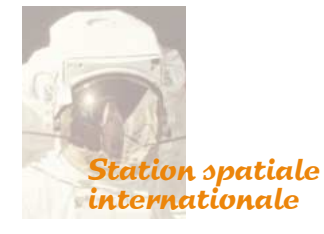

Le premier équipement radioamateur qui sera installé dans la station spatiale internationale (ISS) est arrivé le 20 janvier au centre spatial Kennedy en Floride. Le premier équipage sera américain et sera commandé par William Shepherd qui opérera avec un indicatif radio durant ses heures de loisirs. Le séjour est prévu pour durer 5 mois. L'équipement radio a été donné en partie par la société Ericsson et a fait l'objet d'homologation, comme les autres équipements embarqués à bord de la station. A terme, lorsque la station spatiale aura été complètement assemblée, l'équipement radioamateur devrait inclure des appareils permettant de trafiquer depuis les bandes décamétriques jusqu'aux bandes centimétriques. La définition des équipements à installer est loin de faire l'unanimité. Il n'est pas facile de concilier les desiderata des différentes associations de radioamateurs au niveau mondial et les choix ne sont pas pour le moins

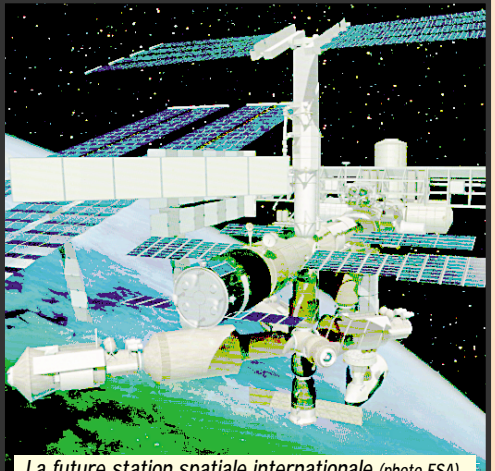

*La future station spatiale internationale (photo ESA).*

démocratiques. Le torchon brûle entre certains groupes, schématiquement entre le groupe russe, deux groupes américains et le groupe allemand. Cette mésentente commence à faire désordre vis-à-vis des agences spatiales qui gèrent la station spatiale internationale.

# La prochaine expérience SAREX

Un vol SAREX, acronyme pour Space Amateur Radio Experiment ou Shuttle Amateur Radio Experiment, est prévu pour le vol STS 93 de la navette américaine, programmé pour un décollage le 8 avril prochain. L'équipement radioamateur embarqué comportera un transceiver 2 mètres et un module packet radio.

# Les problèmes de SAFEX

SAFEX est un module radioamateur concu par un groupe allemand. Il opère dans la bande 70 centimètres, depuis la station MIR. Deux modes sont opérationnels : le mode répéteur avec montée sur 435.750 MHz FM descente sur 437.950 MHz FM ; le

mode QSO avec montée sur 435.725 MHz FM descente sur 437.925 MHz FM.

Ces deux modes sont actifs de façon épisodique. Il semblerait que le fonctionnement semi-aléatoire de ces modes soit en relation avec l'activité du serveur packet opérant en bande 2 mètres (montée/descente sur 145.985 MHz en FM 1 200 baud AFSK)

# La SSTV sur MIR

Le projet en a été conçu en 1996, par deux amateurs américains (W8ZCF et W9NTP). Avant de l'installer en novembre 1998, l'ensemble a été testé de nombreuses fois au cours de vols en ballon, dans le cadre du programme WINDTRAX. Ce programme est un projet éducatif de l'état de l'Indiana, visant à initier des jeunes aux techniques spatiales en réalisant des expériences embarquées sur des ballonssondes. A la date, pas moins de 16 écoles de l'Indiana ont déjà réalisé de telles expériences. Pour la seule année de 98, 6 vols emportant le système SSTV implanté sur MIR furent accomplis.

Initialement, suite à des problèmes d'antennes à bord de Mir, l'émission d'images s'est faite sur la bande 2 mètres (145.985 MHz). Par la suite, les émissions devraient se faire sur la bande 70 cm, conformément au plan de fréquences prévu. Le format de transmission est un format un peu spécial, baptisé ROBOT 36 (une vue prise en 36 secondes). Si JVFAX, le plus populaire des programmes SSTV, ne supporte pas ce protocole dans la plupart des versions en circulation, de nombreux autres logiciels sont capables de décoder les images dans ce format.

Dans le passé, des images en SSTV avaient été transmises depuis la navette américaine. A l'époque, bien moins de radioamateurs étaient équipés pour recevoir ce mode de transmission et elles avaient suscité moins d'intérêt que celles réalisées depuis décembre 1998.

Comme son nom l'indique, la SSTV (Slow Scan TV télévision à balayage lent) consiste à émettre ou recevoir une image à une cadence plus ou moins lente. Il y a un compromis entre durée de la transmission et qualité d'image. Une image de 120\*120 lignes, en noir et blanc, prend environ 8 secondes alors qu'une autre, en 640\*480 et 16 millions de couleurs, demandera près de 8 minutes. Tous les cas entre ces 2 extrêmes sont possibles.

Si les émissions en provenance de MIR sont relativement occasionnelles, vous pouvez tester votre réception en vous portant à l'écoute des bandes décamétriques (7.041, autour de 14.230, 21.340 MHz). De plus en plus, des transmissions sont faites localement sur les ondes métriques soit en direct, soit via des répéteurs. Périodiquement, le samedi à 15 h et 18 h UTC, se tiennent sur 14.230 des QSO rassemblant les amateurs intéressés par ce mode de transmission.

Une grande variété de logiciels permettent de recevoir et d'émettre en SSTV, les modifications matérielles à apporter étant toujours très sommaires. On peut les obtenir en direct, via internet, ou sous forme de compilation avec d'autres logiciels orientés radioamateurisme (voir CD-ROM proposés par MEGAHERTZ magazine). Beaucoup sont des "shareware", (logiciels en libreessai), pour usage personnel (EZ SSTV, GSH-PC, JVFAX, MSCAN, PROSKAN, W95SSTV…). Le schéma des modifications matérielles est toujours inclus avec le logiciel. Il est particulièrement simple si votre micro-ordinateur dispose d'une carte son type Soundblaster. Mais s'il est ancien, vous aurez au plus à ajouter un circuit genre 741, coûtant une dizaine de francs qui, allié au logi-

**MEGAHERTZ magazine 192 - Mars 1999** 

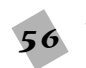

# ESPACE

ciel ad hoc, vous permettra de sortir de splendides images. Pour émettre ces dernières, l'équipement est évidemment plus conséquent (un scanner pour digitaliser une image déjà prise ou une caméra pour en prendre une en direct).

Le démarrage des émissions SSTV depuis MIR a marqué le développement d'une polémique dans la communauté radioamateur. L'origine technique était reliée à l'impossibilité de faire fonctionner en même temps le serveur packet radio et le module SSTV. De nombreuses remarques, plus ou moins acerbes, ont été échangées entre les promoteurs du module SSTV et les adeptes du serveur packet radio. Ces derniers n'ont guère apprécié de se voir déposséder transitoirement de leur moyen de communication favori.

Aux dernières nouvelles, la station MIR devrait connaître un sursis et opérer au moins jusqu'en 2003, son coût de fonctionnement pouvant être pris en charge par un groupement d'investisseurs associé à l'état russe.

# SEA LAUNCH un nouveau lanceur de satellites

Sauf report de dernière minute, mars 99 devrait voir l'entrée en scène d'un nouvel intervenant dans le monde des lanceurs de satellites, la société Boeing avec son système SEA LAUNCH. Le principe consiste à utiliser comme base de lancement une plateforme maritime mobile, un peu comparable à celle mise en œuvre par les sociétés pétrolières pour extraire le pétrole sous la mer. Le modèle qui sera utilisé pour le premier lancement est d'ailleurs une ancienne plateforme pétrolière, qui a été modi-

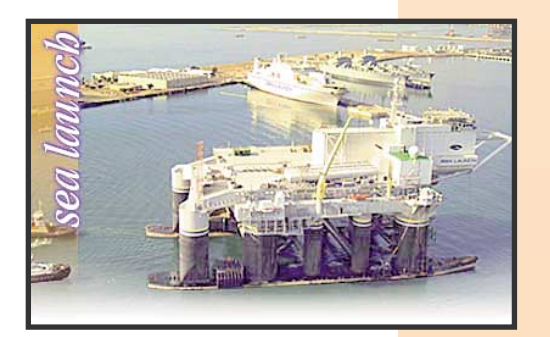

fiée pour la rendre compatible avec ses nouvelles fonctions. Cette plate-forme peut être positionnée sur l'équateur (dans l'océan Pacifique, latitude proche de 0 degré, longitude 154 degrés Ouest) afin d'utiliser au maximum la vitesse liée à la rotation de la terre et réduire ainsi le carburant consommé pour les manœvres de correction d'inclinaison. De ce fait, pour un même lanceur, les masses satellisées peuvent être plus importantes que si le lancement se faisait depuis des latitudes plus grandes. Tout ceci devrait permettre de mettre en orbite des satellites de 5 tonnes sur des orbites géostationnaires (inclinaison 0°/équateur). A la date, Boeing annonce avoir en commande ferme une vingtaine de satellites à lancer.

Le lanceur est une fusée Zenith, diamètre environ 5 mètres, longueur totale 60 mètres. Les premier et deuxième étages sont fabriqués en Ukraine, le troisième étant monté en Russie, la charge utile est d'origine américaine. Les éléments arriveront dans les installations de Boeing à Long Beach en Californie et de là, gagneront par bateau le site de lancement dans le Pacifique.

Pour le premier lancement, qui ne transportera pas de satellite commercial, la société Boeing a offert une ou des places gratuites à toute organisation susceptible d'être capable de mettre à disposition un satellite remplissant un cahier des charges précis au niveau poids et encombrement. L'orbite visée pour le vol de qualification est une orbite elliptique (apogée 36 000 km, périgée 660 km, inclinaison par rapport à l'équateur 1°). La charge fictive principale simule un satellite de communication commercial. Cette charge fictive se présente mécaniquement sous la forme

d'un cylindre sur lequel seront boulonnés, via une interface d'adaptation, les passagers secondaires. Les candidats devaient être de la catégorie des microsatellites (10 à 30 kg). La durée entre l'annonce de la possibilité (fin novembre 1998) et la date limite de dépôt de fourniture des satellites (mi février 99), n'a pas permis à bon nombre d'organisations (surtout des universités) d'être prêtes à temps, d'autant plus qu'il fallait que les projets aient les autorisations d'émission radio accordées par l'autorité de régulation américaine (FCC).

# TMSAT-1

Depuis décembre 1998 TMSAT-1, alias TO31, est ouvert au trafic radioamateur (montée en packet radio sur 145.925 (9 600 bauds en FSK) descente sur 436.925 MHz en FSK 9 600 bauds.

Outre les messages relayés par le serveur packet radio, TO31 diffuse des images de la terre prises par la caméra embarquée.

# **DOVE** OSCAR 17

Le satellite est muet depuis mars 1998, malgré les efforts des stations de contrôle (fréquences 145.825 MHz, 2 401.220 MHz). Si vous désirez obtenir la QSL confirmant une écoute de DOVE lorsqu'il était actif, vous pouvez envoyer votre rapport en indiquant

date et heure à Dianne White, N0IZO, 45777 Rampart Road, Parker, Colorado 80138-4316, USA.

# OSCAR 10 toujours fidèle au poste

OSCAR 10, qui fait figure d'ancien (son lancement remonte à juin 83), est toujours utilisable lorsque l'illumination de ses panneaux solaires est suffisante. Depuis plusieurs années, il est bloqué en mode B (montée 435.030 à 435.180 MHz CW/LSB, descente 145.975 à

145.825 MHz CW/USB), balise sur 145.810 MHz.

# SEDSAT, ça ne s'améliore pas !

SEDSAT (alias SO-33 dans la nomenclature des satellites radioamateur) connaît toujours les mêmes problèmes et les stations de contrôle ont quasiment abandonné tout espoir de le faire fonctionner comme prévu. Il continue de transmettre sa télémétrie jusqu'à épuisement de ses batteries, le cycle reprenant lorsque le satellite est suffisamment illuminé. Cette série de décharges profondes des batteries risque de compromettre la durée de vie de SO-33).

# PHASE 3D

Il attend toujours une opportunité de lancement, ce qui n'empêche pas l'équipe technique de poursuivre les réglages. Les derniers essais significatifs datent de fin 98, où un test de fonctionnement sous vide, à différentes températures entre -20° et + 45 °C, fut réalisé avec succès. Ce test avait entre autre but de vérifier que les différents modules électroniques ne dépasseront pas des températures excessives lorsque PHASE

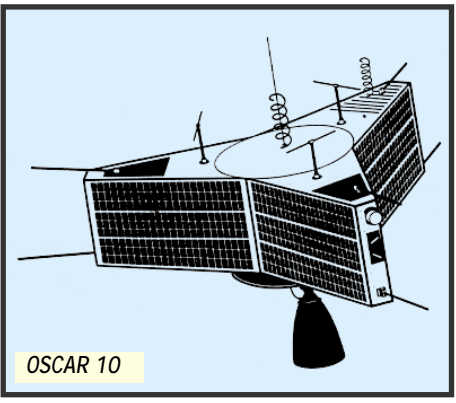

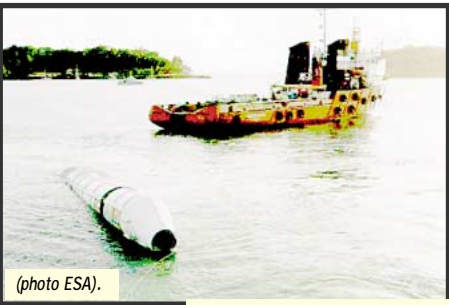

*Récupération d'un booster d'ARIANE 5 vol 503.*

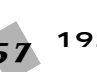

# ESPACE

3D sera en orbite. Contrairement à ce qui se passe sur terre, il n'y aura plus l'atmosphère qui contribue puissamment à écouler la chaleur. Dans le vide absolu régnant dans l'espace, son évacuation se fera uniquement par conduction métallique et par rayonnement. Un peu comme ce qui se passe dans les bouteilles thermos, les pertes thermiques dans le vide sont sensiblement plus faibles que dans l'atmosphère. Si on n'en tient pas compte dans la conception, les composants peuvent être portés à des températures excessives. En début d'année, PHASE 3D a passé avec succès une série de tests de vibrations visant à s'assurer que l'ensemble ne sera pas affecté par les fortes vibrations toujours présentes lors du lancement, lancement dont la date n'est toujours pas fixée.

De par ses caractéristiques physiques (poids et volume), il est beaucoup plus difficile de trouver une opportunité de lancement pour les 600 kg PHASE 3D que pour un microsatellite ne pesant qu'une dizaine de kilogrammes. Dommage que PHASE 3D n'ait pu faire partie du vol d'ARIANE 503 qui s'est déroulé de façon exactement conforme aux prévisions d'ARIANESPACE.

# *Michel ALAS, F1OK*

# *F6GKQ* Pleumeur-Bodou

Brèves en vrac

# abandonné

France Télécom envisage sérieusement d'abandonner le célèbre site de Pleumeur-Bodou. L'activité satellite serait transférée vers l'Allemagne, au profit de Deutsche Telekom et seul resterait sur place le Musée des Télécommunications et l'imposant radôme. Cette opération de transfert devrait se faire vers 2001.

# Znamia : échec !

Nous vous l'avions présentée cet été, l'expérience s'avérait intéressante : renvoyer depuis l'espace la lumière du Soleil vers la Terre. Les cosmonautes de Mir devaient déployer, le 4 février dernier, une immense « voile » réfléchissante, depuis un vaisseau « Progress » volant à quelques encablures de Mir, et diriger ce réflecteur parabolique vers la Terre. Hélas, une

antenne malencontreusement placée a provoqué l'échec de cette opération : le miroir a bien commencé à se déployer (force centrifuge engendrée par sa rotation) mais s'est pris dans la fameuse antenne, réduisant à néant les espoirs des spécialistes.

Dommage… bien que sur Terre, la couverture nuageuse (au moins sur l'ouest de la France) n'était pas propice, ce soir là, à l'observation de la tache de lumière prévue.

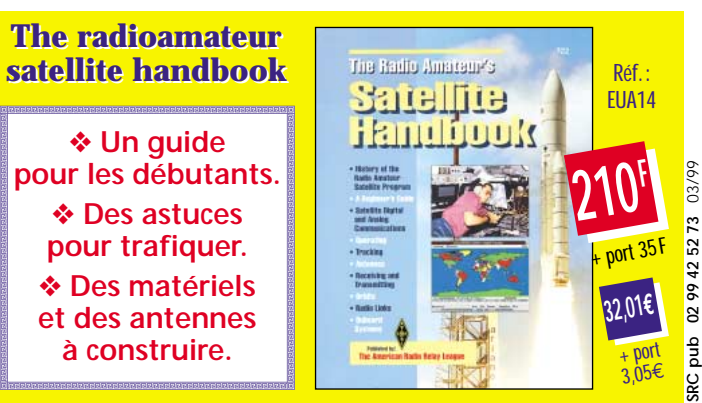

# Paramètres orbitaux

@?@@@@@@@?@@?g@?@ @?@@@@@?@?@  $^{\circ}$  @

 $^{\circ}$  . The set of the set of the set of the set of the set of the set of the set of the set of the set of the set of the set of the set of the set of the set of the set of the set of the set of the set of the set of the  $\omega$ 

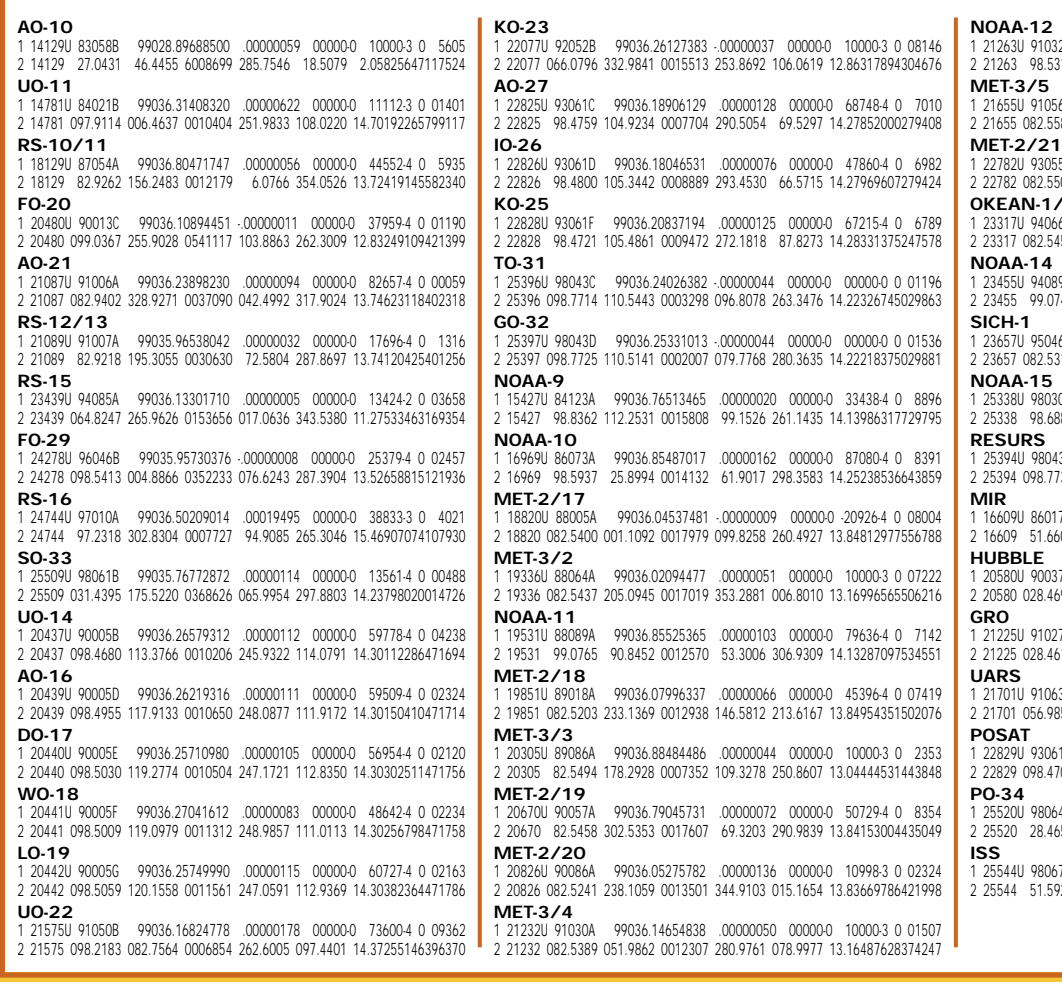

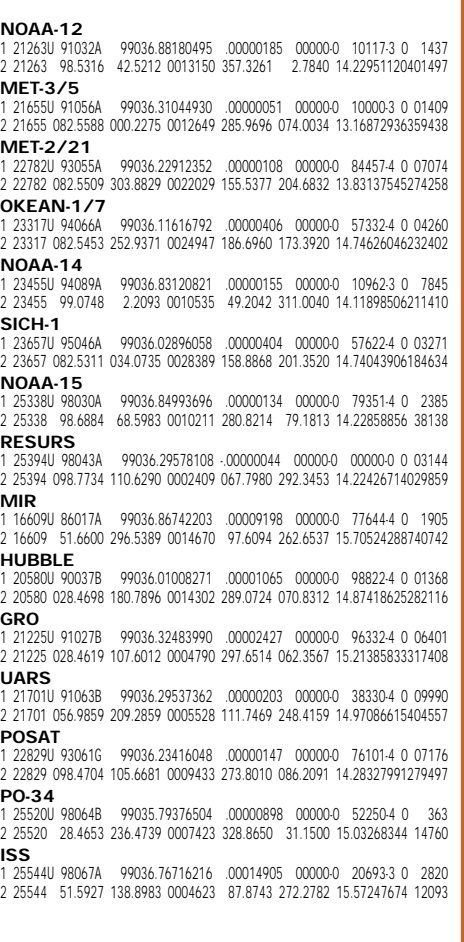

**MEGAHERTZ magazine** 58 192 - Mars 1999

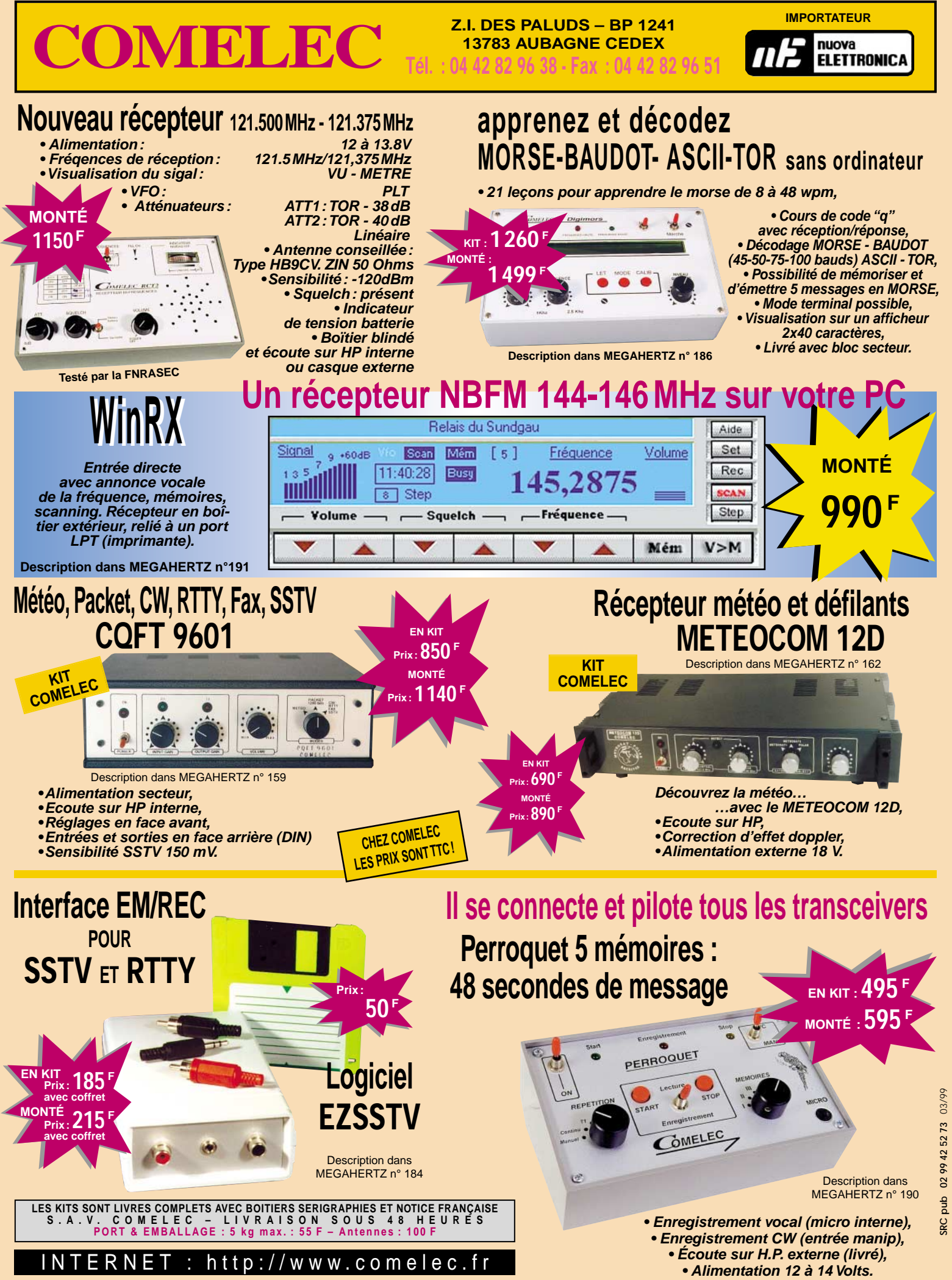

Expéditions dans toute la France. Règlement à la commande par chèque, mandat ou carte bancaire. Le port est en supplément. De nombreux<br>autres kits sont disponibles, envoyez chez COMELEC votre adresse et cinq timbres, nous **DEMANDEZ NOTRE NOUVEAU CATALOGUE 32 PAGES ILLUSTRÉES AVEC LES CARACTÉRISTIQUES DE TOUS LES KITS NUOVA ELECTRONICA ET COMELEC**

# TM2WLH Nuuméro W LH : LH 241 Sur le phare Sur le phare de l'île de la Vierge de l'île de la Vierge

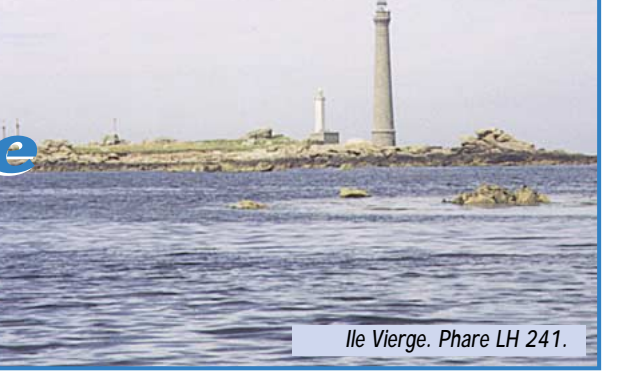

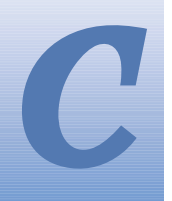

ontinuant notre<br>périple breton, périple F5OGG, F5SKJ, ont jeté leur dévolu sur le phare de l'île Vierge

référence LH0241, avec l'indicatif TM2WLH. L'indicatif demandé n'est pas un hasard, en effet, notre but était d'y inclure les initiales du World LightHouse, ce qui fut accepté sans problème par l'A.R.T.

L'île Vierge est située à proximité de la côte nord Finistère à l'est de l'Aberwrach, est avec le chenal de l'île de Sein, l'un des endroits les plus dangereux de la côte bretonne. Le phare, qui y est installé depuis 1902, est un imposant édifice entièrement en pierre de taille dont la lanterne culmine à 77 mètres au-dessus du sol, balise l'entrée de la Manche au même titre que Bishop Rock dans le sud de la Grande-Bretagne.

Le départ fut fixé le 18 juillet 1998 à 16 h 30, où nous prenons place dans la vedette touristique qui assure la liaison avec l'île. Après 15 minutes de traversée, nous débarquons nos 350 kg de matériel au pied du phare. Phil, F5OGG, en compagnie de Thierry, F-17511, inspectent les lieux dans le but de trouver un endroit propice à l'installation du shack. Il se situera à 300 mètres de l'embarcadère, et bien que Monsieur MALGORN, gardien du phare, nous prêta une carriole, le transport fut une véritable "galère".

Phil avait choisi une petite plage pour y installer l'AP8 qui se révéla une antenne très performante comme d'habitude. "Eh, Phil, tu te souviens comment elle se monte cette tente 5 places ?" F5SKJ et F-17511 faisaient pitié à voir, enchevêtrés dans les tubulures et toile de tente, un vrai puzzle. Bon, c'est pas tout ça mais il y a des QSO à faire. À 18 h 53, TM2WLH était présent sur les ondes, et c'est F5CDF/M en Grèce qui a ouvert le log sur 20 mètres.

Magnifique paysage, offrant une lumière indescriptible, l'île Vierge révéla toute sa splendeur dès que le soleil vint flirter avec l'horizon ouest. Le phare ne tarda pas à jouer son rôle quelques minutes plus tard, et nous découvrons un véritable moulin céleste avec ses 4 faisceaux balayant la côte.

Après une nuit relativement calme malgré la présence de quelques moutons (les vrais cette fois-ci), à la porte de notre tente, le jour se leva sur cette colonne de pierres lui donnant une couleur ocre du plus bel effet.

Bruno, fidèle à la FB23 et au 757GX, remplissait les pages de log sur 20 mètres, tandis que le paparazzi Thierry ne manquait pas une miette de cette expédition, caméscope en bandoulière. Phil, F5OGG, avait bien avancé le log aux premières heures du jour. Dans la matinée, nous quittions notre "local" après avoir été invité à visiter la lanterne du phare. Pensez donc, 384 marches à monter ! Une broutille. Arrivés au sommet, ça tournait toujours ! Vue imprenable sur la côte nord ouest du Finistère, et minuscule, notre campement qui donnait l'impression d'une maquette parfaitement reproduite. Les lentilles de Fresnel nous font mieux comprendre la concentration extraordinaire de la lumière dont l'ampoule centrale ne fait que 500 W. Superbe optique. Croyant rééquilibrer les niveaux, nous redescendons les 384 marches, mais dans le sens inverse. Erreur ! Arrivés en bas, ça tournait toujours mais dans l'autre sens. Légèrement abasourdis nous quittons le phare non sans rester admiratifs devant cet imposant bâtiment.

Nous reprenons le rythme de nos QSO assez rapidement car le lendemain c'est le départ. Après une nuit étoilée, l'activité LH 241 touche à sa fin, et F5OGG sera le dernier présent sur les ondes.

ontinuant notre mètres de l'embarcadère, et bien log sur 20 mètres, tandis que le Malgré le démontage de la tente<br>périple breton, que Monsieur MALGORN, gardien paparazzi Thierry ne manquait (plus facile à faire) et l'embal (plus facile à faire) et l'emballage du matériel, rien ni personne n'aurais pu faire QRT OGG. Si ! L'extinction du groupe ! Pour Phil ce fut un coup de grâce. "Si seulement j'avais pu alimenter le 757GX par piles se demandaitil…" EA3GEP fut le dernier QSO à 14 h 12 TU de cette expédition.

> Le retour sur le continent ne posa pas de problème particulier sinon quelques touristes qui se demandaient bien ce que nous avions pu faire avec tant de matériel.

> L'activité TM5WLH l'île Vierge en LH 424 nous a permis de réaliser 425 QSO, comptant principalement pour le diplôme international français, le World LightHouse Award.

> Un très chaleureux remerciement à Monsieur MALGORN ainsi qu'à Monsieur PRIGENT, pour leur aimable et très sympathique accueil. Ponctués d'anecdotes à faire frémir, nous avons partagés quelques moments privilégiés qui nous ont permis de comprendre un peu mieux la vie de ses hommes, dans les phares en mer, qui tous les hivers sont la proie des vagues atteignant couramment 15 mètres. Parlant avec humilité, ils aiment leur métier et c'est avec un profond respect que nous les avons écoutés.

> Nous livrons ici les détails du log réalisé : 425 QSO réalisés dont : 79 en 40 mètres, 238 en 20 mètres, 20 en 17 mètres, 83 en 15 mètres, 5 en 10 mètres. Au total 100 Français ont été heureux de nous contacter, et 43 pays DXCC ont été réalisés.

> 73 à tous. À très bientôt depuis un nouveau LH.

*Bruno BETRANCOURT, F5SKJ*

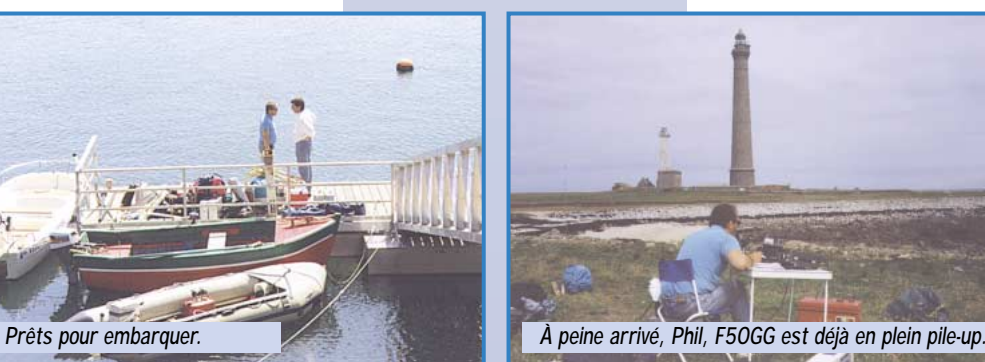

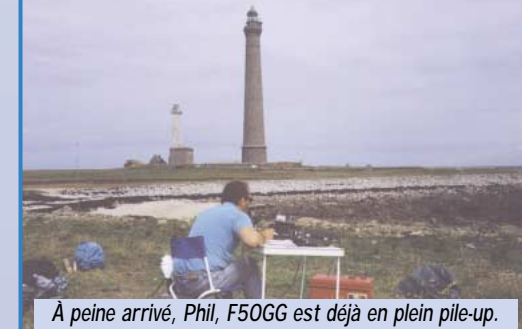

MEGAHERTZ magazine 60 192 - Mars 1999

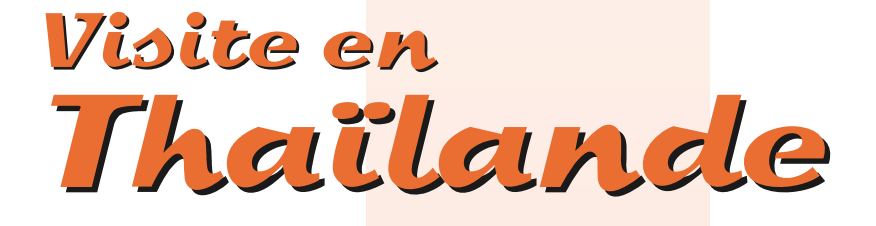

e 22 septembre dernier, je me rendais à Bangkok où m'attendait HS0UGC et E20EHQ à l'aéroport.

Rendez-vous pris préalablement par Internet par manque de propagation. L

> La Thaïlande est un peu plus petite que la France et possède des frontières avec le Laos, la Birmanie, le Cambodge et la Malaisie.

> Le climat est tropical, chaud et

*Meeting HS radio.*

réglementation

agréable toute l'année. La mousson, période d'alternance entre orage et soleil n'atteint pas tout le pays en même temps. Elle arrose la côte ouest de juin à septembre et passe sur la côte est d'octobre à janvier.

La saison sèche va de février à mai dans le nord et le centre du pays.

L'alphabet Thaï compor te 44 consonnes (21 sons différents seulement) ainsi que 48 voyelles et diphtongues. Bien entendu, le

Examen Sessions Bandes Mode Puissance

แนะสังสารศ์ประจัทที่ย

 $21-21,45$  SSB

1st Class réglementation 4 par an 144-146 FM 10Watts technique

2nd Class technique 2 par an  $\begin{bmatrix} 144.146 \\ 2 \end{bmatrix}$   $\begin{bmatrix} 144.146 \\ 2 \end{bmatrix}$   $\begin{bmatrix} 2 \\ 2 \end{bmatrix}$   $\begin{bmatrix} 144.146 \\ 14.146 \end{bmatrix}$   $\begin{bmatrix} 1 \end{bmatrix}$   $\begin{bmatrix} 1 \end{bmatrix}$   $\begin{bmatrix} 1 \end{bmatrix}$   $\begin{bmatrix} 1 \end{bmatrix}$   $\begin{bmatrix} 1 \end{bmatrix}$   $\begin{$  $\begin{array}{|c|c|c|c|c|c|}\n\hline \text{4 mots/min} & & 28-29,7 & \text{FM} \\
\hline \end{array}$ 

2nd Class  $\begin{bmatrix} \text{réglementation} \\ \text{technique} \end{bmatrix}$  1 par an  $\begin{bmatrix} 14\cdot 14.35 \\ 7\cdot 7.1 \end{bmatrix}$  CW VHF 10W  $\begin{array}{c|c|c|c|c|c} \text{6.333} & \text{technique} & 1 \text{ par an} & 7-7.1 & \text{HF } 200 \text{ W} \end{array}$ 3rd Class 12 mots/min néant HF 1500 W morse Thaï existe aussi. Contrairement à ce que l'on pourrait penser, la Thaïlande commence à s'ouvrir juste depuis quelques années aux radioamateurs. Les possibilités y sont très restreintes. En VHF, le mode de transmission est uniquement la FM (pas de relais, pas de

SSB). Ce n'est même pas la peine de penser aux UHF et SHF qui sont généralement réservés pour les services gouvernementaux. Côté HF, seulement le 10-15-20 et 40 m sont autorisés. La licence est de 70 francs pour une durée de cinq ans et une rede-

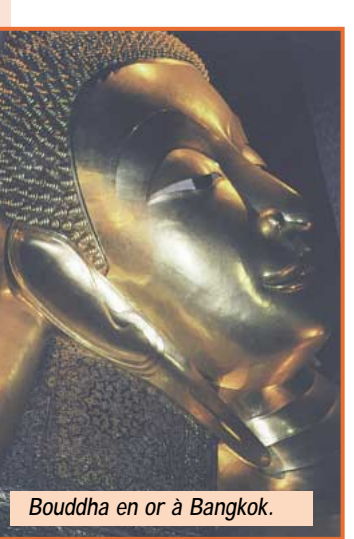

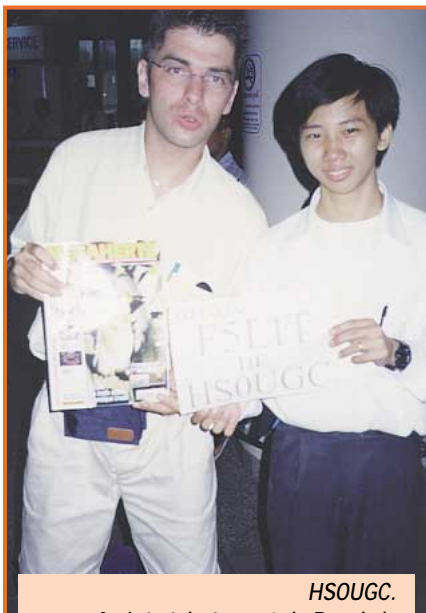

*Arrivée à l'aéroport de Bangkok.*

vance à vie pour chaque transceiver est demandée : 140 francs pour les VHF et 210 francs pour le décamétrique. Pour l'antenne également : 140 francs. Ceci s'applique aussi pour les stations mobiles.

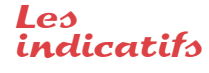

Les préfixes sont HS ou E2 suivant la région. Des stations seront HSOUGC ou E20EHQ (par exemple). Les radio-clubs ont le préfixe HS1Z\*\*. Pour les étrangers passant leur licence en Thaïlande, l'indicatif sera HSOZ\*\*. Si vous désirez obtenir un indicatif, il est impératif de faire sa demande auprès de HS1RU. Il est absolument interdit d'apporter son transceiver avec soi.

*Emmanuel, F5LIT/VE2LIT*

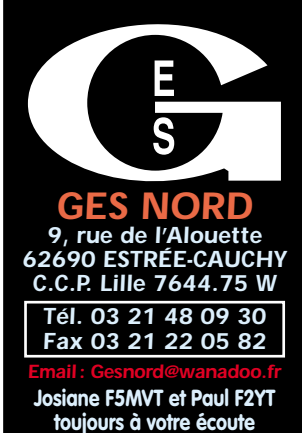

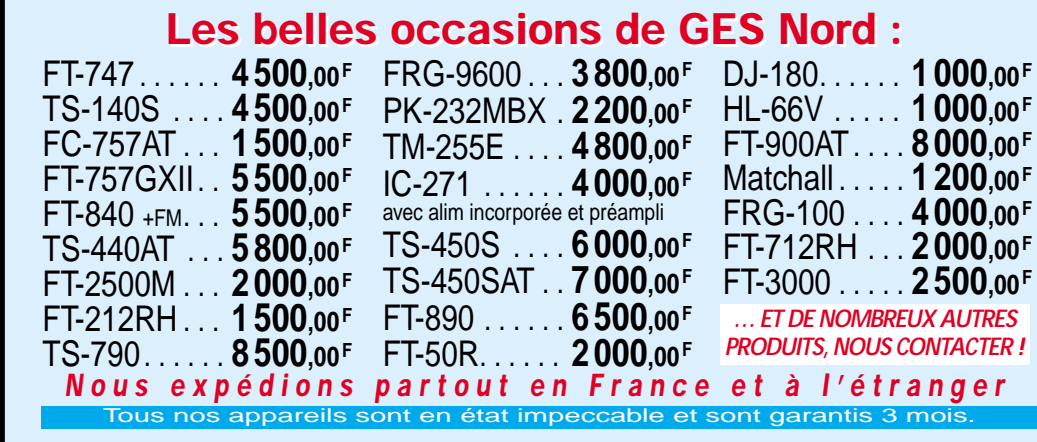

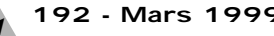

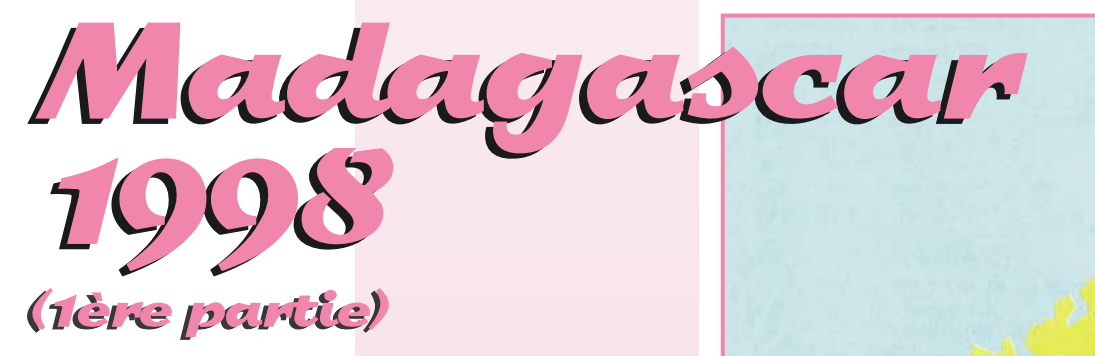

adagascar, la grande île de l'Océan Indien, était la destination de la dernière expédition « Présence Radioama-M

teur ». Ce récit est une invitation au voyage… mais également matière à réflexion pour les « DX'eurs » confortablement installés dans leurs fauteuils !

# Dimanche 15 novembre

Comme tous les ans, l'équipe Présence Radioamateur se retrouve dans un grand aéroport parisien en partance pour leur expédition en dehors de l'Europe. Cette année, c'est le continent africain qui a été choisi, direction la République de Madagascar. Malheureusement, cette fois, Marcelle et Serge F6AUS, ainsi qu'Annie et Daniel F5LGQ, ne peuvent se joindre à nous, et cet article leur est dédié. L'équipe est constituée de Sylvie et André F6AOI, Micheline et Bernard F9IE, Danielle et Alain F6BFH.

Je passerais sous le silence les difficultés que nous avons rencontrées pendant les six mois de préparation administrative pour, d'une part obtenir les licences, et d'autre part avoir l'autorisation de rentrer du matériel sur le territoire malgache (moyennant une somme très élevée).

Cette opération n'aurait pu être possible sans l'aide d'amis malgaches, Jean-Pierre et Lanto, et d'Annie Gruchy qui, à titre personnel et sur place, a réussi à faire tomber les derniers obstacles. Nous avons obtenu deux licences : 5R8OP utilisé sur l'île de Madagascar et 5R8PR pour les îles de Sainte-Marie et de Nosy-Bé.

Madagascar, séparée de l'Afrique (depuis 90 millions d'années) par le canal de Mozambique (392 km), est la quatrième île du monde. Elle a une superficie de 587041 km2 (la France et la Belgique réunies), et une population d'environ 13180000 habitants qui parlent la langue nationale, le malagas, et le français. Elle s'étend sur 1580 km de long et 600 km dans sa plus grande largeur. Madagascar, indépendante depuis le 26 juin 1960, est divisée en six provinces : Antsiranana (Diego-Suarez), Mahajanga (Majunga), Toamasina (Tamatave), Antananarivo (Tananarive), Toliara (Tuléar) et Fianarantsoa. La monnaie est l'Ariary ou Franc Malgache (FMG), Un Franc Français s'échangeait, lors de notre séjour, contre 954 FMG dans les banques et 980 FMG dans la rue !

Les risques de paludisme, tuberculose, peste et de choléra sont importants compte tenu de l'insalubrité, notamment dans les grandes villes.

Au niveau des ressources naturelles on peut citer la vanille, le girofle, le café, le bois, les pierres précieuses et semi-précieuses (saphirs, topazes, zircons, aigues-marines, agates, rubis, quartz, etc.), la pêche, l'élevage (zébus), le textile, et une main-d'œuvre très habile et à un prix très compétitif.

# Lundi 16 novembre

Après quatorze heures d'avion, et 9 000 km parcourus, notre 747 nous dépose sur l'aéroport d'Ivato. Le groupe se scinde en

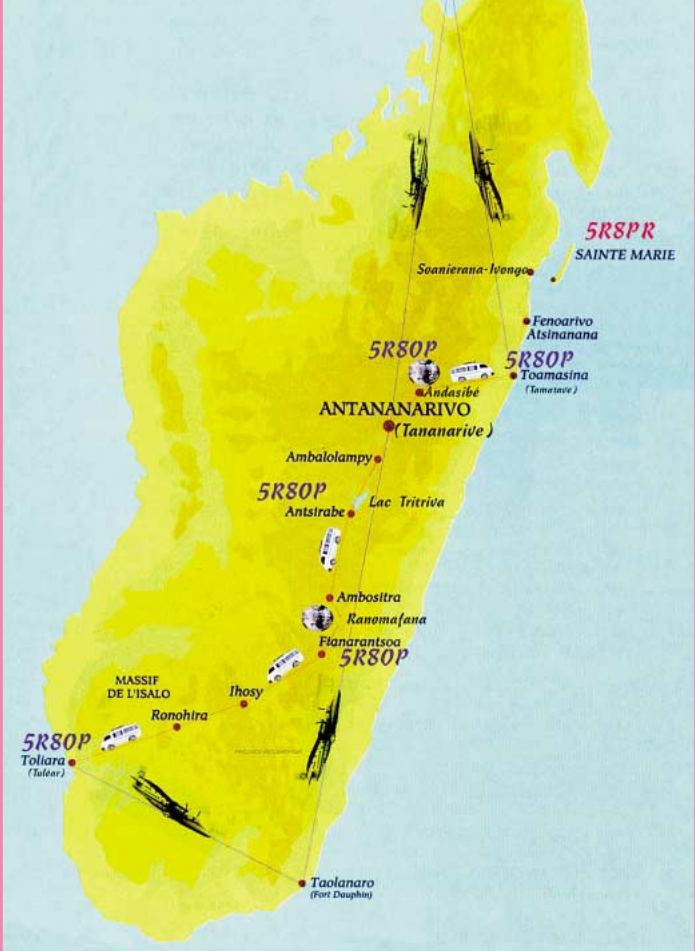

**SRSPR NOSY BE** Hellville.

deux. Bernard et moi sommes chargés des opérations douanières. Le matériel radio, deux IC706 MK2, et la logistique du « Radioamateur Routard » ont été regroupés dans deux sacs à dos. Nous remplissons les documents douaniers sur un coin de comptoir, les tampons ad hoc y sont apposés, et notre ami doua-

nier relève que figure sur notre liste un appareil qu'il ne voit pas : « Où est l'ordinateur ? » me demande-til, « mais je n'ai pas d'ordinateur, pourquoi cette question? » Bernard a vite compris et explique à notre interlocuteur que le micro qui figure sur la liste est un micro… phone qui va avec l'émetteur et non un

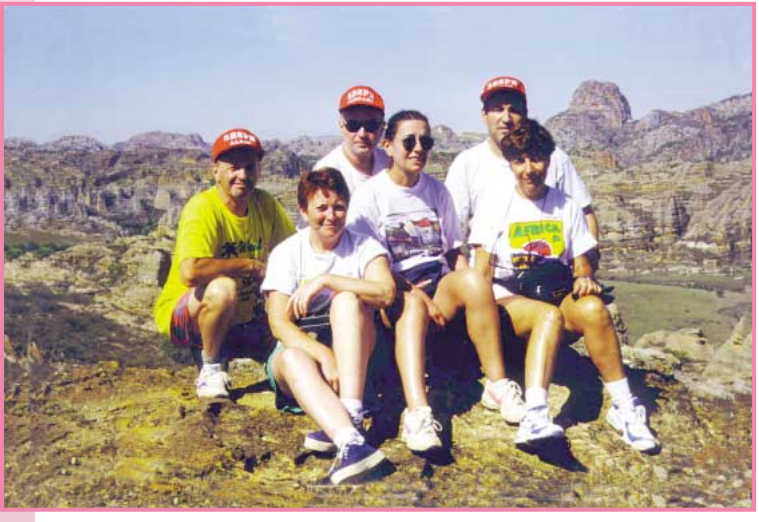

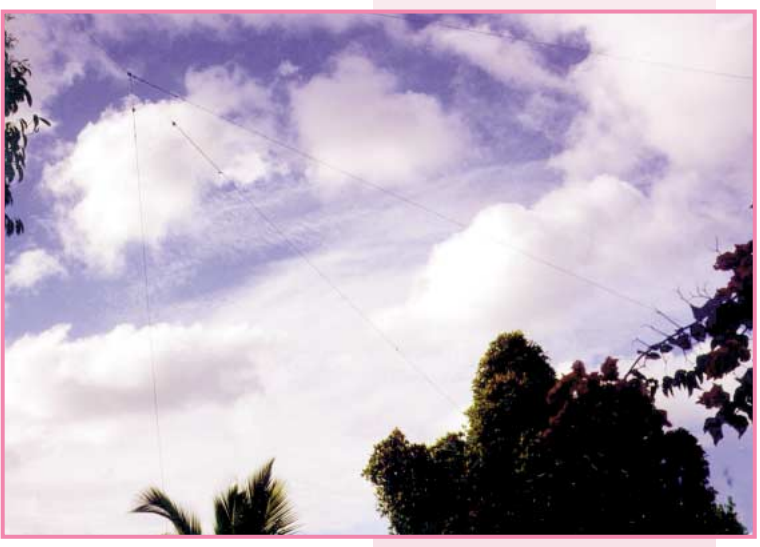

micro-ordinateur. Rassuré à la vue de l'objet en question, notre douanier appose les derniers coups de tampons sur nos documents, et nous souhaite un bon séjour. OUF!… nous sommes passés sans trop de problèmes, (merci aux trois amis qui ont bien préparé l'arrivée de notre matériel). Nous retrouvons le groupe à l'extérieur de l'aéroport, et faisons connaissance avec Jean-Pierre, un collègue de travail d'André, qui est venu vivre à Madagascar après sa retraite, et qui s'occupe d'un village dans la banlieue de Tana, et plus principalement des enfants.

Direction Tananarive, oh pardon! Antananarivo. Notre première visite sera pour le Ministère des Télécoms afin de récupérer nos précieuses licences. Mais le fonctionnaire qui s'occupe de notre dossier est en réunion et il nous faudra revenir… Nous nous mettons en quête d'un hôtel, tous ceux cités dans le "Lonely Planet" et "Le Petit Futé" sont complets, mais nous finissons par trouver l'hôtel Indri,

situé dans un quartier à risques mais correct à tous les niveaux.

Nous rencontrons le Directeur de l'hôtel, Monsieur Félix, qui s'occupe également de louer des véhicules avec chauffeur aux routards comme nous. Suite à ses propositions, nos "Géraldines" vont en ville prendre des renseignements complémentaires, pendant que nous, les OM, repartons au Ministère. Quelques instants suffiront à récupérer les précieuses licences. De retour à l'hôtel, nous retrouvons Danielle, Sylvie et Micheline ; tout est organisé : les différents trajets, les dates, les lieux intéressants à visiter. Elles sont vraiment des pro ! Nous nous rendons à l'unique agence de l'unique compagnie aérienne. Le planning est entièrement à refaire compte tenu des disponibilités de places. Qu'à cela ne tienne, nous changeons nos plans, et nous commencerons par aller sur les îles. De retour à l'hôtel, et après avoir rencontré différents loueurs de minibus, nous finalisons notre séjour avec Monsieur Félix.

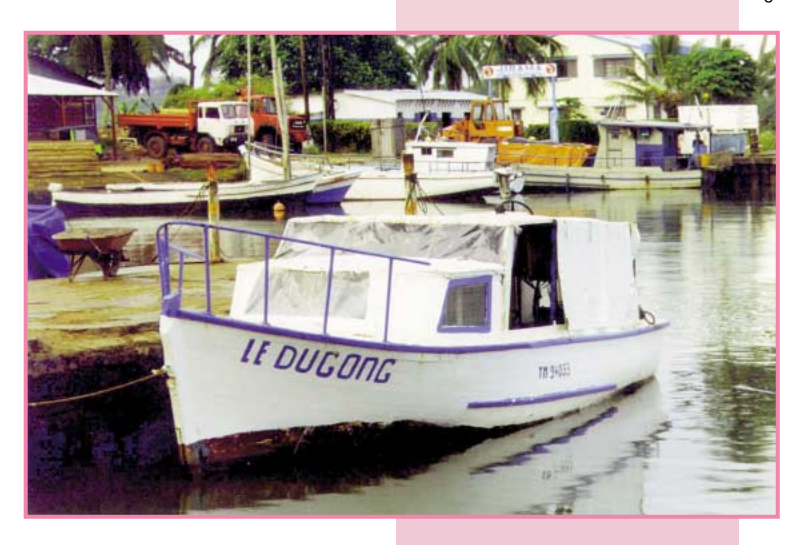

# **Mardi** 17 novembre

Lever à 5 h 45, et à sept heures nous quittons la capitale malgache. Premier arrêt à la réserve de Mandraka. Après une heure de marche, nous rebroussons chemin, nous n'avons pas vu un seul lémurien. Renseignement pris, c'est normal, Justin, notre chauffeur, s'est trompé de réserve. La suite nous prouvera qu'il est aussi mauvais guide qu'il est bon chauffeur.

Nous arrivons en milieu d'après-midi à Andasibé. Nous nous mettons en quête d'un hôtel avec bungalows, avec possibilité d'accrocher des antennes. Nous nous installons aussitôt, les hommes d'un côté, les femmes de l'autre. La surprise est grande pour Justin notre chauffeur, mais nous lui expliquons que nous allons faire de la radio toute la nuit. Nous attendons la tombée de la nuit pour faire une première visite de la réserve. Certaines races de lémuriens et de caméléons sont nocturnes. La chance est avec nous, la pluie aussi d'ailleurs! Nous rencontrons ces différents animaux ainsi que des petites grenouilles (dont la Boohis Viridis pour les connaisseurs). Tous ces animaux sont endémiques de Madagascar.

De retour aux bungalows, Bernard lance le premier appel de 5R8OP sur 10 MHz, et c'est une station californienne qui sera la première sur le log. Le dipôle n'est pas très dégagé, et nous sommes entourés de collines. Nous coupons la station vers 4 heures du matin, la propagation n'est plus avec nous.

# Mercredi 18 novembre

Il est dur de se lever, seulement deux heures de sommeil, mais nous avons rendez-vous avec les lémuriens diurnes et en particulier avec le plus grand, l'Indri. Nous sommes un peu déçus au niveau des photos et de la vidéo car ces animaux vivent en haut des arbres. Ce qui est impressionnant c'est leurs cris, un pour protéger leur territoire, l'autre de défense et d'alarme, et le troisième est celui de l'amour, mais ce n'est pas la saison.

En fin de matinée nous reprenons la route pour Toamasina (ex Tamatave). Dès notre arrivée, la première opération consiste à trouver un hôtel, et cette opération sera prioritaire tout au long de notre périple. Nous sommes surpris par cette ville qui n'est pas une ville, dont nous cherchons le centre sans vraiment le trouver. Existe-t-il vraiment nous fait remarquer Micheline ?

# Jeudi 19 novembre

Après une bonne nuit réparatrice, lever à 6 heures, et départ à 7 en direction du port d'embarquement vers Sainte-Marie. Nous mettrons 4 heures pour faire les 140 km étant donné l'état de la route. A l'arrivée à Sonéniara Ivongo, nous trouvons sans peine notre bateau car la piste s'arrête pratiquement dans l'eau. Sur une vedette prévue pour 12 personnes, nous nous entassons à 24 plus les bagages. Ici on ne connaît pas les consignes de sécurité. En mettant le bras le long de la coque, la main touche l'eau. Dès que je veux filmer l'extérieur, c'est la douche assurée.

Au fond de nous-mêmes, nous ne sommes pas très rassurés, de plus, ici, les requins sont légion. Certains DXmen, confortablement installés au chaud dans leur fauteuil, qui se plaignent qu'une expédition ne démarre pas à l'heure prévue, comprendraient, peut-être, les motifs du retard… Le temps de traversée est doublé, et nous restons quatre heures sur cette coquille de noix : pour ceux qui ont le mal de mer, c'est un vrai calvaire, mais dans l'équipe, à part un brin d'angoisse, tout va bien…

Sainte-Marie que les Arabes appellent Nosy Ibrahim, et les Malgaches Nosy Boraha, suite à une légende locale : une baleine entraîna au large un certain Boraha qui put regagner le rivage grâce à l'aide d'un dauphin. Cette île fait 50 km de long sur 3 km de large.

A l'arrivée, nous sommes accueillis par des locaux qui nous proposent des hôtels. Ils déchantent vite, compte tenu de nos exigences, à

**MEGAHERTZ magazine** 63 192 - Mars 1999

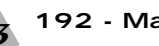

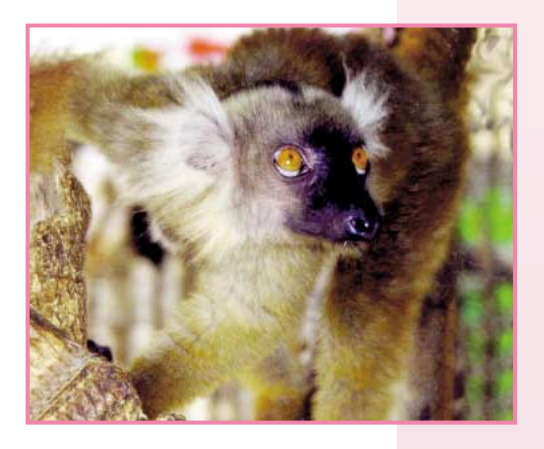

commencer par l'électricité 24 heures sur 24. Nous trouvons une superbe case, construite en bois de rose, avec un grand parc et située en bord de l'Océan, le rêve quoi! Les deux stations sont vite installées, puis nous montons les premiers dipôles avec l'aide efficace de nos Géraldines, pour qui cette opération n'a plus de secret. De plus, nous disposons de trois personnes pour la cuisine et le service.

Pendant trois jours nous restons à faire de la radio dans ce lieu magique, la propagation est avec nous et nous sommes actifs

24 heures sur 24. Malheureusement, nous ne pouvons pas utiliser les deux stations en permanence, car la proximité des huit dipôles crée des interférences. Nous arrêtons la phonie vers minuit, et tout le reste de la nuit la graphie égraine sa musi-

que sur les bandes basses. Les skeds pris avec nos amis français sur le 80 mètres donnent entière satisfaction. Nous ne pouvons combler les amateurs de 160 mètres, nous avons le dipôle mais pas la place suffisante pour le tendre. Il nous faut une bonne dose de patience pour trafiquer avec l'Europe car, quelle indiscipline ! Quand certains OM comprendront-ils que cela ne sert à rien de continuer à appeler alors que ce n'est pas le moment ? Nous contactons beaucoup de stations françaises, il faut dire que l'oreille devient sélective lorsque l'indicatif commence par un

F. Danielle, Micheline et Sylvie tentent une sortie en VTT, qu'elles abandonnent bien vite à cause du profil du terrain, au profit de cyclomoteurs, qu'elles abandonnent à leur tour vue l'état du moteur et en plus, suite à une mauvaise chute, Sylvie est victime d'une méchante brûlure.

# Dimanche 22 novembre

Branle-bas de combat à 4 h 30, nous démontons les antennes, en améliorant à chaque fois notre record. Il faut tout ranger, nouveau record, et nous retrouvons notre bateau. Cette fois-ci, l'océan est comme un lac et nous ne sommes que 12 passagers. La traversée de deux heures se déroule sans problème, bien que le pilote remplisse son réservoir en siphonnant l'essence dans un bidon en plastique, la cigarette à la bouche…

Pour rejoindre Toamasina, nous prenons un taxi-brousse, minibus prévu pour 12 personnes dans lequel nous nous entassons à… 26. Il y a environ un mètre cinquante de bagages sur le toit. Bernard et moi gardons notre sac à dos de matériel sur les genoux, ce qui rend encore plus inconfortable notre position. Quatre heures après, nous arrivons à destination. Ici le bord de mer est magnifique, mais il est interdit de se baigner, le coin est infesté de requins à cause de l'abattoir qui déverse ses déchets dans l'océan.

*Vous connaîtrez la suite de notre aventure dans le prochain numéro.*

> *Pour l'équipe Présence Radioamateur, Danielle et Alain, F6BFH*

Abonnez-vous à  $5\%$  de remise sur tout notre c *\* à l'exception des offres spéciales (réf. BNDL…) et du port.*

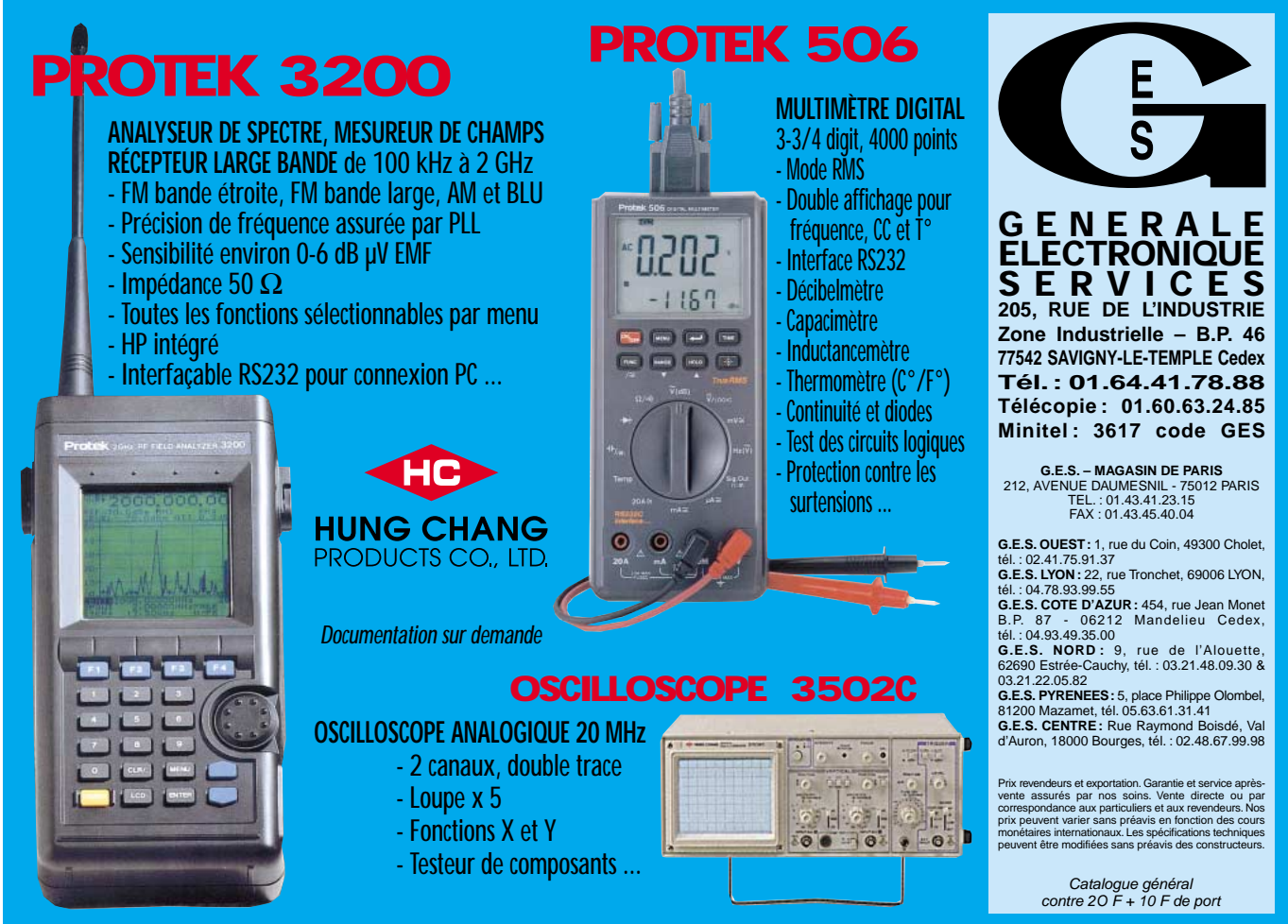

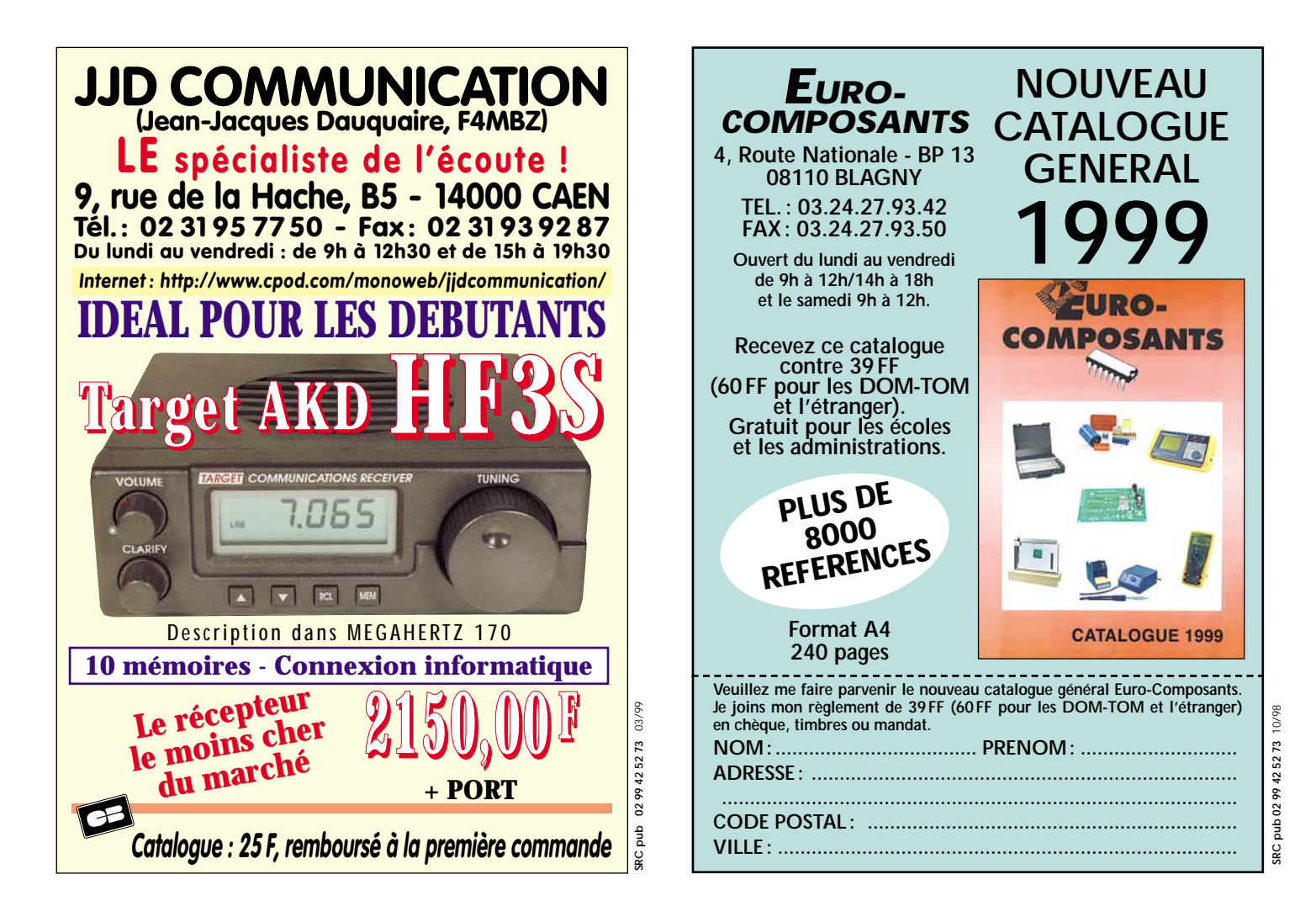

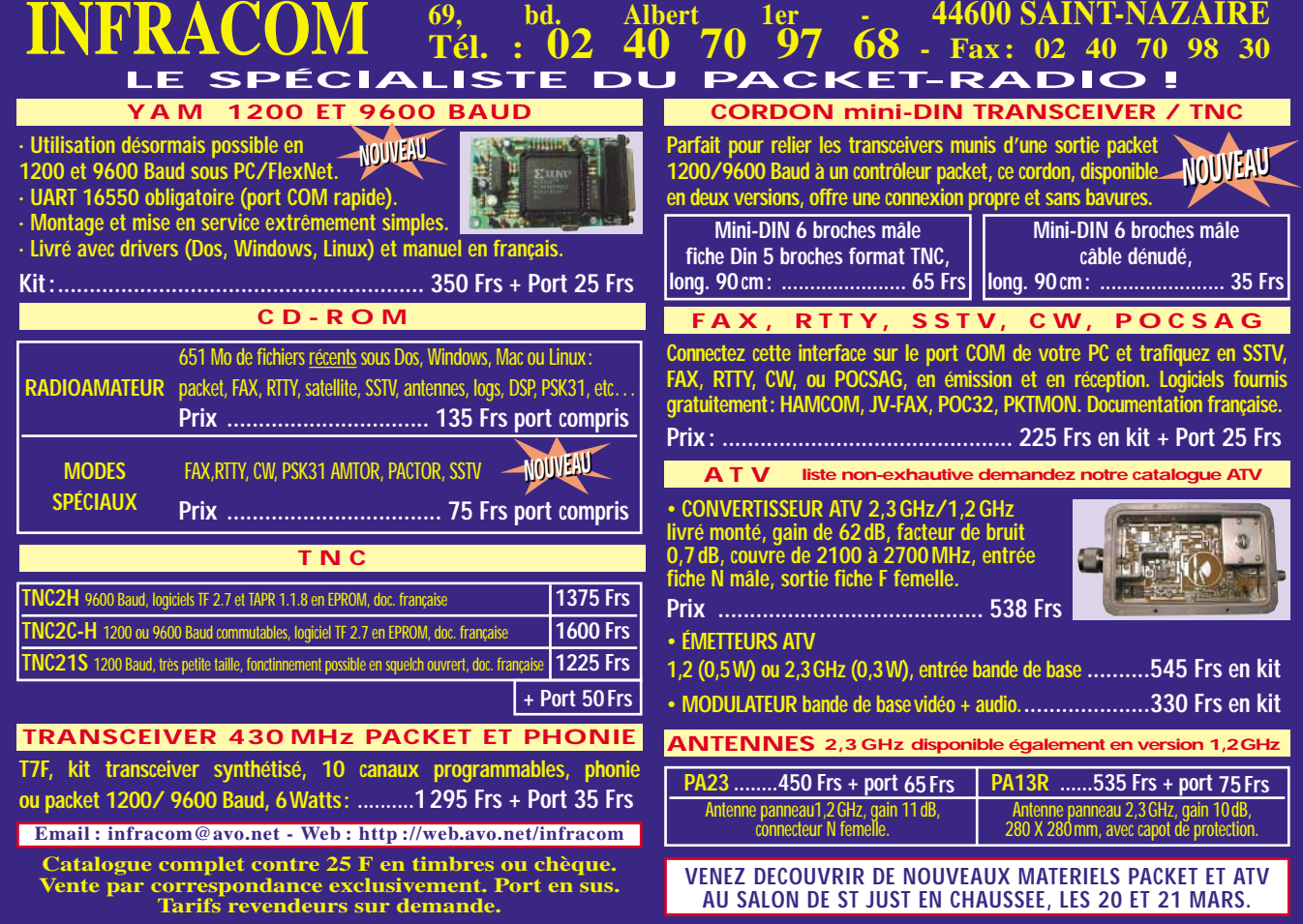

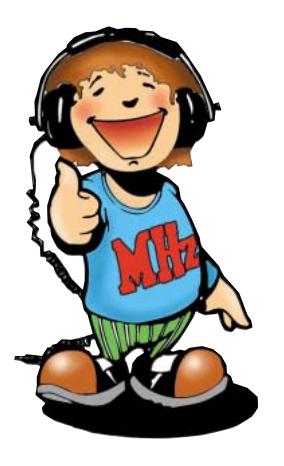

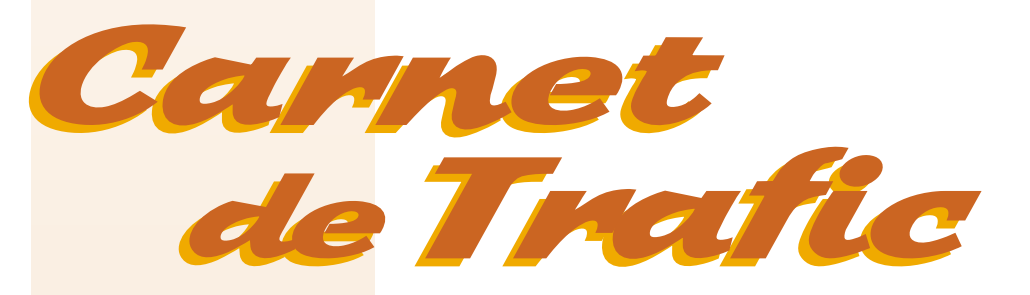

### **VOS INFORMATIONS AVANT LE 3 DU MOIS A : SRC – MEGAHERTZ MAGAZINE BP 88 – 35890 LAILLÉ - Tél. : 02 99 42 52 73+ – Fax : 02 99 42 52 88**

 $\overline{a}$ 

 $\overline{\phantom{a}}$ 

# Diplômes

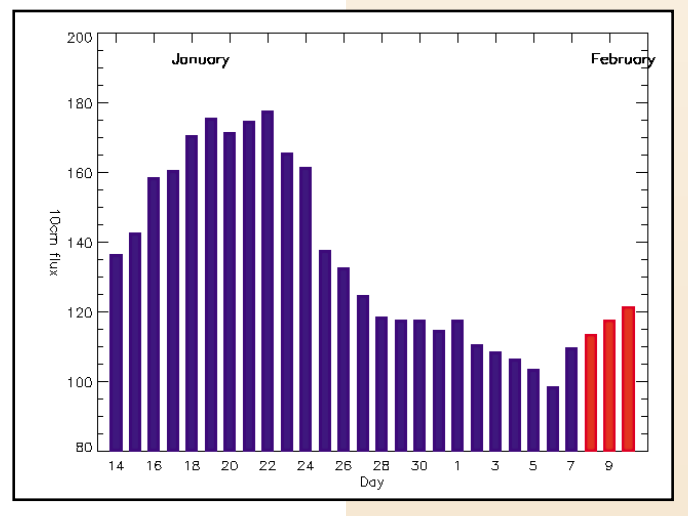

© Centre de prévision ISES, DASOP, Observatoire de Paris-Meudon.

Le graphique représentant la courbe du flux 10cm établie sur les 100 derniers jours est publié avec l'aimable autorisation de l'Observatoire de Paris-Meudon.

Vous pouvez visiter le site de l'Observatoire à l'adresse Internet suivante : (http://previ.obspm.fr/previ/graphiques.htm).

**Le flux solaire moyen prévu pour mars est : 135**

# Diplôme ZHK

Ce diplôme est délivré par la Liga Colombiana de Radioaficionados. 1 – Il peut être obtenu par les radioamateurs licenciés et les SWL. 2 – Il ne comporte aucune limitation de temps, de bande et de mode. 3 – Les stations DX doivent avoir contacté (écouté) et confirmé 8 des 10 « area calls » HK (HKØ à HK9). Les sta-

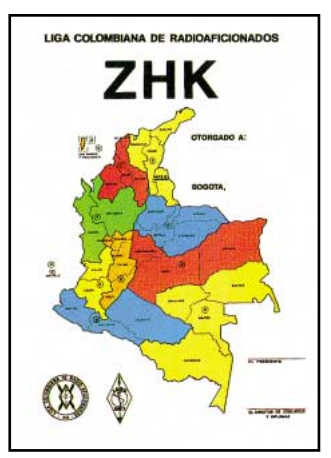

tions du continent américain : (NA et SA) : 9 des 10 « area calls » HK. 4 – La soumission d'une liste GCR (certi-

fiée par deux OM licenciés) suffit. 5 – Les frais sont de 8 CRI.

6 – Les demandes doivent être adressées à : Liga Colombiana de Radioaficionados ; Apartado 584 ; Bogota, D.E. ; Colombie.

# WLH (World Lighthouses) Diplôme des Phares du Monde

Opérations valables après réception des documents :

- LH 0027 Phare de Tillamock (W7) par W5BOS/7, septembre 1998, QSL « home call ».
- Validation par W9DC, Checkpoint du WLH Award pour les USA. LH 0122 – Phare de Tankar (OH) par OH6AI, août 1998, QSL via OH6LRL.
	- Validation par OH3RM, Checkpoint du WRL Award pour la Scandinavie.
- LH1557 Phare de Tristan (F, Dép. 29), par F6HKS/p, décembre 1998, QSL « home call ».

#### Note de la rédaction :  $\Box$ @@@@@@@@e?@@@@@@@@?e@@@@@@@@e?@@@@@@@@?e@@@@@@@@e?@@@@@@@@?e@@@@@@@@e?@@@@@@@@?e@@@@@@@@e?@@@@@@@@?e@@@@@@@@e?@@@@@@@@?e@@@@@@@ @@@@@@@@e?@@@@@@@@?e@@@@@@@@e?@@@@@@@@?e@@@@@@@@e?@@@@@@@@?e@@@@@@@@e?@@@@@@@@?e@@@@@@@@e?@@@@@@@@?e@@@@@@@@e?@@@@@@@@?e@@@@@@@@e?@@@@@@@@?e@@@@@@@@e?@@@@@@@@?e@@@@@@@@e?@@@@@@@@?e@@@@@@@@e?@@@@@@@@?e@@@@@@@@e?@@@@@@@@?e@@@@@@@@e?@@@@@@@@?e@@@@@@@@e?@@@@ @e?@@@@@@@@?e@@@@@@@@e?@@@@@@@@?e@@@@@@@@e?@@@@@@@@?e@@@@@@@@e?@@@@@@@@?e@@@@@@@@e?@@@@@@@@?e@@@@@@@@e?@@@@@@@@?e@@@@@@@@e?@@@@@@@@?e@@@@@@@@e?@@@@@@@@?e @@@@?e@@@@@@@@e?@@@@@@@@?e@@@@@@@@ @@@@@@@@@@@@@@@@@@@@

– La mention (CBA) indique les adresses données dans le « Call Book 1999 »®, édition sur Cédérom.

- Notre adresse E-Mail vient de changer. Dorénavant sur internet, envoyez vos infos à ( mhzsrc@wanadoo.fr ).
- Notre site web reste inchangé ( http://www.megahertz-magazine.com ).  $\_$ 
	- ?@@@@@@@@?e@@@@@@@@e?@@@@@@@@?e@@@@@@@@e?@@@@@@@@?e@@@@@@@@e?@@@@@@@@?e@@@@@@@@e?@@@@@@@@?e@@@@@@@@e?@@@@@@@@?e@@@@@@@@e?@@@@@@@@?e@@@@@@@@e?@@@@@@@@?e@@@@@@@@e?@@@@@@@@?e@@@@@@@@e?@@@@@@@@?e@@@@@@@@e?@@@@@@@@?e@@@@@@@@e?@@@@@@@@?e@@@@@@@@e?@@@@@@@@?e@@@@@@@@e?@@@@@@@@?e@@@@@@@@ ?@@@@@@@@?e@@@@@@@@e?@@@@@@@@?e@@@@@@@@e?@@@@@@@@?e@@@@@@@@e?@@@@@@@@?e@@@@@@@@e?@@@@@@@@?e@@@@@@@@e?@@@@@@@@?e@@@@@@@@e?@@@@@@@@?e@@@@@@@@e?@@@@@@@@?e@@@@@@@@e?@@@@@@@@?e@@@@@@@@e?@@@@@@@@?e@@@@@@@@e?@@@@@@@@?e@@@@@@@@e?@@@@@@@@?e@@@@@@@@e?@@@@@@@@?e@@@@@@@@e?@@@@@@@@?e@@@@@@@@

# **Calendrier**

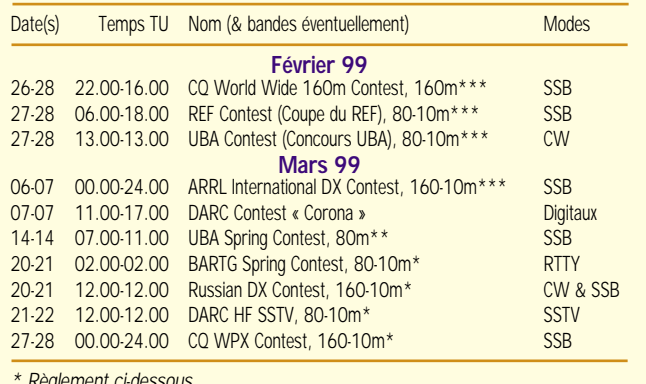

*\* Règlement ci-dessous.*

*\*\* Règlement sauf les dates, paru dans notre N° 180 de mars 1998.*

*\*\*\* Règlement paru dans notre N° précédent.*

– La Convention du WLH aura lieu le 12 juin 1999 près de Strasbourg (France). Nous vous informerons en temps voulu.

Infos WLH via P. Maillard, F5OGG, 18 allée Roch Bihen, 44510 Le Pouliguen, France ou sur le site web :

( http://www.infini.fr/~tquere ). E-Mail ( F6DGT@F6KSU.fpdl.fra.eu ).

– Le week-end WLH ou « International Lighthouse/Lightship Weekend » aura lieu cette année du samedi 21 août à 00.00 TU au dimanche 22 août 1999 à 23.59 TU.

Bandes et segments recommandés pour le WLH :

CW : 3510-3540, 7005-7035, 14010-14040, 21010-21040 et 28010-28040 kHz. PHONE : 3650-3750, 7040-7100, 14125-14275, 21150-21250 et

28300-28400 kHz. Les stations « phare ou balise » sont

**Décembre 1998**

reconnaissables à leur indicatif suivi de  $\kappa$  | GT  $\kappa$ .

 $\overline{\bf e}$ 

 $\overline{\bf a}$ ?@@ ?@@@@@@@@?@@@@@@@@

Note : Les fréquences sur 80 et 40 mètres sont données pour la zone 1 de l'UIT. Les stations des zones 2 et 3 peuvent opérer sur toute autre fréquence autorisée.

Pendant le « Weekend 1998 », 151 phares et balises de 38 entités DXCC y avaient participé.

Attention ! Il ne s'agit pas d'un concours habituel et limité à un bref échange de RS(T), mais d'un moyen courtois de vous permettre de contacter de nouveaux phares et balises. Informations via Mike, GM4SUC (CBA) e-mail ( gm4suc @compuserve.com ) et packet ( GM4SUC@GB7AYR#78.GBR.EU ). Le correspondant WLH en France est Philippe Maillard, F5OGG, voir ses coordonées ci-dessus.

– Certaines stations opérant depuis des phares d'îles et participant au concours IOTA (fin juillet), pourront aussi vous donner à votre demande, leurs coordonnées WLH. Tenez en compte pour le Diplôme WLH ! Infos à venir.

– WLH, un diplôme « en friche » : Certaines contrées DXCC telles que l'Indonésie (OC), la Malaisie (AS) et plus près de nous en Europe : la Croatie, la Grèce et la Norvège, comprennent chacune plus d'un millier de caps et d'îles, ilôts ou rochers balisés par des phares et

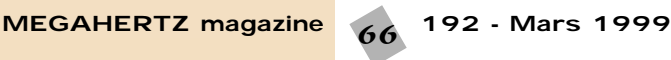

balises optiques, manuels ou automatiques, entretenus et modernisés par leur autorité maritime nationale. Peu ou aucun phare et balise de ces pays, ne figure actuellement sur la liste WLH… à vous de les activer sur le plan OM. Il y a encore beaucoup à faire…

# **DXCC**

L'ARRL vient enfin de publier une remise à jour de la liste officielle DXCC :

– Les pages DXCC du site web de l'ARRL ( http://www.arrl.org/ awards/dxcc/ ) comportent de nombreuses informations remises à jour telles que les nouveaux règlements et tarifs, les listes DXCC et DXAC, les préfixes, les modèles de formulaires à utiliser etc.

Questions sur (dxcc@arrl.org ) – Le Gouvernement Indonésien aurait l'intention de proposer aux habitants de la Province du Timor Oriental (East Timor), le vote d'un référendum pour leur autonomie politique. Timor (ex CR6, CR1Ø) était autrefois administrée par le Portugal et avait été annexée de facto par l'Indonésie en 1975 et retirée de la liste DXCC le 15 septembre 1976. Un possible « new one »…

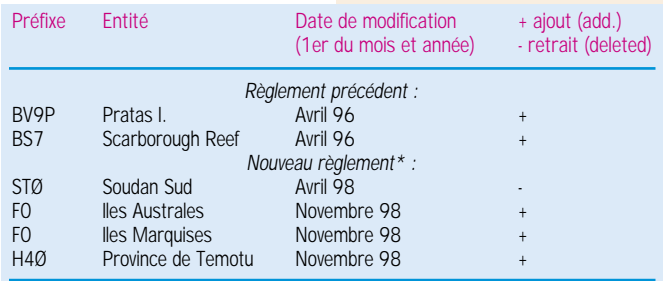

*\*Note : Le nouveau règlement (système métrique) prend effet le 31 mars 1998 à 23.59 TU.*

– Entités DXCC les plus recherchées par les OM européens (enquête de « DX Magazine », fin 1998) :

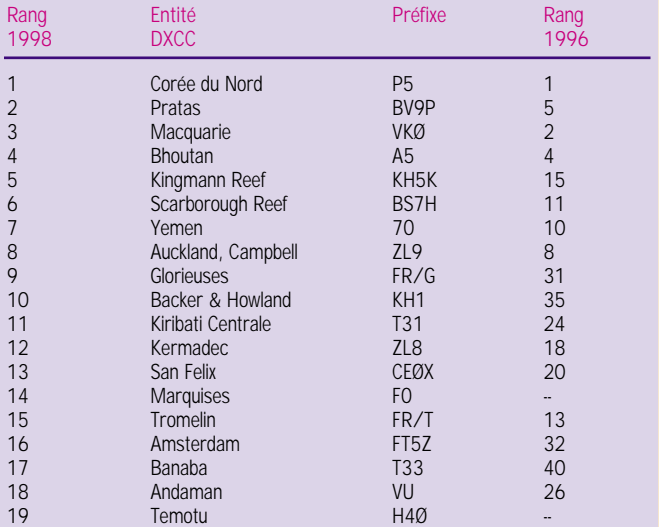

- Entités européennes DXCC les plus recherchées par la communauté DX :

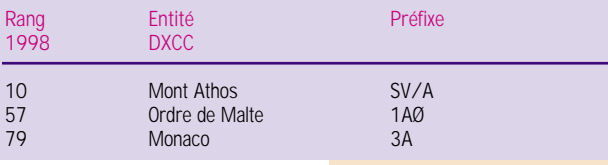

# **Info dernière : Un « new one » 1999 :**

Dans son Bulletin Officiel N° 686 du 1er février 1999, l'Union Internationale des Télécommunications (UIT) a annoncé que le bloc de préfixes E4AAA-E4ZZZ était attribué à la Palestine, conformément à la résolution PLEN/3 de la Conférence Plénipotentiaire de l'UIT tenue à Minneapolis, Minnesota, USA, de 1998. Du point de vue DXCC, le statut de la Palestine (Cisjordanie et Bande de Gaza) est maintenant conforme aux critères de la Section 1, paragraphe b du règlement. Les contacts sont valables à partir du 1er février 1999, mais vous devrez attendre le 1er octobre 1999 pour soumettre votre confirmation. Les contacts ZC6 et 4X1 effectués avant le 1er juillet 1968, comptent pour un pays rétiré de la liste (deleted). Ceux effectués après cette date, ne comptent pas. E4 comptera pour les zones WAZ 20 et UIT 39.

Vous trouverez la liste des préfixes remise à jour, sur les pages du site web de l'UIT :

( http://www.itu.int/radioclub/rr/aps42.htm ) et celui de l'ARRL cité ci-dessus.

# IOTA

- Nouvelles références IOTA :

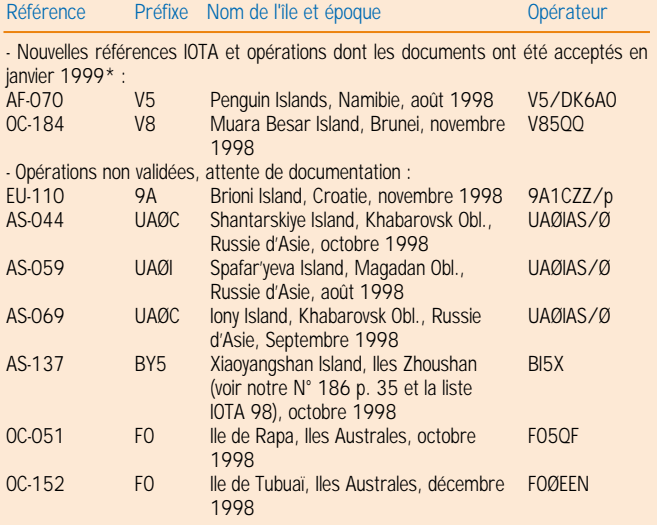

*\* Références et opérations acceptées par les « checkpoints » (contrôleurs) du diplôme IOTA.* 

# Concours HF

# BARTG Spring **Contest**

Concours RTTY uniquement.

- Dates et horaire : du samedi 20 mars à 02.00 TU au lundi 22 mars 1999 à 02.00 TU.

- Bandes et mode : 80 à 10 mètres, sauf WARC, en RTTY.

- Catégories : 1) mono-opérateur toutes bandes. 2) mono-opérateur monobande. 3) multi-opérateur un émetteur (multi-single). 4) Multi-opérateur multi émetteur (multi-multi). 5) SWL.

- Echanges : RST + N° de série commençant à 001 + l'heure TU.

- Points par bande : 1 par QSO.

- Multiplicateur par bande : 1 par entité DXCC, y compris W, VE, VK et JA. 1 par « area call » W, VE, VK et JA. 1 par continent.

Logs : standard, un par bande à faire parvenir le 31 mai au plus tard à\* : John Barber, GW4SKA, P.O.Box 611, Cardiff CF2 4UN, North-Wales, Royaume-Uni.

# Russian DX Contest

Concours international CW et SSB organisé par la SSR, Moscou.

- Dates et horaire : du samedi 20 mars à 12.00 TU au dimanche 21 mars 1999 à 12.0à TU. - Bandes et modes : 160 à 10 mètres, sauf WARC, en SSB et CW. - Particularité : une

même station peut être contactée deux fois sur la même bande, mais dans des modes différents et à 10 minutes d'intervalle minimum.

- Catégories : Mono-opérateur toutes bandes en Mixte, CW ou SSB. Monoopérateurs monobande en Mixte, CW ou SSB. Multi-opérateur toutes bandes, un seul émetteur (multi-single). SWL Mixte. Les multi-opérateurs doivent séjourner au moins 10 minutes sur une bande.

- Echanges : RS(T) + numéro de série commençant à 001. Les stations ajoutent l'abréviation de leur Oblast.

- Points par bande : 10 par QSO avec des stations russes, 2 avec son propre pays, 3 pour le même continent et 5 entre continents.

- Multiplicateur par bande : 1 par entité DXCC et par Oblast russe.

- Score final : (somme des points) x (somme des multiplicateurs), sur toutes les bandes.

- Prix : un trophée pour les mieux classés de chaque catégorie et un certificat de participation pour les logs de plus de 200 QSO.

- Logs : standards à faire parvenir avant la fin avril 1999 à : Contest Committee of SSR, P.O.Box 59, 105122 Moscow, Russie. Vous pouvez aussi les envoyer en document attaché par e-mail à

( ra3auu@contesting.com ).

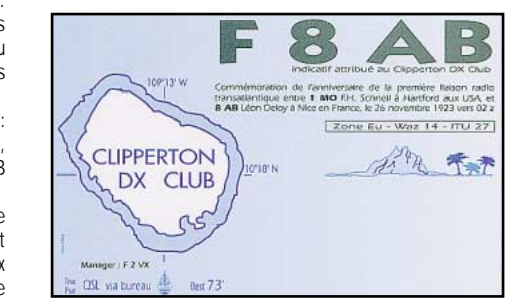

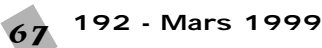

# DARC SSTV **Contest**

Concours international en SSTV organisé par le DARC (Allemagne).

- Dates et horaire : du samedi 20 mars à 12.00 TU au dimanche 21 mars 1999 à 12.00 TU.

- Bandes et mode : 80-10 mètres sauf WARC, en SSTV.

- Catégories : mono-opérateur et SWL. - Echanges affichés sur l'image : RST +

N° de série commençant à 001.

- Points par bande : 1 par QSO.

- Multiplicateur par bande: 1 par entité

DXCC/WAE y-compris W, VE, VK et JA, et 1 par area call W, VE, VK et JA. - Logs : standards, un par bande à faire parvenir le 19 avril au plus tard à : Werner Ludwig, DF5BX (CBA). Demandez confirmation de cette adresse auprès de vos corrspondants.

# CQ World-Wide WPX Contest

Ce concours international est organisé par la revue nord-américaine « CQ Amateur Radio » plus connue sous son ancien nom « CQ Magazine ». Il est particulièrement destiné aux chasseurs de préfixes spéciaux pour le diplôme WPX et comprend deux parties : SSB et CW. Voici l'essentiel de son règlement : - Dates et horaire :

- Partie SSB : du samedi 27 mars à 00.00 TU au dimanche 28 mars 1999 à 24.00 TU.

- Partie CW : du samedi 29 mai à 00.00 TU au dimanche 30 mai 1999 à 24.00 TU.

- Recommandation : Ayez sous la main une récente « Liste des Allocations de Préfixes Internationaux des Séries d'Indicatifs » (Allocation of International Call Sign Series) de l'UIT. Cette liste est bien trop longue pour être publiée dans ces colonnes, mais elle est disponible sur « l'ARRL DXCC Countries [Entities] List » publiée par l'ARRL, l'« ARRL Hand Book » (chap. 38) ou les publications spécialisées de l'UIT Genève. Cette liste remise à jour peut aussi être consultée et imprimée sur divers sites web d'internet, par exemple, voir ceux de l'ARRL et de l'UIT dans la rubrique « DXCC » ci-dessus.

- Bandes : 160 à 10 mètres sauf WARC, en respectant les segments IARU.

- Catégories :

1) Mono-opérateur mono-bande et multi-opérateur multibande (préciser) 1-a « High Power », puissance Po non mentionnée

1-b « Low Power », Po < 100 W

1-c « QRP/p », Po < 5 W

1-d « Assisted »

1-e « Tribander/Single Element » : utilisation d'une seule antenne beam 20, 15 et 10 m et d'antennes 1 élément pour les bandes 160, 80 et 40 m.

1-f « Band Restricted » ne concerne que les licences dont les bandes sont limitées, telles que les FB en France. Classement séparé par pays.

1-g « Rookie » (= « Bleu ») pour les licen-

ciés depuis moins de 3 ans. Nous vous recommandons alors de joindre une photocopie de votre licence... 2) Multi-opérateurs toutes bandes.

2-a « Un émetteur » (multi-single). Il doit demeurer 10 mn sur une bande.

2-b « Multi-émetteur » (multi-multi) depuis un même site.

- Echanges : RS(T) + N° de série commençant à 001. Les stations « multiopérateur » utilisent un numérotation séparée par bande.

- Points par bande :

Entre continents : 3 points sur 20, 15 et 10 m et 6 points sur 160, 80 et 40 m.

Même continent et entités différentes : 1 et 2 points respectivement.

Même entité DXCC : 0 points mais compte comme multiplicateur.

- Multiplicateur : 1 par nouveau préfixe ainsi défini :

Un préfixe est la combinaison de lettres et de chiffres formant la première partie d'un indicatif radio-amateur (le suffixe étant formé par les 1 ou 2 ou 3 dernières lettres consécutives. Les stations portables comptent pour le préfixe indiqué en / (par exemple : TK5/F6XYZ compte pour TK5, W6XYZ/VP5 compte pour VP5). Les stations portables qui n'indiquent pas le dernier chiffre dans le préfixe /, comptent pour ce préfixe + Ø (par exemple PA/F6XYZ compte pour PAØ). Les indicatifs spéciaux comportant plus d'un chiffre (digit) après leur identification UIT, comptent pour des préfixes distincts (par exemple HK5ØØXYZ compte pour HK5ØØ et non pas pour HK5). Enfin FOØ (visiteurs) et FO5 (résidents) comptent pour deux préfixes distincts, par contre, ils concernent maintenant 3 (4) entités DXCC différentes : Iles de la Société, Marquises et Australes (sans parler de Clipperton).

- Les logs : au format CQ, avec signalisation des doubles et accompagnés d'une liste alphanumérique des préfixes toutes bandes comprises et d'une feuille récapitulative, devront parvenir un mois au plus tard après la partie concernée à : CQ WW Contest Manager, c/o CQ Magazine, 76 North Broadway, Hicksville NY 11801, USA. Mentionnez « CQ WPX » CW ou SSB en haut à gauche sur l'enveloppe.

# Challenge SWL du 50ème **Anniversaire** du Conseil de l'Europe

Il est destiné aux écouteurs (SWL). 1/ Tous les QSO entendus et confirmés avec l'indicatif TP5ØCE durant l'année 1999.

2/ Toutes les bandes HF, WARC comprises, en CW et SSB.

3/ Dates : du 1er janvier 1999 au 31 décembre 1999.

Date limite d'envoi des logs : 31 janvier 2000.

4/ Les 3 premiers se verront remettre une coupe par le Radio Club du Conseil de l'Europe.

# **MEGAHERTZ magazine**

5/ L'envoi des QSL n'est pas nécessaire. Les contacts seront vérifiés sur les logs du Radio Club.

6/ Adresse : Conseil de l'Europe, Régie des Moyens Audiovisuels – CERAC, Mr Kremer Francis, F6FQK, 67075 Strasbourg Cedex. E-mail :

( FRANCIS.KREMER@wanadoo.fr ).

# HSC Marathon 1999

Championnat CW organisé par le « High Speed Club » dont les membres sont répartis dans plusieurs pays. Il est destiné aux télégraphistes chevronnés. - Dates : du 1er janvier 1999 à 00.00

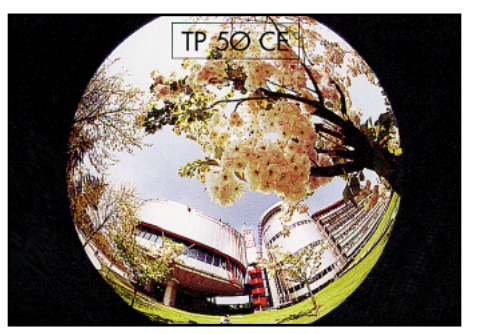

TU au 31 décembre 1999 à 24.00 TU. - Bandes et mode : Toutes les bandes en CW.

- Report : RST.

- Points par bande : un par membre du HSC. Ceux-ci annoncent HSC à la suite de leur indicatif.

- Score : Total des points.

- Logs : extrait à envoyer avant le 31 janvier 2000 à : Werner Hennig, DF5DD, Holzstr. 312, D-59556 Lippstadt, Allemagne.

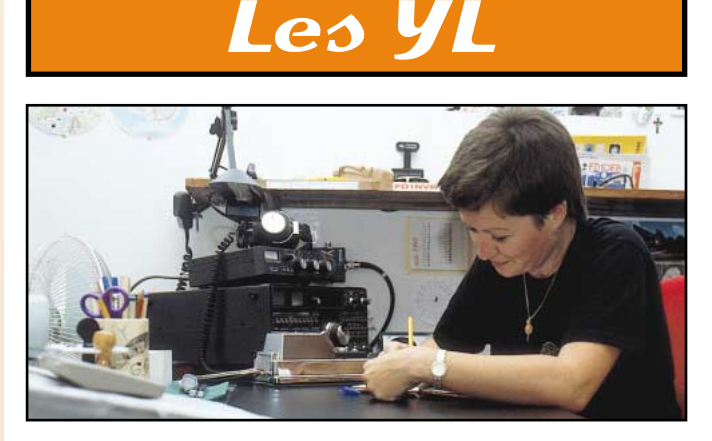

INFOS ET SUGGESTIONS À NADINE AVANT LE 3 DU MOIS. BON TRAFIC 33/88 (Nadine BRESSIER, Mas "Le Moulin à Vent", 84160 CUCURON)

### YL entendues en SSB

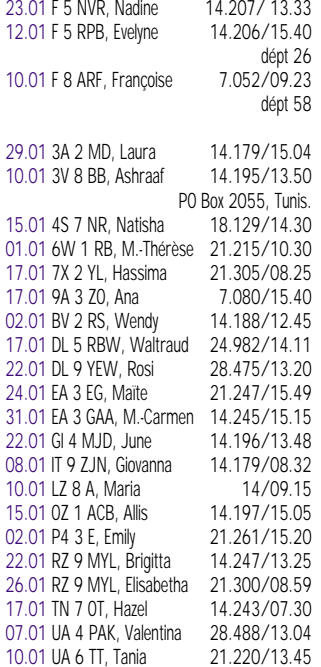

**192 - Mars 1999** 68

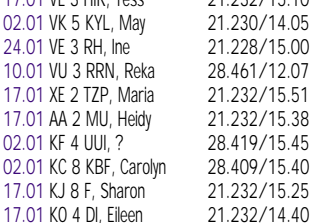

17.01 VE 2 HIR, Tope 21.232/15.10

# YL entendues en CW

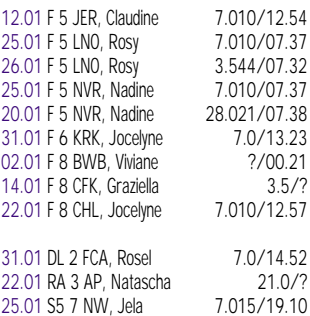

#### **Adresses :**

6W1RB : Marie Thérèse HORGUE, 158 avenue du président Lamine Gueye, PO

Box 3749, Dakar, Sénégal. BV2RS : Wendy CHANG, PO Box 105- 29, Tapei, Taiwan, R.O.C. V63HO (Ann WA1S) et V63HC (Charlotte KQ1F) : QSL via KQ1F : Charlotte RICHARDSON, 11 Michigan Dr., Hudson MA 01749, USA.

#### **Merci à :**

Isabelle F5BOY, Claudine F5JER, Laura 3A2MD, Patrick F5MQW, Christian F8ACZ, Daniel F8AWQ, Christian F-11323, Jean-Michel F-17028, Les Nouvelles DX.

**QSL reçues en direct :** Françoise F8ARF (10.01.99)

#### **QSL reçues par le bureau :**

SV3AGQ (15.02.98), Raffaella I5WVR (16.03.98), Maria Angel YV5NKV (15.01.98).

# Infos DX

HK0 : San Andres : Martha WN4FVU et d'autres OM seront actifs depuis San Andres du 2 au 9 mars. Avant et après l'ARRL Contest ils seront surtout actifs sur les bandes WARC en RTTY et en  $CM$ 

J7 : Dominique : Gay KD4GMV (YL) et son mari David KK4WW, Kay KF4EKH (yl) et son mari Don KE4UGF, Larry N4VA,et Bill W4WX étaient J79GMV, J79WW, J79EKH, J79 UGF du 12 au 22 février, actifs en SSB, CW et RTTY.

#### *Merci de me faire parvenir vos infos avant le 3 de chaque mois : - soit par courrier*

*- soit par fax : 04.90.77.28.12 (il fonctionne de nouveau !).*

88 de Nadine.

# Le Trafic DX

TOUTES VOS INFORMATIONS SONT À FAIRE PARVENIR À LA RÉDACTION AVANT LE 3 DU MOIS. *(VOIR ADRESSE EN DÉBUT DE REVUE).*

# **EUROPE**

**ALAND (Ile)** Ari, OH1EH, sera OHØZ en EU-002

pour le concours CQ WPX SSB des 27 et 28 mars.

# **CONSEIL DE L'EUROPE**

#### **(Strasbourg, France)** Du 30 avril au 2 mai 1999, la station

TP5ØCE sera de nouveau active sur toutes les bandes, WARC comprises,

en CW et SSB. Elle compte pour cinq points pour la Coupe du 50ème Anniversaire du Conseil de l'Europe (voir notre N° précédent). Elle est aussi l'objet du Challenge SWL de même nom (voir cidessus).

#### **DANEMARK +**

Danemark (OZ), Iles Féroé (OY), Islande (TF) et Groenland (OX).

La fin d'une époque : pour marquer la fin du reseau d'Ecoute Internationale des Appels de Détresse en code Morse (CW) sur 500 kHz (1er février 1999) au profit du « Global Maritime Distress safety System » (GMDSS) en d'autres modes et via satellite, les stations suivantes sont actives en CW du 1er au 28 février 1999 : OX3OXF depuis Qaqortoq Radio, OX3OXI depuis Nuuk Radio, OX3OYR depuis Aasiat Radio, TF3TFA depuis Reykjavik Radio, OY3OXJ depuis Torshavn Radio, OZ1OXZ (Op. OZ8AE) depuis Lingby Radio, OZ5OXZ (Op. OZ5ZB) et OZ1OXB (Op. OZ6TL). Ces stations sont et seront de nouveau actives pendant le week-end du 10 au 11 avril 1999, sur les fréquences suivantes : 1830, 3535, 7025, 10125, 14035, 18075, 21035, 24905 et 28035 kHz CW. QSL via le bureau OZ.

### **ESPAGNE**

La station EG5URA sera active depuis l'île Tabarca (EU-093) du 23 au 25 avril, à l'occasion de la Convention IOTA qui se tiendra à Alicante. QSL via bureau URE.

### **FAROË (Iles)**

Voir OY3OXJ dans « Danemark + », cidessus.

### **FRANCE**

Un groupe d'opérateurs ON participera au concours IOTA (fin juillet 99) depuis l'île d'Ouessant (EU-065).

#### **ISLANDE**

Voir TF3TFA dans « Danemark + », cidessus.

#### **MONACO**

- Laura, 3A2MD, se trouve souvent autour de 21230 kHz SSB à 14.00 TU, elle a aussi été contactée sur 21027 kHz CW vers 13.45 TU. QSL (CBA).

Leo, K8PYD, comptait être 3A/K8PYD surtout en CW et RTTY, du 18 février au 2 mars. QSL « home call ». Tom, N9NC, qui avait déjà été 3A/N9NC pendant le concours CQ WW CW, devait le rejoindre le 19 février pour une semaine. Tous deux sont QSL « home call » (CBA).

### **POLOGNE**

Depuis le 1er janvier 1999, la Pologne comprend 16 régions administratives (au lieu de 49, auparavant). Les indicatifs restent inchangés mais les règlements des diplômes et concours SP pourraient changer.

#### **ROYAUME UNI**

Tom, GØPSE, et Steve, G4EDG, seront GBØSM sur 160-10 mètres CW et

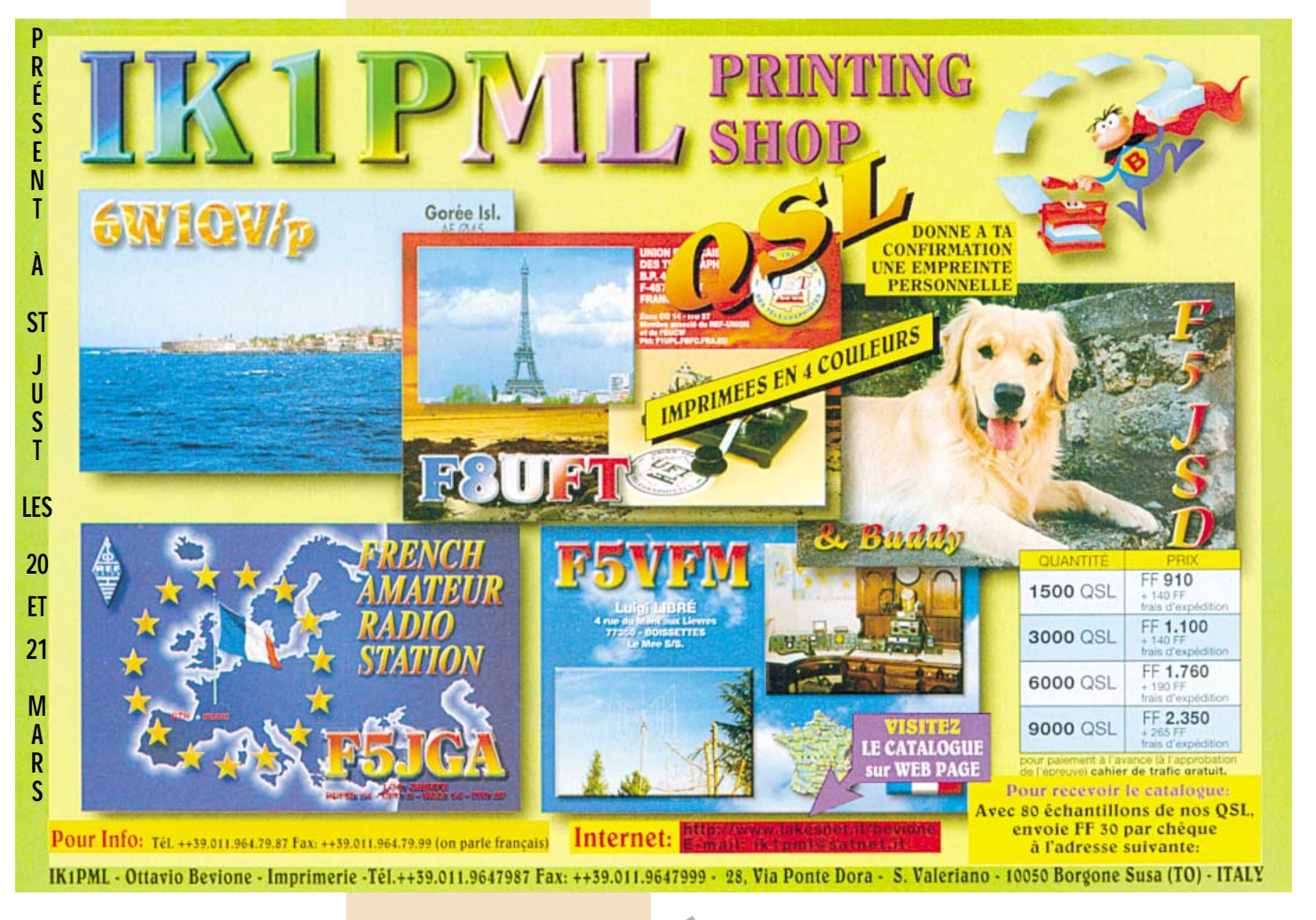

SSB depuis l'île St. Mary (English Islands, Scilly Islands, EU-011, situées au large du cap Land's End (Cornwall, sur la ligne séparant la Mer d'Irlande, la Manche et l'Ocean Atlantique) du 22 au 29 juillet. Ils seront G5M pendant le concours IOTA des 24 et 25 juillet. QSL à G3WNI directe (CBA) ou via bureau.

# **AFRIOUE**

### **AFRIQUE DU SUD**

- Edwin, ZS5BBO, est toujours actif sur 20 mètres (14205  $\pm$  QRM) tous les jours à partir de 15.00 TU. QSL « home call » (CBA).

- L'indicatif spécial ZS15ØLL est actif toutes bandes du 27 février au 1er mars pour célébrer le 150ème anniversaire de Agulhas Lighthouse, Province du Cap, le phare continental situé le plus au sud du continent africain.

#### **AMSTERDAM (Ile)**

Michael, FT5ZJ, a reçu sa licence in extremis avant son départ. Il est aussi actif en RTTY. QSL via Paul, F2YT  $(CBA)$ 

#### **BURKINA FASO**

Michel, F5RLE, et Joël, F5AQW, sont XT2DM en CW et XT2OW en SSB, surtout sur les bandes WARC, du 7 février au 1er mars. QSL via F5RLE (CBA).

# **CENTRE AFRIQUE (Rép.)**

Alex, PA3ZDN et actuellement TL5A, comptait améliorer son installation sur 160 mètres et opérer aussi sur 6 mètres. QSL via PA1AW [ex PA3DMH (CBA)]. Les logs sont disponibles sur le site web ( http://www.qsl.net/tl5a ).

#### **CHAGOS (Iles)**

Ron, AA5DX, est VQ9DX de janvier à la fin avril. QSL « home call » (CBA) à son retour.

#### **DJIBOUTI**

Vincent, F5UNF, devrait être J2/F5UNF sur toutes les bandes HF, du 18 février à la fin juin. QSL via F5UNF, BP 12, 54760 Leyr Cedex, France.

#### **GABON**

Derek, F5VCR, et Ken, G3OCA, comptent opérer en TR/ depuis l'île Banie (AF-043) pendant le week-end du 12-14 mars. QSL « home calls » (CBA).

#### **GAMBIE**

Steve, G3VMW, sera C56/G3VMW ou C56SW sur 160-10 mètres CW, depuis Banjul du 4 au 18 mars. Ses logs se trouveront sur le site web http://www.bramham.demon.co. uk ) après l'opération. QSL « home call » (CBA).

#### **GHANA**

Hardy, DL1IAL, est 9G5HK pendant trois mois à partir du 1er février. QSL « home call » (CBA).

#### **KENYA**

Graham, GØVNW, séjourne au Kénya jusqu'en octobre prochain. Il a demandé l'indicatif 5Z4GC et sera actif toutes bandes SSB. QSL via WB2YQH.

#### **LIBERIA**

Marc, ON4WW, est de nouveau EL2WW depuis Monrovia et actif avec un FT-900 et un ampli linéaire sur toutes les bandes HF CW et SSB. Il est aussi équipé en SSTV et sur 6 mètres et sera en vacances en Belgique dans le courant de mars avant de retourner au Liberia pour plusieurs mois encore. QSL via ON5NT (CBA).

# **LIBYE**

L'opérateur Abulbaker de la station-club 5A1A continue à être actif sur 10 mètres CW, surtout les week-ends, autour de 28040 kHz entre 15.45 et 16.30 TU. Il se trouve parfois sur 28445 kHz SSB. Il se trouve aussi sur les bandes basses (160 et 80 mètres) entre 21.00 et 24.00 TU. QSL par envoi « Recommandé » à 5A1A (CBA).

#### **MAURICE (Ile)**

Patrick, F6CMH, sera 3B8/F6CMH en IOTA AF-049, du 17 au 26 mars. Il sera actif toutes bandes SSB mais en particulier sur 14130 kHz ± QRM. Son équipement comprend : IC-706 MK2 + FD4 + dipôle. QSL « home call ».

#### **RODRIGUEZ (Ile)**

Voir notre N° précédent p. 75. Ned Stearns, AA7A, un Dxer VHF, se joindra à l'équipe multinationale 3B9 qui sera active à partir du 1er avril pour 10 jours. Il sera actif sur 6 mètres avec 100 W et une beam 5 éléments. Vous pouvez lui demander des infos et skeds via E-Mail ( stearns@goodnet.com ).

#### **TANZANIE**

Ralph, 5H3RK ex-Z21HS, est actif sur les bandes basses et 20m CW entre 20.00 et 04.00 TU. Attaché auprès de l'Ambassade de Suède de Dar-Es-Salam, il séjourne pour deux ans en Tanzanie. QSL via Ralph Karhammar, 5H3RK, P.O.Box 9274, Dar-Es-Salaam, Tanzanie.

# **TRISTAN DA CUNHA (Ile)**

- Suite à des problèmes de transceiver, Ian, ZD9IL, était très peu actif ces temps derniers. Son QSL manager, ZS5BBO, nous tiendra au courant sur sa reprise d'activité. Voir « Afrique du Sud », ci-dessus.

Andy, ZD9BV, est de retour sur l'île (AF-029) après un congé prolongé. QSL via W4FRU (CBA).

# **TROMELIN (Ilot)**

Henri, FR5ZQ, comptait être FR5ZQ/T depuis Tromelin (AF-031) pour une courte opération entre le 3 février et le 3 mars. Il devrait être actif sur 40-10m CW et SSB. Heures et fréquences de trafic : 11.00-12.00 TU 21190-21300 kHz SSB, 12.00-14.00 TU 28450- 28505 kHz SSB, 13.00-14.00 TU sur 14272 kHz SSB sur le réseau JA, 16.00-18.00 TU 14133-14200 kHz SSB sur 14 MHz ou sur 28 MHz SSB (mêmes fréquences que ci-dessus). QSL « home call » (CBA).

# AMERIQUES

#### **ALASKA**

Un groupe d'opérateurs dont KL7AK, sera actif depuis l'île Nunivak (NA-074),

#### **MEGAHERTZ magazine**

Mer de Bering, du 4 au 7 juin 1999. Deux stations seront actives en CW, SSB et RTTY. En SSB, ils se trouveront sur les fréquences IOTA habituelles et principalement sur 14260 kHz. QSL à KL7AK directe (CBA) ou via bureau.

#### **ANGUILLA**

Mike, W1USN, Bob, AA1M, et Jim, W1HL, sont actifs en CW et SSB du 1er au 8 mars 1999. Indicatifs demandés. QSL « home calls » (CBA).

#### **AVES (Iles)**

Une expédition en YVØ (NA-020) est prévue pour le début de l'année prochaine par YV5AMH, ANT, BNR, DPJ, EED, IVB et d'autres opérateurs YV.

#### **BELIZE**

Joe, K8JP, et son épouse Beverly, sont V31JP sur les bandes basses (160- 40 mètres) en SSB et surtout CW, du 11 février au 9 mars 1999. QSL via Lonnie W. Miller, KA9WON (CBA).

#### **BRESIL**

- Un groupe d'opérateurs PY7 et PR7 dont Ciro, PY7ZY, sera ZX7ZZ depuis l'île Itamaraca (SA-046) pour le Concours IOTA de Juillet prochain. Voir PY7ZY/7 dans les « QSL Infos » ci-dessous.

- Eduardo, PP8EB, et d'autres opérateurs seront ZX8DX en SSB et ZX8CW en CW sur 80-10 m du 1er au 4 avril, depuis les îles intérieures Anavilhanas situées sur le fleuve Amazone, Amazonas, PP8, Brésil. QSL via PP8EB (CBA).

#### **GRENADE**

Bill, K4LTA, sera J3/K4LTA du 10 mars au 10 avril 1999. QSL « home call » (CBA).

#### **GROENLAND**

Voir OX3OXF, OX3OXI et OX3OYR dans « Europe, Danemark + », ci-dessus.

#### **SAN ANDRES & PROVIDENCIA (Iles)**

Carl, WB4ZNH, et son épouse Martha, WN4FVU, sont HKØ/W4DC pendant la première quinzaine de mars. Ils comptent participer au concours ARRL DX SSB avec un indicatif spécial HKØ. Informations sur le site web ( http:// www.pwcweb.com/wwi/Dxpedition/ ).

# **ST. PIERRE & ST. PAUL (Iles)**

L'expédition en PYØS (SA-014) de Lunkes, PT2HF, Stuckert, PT2GTI, et Paul, PT2NP, aura lieu du 15 au 16 mars ou du 21 au 22 avril. Ils seront actifs en CW, SSB et peut-être d'autres modes. QSL via PT2GTI (CBA). A ne pas confondre avec l'expédition du Natal DX Group qui a dû être annulée (Voir notre N° 191, p . 75).

#### **VIRGIN ISLANDS (GB)**

- Dallas, K1DW, est actif en VP2V… (indicatif demandé) depuis Tortola ((NA-023) du 16 février au 9 mars. Hors contests (ARRL DX CW et SSB, CQ WW SSB), il opère toutes bandes 160- 10 mètres CW, SSB et RTTY. QSL « home call » (CBA).

- Jack, W4NF, Bill, W4RM, Cliff, W4CE et Dave, W4DAV, seront VP2V/… en « multi-multi » pendant le concours ARRL DX SSB des 6 et 7 mars, depuis Tortola (NA-023). QSL « home call » (CBA).

# **ASIE**

#### **JAPON**

Yuji, JA3CMY (non CBA\*), Fumio, JE4CIL (CBA), et Takeshi, JI3DST (CBA), seront actifs depuis l'île Oki (AS-041) sur 80, 40, 20, 17, 15, 12 et 10 mètres CW, SSB et RTTY, du 20 mars à 07.00 TU au 21 mars à 23.00 TU. QSL « home calls ». \* JA3CMY : Yuki Iwata, 3-13-3 Kaneda-Cho, Moriguchi-City, Osaka 570-0011, Japon.

#### **SRI LANKA**

Bob, ZL1RS, qui séjourne en AS-003 depuis le 13 janvier pour 9 mois, essaye d'importer son matériel radio et obtenir une licence 4P ou 4S. Un délai de 3 mois est normalement nécessaire. QSL directe seulement, à ZL1RS (CBA).

# **OCEANIE**

# **AUCKLAND & CAMPBELL (Iles)**

L'expédition ZL9CI a arrêté ses émissions le 24 janvier à 23.59 TU avec un score record de plus de 95000 QSO. QSL via ZL2HU (CBA).

#### **MARSHALL (Iles)**

Tom, N4XP, doit être V7/ ou VP7… (indicatif demandé) pour 10 jours à partir du 27 février. Il comptait être actif en CW sur les bandes basses et le 30 mètres en priorité vers l'Europe. QSL « home call » (CBA).

#### **MIDWAY**

Simone, IV3NVN, doit être KH4/IV3NVN depuis Midway (OC-030) du 21 février au 3 mars. Il comptait être actif sur 80-10 mètres et peut-être 160 et 6 mètres, en CW et SSB . QSL via IV3TMV (CBA).

#### **NAURU**

Bob, G3ZEM, et Roger, G3SXW, sont respectivement C21ZM et C21SX depuis Nauru (OC-031), du 27 février au 7 mars 1999. Priorité est donnée en CW à l'Europe et les bandes WARC. Ils utilisent des antennes beam et des amplis linéaires. Leurs fréquences : …003, …013, …023 kHz etc… avec un split RX de +1 à +3 kHz. QSL « home calls » (CBA).

#### **TOURS DANS LE PACIFIQUE**

- En route pour Tarawa (T3), Jarda, OK1RD, Jiri, OK1RI, et Slavek, OK1TN, sont 3D2TN (Iles Fidji) pour quelques jours à partir du 25 février. Ensuite, ils seront T3ØRD à partir du 1er mars depuis Tarawa, Kiribati-Ouest (OC-017). A partir du 10 mars et jusqu'au 8 avril, la date exacte et la destination dépendent des moyens de transport, ils seront T31RD depuis Kanton, Kiribati Centrale (OC-043) et/ou T33RD depuis Banaba, Kiribati Ouest (OC-018). Iles doivent être actifs toutes bandes 160- 10 mètres, (WARC comprises) avec

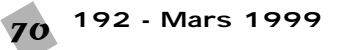

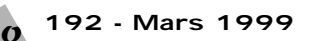

# CARNET DE TRAFIC

deux stations + amplis distincts et antennes diverses. Ensuite, ils seront de nouveau actifs depuis ces îles puis de retour sur Tarawa, avant leur retour en Europe. QSL via OKDXF voir « Les bonnes adresses », ci-dessous.

# Spécial SSTV

**Avec le concours de Dany, ON4VT**

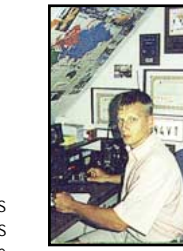

Informations compilées d'après le

« Picture DX Bulletin » N° 33, février 1999.

Les informations de ce bulletin sont dues à : SM5EEP, JA2BWH/1, HG7WFG, ON4PL, HA5DW, ON6DP, ZS6RVG, F1EBE, DL3APO, G7TUA, DL8LZM, F5HWB, G7USW, DJ4FO et ON4VT.

# **Afriaue**

- EL-LIBERIA : EL2WW (opéré par Mark, ON4WW) a commence ses premier essais en SSTV. Mark est un nouveau venu dans ce mode. Le Modem et les logiciels lui ont été donnés par le PDXB (ON4VT). QSL via ON4VT.

- FT5Z-AMSTERDAM & ST PAUL : FT5ZJ est de temps en temps actif en SSTV surtout sur 20 m. QSL via F2YT. - TU-COTE D'IVOIRE : Gérard, TU2OJ, a

aussi été reçu en SSTV. Nous n'avons pas d'autres infos. - Z2-ZIMBABWE : James, Z21CA, a été

actif en SSTV, grâce à un PC 60 MHz et un logiciel NONLIS Version 2 de GSHPC qui lui a été donné par ZS6RVG. Pour le moment, il est actif dans ce mode sur 7 et 14 MHz et utilise seulement des antennes filaires en « V inversé » avec un certain succès.

#### Asie

- 5B-CHYPRE : Aris, 5B4JE, se trouve très souvent sur les bandes hautes. QSL (CBA).

- AP-PAKISTAN : Après les opérations SSTV d'Anwar, AP2AR, d'autres opérateurs suivent son exemple : AP2SP, AP2SAF et AP2MIZ, (tous trois sont CBA) et actifs en SSTV !

- HL-COREE-DU-SUD : HL2AIB est reçu en Europe avec un excellent signal SSTV sur 15 mètres. QSL via bureau HL

- HS-THAÏLANDE : Tana, HS1AFN, et Long, HS2CRU, sont actifs SSTV sur 20 et 15 mètres. Tous deux sont QSL (CBA) ou bien via Rainer, DL2VK (CBA), leur instructeur.

#### **Europe**

- 9H-MALTE : 9H1FF est un nouveau venu en SSTV. Cherchez aussi à contacter 9H4W et 9H4CM ! Tous trois sont QSL (CBA).

- G-UK (Royaume-Uni) : Ces derniers temps (janvier 99), tous les mardis à 19.00 TU un faible signal SSTV a été reçu en Angleterre sur 144,320 MHz USB ! Les stations réceptrices se trouvaient en IO93IC… mais de qui s'agissait-il ?

- GD-ILE DE MAN : Ted, GD4HOX, est maintenant bien connu dans ce mode. QSL (CBA).

- GL-IRLANDE DU NORD : D'après les DX-Clusters, un relais SSTV serait en cours d'expérimentation 24h/24 sur 28700 kHz USB. Nous n'avons pas d'autres informations sur celui-ci.

- ON-BELGIQUE : Le transpondeur SSTV, ON4VRB, est toujours opérationnel 24h/24 sur 28700 kHz USB et 433925 kHz FM. Les deux bandes (HF et UHF) rendent les contacts possibles en "crossband". Vous trouverez les infos sur le site web de l'auteur (voir ci-dessous). ON6DP (CBA) expérimente un nouveau relais SSTV sur 144500 kHz FM. Par la suite, celui-ci serait relié à un relais sur 28695 kHz USB pour fonctionner en transpondeur.

- S5-SLOVENIE : S51RB est de retour en SSTV. Voir aussi S53X ! Tous deux sont (CBA).

### Amérique du Nord et Caraïbes

- W-USA : Le relais SSTV, K3ASI, sur 28690 kHz USB, est maintenant opérationnel pendant la semaine. Infos et images transmises sur le site web ( http://www.loclnet.com/k3asi/ ) et celui de l'auteur, voir ci-dessous.

#### Océanie

- FOØ-ILES AUSTRALES : FOØAWI et FOØXUU étaient opérationnels en SSTV du 2 au 10 février dernier (voir "QSL Infos", ci-dessous).

- FOØ-ILES MARQUISES : FOØAWI et FOØXUU s'y trouvaient jusqu'au 30 janvier avant de se rendre aux Iles Australes. (voir "QSL Infos", ci-dessous).

- ZL-NOUVELLE-ZELANDE : ZL3WWW se trouve souvent sur 15 m SSTV (non CBA)

- ZL9-AUCLAND & CAMPBELL : ZL2TT, le seul actif en SSTV, a dû renoncer au dernier moment à se joindre à l'équipe… pas de chance !

#### Amérique du Sud

- CE-CHILI : XR3J était actif depuis le Jamboree International. QSL via HB9AOF (CBA).

- PZ-SURINAM : Otto, PZ1AC, a été vu sur 10 mètres SSTV. (CBA).

#### Nouvelles Brèves

SSTV de MIR : En janvier dernier, la station MIR transmettait assez souvent des images SSTV pendant les weekends. Sa fréquence est de 145.985 FM en mode ROBOT 36. De nombreuses images peuvent être vues sur le site web de Dany, ON4VT. Pour confirmation, les rapports d'écoute de MIR SSTV peuvent être envoyés avec ESA + IRC à : N6CO, P.O.Box 311, Pine Grove CA 95665, USA. Voir aussi les "Diplômes", ci-dessous.

# **MEGAHERTZ magazine**

**Contests :** Dany, ON4VT, n'a pas encore reçu de règlements de concours SSTV 1999. Ceux de 1998 se trouvent sur son site web. Il attend vos informations pour leur mise à jour.

**Diplômes :** Si vous recevez régulièrement des images SSTV de MIR, vous pouvez les envoyer sur disquettes accompagnées des dates et fréquences de réception à Jean-Marie Buhot, F1EBE, Bois Isambert, 76710 Montville, France. Le diplôme comprend deux catégories : 10 et 20 images. Les frais sont de 20 FFR. Une photo du diplôme est visible sur le site web de l'auteur.

# **QSL reçues**

Directes : VE6SL, XR3J. Bureau : JR6IKP, JA8RCM, ON4CHQ, OE2AHG, CU3ET, RU3DUC, SV1COA, SV1QN, UA1AAG, S57JVG, OE2WR/ EA8, OE2WR, PA3BWG, EU6TV, TZ6FIC, CT98AFN, OK2LE, PY5BYE, JA3BBI, IK5JAU, CT98YWI, CN8LI, RX3MD, ON4CBJ, DS3EXX, ON4GP, JG6WAA.

Recevez les infos SSTV remises à jour sur le site de Dany : ( http://www.ping.be/on4vt/ ). E-mail ( ON4VT@ping.be ). Packet (ON4VT@ONØRTB).

# Les bonnes adresses

BT1WW – via Martti J. Laine (OH2BH), Unit N° 21H North Lodge, China World trade Center, N°1 Jianguomen Wai Avenue, Beijing 100004 Rép. Popul. de Chine. E-Mail ( martti.laine\$nmp.nokia.com ) ou ( crsa\$public.bta.net.cn ). C06XN – via Oscar A. Gaviria, HK6DOS, P.O.Box 3055, Pereira, Colombie. F05QB – Michel Huin, BP 527, Papeete, Tahiti, Polynésie Française.

FT5WH – via le "Radio Club de la Gendarmerie", F6KDF, 292 route de Genas, 69677 Bron, France.

FY5DG – Christian Albrieux, BP 450, F-97310 Kourou, Guyane Française.

VK9NX – QSL via Kevin Mulcahi, VK2CE, P.O.Box 300, Merrimbula, 2548, Australie. (Nouvelle adresse).

WH6ASW/KH2 – Ray est désormais QSL directe à Ray Fabre, 37 Turner Rd, Nimitz Hill, Asan, Guam 96922, USA ou via bureau.

ZL3CW, F2CW & E31AA – nouvelle adresse : Jacky Calvo, P.O.Box 593, Pukekohe 1800, Nouvelle-Zélande.

ZL9CI – via Ken Holdom, ZL2HU, P.O.Box 56099, Tawa, Nouvelle-Zélande. Infos sur le site web ( http://www.qsl.net/zl9ci ).

#### Clubs et Associations :

ARAS – Association des Radio Amateurs du Sénégal, BP 971, Dakar, Sénégal. Station officielle : 6V1A

ARL – Amateur Radio League of Taiwan, BV QSL Buro, P.O.Box 73, Taipei 100, Taïwan.

ARM – Amateur Radio of Moldavia, c/o Valery N. Metaxa, ER1DA, P.O.Box 9537, Kishinev, MD-2071, Moldavie.

ARS/Jiansu – Amateur Radio Sport Association of Jiansu Province, P.O.Box 538 Nanjing, Rép. Popul. de Chine. Stations officielles : BY4RSA et BY4RRR.

ARS/Shangai – Amateur Radio Sport Association of Shanghai Province, Zhabei District Chil Sci. & Tech. Center, P.O.Box 083-105, Shanghai, Rép. Popul. de Chine. Station officielle : BY4BZB (CBA).

ARS/Suzhou – Amateur Radio Sport Association of Suzhou Province , P.O.Box 51, Suzhou, Rép. Popul. de Chine. Station officielle : BY1SZ.

CRSA – Chinese Radio Sport Association, P.O.Box 6016, Beijing 100061, Rép. Popul. de Chine. Station officielle BT1IARU.

*Ndlr : la CRSA est l'association membre de l'IARU et reconnue sur le plan international. Les ARS/provinciales citées ci-dessus y sont affiliées.*

EARS – Ethiopan Amateur Radio Society, P.O.Box 60258, Addis Ababa, Ethiopie. Station officielle : ET3AA.

KARL/Uijongbu – Korean Amateur Radio League, Uijongbu Office, P.O.Box 57, Uibongju 480-600, Rép. de Corée du Sud. Station : DSØHG.

OKDXF – OK DX Foundation, P.O.Box 73, 29306 Mlada Boleslav, Bradlec, Rép. Tchèque.

SSR (Russie) : Harry, RA3AUU, "Vice-President du Comité des Contests de la SSR, signale que l'adresse du seul bureau QSL russe affilié à l'IARU est : SSR QSL Bureau, P.O.Box 59, Moscou, 105122, Russie.

TURL – Telecom Union Radio League, P.O.Box 117, L-4901 Bascharage, Luxembourg. Station : LX4B.

UBA – ON4-QSL Bureau (UBA/IARU), P.O.Box 900, B-9000 Gent (Gand), Belgique.

# Les managers

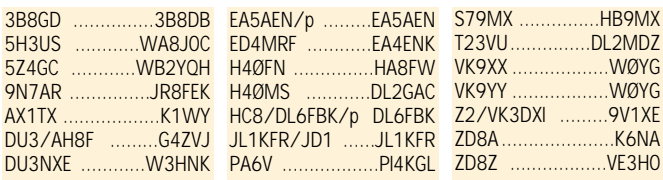

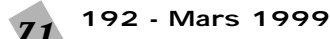

# QSL infos

3B8/DJ7MI – par Hans, DJ7MI, depuis l'île Maurice (AF-049) sur les bandes basses CW, du 2 au 20 février. QSL via bureau à DJ7MI (CBA).

3V8BB – opérateur Kochi, sur 28480 kHz entre 13.00 et 14.00 TU, pendant la dernière semaine de janvier. QSL via JF2EZA (CBA).

5N4B – depuis l'île Bonny (Golfe de Guinée, AF-076) par Bruno, IØYO, du 11 au 24 avril 1998. QSL via IØYO (CBA).

5Z4LI – le Kénya depuis Lamu Island (AF-040) par Jim, G3RTE, Phil, G3SWH, John, G3WGV et Bob, 5Z4RL, sur 160- 10 mètres ( sauf le 30 mètres non autorisé en 5Z) en CW, SSB et RTTY, du 17 au 24 février. QSL à G3SWH directe (CBA) ou via RSGB..

7S2TP – Expédition en Laponie, 1998. Michael, SM2KAL (non CBA) a répondu à toutes les cartes QSL via bureau. Infos sur le site web ( http://www.gellivare. se/radio ).

8P9DX – La Barbade (Barbados, NA-021) par Glenn, VA3DX, sur toutes les bandes HF en CW, SSB et RTTY, jusqu'au 6 février. Il était aussi actif pendant le concours CQ WW 160 mètres. QSL via VE3ICR (CBA).

8P9JA & 8P9JB – La Barbade, respectivement par Jim, K4MA, et Will, AA4NC, du 17 au 22 février dont le concours ARRL DX CW (8P9JA en "multi-single"). QSL "home calls" CBA.

8Q7AC – les îles Maldives (AS-013) sur 20 mètres CW vers 13.00 TU. QSL via DJ4KW (CBA).

9A4DU/p, 9A4DX/p & 9A4NC/p – par Ante, 9A4DU (CBA), Nick, 9A4DX (CBA)et Zoran, 9A4BC (non CBA), depuis l'île Mljet (Adriatic Sea Coast South Group, EU-016), du 15 au 25 janvier. Ils étaient actifs sur les bandes hautes (20-10m) en CW et SSB. QSL "home calls" directe ou via bureau.

9G1AA – depuis le Radio-Club de Dormaa-Ahenkro, par Seth, 9G1OO, Arie, PA3ERA, et Bert, PA3FUE, en février dernier. Ils devaient être actifs sur 40, 20 et 15 mètres surtout en CW. QSL via PA3ERA (CBA).

9M6AAC – Malaisie Occidentale par Ed, K8EP, en CW et SSB du 19 janvier au 1er février, depuis le site touristique de "Hillviews Gardens Resorts" qui comporte des installations destinées aux OM. Ed participait au concours CQ WW 160 mètres CW. QSL via N2OO (CBA).

AE5B – John était actif sur 20 et 15 mètres depuis NA-092, du 29 au 31 juillet. QSL via AE5B (CBA).

AX… - au lieu de VK, était le préfixe que pouvaient utiliser les amateurs australiens le 26 janvier en l'honneur de leur Fête Nationale (Australian Day). Le reste de leur indicatif (area call N° et suffixe) restaient les mêmes, ex. AX4XYZ = VK4XYZ…).

BT1WW – était un indicatif spécial utilisé depuis Beijing (Pékin) par la "Chinese Radio Sports Association" pendant le concours CQ WW 160m CW. Il était opéré par BA1AB , BA1OK (tous deux ont la même CBA, celle de l'association ?), OH2BH et autres. QSL via bureau.

C6A/… & C6AKW – par John, K3TEJ, et Edward, WA3WSJ, en /C6A depuis Treasure Cay, Abaco (NA-080), Bahamas, du 16 au 23 février. Ils étaient C6AKW pendant le concours ARRL CW DX. Hors concours, étaient actifs toutes bandes CW et SSB. QSL "home calls" directe (CBA) ou via bureau.

CE/WAØRJY ou CE/K7ED – par Jack, WAØRJY, pendant 5 jours en février. QSL via WAØRJY (CBA).

CO8TW – Juan Carlos participait au concours CQ WW 160 Mètres DX CW. Ses logs se trouvent sur le site web ( http://db-sales.com/nfdxa/logs/

logs.htm ). QSL via W3HNK (CBA). CO9NAA – commémorait le 146ème anniversaire de la naissance de Jose

Marti, le héros national cubain. Deux stations étaient actives sur toutes les bandes HF. QSL via Radio Club Santiago de Cuba, CO8RCB, P.O.Box 5, Santiago de Cuba, CP 90 100, Cuba.

CT3/F5LMJ – par Alain, F5LMJ, depuis Madère (AF-014) sur 30, 20 et 10 mètres CW, du 13 au 20 février. QSL "home call" (CBA).

DJ2MX – Mario, DJ2MX (ex DL1FDV) est le QSL manager de T94DX, T94DO, VK4SK et 4N4MX. QSL + SAE + 1 US\$ ou 1 IRC pour l'Europe (EU) à sa nouvelle adresse : Mario Lovric, Am Oelberg 11, 61231 Bad Nauheim, Allemagne (EU). DL3NEO – Hannes est le QSL manager des opérations suivantes : 4U1ITU (21-26 août 96), 4U1VIC (20-21 novembre 98), DL3NEO/BY7KH (31 octobre 98), DL3NEO/BY7KF (31 octobre-1er novembre 98), S21XX (2-18 février 97), S21YG (1er novembre-17 octobre 98) et S79NEO (22 août-10 septembre 95). QSL à DL3NEO directe (CBA) ou via le bureau DARC.

DU3/AH8F – par Andy, G4ZVJ, sur toutes les bandes en CW, entre le 24 janvier et le 24 février. QSL "home call" (CBA).

E3ØLA & E3ØMA – respectivement par Joe, I2YDX, et Bob, IK2WXZ depuis des îles E3 (Erythrée) de la Mer Rouge, du 30 janvier au 7 février, au programme : Archipel Dahlak (AF-038) du 30 janvier au 1er février, Sheik Said Island (Red Sea Coast North Group, AF-???) du 2 au 4 février et une île (Red Sea South Group (AF-???) du 6 au 8 février. Ils devaient opérer en CW avec 100 W sur une antenne verticale. QSL "home calls" (tous deux CBA).

E31AA – Jacky, F2CW et ZL3CW, est retourné en ZL après son opération en Erythrée (septembre-octobre 1998). 10.000 cartes l'y attendaient et il attendait les siennes de l'imprimeur pour la fin janvier. N'envoyez pas de seconde demande. QSL via ZL3CW, voir "Les bonnes adresses", ci-dessus.

E4… – Palestine (voir DXCC "New One", dans la rubrique "Diplômes", ci-dessus). Ali, JY4NE (non CBA) comptait être E44A ou E44E, surtout en SSB, depuis le QTH de Sami, (ex-)ZC6B et KF2GJ, à Gaza, les 20-21 février ou les 27-28 février. Infos sur ( http://www.angel fire.com/ny/JY4NE/index.html ).

EO6F & UX6F – respectivement sur 15 et 20 mètres pour le concours CQWW WPX RTTY des 13 et 14 février. QSL : EO6F via UXØFF, Nikolay Lavreka, P.O.Box 3, Izmail, 272630, Ukraine. UX6F via UX3FW (CBA).

EP3PTT – sur 14192 kHz entre 13.30 et 14.00 TU. QSL via Mohamed, P.O.Box 4415, Tehran 15875, Rép. Islamique d'Iran.

EP4GM – sur 18 mètres CW entre 13.20 et 14.45 TU. QSL à P.O.Box 21, Kugesi 429500, Russie.

ET3AA, ET3BN & ET3VSC – se trouvaient sur toutes les bandes HF, WARC comprises, à la mi-janvier. QSL via ET3AA (CBA) ou voir "EARS" dans "les bonnes adresses", ci-dessus.

FG/F5SSM & FG/F5NZO – logs et infos sur le site web ( http://i-France. com/design/index.htm ).

FO/… – par Helmut, DJ4VW, sur 20 mètres SSB, depuis Raiatea (OC-067) du 1er au 20 février. QSL "home call" directe (CBA) ou via bureau.

FOØAWI & FOØXUU – par Wulf, DL1AWI, et Mat, DL5XU depuis Nuku Hiva, Marquises (OC-027) jusqu'au 30 janvier et depuis Rurutu, Australes (OC-050) du 2 au 10 février. Ils étaient surtout actifs en CW sur les bandes basses et accessoirement en RTTY et SSTV. QSL "home calls" (CBA).

FT5WH – ses premiers logs peuvent être consultés sur le site web : ( http: //perso.easynet.fr/~f5nod/ft5wh/log. html ). QSL via F6KDF, voir "Les bonnes adresses, ci-dessus".

H4ØFN – depuis Pigeon Island (OC-065), Iles Temotu, par Sigi, DK9FN, jusqu'au 6 février. QSL via Mihaly Bela Szeged, HA8FW, Csongradi sgt. 122/A. 4/9, H-6724 Hongrie.

H4ØMS - par Bernhard, DL2GAC, luiaussi en OC-065 mais jusqu'à la fin février. QSL "home call" (CBA).

HC8N – par Trey, N5KO, Steve, K6AW, et Bill, W4ZV, en "multi-single" depuis les Iles Galapagos (SA-004) pour le concours ARRL CW des 20 et 21 février. QSL via AA5BT (CBA).

HC8/DL6FBK/p – par Paul, DF6FBK, qui prévoyait une opération sur 40-10 mètres CW et SSB depuis le shack de HC8KU aux Iles Galapagos (SA-004), du 4 au 9 février. QSL "home call" (CBA). HI3/ON4ANT – depuis la Rép. Dominicaine, par John, ON4ANT, octobre 98,. QSL directe (CBA). QSL bureau via OT9E (non CBA).

HD1DX – par des opérateurs HK actifs 40-20-17-15 et 10 mètres depuis Mojanda Grande, un lac situé à 3800 mètres d'altitude formé par le cratère du volcan Fuya-Fuya, les 30 et 31 janvier. QSL via HC6DC (CBA).

HP/… – par Joël, F5PAC, qui utilisait l'indicatif HPx/F5PAC (le x dépendant de l'area call concernée) du 5 au 25 février, depuis les îles suivantes : Cebaco (NA-071), Colon (NA-088), Grande (NA-202) et peut-être Iguana (NA-203). QSL à F5PAC directe (CBA) ou via bureau.

HR3/K7DBV – par Gene, K7DBV, en mission médicale à La Cieba, Honduras, du 10 au 26 février. QSL "home call" (CBA).

I2JSB – Giorgo est le QSL manager de 5H3CR, T5ØDX, T51SB, T53DR, T53RC et T53SG dont il "fermera" les logs en fin d'année 1999. Il est aussi le manager d'Alex, EZ8CQ, dont il attend les logs ; n'envoyez pas de seconde demande de QSL. Son adresse postale est : Giorgo, I2JSB, P.O.Box 55, 20089 Rozzano-MI, Italie.

J45T – en EU-001 par le Radio Club de Rhodes (SV5, EU-001) pendant le

**192 - Mars 1999** 72

concours CQ WW 160 mètres CW. QSL via SV5TH (CBA).

J47XCF – par le Radio DX Group of Thrace (SV7) du 8 au 21 février. Infos sur le site web ( http://members.xoom .com/georgexanthi/dxgroup.htm ).

J7VA, J79WW, J79UGF, J79EKH, J79QMV & J79EKH – étaient les indicatifs respectifs demandés par Larry, N4VA, David, K4WW, Don, KE4UGF, YL Gaynel, KK4WWW, et YL Kay, KE4EKH, depuis La Dominique (NA-101) sur 40, 20, 17, 15, 12 et 10 mètres CW et SSB, du 12 au 22 février. QSL "home calls" (CBA).

JD1/JL1KFR – par Ryo, JL1KFR, en CW et RTTY depuis Minami Torishima (OC-073), du 28 février au 15 février. QSL "home call" via bureau.

JL1KFR/1 – Minami Torishima (OC-073) par Ryochi, JL1KFR, particulièrement actif vers EU et NA, en CW et RTTY jusqu'au 15 février. QSL "home call" via bureau (non CBA).

JWØLGS – était un indicatif spécial opérant depuis Svalbard Radio/LGS pour marquer la fin de la CW pour les communications officielles. La station était active du 1er au 28 février, en CW sur 160-10 mètres, WARC comprises. QSL via JW5NM, P.O.Box 498, 9170 Lonyearbyen, Svalbard Island, Norvège.

K6ZLD/5 – Norm n'est plus le QSL manager de P29FV, P29MC et 5T5CW dont les logs ont été "fermés" depuis dix ans.

KHØ/ – par Kazu, KH2K/AHØ, depuis Saïpan (OC-086) et surtout sur 160 mètres, du 5 au 8 février. QSL via JA1RJU (CBA).

KHØ/ – par Kazu, JA8BTO, Kim, AF4LX, Take, JA6PBO, et Aki, AF4AH, depuis Saïpan (OC-086), du 11 au 14 février sur 160-10 mètres CW, SSB et SSTV. QSL à JA6VQA via bureau ou directe (CBA).

KH6/IV3NVN – par Simone, IV3NVN, depuis Honolulu, Hawaï (OC-019) du 16 au 20 février. QSL via IV3TMV (CBA). Voir aussi KH4/IV3NVN dans le "Le Trafic DX", ci-dessus et PY1/DL8GCS cidessous.

KH6X – par Richard, K5NA, du 16 au 27 février et participait au concours ARRL DX CW. QSL "home call" (CBA). KL1SLE – par Frank, KL7FH, depuis l'île St. Laurence (NA-040) pendant 24 h en

février. QSL "home call" (CBA). LU/UX1KA – voir "R1ANF & LU/

UX1KA", ci-dessous. LU4FM – par LU1FAM, LU3FP et LU4FPZ pour le concours CQ WW 160m CW. QSL via LU1FAM (CBA).

LU8XW – par le "Ushuaia Radio Club" pour le concours CQ 160 mètres, depuis la Terre de Feu (SA-008). Ils opéraient avec un TS870S + TL922 + une antenne "loop" en onde entière sur 1830 kHz. QSL via GACW. Voir notre N° précédent, fin de la page 69.

MUØASP & MJØASP – suite au manque de sérieux et de logs transmis par ces opérateurs depuis juillet 98, Jacky, F5OIU, renonce à être leur QSL manager à partir du 1er janvier 1999. Les réponses aux demandes déjà reçues à cette date seront honorées par des QSL standards. Après cette date, QSL via F5SHQ (CBA).

P4/K2LE – par Andy, K2LE, depuis Aruba (SA-036) jusqu'au 14 février. QSL "home call" (CBA).
# CARNET DE TRAFIC

PY1/DL8GCS – par Simone, IV3NVN et DL8GCS, depuis Ilha Grande (SA-029), les 30 et 31 janvier et depuis Nova Friburgo sur le continent du 1 au 5 février. QSL via IV3TMV (CBA).

PY7ZY/7 – par PY7ZY actif sur 10, 15 et 17 mètres depuis l'île Itamaraca (SA-046), du 6 au 17 février. QSL via Cicero Xavier da Silva, PY7ZY, C.P. 501, 58001-970 Joao Pessoa – PB, Brésil (non CBA).

R1FJL – depuis la Terre François-Joseph (EU-019), sur 20 mètres vers 15.00 TU. Il est aussi actif pendant la nuit boréale sur 160 mètres. QSL via UA3AGS (CBA).

R1ANF & LU/UX1KA – Logs et infos sur le site web ( http://www.qsl.net/ dl5mx ).

RV1AC – Alex (non CBA) répond aux demandes de QSL pour les opérations RV1AC/1 et RU1AS/1 (EU-066, juin 96) et RK1B/1 (EU-162, juillet 97). QSL directe à Alex Pastchenko, P.O.Box 104, St. Petersburg, 192241 Russie.

S21YD – par Carl, SM6CPY, du 31 décembre au 5 janvier derniers. QSL "home call" (CBA).

S79MX – par Kurt, HB9MX, sur 40-10 mètres depuis Mahe (AF-024), Seychelles, du 1er au 27 février. QSL "home call" (CBA).

SNØ – était un préfixe spécial attribué à certaines stations polonaises en janvier dernier : SNØBBD à SP2BBD, SNØBMX à SP2BMX, SNØEFU à SP2EFU, SNØBNM à SQ2BNM, SNØSWT à SP2SWT, SNØUKB à SP2UKB, SNØPI à SP2PI et SNØPMK à SP2PI.

T88TM & T88SY – respectivement par JA5AUC et JA5IU, depuis Palau (OC-009), actifs 160-6 mètres CW et SSB, du 11 au 14 février. QSL "home calls" (CBA).

T9/YO2LDE & ZA/YO2LDE – de nouveau par Daniel, YO2LDE, du 15 février au 5 mars 99 sur 80-10m RTTY et 20- 10m, WARC comprises, CW et SSB. QSL directe pour les QSO avant le 1er janvier 97 via sa nouvelle adresse : Daniel M. Vuescu, Zadei F3-1-7, RO-1700 Resita, Roumanie ou e-mail ( yo2lde @samnet.net ). Ensuite via Tony, N1NJ, (CBA), e-mail ( n1nj@samnet.net ).

UE3RCG & UE3ROM – respectivement par RK3RWR et RW3RQ sur toutes les bandes HF, WARC comprises en CW et SSB, du 1er au 7 février. QSL-réponse et médaille gratuite. QSL via RW3RQ (CBA). Infos par e-mail ( valer~su@ html.ru ).

UA9… – Eugène Bugrimov, RN9XA, à Syktyvkar, gère le bureau QSL des stations de l'area call russe N° 9 : UA9- UE9, RA9-RZ9 et R9. QSL via RN9XA (CBA).

UX6F – voir "EOØF & UX6F", ci-dessus. V26O, V26MM & V26RA – respectivement par Bob, N5NJ (CBA), Tyler, K3MM (CBA), et Rol, J3NA, depuis Antigua (NA-100) du 18 au 22 février. Ils étaient actifs toutes bandes en CW, SSB et RTTY en dehors du concours ARRL.

V47KP – St. Kitts et Nevis (NA-104) par Alex qui devait participer au concours CQ WW 160 mètres CW. QSL via K2SB (CBA).

V51HK – la Namibie par Karl sur 12 mètres entre 19.30 et 20.30 TU. QSL via DL6OBS (CBA).

VK8AV/3 – par Alan, VK8AV, depuis Philip Island (OC-136) pour une ou deux semaines en février. QSL "home call" (CBA).

VK9XX & VK9YY – par Charlie, WØYG, W8UVZ et WB9Z, qui étaient VK9XX depuis les îles Christmas du 2 au 16 février, et VK9YY depuis les îles Cocos-Keeling du 13 au 20 février. Ils étaient surtout actifs sur 160 et 80m CW, les bandes WARC CW et SSB, sur 20 et 15m en RTTY. QSL via WØYG (CBA). Envoyez les cartes QSL pour ces deux entités dans des enveloppes séparées.

VP2EJ – Anguilla (NA-022) par Bill, W5SJ, actif toutes bandes en CW et SSB du 20 janvier au 1er février avec participation au concours CQ WW CW 160 mètres. QSL "home call" (CBA).

VP8CRB & VP8TTY – par Jan, K4QD depuis les îles Falkland. 140 QSO sur 160 mètres, figurent dans ses logs qui peuvent être consultés sur les sites web suivants :

En mode CW et SSB ( http://no4j. com/nfdxa/logs/vp8crb.htm ),

En mode RTTY ( http://no4j.com/ nfdxa/logs/vp8tty.htm ).

Pour toute question concernant la bande des 160 mètres, contactez Jan par E-Mail ( k4qd@juno.com ).

VP9/N1RCT – par Dick, N1RCT, sur 20 mètres RTTY depuis les Bermudes (NA-005) jusqu'au 4 février. QSL directe à Eddie Schneider, W6/GØAZT, P.O.Box 5194, Richmond CA 94805, USA ou via bureau à N1RCT. Infos sur le site web ( http://www.megalink.net/~n1rct/ dxcc/vp9.html ).

VU2RBQ – par Norbert, DJ9RB, depuis le sud de l'Inde, jusqu'au 23 janvier. Il a contacté l'Europe sur 160 mètres. QSL via bureau à son "home call"

XX9X, XX9RAR, XX9TMC, XX9TNC, XX9TOT & XX9TXD – QSL via Steve, KU9C (CBA).

YC8TXW & YC8YZ – l'Indonésie par Ronny et Benny, depuis l'île Obi (OC-222) sur 80, 40, 15 et 10 mètres 100W CW et SSB, à partir du 10 janvier pour 3 ou 4 jours. QSL via YC8TXW, P.O.Box 166, Tahuna 95800, Indonésie.

Z2/VK3DXI – par Mirek, VK3DXI, depuis le Zimbabwe du 28 janvier au 14 février. QSL via : Mirek Rozbicki, 9V1XE, 7 Seletar Terrace, Singapore 806908, Rép. de Singapour.

ZA/YO2LDE – par Daniel, YO2LDE, en 1997. Daniel a répondu à toutes les QSL réçues directes ou via bureau. Ses logs restent ouverts et peuvent être consultés sur les pages du site web de la NFDXA ( http://db-sales.com/nfdxa /logs/logs.htm ). Voir aussi "T9/ YO2LDE et ZA/YO2LDE", ci-dessus.

ZD8A & ZD8Z – respectivement par Glenn, K6NA, et Jim, N6TJ, depuis l'Ile de l'Ascension (AF-003), du 2 au 10 février. QSL : ZD8A via K6NA (CBA) et ZD8Z via VE3HO (CBA).

ZS75SIG – les réponses aux QSL reçues devaient être envoyées en février et mars. QSL le plus rapidement possible à la nouvelle adresse postale : Edwin, ZS5BBO, P.O.Box 211032, Bluff, 4036, Rép. d'Afrique du Sud.

ZW7CC – était un indicatif spécial opéré par un groupe de scouts depuis le Fort de Santa Catarina, Paraïba, du 22 au 24 janvier. QSL via PR7RT (CBA).

#### **Les pirates :**

- 7X4CV qui serait au même QTH que HH2HM.

**MEGAHERTZ magazine**

- VK4XN dont le titulaire, Eric, n'est pas actif depuis plusieurs années.

3C1GS entendu le 23 janvier vers 23.00 TU sur 40 mètres CW (!). Ramon, le titulaire ne pratique que le mode SSB.

- OA4CRK (CBA !), opérant depuis

Bogota, Colombie, sans mentionner  $HK3/$ 

- XQØY ( donnant QSL via LU1DFB + adresse) : ces deux indicatfs (non CBA) sont respectivement inconnus du Radio Club du Chili et des Autorités Argentines…

# 50 MHz

# **INFOS GENERALES :**

- Rappelons que la bande autorisée en France (F, TK et DOM de la zone 1 de l'UIT) est de 50200-51200 kHz et que la fréquence d'appel est toujours 50210 kHz.

- Janvier 1999 : L'aurore boréale du 13 janvier concernant l'Europe du Nord (GM et Scandinavie) ne nous a malheureusement pas concerné. Dans les autres modes de propagation (sporadique E), le trafic a été pratiquement nul malgré de bonnes ouvertures sur 10 m. Un signe pourtant encourageant ! Soyez patients !

- Du fait de la "montée" du cycle solaire, les liaisons intercontinentales seront possibles pendant les 3 ou 4 prochaines années. Il faut prévoir que la fréquence d'appel internationale de 50110 kHz (avec dégagement entre 50100 et 50130 kHz) soit saturée. En conséquence, certaines associations nationales ou indépendantes (W, G…) ont déjà demandé auprès de l'IARU, une fréquence européenne d'appel sur 50200 avec dégagement plus haut, ce qui nous concerne…

-Infos 6 mètres sur les sites web d'internet :

Six Club (USA) : ( http://6mt.com/club .htm )

Pierre, VE2PIJ (Canada) : ( http://www .qsl.qsl.net/ve2pij/index.html )

Shawn, ZR1EV (Afrique du Sud) : ( http: //home pages.infoseek.com/~zr1ev/ index.html ).

#### **BALISES :**

- Afrique du Sud : Les antennes de ZS6TWB sur 50044 kHz sont maintenant dirigées vers l'Europe.

- Australie Occidentale : VK6BRU en OF76 (Bunbury) est QRV sur 50306 kHz.

Nouvelle balise VK6RSX en OG77 (Exmouth) sur 50304 kHz.

Groenland : OX3SIX sera remise en service en mai/juin.

- Namibie : V51VHF en JG87 (Windhoek) est QRV sur 50018,5 kHz.

#### **TRAFIC :**

- Aaland (OHØ) : Le Club OHØAA utilise l'indicatif OHØA en JP90XD pendant les contests de 1999.

- Andorre : Fred, C31HK, compte être de nouveau actif.

- Antarctique : Jesse, NØSWV, sera actif en RB32 (île de Ross) du 10 octobre 1999 au 31 janvier 2000.

- Brésil : L'expédition du Natal DX Group sur St. Pierre et St. Paul (PYØS) a été annulée (voir notre N° 191 p. 75, "Le Trafic DX").

- Canada : VA1SAV par David, W1CBI,

**192 - Mars 1999** 73

sera de nouveau actif en juin pendant le Field Day.

- Chine : Jian, BD7JG, est actif (QSL P.O.Box 1711, Guanzhou 510600, Rép. Pop. de Chine.

- Hongrie : Les stations HA n'ont pas reçu le renouvellement de leur licence 6 mètres 1999. Courage ! à la même époque, les stations F n'avaient pas reçu de licence du tout (début février 99).

- Italie : Alberto, IW1PRT, sera actif pendant les prochains concours (début 99) depuis les hauteurs de Vintimille (frontière I/F).

- Jordanie : Pete, N3FNE, est JY9NE, QRV sur 6 mètres, jusqu'à la fin de l'année.

- Mexique : Yuri, XE1NVX, est actif sur 6 mètres.

Lars, SMØKAK, sera probablement XE1/SMØKAK en EK09JM (Mexico DF). - Nigéria : Sergio, 5N9RGP, est souvent en QSO 6 mètres avec des stations italiennes. QSL via IK7JTF (CBA).

- Samoa Occidentale : Sakuma, JI3WLT, est 5W1SA depuis la capitale, Apia, jusqu'en mars 2000. QSL via JH7OHF (CBA).

- Swaziland : 3DA6Z est actif sur 6 mètres. QSL via ZS6EZ (CBA).

- Tonga : Lee, VP2VE et 3D2VA, était A35VR et actif sur 6 mètres depuis le QTH de Paul A35RK, en janvier dernier.

QSL via WA2NHA (CBA).

- Envoyez vos informations 6 mètres à : La Poste : F1FSH (CBA).

Packet : ( F1FSH@HB9IAP.SROM.CHE. EU )

Internet E-Mail : ( F1FSH@aol.com. ).

- Source remise à jour chaque semaine : Le "Bulletin Hebdomadaire 50 MHz Français" de Gérard, F1FSH, paraît sur internet, abonnez-vous sur le Groupe de discussion : ( fr.rec.radio.amateur ). Il est aussi disponible sur les sites web : Via F5CTI sur ( http://www.multimania.com/f5tci ) ou via EA3BKZ sur ( http://www.ea3bkz.astro-adio.com ). Vous le trouverez aussi sur les BBS Packet : (FBBDOS, HB9IAP-8 [C:/F1FSH] et F8KLY sur demande (requete ou request) AUTO7P.

# Merci à :

425DX News, ARI, ARRL, DARC, DJ9ZB, F-10095, F1FSH (via F5TCI), F2YT, F5NVR, F5OGG, F6CMH, F6FQK, JARL, LNDX, ON4VT, OPDX, REF, Réseau FY5AN, RSGB, UBA, UEF, URC & USKA.

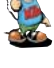

# **FORMATION**

# Les carriets

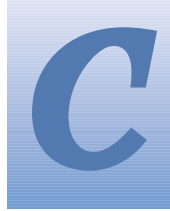

'est peut-être une bonne idée d'utiliser "Les Carnets d'Oncle Oscar" pour communiquer au plus grand nombre des informations utiles et des explications simples...

Francis FERON, F6AWN

# **Ouestion n°192-1**

# Comment identifier un tore?

Vous pouvez commencer par vous reporter à la question n° 191.1 pour mieux connaître les différents matériaux utilisés dans les tores HF. II existe de nombreux fabricants et chacun utilise sa propre nomenclature pour caractériser ses produits.

Toutefois, les produits distribués par Amidon (Fair-Rite et Micrometals) sont les plus répandus. Les deux principales informations nécessaires pour utiliser un tore sont ses dimensions (diamètre externe, diamètre interne, épaisseur) et la perméabilité ou encore le type de matériau (poudre de fer ou ferrite).

1) - Si vous connaissez la référence du tore, vous trouverez relativement facilement des informations sur ses caractéristiques dans les ouvrages classiques (par exemple, l'ARRL Handbook ou les catalogues de certains distributeurs).

Les références généralement citées dans de nombreux montages HF proviennent de la nomenclature Amidon. La référence est constituée de deux parties, la première identifiant le diamètre extérieur du tore en centième de pouces (exemple T37, T50, T68, T200, FT37, FT50), la deuxième identifiant le matériau (exemple 2, 3, 6, 10, 12). Le tore possède généralement un marquage réalisé par un point de couleur (ou une peinture complète) qui caractérise le matériau qui le compose.

Le tableau suivant résume les caractéristiques des modèles les plus courants de tores (les dimensions sont en pouces, à multiplier par 2,54 cm pour notre système métrique).

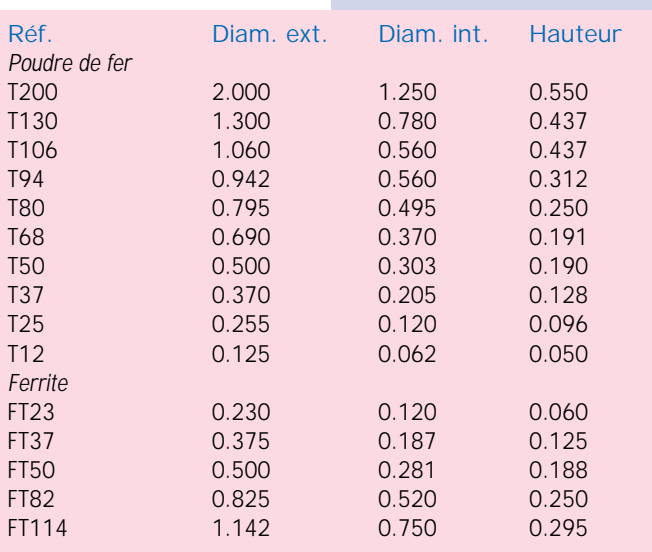

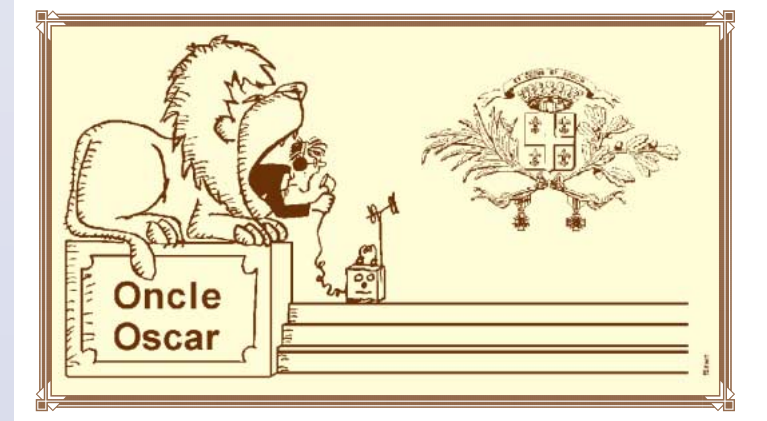

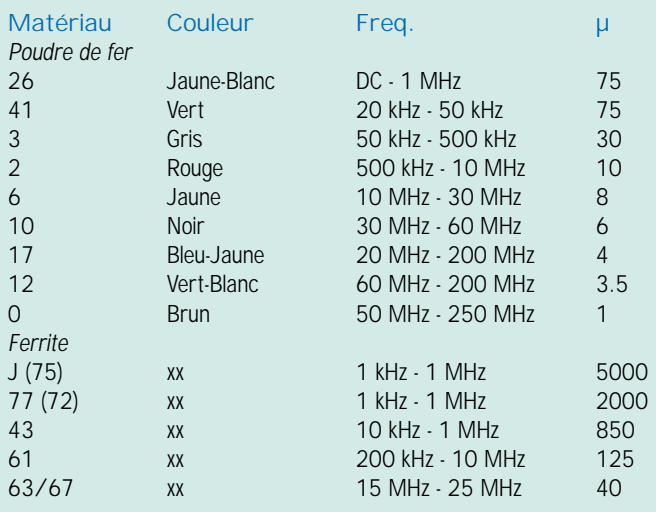

# Inductance AL (µH) approximative pour 100 spires,  $Lx = AL(N2 / 10000)$

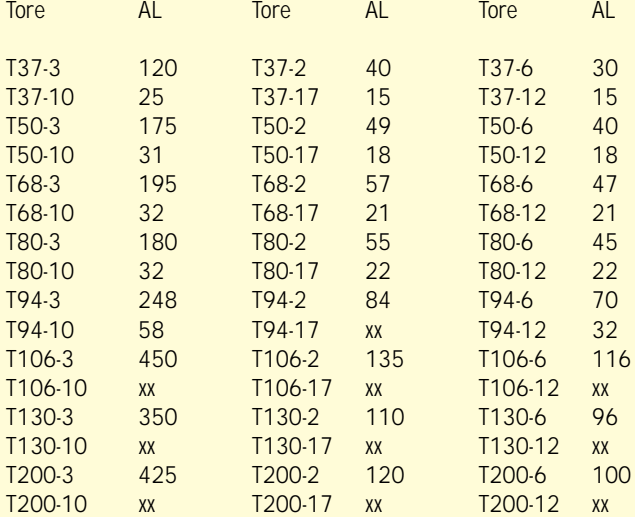

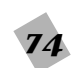

# FORMATION

#### **Inductance AL (mH) approximative pour 1000 spires, Lx = AL(N2 / 1 000 000)**

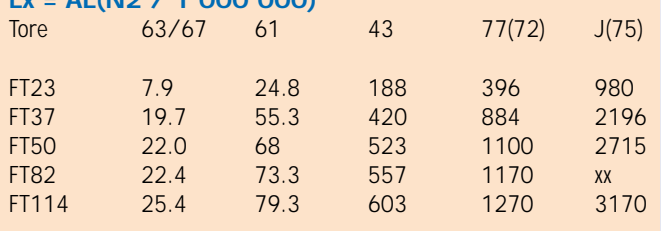

2) - Si vous ne connaissez pas la référence du tore, il vous est possible de faire quelques déductions et aussi quelques mesures.

Pour les déductions, en vous aidant du tableau fourni ici, les dimensions et la couleur peuvent laisser supposer qu'il s'agit ou non d'un tore amidon et dans ce cas l'identification est peut-être possible.

Pour les mesures, il est possible d'en réaliser deux relativement simples. La première consiste à mesurer la résistance du tore avec un ohmmètre. Peu importe la disposition des pointes de touche car il s'agit soit de trouver une résistance très élevée (plusieurs mégohms) soit de trouver une résistance faible. Dans le premier cas, il s'agit probablement d'une ferrite de qualité 63/67, 61 ou 43. Dans le dernier cas, il s'agit d'une ferrite de qualité supérieure à 70.

La deuxième consiste à mesurer l'inductance approximative obtenue avec, par exemple, 10 spires bobinées sur le tore. Il sera alors possible de calculer AL pour 100 ou 1000 spires ce qui devrait permettre de situer le tore dans les valeurs indiquées dans les tableaux ci-joints.

*Un conseil : lorsque vous disposez de tores parfaitement identifiés, profitez en pour faire quelques mesures qui pourront vous servir de référence ultérieurement.* 

# **Question n°192-2**

# **Quel matériau isolant utiliser dans les antennes ?**

Comme leur nom l'indique les isolants sont faits pour... isoler ! Seulement, en matière d'antennes, il s'agit d'interrompre parfaitement la circulation d'un courant haute fréquence et un bon comportement en courant continu du matériau isolant n'est peut-être pas suffisant.

Le matériau isolant peut être par exemple utilisé pour constituer les isolateurs placés aux extrémités d'une antenne filaire HF, pour interrompre la continuité des éléments d'une antenne verticale ou d'une antenne Yagi afin d'insérer des bobines ou des trappes, pour protéger une antenne colinéaire UHF ou une cavité SHF.

A des degrés divers, l'isolateur doit posséder un comportement correct du point de vue de sa non-conductibilité HF, de sa résistance mécanique, de sa résistance au vieillissement dans un environnement éventuellement agressif (intempéries, pollution, ultra-violet, etc.).

Les deux derniers paramètres sont les moins difficiles à connaître. Par contre, il n'est pas toujours facile de savoir quel est le comportement en HF des "plastiques" usuels disponibles dans les magasins de bricolage. Ceux-ci sont, par ordre de facilité (et de prix...), le tube d'évacuation d'eau "gris", le tube d'évacuation d'eau "blanc", le Plexiglas, le polyéthylène, le Nylon technique, le Téflon pour l'essentiel.

On devine aisément qu'un matériau soi-disant isolant ne doit pas voir sa température augmenter lorsqu'il est parcouru par une forte puissance HF ni modifier l'impédance d'une antenne. Suite aux essais et expériences réalisées dans ce domaine, on retiendra que :

– Le tube d'évacuation d'eau gris est un isolant HF très moyen. De surcroît, il vieillit relativement mal en extérieur. Il modifie la résonance d'une antenne VHF et au dessus. Il subit un échauffement pour certains réglages de circuits d'accord d'antenne où il est utilisé comme support de bobinage.

– Le tube d'évacuation d'eau blanc est de meilleure qualité, ou plutôt "certaines sortes" de tubes. Il semble que cela soit dû à la moindre présence d'additifs, pigments colorés et impuretés. Il peut éventuellement être verni (avec un vernis HF) pour résister un peu mieux aux intempéries.

– Le Plexiglas est un bon isolant HF. Il est toutefois mécaniquement fragile.

– Le polyéthylène pur est un excellent isolant HF à un prix abordable. C'est l'isolant qui est utilisé dans les câbles coaxiaux.

– Le Nylon technique et le Téflon sont eux aussi de très bon isolants. Ils présentent toutefois une souplesse (et un prix...) non négligeable.

Il est possible de réaliser quelques tests afin de vérifier le comportement d'un matériau donné :

– L'utilisation du four à micro-ondes. Il suffit de poser différents petits échantillons d'isolants sur le plateau tournant, ainsi qu'un récipient à moitié plein d'eau, et de vérifier ensuite qu'aucun échauffement ne se produit sur les matériaux testés. Ne pas oublier de "surveiller" l'opération et de procéder par étapes quant à la durée du test car des surprises peuvent survenir si l'un des échantillons est "sensible" à la HF. Il s'agit d'un essai à environ 2,5 GHz. On peut supposer que pour des fréquences inférieures les pertes seront inférieures.

Attention à la conduction calorique qui pourrait résulter de la température acquise par l'eau. Il est préférable de mettre beaucoup d'eau et de tester de petits échantillons. Des mesures effectuées sur le matériau testé avec un thermomètre digital avant et immédiatement après l'arrêt du four devraient permettre de réaliser un essai un peu plus précis.

– La vérification de la neutralité du matériau vis à vis de l'accord d'une antenne VHF ou UHF, par exemple, ou vis à vis de l'accord d'un circuit accordé.

– L'utilisation en réel dans une station de forte puissance. Passer de 100 W HF à 500 W HF, même si ce n'est franchement pas toujours utile (seulement 1 point "S" en plus) permet quelquefois de constater quelques faiblesses dans l'installation.

Enfin, signalons que même le meilleur des isolants HF peut supporter difficilement des conditions extrêmes, comme par exemple en présence d'un arc électrique ou de pertes en surface (cas d'isolateurs d'antennes filaires salis par la pollution, par les embruns en zone maritime, par exemple). C'est un problème à ne pas négliger lors de la réalisation d'une "échelle à grenouille", surtout si l'utilisation d'une forte puissance HF est envisagée. Pensez à nettoyer vos isolateurs de temps en temps.

*Une astuce : pour réaliser rapidement des isolateurs pour des antennes filaires, il suffit d'utiliser quelques maillons de chaîne plastique de chantier (généralement rouge et blanc). Il ne vous reste plus qu'à leur faire subir les tests ci-dessus car les colorants sont normalement à éviter...* 

# **Question n°192-3**

# **Comment calculer la longueur d'un dipôle demi-onde ?**

La question contient la réponse, il "fait" une demi-longueur d'onde ! La longueur d'onde L se calcule à partir de la fréquence d'utilisation souhaitée F. Elle est approximativement égale à 300 / F, avec F en MHz et la longueur L obtenue en mètres. Plus exactement, la longueur d'onde L est plus proche de 299,79 / F et on en déduit qu'une demi-longueur d'onde est égale à 149,895 / F.

Mais cette précision n'a en fait pas beaucoup d'importance pour le calcul d'un dipôle destiné à fonctionner en HF. En effet, quelques autres paramètres vont modifier la longueur réelle des brins de notre dipôle. Il s'agit essentiellement des caractéristiques du fil utilisé (coefficient de vélocité légèrement inférieur à 1) et de la hauteur et disposition par rapport au sol et aux masses avoisinantes (qui influencent la résonance de l'antenne).

Alors pour réaliser un dipôle, le mieux est de suivre les conseils de nos anciens : d'abord couper le fil à (143 / F) + 40 cm (10 cm pour chaque connexion aux isolateurs) et ensuite utiliser la pince coupante avec délicatesse pour atteindre la résonance souhaitée en "taillant" chaque côté du dipôle d'une quantité égale afin de conserver la symétrie.

*Un conseil : Il est souvent judicieux de monter les isolateurs d'extrémité de telle sorte qu'un excès de fil pende vers le sol. C'est cette partie qui sera taillée. L' isolateur ne sera déplacé définitivement en extrémité que lorsque l'accord aura été trouvé.*

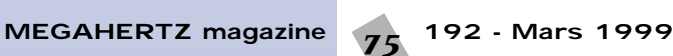

# FORMATION

# **Question n°192-4 Qu'est-ce que le IOTA ?**

Le IOTA signifie "Islands On The Air". C'est le titre d'un ensemble de diplômes destinés aux DXers intéressés par des contacts avec des îles ou des groupes d'îles. Le IOTA a été créé il y a une tren-

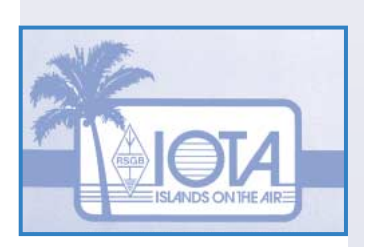

taine d'années par Geoff Watts, un éminent SWL anglais puis repris par la RSGB en mars 1985. Les diplômes peuvent être demandés par tout radioamateur licencié ou SWL pouvant prouver (QSL) la réalisation de contacts ou d'écoutes (après le 1er décembre 1964) avec le nombre requis de stations radioamateur situées sur des îles validées pour le IOTA. Le diplôme de base est le IOTA 100 ILES dans le Monde.

Les îles qui ont déjà été activées sont référencées dans un répertoire avec un numéro constitué du continent et d'un numéro d'ordre, par exemple EU-001. Il y en a plus d'un millier. L'une des caractéristiques du IOTA est qu'il évolue en fonction des opérations qui peuvent se produire sur des îles encore non inscrites dans la liste et qui répondent aux critères de sélection.

II existe un "Honour Roll" (Honor Roll en américain) et un "Annual Listing" qui recensent les stations les plus performantes. Pour figurer au tableau d'honneur, il faut avoir confirmé au moins 50% des îles du répertoire, à la date de la demande. La liste annuelle fait apparaître les indicatifs de ceux qui ont dépassé le score de 100 îles répertoriées sans atteindre le nombre requis pour accéder au tableau d'honneur.

Il existe quelques fréquences où les chasseurs de IOTA ont l'habitude de se retrouver. La principale est le 14.260 MHz. Les autres sont 28.560, 28.460, 28.040, 24.950, 24.920, 21.260, 21.040, 18.128, 18.098, 14.040, 10.115, 7.055, 3.755, 3.530 MHz.

Vous remarquerez qu'il n'y a qu'une fréquence CW pour le 10 MHz. En effet, cette bande est normalement réservée au trafic CW et digitaux étroits, phonie et packet AX25 exclus.

Il existe aussi un concours IOTA annuel qui a lieu vers la fin juillet et qui permet de contacter de nouvelles îles.

Pour obtenir plus d'information, vous pouvez vous adresser, pour la France, à F6AJA Jean-Michel Duthilleul.

# **Question n°192-5**

# **Quelles sont les caractéristiques de la lampe GI 7 B ?**

Ce tube est une triode d'émission de puissance. Son anode est munie d'un dissipateur métallique externe devant être refroidi par un flux d'air. Cette lampe permet d'obtenir facilement une puissance HF d'environ 450 Watts en VHF, avec une puissance HF d'excitation d'environ 20 Watts et une haute tension d'environ 2000 V. Elle a aussi l'avantage de posséder une grille relativement robuste capable de survivre à quelques mauvais traitements. Voici les principales caractéristiques de cette lampe :

# **Caractéristiques de la GI 7 B** Poids : 330 g

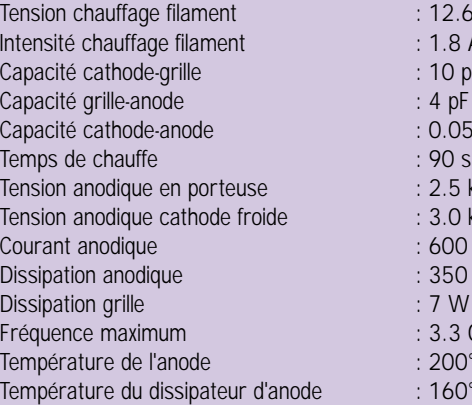

 $: 12.6$  V (12.0 à 13.2V)  $: 1.8 A / 2.05 A$  $: 10$  pF / 12.2 pF  $: 4$  pF / 5.2 pF  $: 0.055$  pF / 0.095 pF  $.25$  KV maxi  $: 3.0$  kV maxi : 600 mA maxi  $: 350 W$  maxi  $: 7 W$  maxi  $: 3.3$  GHz : 200° C maxi  $: 160^\circ$  C maxi

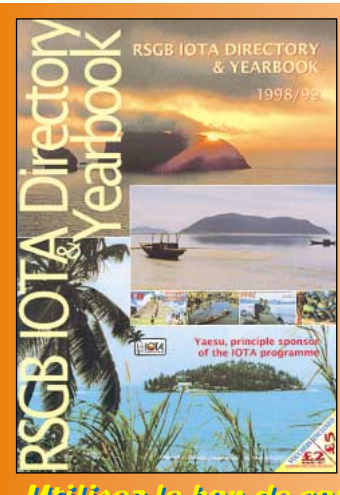

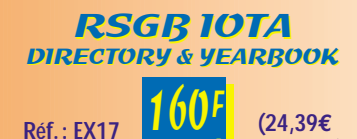

Vous chassez les îles du monde entier ? Ce livre en anglais vous sera indispensable: dans sa partie répertoire, il liste toutes les références IOTA classées par continents avec, pour chacune d'elles, un bref descriptif et sa position géographique exacte. La partie de cet ouvrage réservée aux expéditions est illustrée de photos en couleur, constituant une invitation au voyage.

Utilisez le bon de commande MEGAHERTZ Utilisez le bon de commande MEGAHERTZ

livre "Amplificateurs VHF à Triodes, Théorie et pratique" de F5MSL, Eric Champion.

Un exemple détaillé d'utilisation de cette lampe est décrit dans l'excellent

# **Question n°192-6**

# **Comment supprimer les accrochages qui se produisent en émission dans mon micro avec préampli incorporé ?**

Il y a plusieurs solutions selon que l'on agit sur la cause réelle de ces accrochages ou selon que l'on tente de diminuer la sensibilité du microphone à la HF.

La cause réelle des accrochages est la présence de HF dans la station. Certes, cela est souvent lié à l'utilisation d'une puissance importante. Mais même dans ce cas ce n'est pas normal.

L'origine de cette HF dans la station est très certainement le résultat d'un mauvais fonctionnement du câble coaxial alimentant l'antenne et qui est parcouru par un courant de gaine. Cette "antenne" indésirable rayonne de la HF à proximité de l'émetteur.

C'est principalement à ce niveau qu'il faut agir, d'une part en essayant de disposer la partie du câble coaxial située à proximité de l'antenne dans la zone de rayonnement minimum de celle-ci et d'autre part en insérant au point d'alimentation de l'antenne un balun en courant qui s'opposera à la circulation de ce fameux courant de gaine (voir l'article paru dans MEGA-HERTZ Magazine N° 190 de Janvier 1999, "Câble Coaxial, Questions de longueurs", par F6AWN, Francis FERON).

Il est ensuite possible d'agir sur le micro fautif, généralement équipé d'un préamplificateur, en diminuant sa sensibilité à la HF. Le remède passe par une vérification du câblage et des découplages des différentes liaisons. Des fils courts et correctement blindés, des perles de ferrite au niveau des entrées et sorties BF, des condensateurs de découplage HF de faible valeur permettent généralement de résoudre le problème.

*Un conseil : En présence de problèmes de HF dans une station d'émission, c'est d'abord du côté du système d'antennes qu'il faut chercher.*

# **Comment joindre Oncle Oscar ?**

Vos questions sur tous les sujets d'intérêt général liés au radioamateurisme (préparation à la licence, réglementation, informations techniques sur le matériel utilisé, le trafic, les QSL, les diplômes, les adresses, etc.) sont les bienvenues. Les compléments succincts aux réponses déjà publiées aussi. Les questions retenues et leurs réponses seront publiées dans cette rubrique.

*Ecrivez au secrétaire d'Oncle Oscar : Francis FERON, F6AWN c/o "Cercle Samuel Morse" BP 20 - F-14480 CREULLY. E-Mail : samuel.morse@mail.cpod.fr*

**MEGAHERTZ magazine 76 192 - Mars 1999** 

 $\overline{03}$ 

 $52$ 

**+ port 5,34€)**

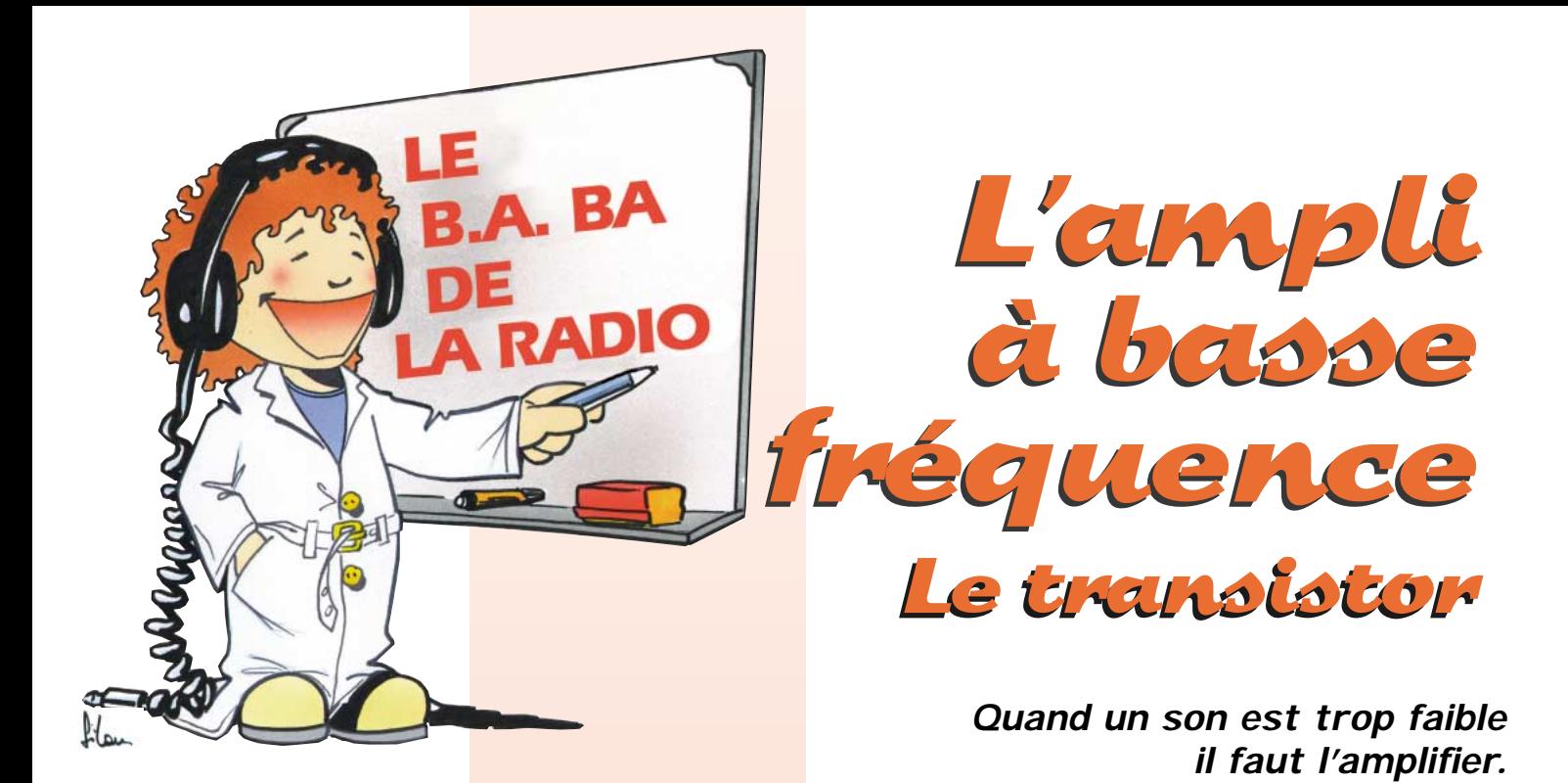

### **L'amplification.**

La puissance des signaux captés par l'antenne est très faible. Heureusement que nous écoutons la gamme Petites Ondes où les émetteurs sont puissants. La puissance du courant électrique

correspondant aux ondes les plus fortes reçues par l'antenne atteint plusieurs milliwatts (il y a 1000 milliwatts dans un watt). Mais si on veut écouter des émetteurs plus lointains ou plus faibles, pas moyen, la puissance du *signal* reçu est trop faible pour être audible. Comment donner plus de puissance à un signal trop faible ? Facile, il suffit de l'amplifier dans un amplificateur. Et d'où vient la puissance que l'on ajoute au signal pour l'amplifier ? Ben, d'une pile, ou de la prise de courant, tiens. L'amplification c'est facile à comprendre : quand tu conduis une voiture et que tu appuies un peu sur l'accélérateur, tu fais un mouvement de faible amplitude, avec très peu d'effort ; la voiture accélère et roule à fond la caisse ; ton petit mouvement se transforme en un grand déplacement grâce à l'énergie fournie par le réservoir. C'est ça l'amplification. Dans un amplificateur de courant électrique, le moteur est fait avec un ou plusieurs transistors.

# **Le transistor.**

C'est un composant à trois pattes dont le fonctionnement est un peu plus compliqué que celui d'une résistance ou d'une diode. Bien sûr, il existe toutes sortes de transistors, de par leur taille, la forme de leur boîtier (photo 1), leur puissance, la fréquence maximum qu'ils peuvent amplifier, la tension maximum qu'ils sont capables de supporter, la façon dont ils sont fabriqués... On commence par faire la différence entre les transistors à effet de champ et les transistors bipolaires. Nous, on va utiliser des transistors bipolaires, pour le moment. A l'intérieur ils sont constitués de deux diodes, comme sur mon dessin 2. Mais attention, il ne suffit pas de souder deux diodes ensemble pour faire un transistor car elle doivent être très proches l'une de l'autre, à une fraction de millimètre, sinon ça ne marche pas. Suivant le sens de branchement des diodes, on obtient un transistor NPN ou un transistor PNP. La plupart du temps, on utilise des transistors NPN et c'est ce qu'on va faire dans notre amplificateur.

# **Approvisionnons notre stock.**

Si tu passes devant un marchand de composants tu entres avec 20 ou 30 francs et tu ressors avec :

- 1 ou 2 transistors 2N1711,
- 1 résistance de 4,7 kilohms,
- 1 résistance de 2,2 kilohms,
- 2 résistance de 270 ohms,

– 3 condensateurs de 22 µF- 25V. L'avantage du 2N1711 c'est qu'il a de grandes pattes et un gros boîtier et ça sera plus facile pour le câbler.

# **Branchement d'un transistor.**

Les fils qui sortent du boîtier ont chacun un nom : il y a l'émetteur (E), la base (B) et le collecteur(C). La photo 3 montre le brochage du 2N1711, le petit ergot dans le

# <sup>77</sup> **MEGAHERTZ magazine**

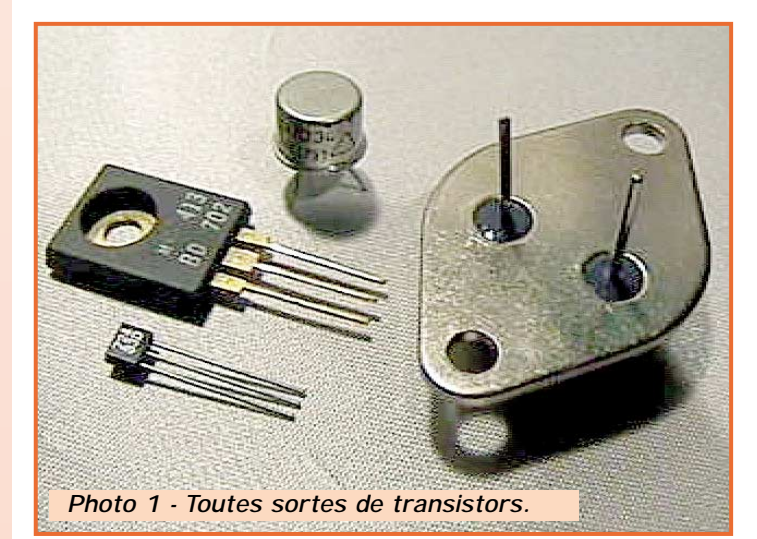

boîtier sert au repérage de l'émetteur. Il y a des livres qui permettent de savoir à quoi sert un transistor à partir de son numéro et comment retrouver chacune des pattes de sortie. Le schéma 4 montre le branchement d'un transistor utilisé dans un amplificateur. Chaque composant a son utilité. La base d'un transistor doit se trouver à une tension continue particulière, par exemple 3 volts. C'est les résistances R1 et R2 qui

sont chargées de fournir cette tension de 3V qu'on appelle tension de *polarisation*. La résistance R3 sert à limiter le courant dans le transistor. Sans elle le transistor risquerait de griller, c'est que c'est fragile ces petites bêtes-là ! La résistance R4 permet au courant qui vient de la pile d'arriver sur le collecteur. Tu remarqueras qu'avec un transistor NPN le + de la pile est relié au collecteur et le - de la pile à l'émetteur (et à la masse). Les deux condensateurs ont des rôles différents : C1 empêche le courant continu de passer mais laisse entrer le courant alternatif que l'on veut amplifier et C2 fait passer le courant alternatif amplifié directement de l'émetteur du

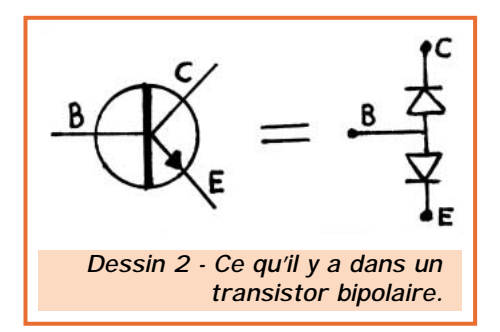

**192 - Mars 1999**

# DÉBUTANTS

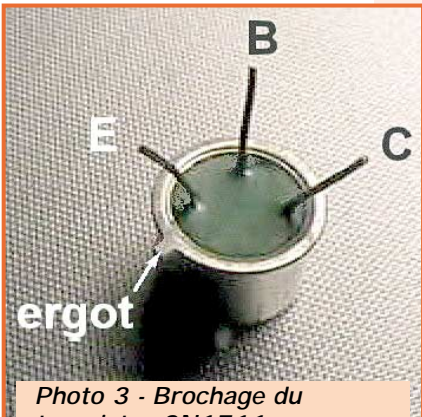

*transistor 2N1711.*

schémas ; c'est quand même plus beau qu'à la main (schéma 5). Compare avec le schéma du poste à galène du mois dernier et avec le schéma 4, remarque le raccordement de la partie "HF-détection" avec l'entrée de l'amplificateur (la base du transistor) et note le branchement de l'écouteur entre la masse et la sortie de l'amplificateur (le collecteur du

transistor). Pour s'amuser un peu on va imaginer qu'on écoute les informations de France-Inter sur un émetteur de la bande Petites Ondes. Suivons le signal de l'antenne jusqu'à l'écouteur :

– Arrivée de l'onde sur l'antenne avec tout un tas d'autres signaux,

– Sélection d'une seule fréquence grâce au circuit oscillant, à la

– Détection de la modulation dans la diode, stop à la porteuse, on

– Le signal de modulation arrive sur la base du transistor, la varia-

masse les indésirables !

garde la modulation.

c'est la cohue.

tion de son courant provoque une variation cent fois plus grande du courant qui passe de l'émetteur vers le collecteur.

– Les variations du courant collecteur provoquent une variation de tension entre le collecteur et la masse du montage, c'est le signal amplifié.

– Le signal amplifié traverse le condensateur et se traduit par un son dans l'écouteur.

Et voilà, on peut enfin écouter la météo pour connaître le temps qu'il fera hier !

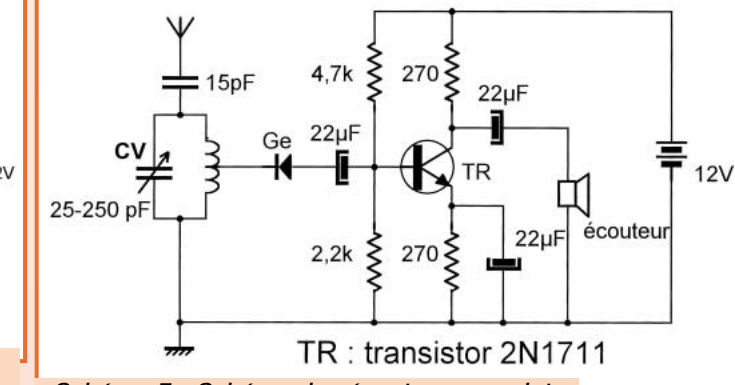

*Schéma 5 - Schéma du récepteur complet.*

# **Câblage**

**sur pastilles cuivrées.**

Pour réaliser un montage solide il va falloir souder tous ces composants ensemble. Le domino, c'est fini, il faut trouver autre chose. Tiens si on faisait un vrai circuitimprimé ? Heu, non, c'est trop compliqué, on verra ça plus tard. Bon alors un faux ? Attends, j'ai une idée : tu récupères des chutes de Bakélite cuivrée, c'est ce qui sert à faire des circuits imprimés et tu découpes des petits carrés de 1 cm de côté. Ensuite tu les colles sur une plaque ou dans le fond d'une boîte comme sur la photo 6. Après, il suffit de souder les pattes des composants exactement comme sur le schéma 5. Facile non ? Bon, ne te trompe pas et fais bien attention à :

– faire des belles soudures bien propres,

– brancher correctement le transistor,

– brancher les condensateurs dans le bon sens en respectant le

+ et le - imprimés sur leur boîtier.

– ne pas faire de courts-circuits entre les pattes du transistor, – brancher la pile dans le bon sens.

# **Premier essais.**

Tout est bien branché, tu as vérifié ? Alors on y va, on branche l'antenne et la prise de terre et on raccorde la pile. Pas d'étincelles ? Le transistor ou les résistances ne chauffent pas ? La diode n'a pas fait de lumière ? Alors tu dois entendre assez fort les mêmes émissions de radio que d'habitude

> et en soupçonner plusieurs autres que tu n'entendais pas du tout avant. Au fait, si le transistor est brûlant c'est qu'il a été mal branché ou que tu lui as courtcircuité deux pattes.

Tu n'aurais pas dû mais c'est pas grave puisque tu en

avais achetés deux...

# **Autres essais.**

C'est le moment de ressortir notre contrôleur universel pour mesurer les tensions continues présentes sur le montage. Pour cela tu poses la pointe de touche noire (le "moins") sur la prise de terre (on l'appelle aussi la "masse" du montage) et tu mesures la tension entre la masse et le fil du collecteur, la tension sur l'émetteur et la tension sur la base. Note bien ces valeurs mesurées sur le schéma 5, elles pourront te servir plus tard si, par malheur, le montage tombait en panne. Pendant que tu y es, mesure aussi l'intensité consommée par le montage en plaçant ton contrôleur (branché en ampèremètre) en série avec la pile. Moi, j'ai trouvé 10 milliampères. N'oublie pas de débrancher la pile.

Le mois prochain, on va se fabriquer un générateur de signaux à basse fréquence.

# *Pierre GUILLAUME*

signal : une onde, une émission entendue, une tension alternative. HF : Haute fréquence, au dessus de 30 kHz, par exemple. BF : Basse fréquence, en dessous de 30 kilohertz. Polarisation : tension nécessaire pour que le transistor fonctionne.

 $R<sub>1</sub>$ sortie  $C<sub>1</sub>$ **12V** entrée  $R<sub>2</sub>$ R<sub>3</sub>  $\mathbf{u}_{\rm C2}$ 

*Schéma 4 - Schéma de principe d'un transistor monté en amplificateur.*

transistor vers la masse. La sortie de l'amplificateur, c'est là où on récupère le signal amplifié; dans notre cas, c'est le collecteur. Pour ne récupérer que le courant alternatif et empêcher le courant continu de passer on utilise le condensateur C3. Bon, ça a l'air un peu compliqué comme ça mais on aura l'occasion de rediscuter du fonctionnement un autre jour. En tous cas ça marche et c'est le principal !

# **Le schéma de notre récepteur.**

Je t'ai redessiné tout avec un logiciel super-spécial pour faire des

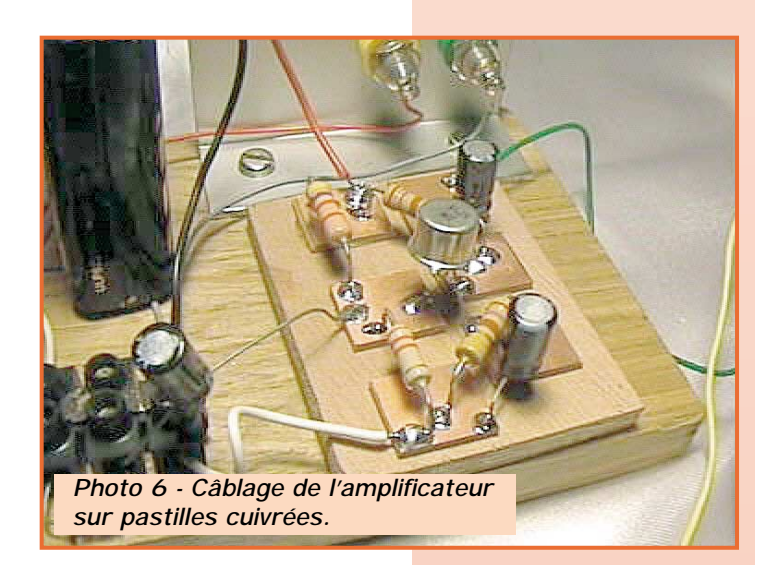

# **MEGAHERTZ magazine** 78 192 - Mars 1999

# Les contraintes Les contraintes d'implantation d'implantation

Nous ne considérerons ici qu'une implantation manuelle des composants CMS à l'aide d'un fer à souder. En effet, l'industrie fait appel à des moyens sophistiqués hors de portée de l'amateur (implantation par des robots, soudure « à la vague » ou « par refusion » etc.).

L'amateur qui désire utiliser les CMS devra avoir une bonne vue, même corrigée, et une longue expérience des composants conventionnels. En plus de l'outillage normalement utilisé en électronique, il devra disposer d'une loupe d'horloger, de brucelles fines à becs coudés à 45°, d'un fer à souder thermostaté de 15 à 25 W à pannes interchangeables (genre Weller ou équivalent), d'une pompe à dessouder assez puissante en cas d'erreur et éventuellement d'une « troisième main ». Les pannes du fer à souder devront être coniques et fines du type « tournevis » de 1 à 2 mm d'arête ; il existe même des pannes spécifiques aux divers types de boîtiers CMS, mais à quel prix… Vous pouvez utiliser de la soudure d'apport conventionnelle mais de bonne qualité à l'étain « 60/40 » ou à l'argent, de faible diamètre (Ø < 1 mm) à résine décapante incorporée.

Pour positionner le composant, on se servira des brucelles. Pour cela, il existe deux méthodes :

– Soit maintenir le composant à l'aide des brucelles et faire rapidement une première soudure et ensuite si vous êtes satisfait, l'autre (ou les autres). A notre avis,

cette pratique est seulement valable pour le dépannage ou l'expérimentation d'un montage.

– Soit utiliser de la colle : Nous préférons de loin cette méthode qui consiste à déposer une petite goutte de colle et à positionner le composant. On a ainsi tout le temps de bien l'aligner et d'en coller un grand nombre à la fois avant de souder. Il existe des colles spéciales pour CMS, livrées en seringue. Elles durcissent rapidement aux rayons ultraviolets (lampe ou soleil) : vous installez bien les composants sans les souder, vous vérifiez les erreurs possibles et exposez la carte aux rayons. Ces colles fixent suffisamment le composant pour l'opération de soudure mais sans plus si vous n'en abusez pas. Le composant pourra être facilement décollé en cas d'erreur ou de remplacement, voir la figure 4.

Pendant l'opération de soudure, il faut éviter de chauffer trop longtemps le composant CMS qui, par sa taille réduite, dissipe beaucoup moins la chaleur qu'un composant conventionnel. Sa résine protectrice ne résiste pas à plus de 260 °C. Commencez par bien nettoyer le cuivre du circuit imprimé à l'aide d'un abrasif (à titre d'exemple, un tampon neuf à texture très fine destiné à curer les récipients culinaires convient parfaitement), rincez le bien à l'eau courante et essuyez-le à l'aide d'un chiffon propre\*. Une fois le cuivre séché, procédez sans tarder à l'étape suivante : les CMS sont positionnés, commencez par chauffer la pastille du circuit imprimé (panne inclinée vers celle-ci) avec un léger apport de soudure et dès que celle-ci commence à s'étaler, vous relevez de 45° la panne du fer à souder pour chauffer aussi la métallisation du CMS avec un très léger apport de soudure : un pont de soudure bien net, concave et brillant doit s'établir entre les deux surfaces à souder : un tour de main d'une ou deux secondes que vous aurez vite acquis avec un peu de pratique.

*\* L'eau courante contient divers sels (carbonates ou autres) qui se déposent sur les surfaces séchées. Si vous disposez d'une source d'eau « déminéralisée » (filtre adoucisseur d'eau, par exemple), laissez tout simplement sécher.*

# Conclusion

Quelques années ont suffi pour que la technologie des circuits imprimés remplace celle des câblages classiques. Celle des circuits imprimés comportant des CMS tend actuellement à remplacer celle comportant des composants conventionnels. Quoi qu'il en soit, ces trois technologies restent d'actualité :

– Les connexions d'une carte avec le milieu extérieur relèvent du câblage classique (Bus, câbles coaxiaux, alimentation etc..)

– Sur une même carte, la technologie est dorénavant en CMS avec parfois des composants conventionnels.

– Certains composants encombrants tels que ceux dissipant plus de 1/4 W (résistances bobinées, transformateurs et semi-conducteurs de puissance) demeurent et demeureront longtemps encore en technologie conventionnelle.

Il vous appartient de connaître ces trois technologies.

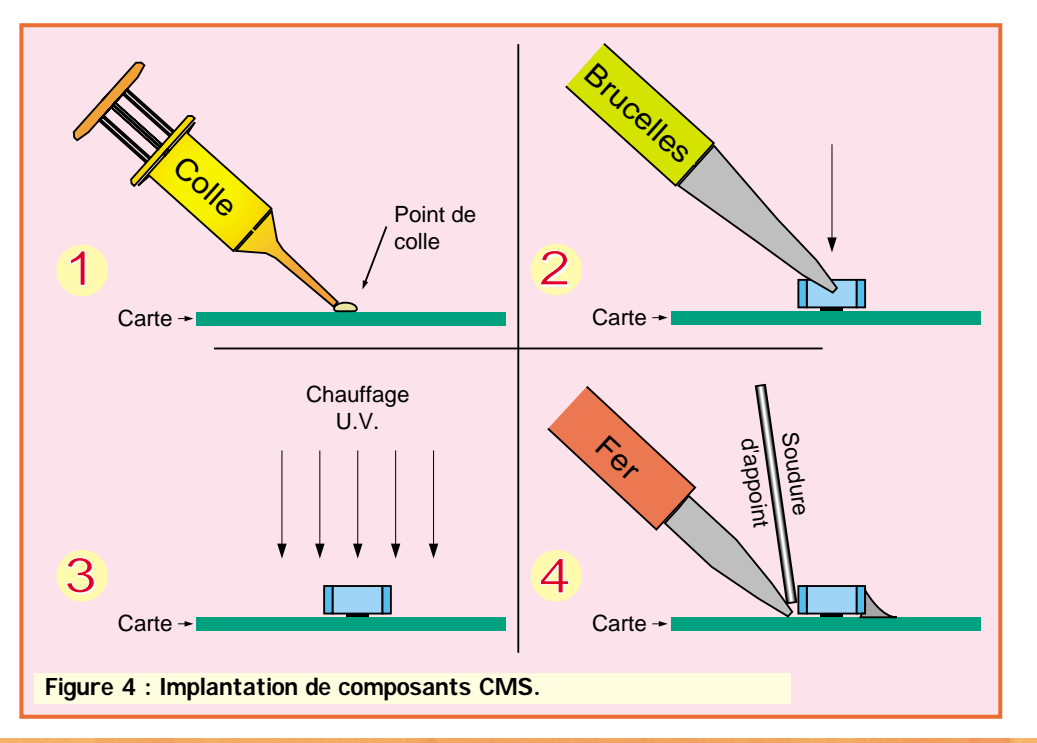

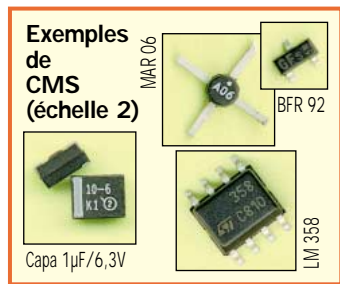

# **Bibliographie :**

- « Les CMS ou la technologie du montage en surface » par Jacques Rivet, F1ONR, MEGAHERTZ Magazine N° 132, février 1994. - « Technologie des composants électroniques » tome 1, de R. Besson (1990) aux Editions Radio.

*Magneétione et Electromagne d'introduction, nous avons jugé borde vous parler un peu de ces deux phénomènes. Avant d'aborder l'étude des inductances et en guise d'introduction, nous avons jugé bon*

# Le magnétisme

Nous vous parlerons tout d'abord du magnétisme ou des propriétés des aimants.

# **Le magnétisme naturel :**

Certains morceaux de minerai de fer naturel s'attirent entre eux. Ce phénomène d'attraction est plus ou moins prononcé suivant les échantillons. Les plus connus dans l'antiquité provenaient des gisements de fer de Magnetia, en Asie Mineure, qui a donné son nom à ce phénomène. Le magnétisme est donc un phénomène naturel, connu depuis longtemps, et ce sont les Chinois qui constatèrent les

**Figure 4 : Influence de la polarité.**

premiers qu'un aimant naturel, de forme allongée, libre dans un plan horizontal, avait tendance à s'orienter suivant une direction Nord-Sud. En outre, c'était toujours la même extrémité qui s'orientait vers le Nord. Ce phénomène fut mis en application pour l'orientation des navigateurs par tous les temps. L'aimant naturel de forme allongée (barreau ou aiguille) était suspendu à un fil ou muni d'un flotteur à la surface d'un liquide, l'extrémité indiquant le Nord étant repérée pour lever le doute. La boussole et le compas magnétique étaient nés, voir la figure 1. Le magnétisme existe donc à l'état naturel. Et le principe de la boussole démontre l'existence d'un énorme aimant naturel constitué par la Terre même.

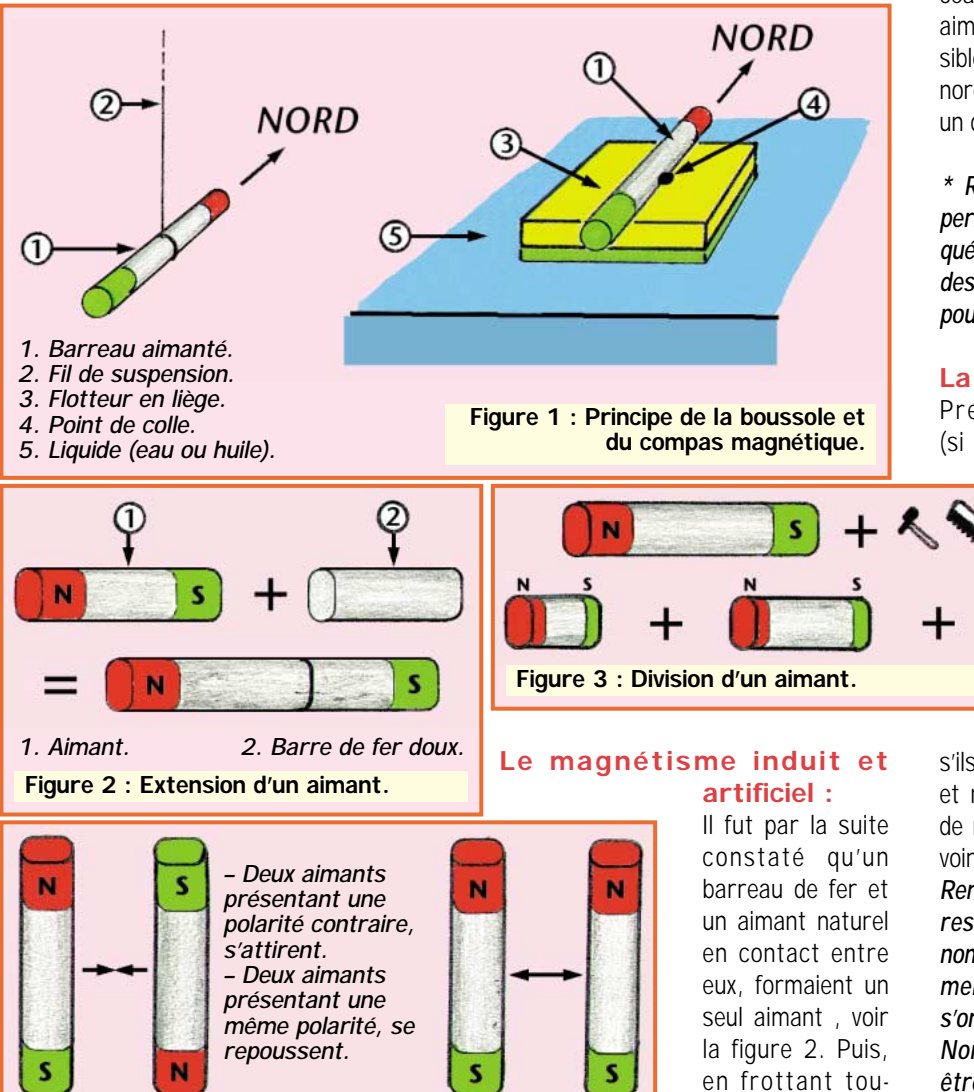

mant naturel sur le barreau de fer, ce dernier une fois séparé devenait lui-même un aimant pendant une période plus ou moins longue voire permanente.

Cette propriété dépend de la pureté du fer : le fer pur, dit fer doux, ne garde pas le magnétisme acquis. Par contre, certains alliages de fer (ou aciers au carbone, nickel, chrome, cobalt…) le gardent (on dit aussi le « mémorisent »). L'aimant naturel des boussoles fut donc remplacé par une aiguille d'acier aimantée beaucoup plus facile à reproduire. Ces alliages constituent les aimants dits « permanents » que nous connaissons de nos jours\*.

Réciproque : Si vous coupez (ou brisez) un aimant permanent en plusieurs morceaux, chacun d'entre eux deviendra un aimant élémentaire. Un aimant est divisible mais il est impossible d'isoler un pôle nord d'un pôle sud. Un aimant est donc un dipôle, voir la figure 3.

*\* Remarque : De nos jours, les aimants permanents sont tous artificiels et fabriqués à base d'alliages spéciaux, soumis à des champs électromagnétiques intenses pour être aimantés. Voir ci-dessous.* 

# **La polarité d'un aimant :**

Prenons deux aimants permanents (si possible identiques) et essayons de

> les mettre en contact : Ils se repoussent ou ils s'attirent, ou vice versa si nous inversons leurs extrémités. Leurs extrémités ou « pôles » s'attirent

s'ils sont de polarité contraire (sud-nord et nord-sud) et se repoussent s'ils sont de même polarité (nord-nord et sud-sud), voir la figure 4.

*Remarque : Vis-à-vis du magnétisme terrestre, le pôle nord d'un aimant a été nommé arbitrairement et conventionnellement ainsi, à cause de sa tendance à s'orienter vers (ou être attiré par) le pôle Nord de la Terre, alors qu'il aurait dû être nommé pôle sud… Mais ne tenez pas compte de cette remarque dans la pratique !).*

jours dans le même sens, l'ai-

# PETITES ANNONCES

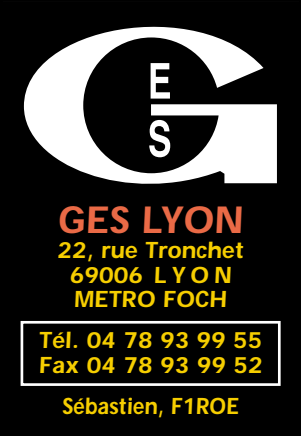

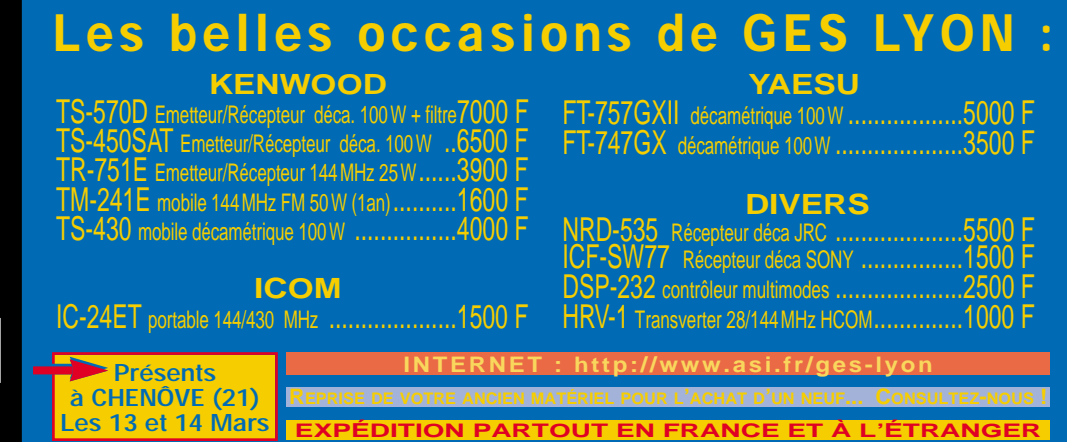

# ■ **EMISSION/RECEPTION**

Vends ou échange alimentation pro 12 V, 100 A, prix à débattre. Vends PA sur radiateur (BLY87A + BLY89A), idéal 50 MHz. Prix : 300 F pièce + frais d'envoi. Téléph. au 05.65.49.50.01 après 19h, dépt. 12.

Vends Kenwood TS850SAT, état neuf + alimentation PS53 + micro MC80, à saisir. Prix : 9000 F. Tél. 02.51.54.77.65.

Vends TS450SAT : 8000 F. PS52 : 1500 F. SP 23 : 300 F. Bencher électronique : 1000 F. 2 vert. AP8A + rad. + coax : 1600 F. Le tout : 11 000 F au lieu de 12 400 F. Bi-bande TMV7E 50 W : 3000 F. Ros-mètre YS500 : 600 F. Matériel état neuf, port en sus. Tél. 03.82.85.77.50, dépt.

Vends Icom ICR71E, SSB, AM, t. bon état : 3600 F, dépt. 91. Tél. 01.60.49.29.74.

Vends IC745 E/R continue, opts. alim. incorp. PS35 + filtres CW  $FLS3 + FLS4$ , ens. marqueur ICEX241, ICEX242, valeur options 4000 F. Recherche boîte d'accord auto IC AT100 + mic IC SM6 + pylône télescopique basculant  $2 \times 6$  m + dip. rota 3 bandes + Yagi 23 él. tribande. F5TTQ, dépt. 77, tél. 01.64.06.12.47 (rép.) ou 06.16.01.93.77.

Vends déca Icom IC725, couverture générale 0 à 33 MHz, AM, FM, 40 W BLU 120 W, bon état général. Prix : 5000 F, port compris. Tél. au 04.76.68.70.65 de 19h à 21h ou 06.87.41.60.19 dans la journée, dépt. 38.

bande Teac X1000R pour pièces. Tél. au 04.73.31.09.60.

Vends ou échange récepteur VHF, UHF, 38 à 860 MHz, monté et garantie Comelec : 1500 F. Tél. 04.50.52.15.36, dépt. 74.

Vends récepteur Sony ICF-SW7600 portable avec alim. et antenne filaire pliante : 1000 F. Tél. 04.76.68.70.65 de 19h à 21h ou 06.87.41.60.19 dans la journée, dépt. 38.

Vends Kenwood TS570DG, 30 kHz à 30 MHz, équipé du filtre SSB 1,8 kHz, sous garantie : 8500 F. Micro MC80 : 550 F. Haut-parleur SP-23 : 600 F. Alimentation stabo EP925 ventilé, 25-30 A, réglable de 3 à 15 V : 900 F. Matériels en très bon état, à prendre sur place. Tél. hilippe,

Vends IC745 E/R générale, très bon état. Tél. au 05.49.32.83.25 après 18 heures, demander Jacky, dépt. 79.

**RC** pub

Vends cause non utilisation transceiver déca + 50 MHz IC756 : 11000 F. TS440SAT équipé filtres CW : 6000 F, matériel état neuf. Tél./fax : 04.68.71.10.39 HR.

Vends récepteur militaire Thomson CSF TRC394A de 400-30 MHz, AM, CW, USB, LSB, affichage digital de la fréquence, alimentation secteur. Prix : 3800 F, super état. Tél. au 03.25.01.02.12.

Vends ampli HF 160 à 10 m FL2277Z, 500 W, tubes 2x572B, appareil neuf. Prix : 6500 F. Tél. au 02.38.88.38.60.

Vends TS50 + AT50 : 6000 F. Icom 706 : 6000 F. Modem Comelec 9601 : 600 F. MC85 : 800 F. Antenne Spectrom 200 : 200 F. Filtre secteur : 200 F. Interface Hamcom : 200 F + packet : 200 F. Ordinateur 486 DX100 : 2000 F. Tél. 06.14.04.35.12.

Vends ligne complète décamétrique Kenwood TS870DSP acheté en juin 97 + micro de table MC80, jamais servi : 15 000 F. Tél. au 01.30.43.71.13.

Vends UHF tous modes Kenwood TR751E, état neuf, peu servi : 3500 F. Recherche Yaesu 736R, rotor site/azimut, antenne VHF/UHF pour trafic satellite. Faire offre au 01.64.75.02.71 après 20h, dépt. 77.

Vends Kenwood TS820S tbe 2600 RX 0 à 30 MHz digital Century 210, état neuf : 1600 F. 3 XRX 0 à 30 MHz DX 200 Realistic : 850 F. Tél. au 04.75.07.22.93.

Vends TS850SAT Kenwood + micro MC60 + alimentation PS52 Kenwood + TM251A Kenwood 144-430 MHz, le tout parfait état. Tél. au 03.87.52.87.71, dépt. 57.

Vends amplificateur UHF 500 W, l'ensemble complet : 1500 F. Pilote FM 10 W et pilote FM 50 W Telefunken : 5000 F. Amplificateur TEM 250 W : 5000 F. Pilote TV 1 W UHF, bandes 4 et 5 : 3000 F. Dispo ampli 5 W TV locale. Tél. au 01.46.30.43.37.

Vends ou échange 2 TX RX mini 430 LPD 0,5 W, double canal, scan, affichage LCD, prise pour micro et HP ext., 2 systèmes d'appel sélectif, 69 cx contre alimentation 25 A, rotor 200 kg ou antenne directive. Faire offre au 03.85.88.53.31.

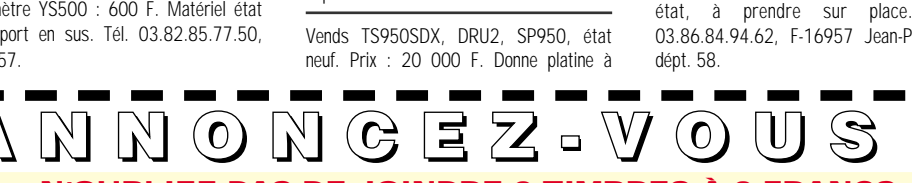

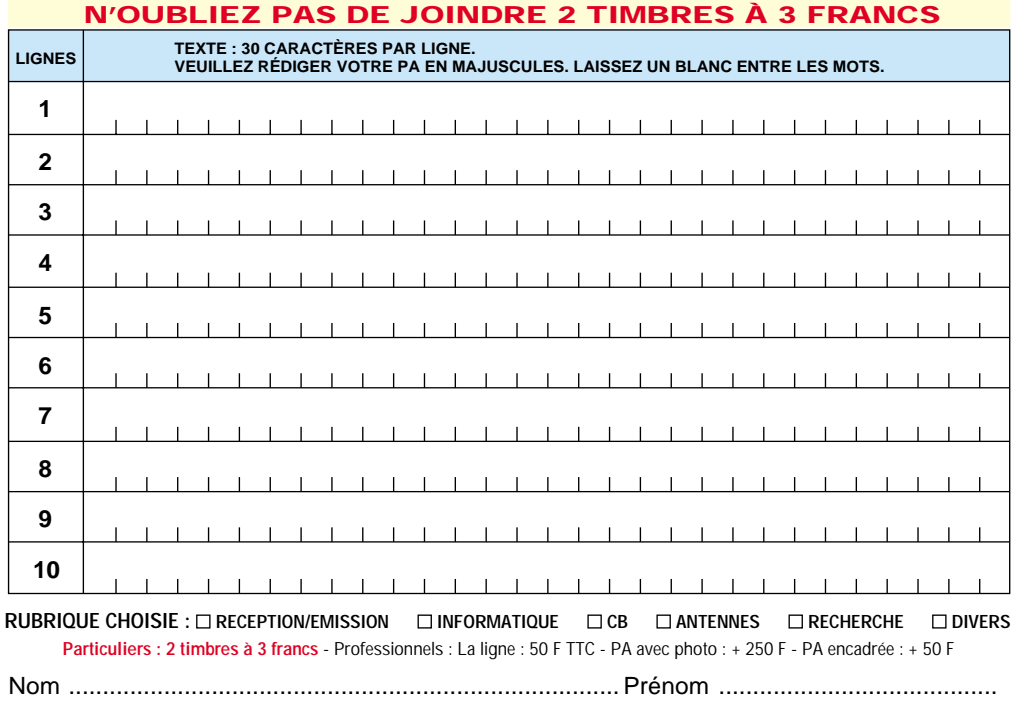

...................... ............................................................................................... Code postal Ville Toute annonce professionnelle doit être accompagnée de son règlement libellé à l'ordre de SRC. Envoyez la grille, éventuellement accompagnée de votre règlement à :

................................................................................................................................... Adresse

**SRC** • Service PA • BP 88 • 35890 LAILLÉ

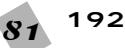

# PETITES ANNONCES

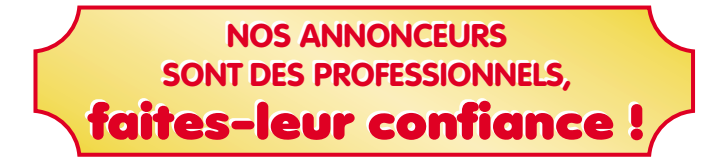

Vends mobile Yaesu FT8100R VHF/UHF neuf, garantie 11 mois GES, RX 110-550, 750-133 MHz, façade détachable : 3300 F, région Marseille. Tél. au 06.85.96.64.72.

Vends récepteur JRC NRD 545DSP avec son convertisseur VHF-UHF et récepteur ICOM ICR8500, le tout neuf, acheté le 12/98. Faire offre au 04.93.91.52.79.

Vends Yaesu FT212RH 5/45 W : 1800 F. Président Lincoln peu servi : 1600 F + port, dépt. 87. Tél. 05.55.35.51.90 après 19h.

Vends déca TS850SAT, état neuf. Prix : 10 000 F. Micro MC60. Prix : 500 F. Tosmètre/wattmètre. Prix : 400 F. Interface Ham-Comm + disquette. Prix : 500 F. TS790E VHF, UHF, bi-bande, tous modes, neuf. Prix : 10 000 F. Cours de mors, livre + cassettes + manipulateur. Prix : 500 F. Tél. au 04.76.91.12.73, répondeur.

Le groupe Amateur Radio vend Cubical Quad 2 élém. fibre. Prix : 800 F. Ampli mobile 24 V, 500 W neuf. Prix : 500 F. Déca Yaesu FT707 + mic Echo Master+. Prix : 2500 F. Président Johnson + antenne Missouri 700, poste 22 canaux WIPE5060. Prix : 250 F. Tél./fax le dimanche matin : 03.84.45.23.47.

Vends récepteur large bande AR8000, équipé interface RS232. Prix : 3000 F. Vends TRX VHF Kenwood TM241E. Prix : 1500 F. Téléphon. au 01.44.93.02.34 après 20h.

Vends portable Yaesu 209R (144- 148 MHz) + 1 micro-casque Réf. YH-2 + 1 batterie neuve réf. : FNB-3 et le chargeur lent : 1000 F. Tél. 01.49.22.53.66 ou GSM 06.10.30.40.39.

Vends RX Thomson TRC 394A très bon état, 0,4 MHz à 30 MHz. Prix : 3000 F. Tél. au 01.60.28.85.69.

Vends ligne complète déca/50 MHz Yaesu FT920 + module FM1 + haut-parleur SP8 + micro de table MD100 AX8 + alimentation Alinco 35 A ventilée DM340MV. Date d'achat le 12/98, le tout en très bon état, comme neuf, avec emballage d'origine, notices, factures, le tout : 13 000 F. Tél. 03.44.26.21.52, répondeur, dépt. 60.

Vends Yaesu FT736R + CTCSS + 9600 bauds, 2 ans. Prix : 10 000 F à débattre, port en sus. Téléphon. au 03.21.48.39.61, dépt. 62

Vends Yaesu FT290RII VHF tous modes, état neuf, révisé par GES avec ampli 30 W FL2025 + pack accus FB8A + sacoche CSC19 + support mobile MMB31. Prix : 4500 F. Transverter Tentec 144/50 MHz. Prix : 1500 F. Alimentation Alinco DM112MVZ variable 16 V - 12V, vumètre. Prix : 600 F. Tos-watt Revex VHF : 300 F. F4OQU, tél. au 03.28.52.33.56.

Vends récepteur Yaesu FRG8800 tous modes (alim. 220 V) + antenne balun Yagi et 20 de fil : 3000 F l'ensemble. Téléph. au 01.49.82.53.66 le soir ou GSM 06.10.30.40.39.

Vends TX/RX bi-bande VHF/UHF TM702E, 25 W HF, très bon état, complet avec berceau micro, doc., emballage d'origine : 2000 F + port. Tél. 05.58.56.13.62 HR.

Vends FT736R 144-430, tous modes, 220V, bon état général. Faire offre au 01.64.09.72.60 (HB), demander F1SLU.

Vends FT707 réaligné entièrement, jamais servi en mobile avec 11 + 45 mètres, pas de rayure : 3100 F. VFO 707 avec mémoires scan, commande micro pour FT707/767 : 1200 F. Boîte d'accord FC707 de 8 à 14 V, possibilité sur demande de deux sorties antennes ou une sortie + charge fictive incorporée : 1000 F. Kenwood TS820 final à tubes neufs avec 11 +

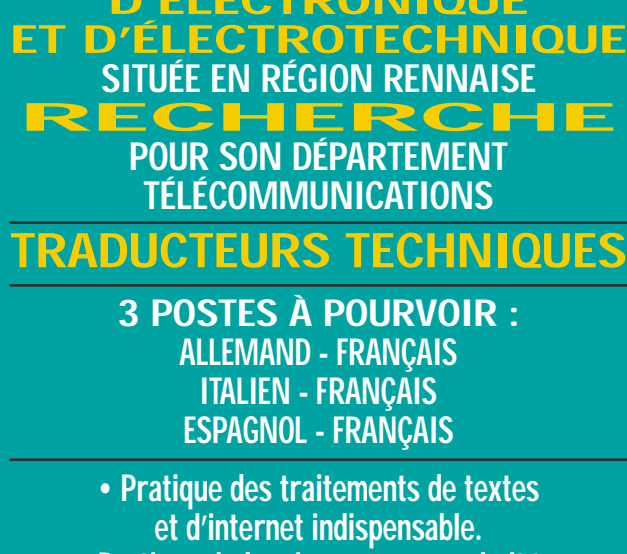

**SOCIÉTÉ D'ÉLECTRONIQUE**

**• Pratique de la mise en page souhaitée. • Connaissances du vocabulaire des techniques**

**électroniques indispensable.**

# **Adresser CV et prétentions à la revue qui transmettra : Réf. RH-9931**

**Aucun renseignement par téléphone**

45 mètres, pas de rayures, entièrement aligné : 3100 F. Alim. secteur FP757HD ventilé : 1000 F. ATAS100 neuve, jamais servi, antenne auto de 7 à 450 MHz : 2000 F au lieu de 2700 F. Antenne carreaux trois éléments onde entière : 600 F. Micro de table Turner +3 avec deux sorties micro (Yaesu - Kenwood) : 500 F. F1UFV, 04.66.83.19.63 Gard.

Vends Yaesu FT707, t. bon état : 2800 F, port compris. Tél. 03.84.37.54.09.

30 kHz à 29,999 MHz, ts modes + FM + filtre étroit CW, état neuf avec emb. d'origine et notice : 4000 F. RX Icom ICR7100 VHF/UHF 25 MHz à 1300 MHz, ts modes, état neuf avec emb. d'origine et notices : 8500 F. Vends valisette Sony avec RX Sony SW1S 150 kHz à 29,999 MHz, AM et 88/108 MHz FM et son ant. active + alim., état neuf : 1200 F. Vends antenne active Yaesu FRA 7700 : 500 F. Tél/fax : 03.88.06.04.71 ou 06.81.70.14.81.

Vends RX Icom ICR72 décamétrique

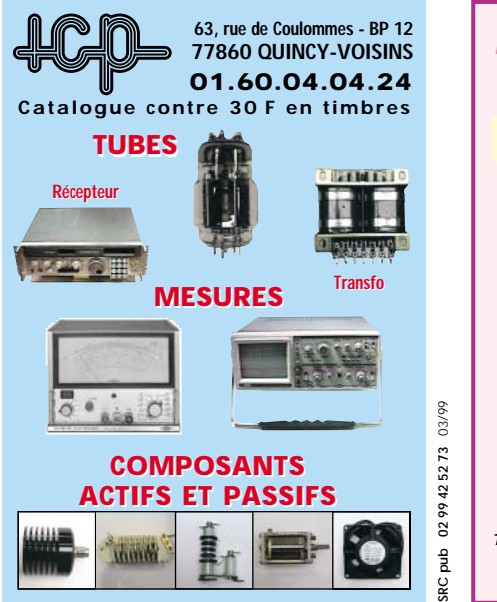

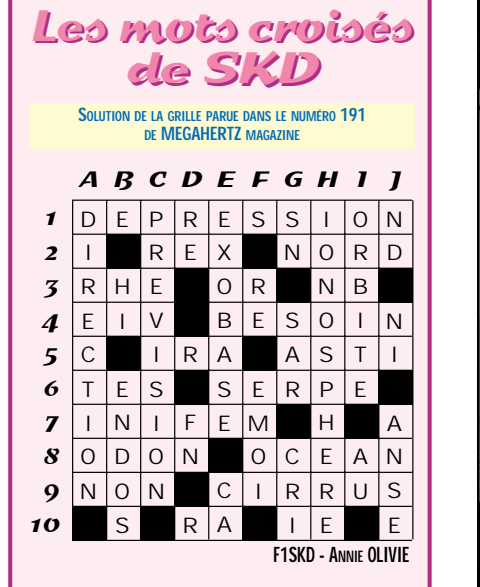

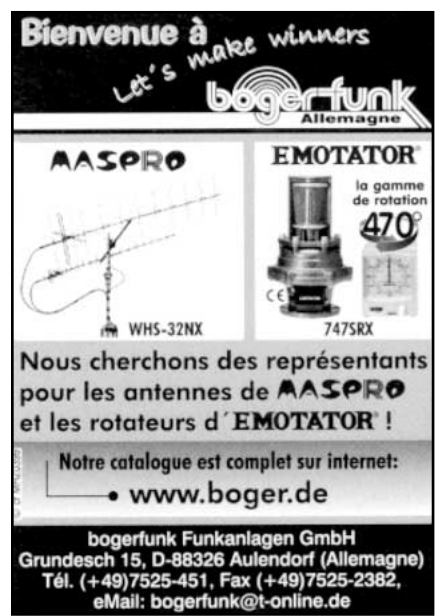

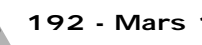

# VENI **22, BOULEVARD DE L'INDÉPENDANCE - 13012 MARSEILLE - TÉL. : 04 91 66 05 89 - FAX : 04 91 06 19 80**

# **NEUF** *origine* **SURPLUS • ACTUELS • TRANSISTORISES**

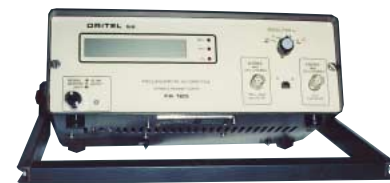

**FA 125 Fréquencemètre ORITEL**

Entièrement automatique 10 Hz à 1250 MHz 8 digits secteur 220 V - poids 2,5 kg – avec doc.

# **Franco 2150F**

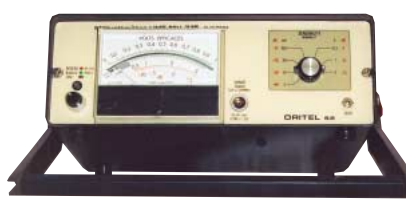

**MV 315 Millivoltmètre ORITEL**

Mesure tensions alternatives de 3 mV à 3 V de 0,01 MHz à 1200 MHz avec T et sonde secteur 220 V - poids 2,5 kg – avec doc.

> **N 300 C Wattmètre BF FERISOL**

20 Hz à 15 kHz 0,1 mW à 15 W en 4 gammes  $Z = 2,5$  Ω à 20 kΩ en 44 positions poids 5 kg avec doc.

# **Franco 1920F**

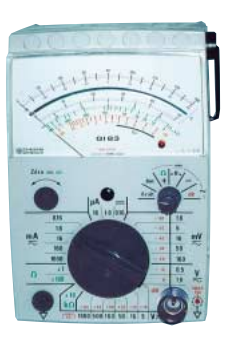

# **GI 83 - Millivoltmètre analogique CHAUVIN-ARNOUX**

Haute impédance : résistance d'entrée 100 MΩ, - millivoltmètre CA ou CC 5 échelles de 1,6 à 160 mV - voltmètre CA ou CC 2 échelles de 0,5 à 1000 V

0,16 à 16 µA CC

0,16 à 1600 mA CA ou CC

- ohmmètre 10 kΩ, 1 MΩ, 100 MΩ

- décibelmètre (1 mW - 600 Ω) 13 calibres de -80 dB à +66 dB – avec doc.

# **Franco 545F**

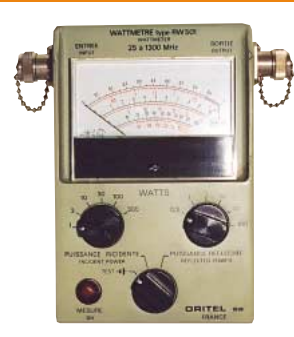

# **RW 501 Wattmètreréflectomètre ORITEL**

Mesure pleine échelle de 25 MHz à 1300 MHz en 6 gammes puissance de 1 W à 300 W  $Z = 50 \Omega$ 

poids 1,4 kg – avec doc.

# **Franco 2840F**

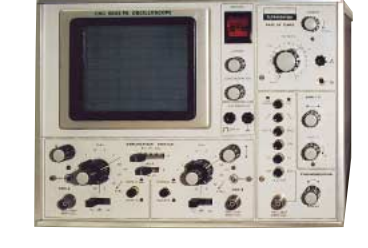

**Franco 545F**

# **5043 FA Oscilloscope SCHLUMBERGER**

1 mV BP 1,5 MHz 2 x 20 MHz 5 mV à 20 V tube rectangulaire 8 x 10 cm

**OCT 5043 FA** 2 x 20 MHz ...................................................... **1 950 <sup>F</sup>**

**Type 25 W** - 500 MHz - 50 Ω .......................................... Franco **448 <sup>F</sup> Type 100 W** - 500 MHz - 50 Ω ........................................ Franco **736 <sup>F</sup>**

H 22 cm - L 29 cm - P 42 cm - poids 10 kg secteur 220 V – schémas.

**Envoi en port dû 1950F**

GRANDES MARQUES, complément des matériels ci-dessus. Etat neuf, de surplus, en majorité transistorisés.<br>C 903 T EERISOL Générateur 10 Hz à 1 MHz OSCILLOSCOPES **SCHLUMBERGER**

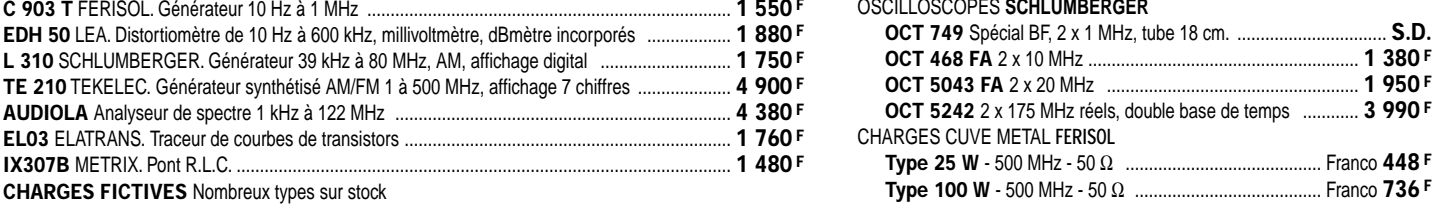

**CONDITIONS Vente :** Par correspondance du mardi au vendredi. Au magasin : vendredi : 10 h à 12 h et 14 à 19 h, samedi : 10 à 12 h, autres jours : sur rendez-vous. Dessins et photos non contractuels. **Commandes :** Paiement à la commande par mandat ou chèque, minimum 125 F. Pas de contre-remboursement ni de catalogue. Envois en port dû rendu domicile par messageries ou Sernam. Colis inférieurs à 10 kg : envoi en port payé. Nous consulter si le prix du port n'est pas indiqué. **Accès :** rapide par le 171, avenue de Montolivet Parking assuré. **ET TOUJOURS… STOCK CONSTANT - CONSEILS PROFESSIONNELS - RAPPORT QUALITÉ/PRIX.**

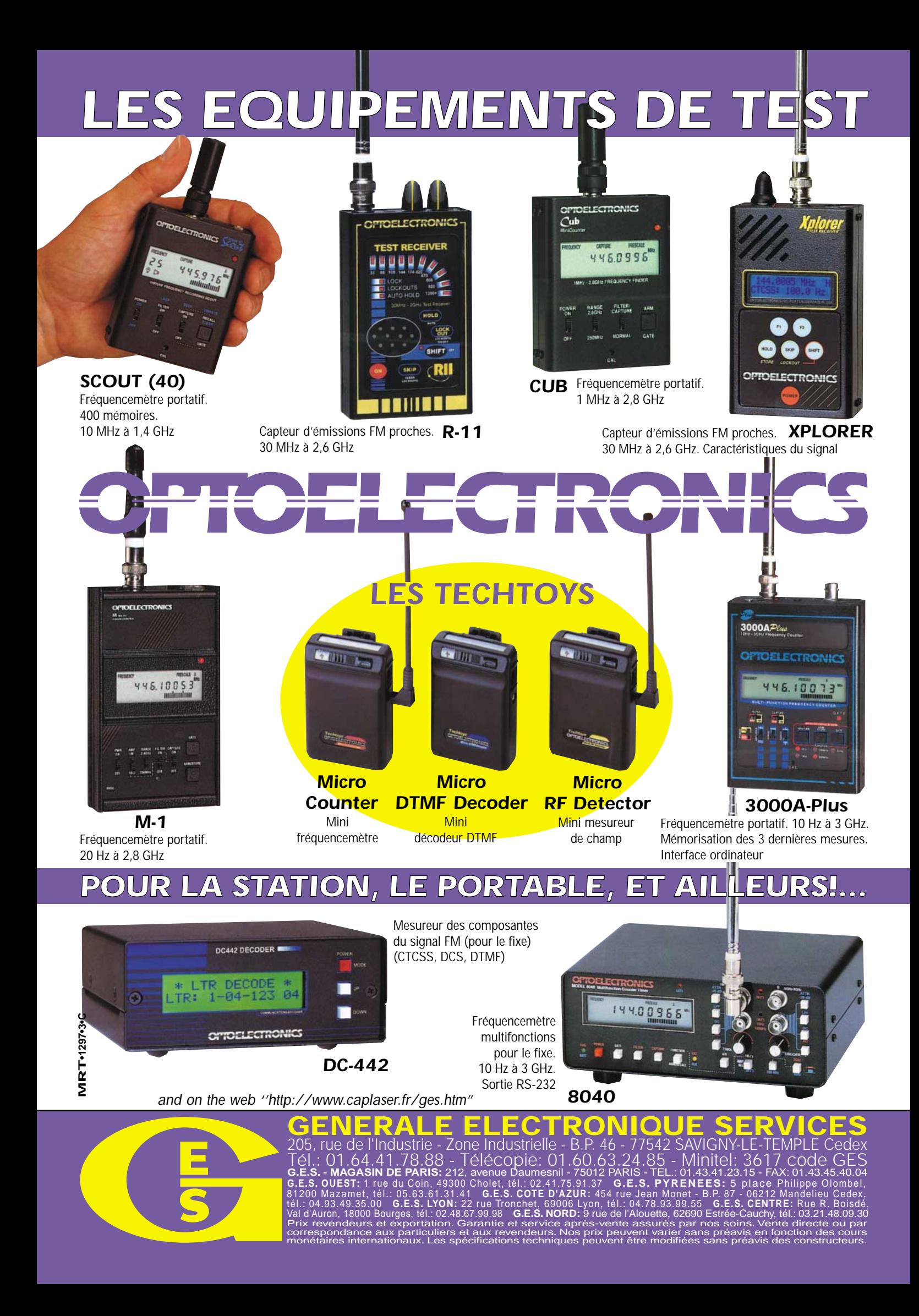

# PETITES ANNONCES

Vends PRC8 et PRC10 armée française, fonctionnant avec access. : alimentation 12/24 V, combiné, 2 antennes + trousse PRC10 : dito 38/55 MHz. Prix : 1300 F et 1000 F ferme, sur place. Tél. au 05.56.47.47.15 le soir, dépt. 33.

Vends cause manque de temps récepteur Icom ICR7000F, 25 MHz à 2 GHz, état neuf, peu servi, dans emballage d'origine. Prix ferme : 6000 F. Tél. 03.87.52.17.45 le soir.

Vends récepteur Panasonic DR49, 16 à 30 MHz sur 8 bandes + MW, FM, LW, AM, LSB, UHS, fréquence counter, etc., toutes les ondes courtes, base 048 020 033. Prix : 2500 F. Faire offre à 14 Golf Golf 858, BP 54, 24110 Saint-Astier ou tél. 05.53.54.05.59 de 18 à 22h30.

Vends récepteur ICO IC R9000, 30 kHz à 2 GHz, sans trou, 1000 mémoires et synthétiseur vocal, boîte accessoires, docs. anglais et français et schémas, diagrammes. Excellent état, emballage d'origine. Prix : 20 000 F. Le transport avec assurance sont compris. Affaire très sérieuse. Tél. 05.59.47.45.41.

Vends TS930SAT + MC60A : 8000 F. Vends TS850SAT + MC60A + filtre CW 300 Hz, 1 an 1/2 : 11 000 F. TM733 VHF, UHF, FM, 6 mois : 3000 F. Ampli, préampli VHF HL180, 150 W : 2000 F. Tél. 04.73.82.27.28, dépt. 63.

Vends IC730 ICOM 7 bandes radioamateurs, parfait état de présentation et de fonctionnement. Prix : 3500 F. Tél. au 01.43.00.20.11 ou 06.60.08.20.11.

Vends Kenwood TS250SAT, alimentation PS33 + antenne 5 bandes (CHA5) : 7000 F. Ampli 1 kW TL922 (état neuf) : 8000 F. Tél. 01.43.90.71.03 après 19h.

# **IC DISTRIBUTION RECHERCHE POUR UN CONTRAT À DURÉE INDÉTERMINÉE**

# **2 COMMERCIAUX**

**pour distribution composants électroniques + produits s'y rattachant...**

**pour une entreprise du secteur de l'électronique**

**Commercialisation aurpès des administrations, services maintenance, laboratoires, industrie, etc... Sera formé sur l'aspect technique, mais connaissances en électronique**

**indispensables. Portefeuille clients fourni au départ + développement du portefeuille par prospection sur fichier, fidélisation, dépôt de catalogue.**

**BTS Force de vente bienvenu, ou Action commerciale.**

**Permis auto B exigé**

**Expérience de 1 à 2 ans**

**Salaire mensuel brut : 6800 F + intéressement**

**Ecrire au journal qui transmettra**

Vends RX Sony ICF-2001D, bandes AIR, FM, AM (0,15 à 30 MHz, mode USB, LSB, CW) : 2500 F. RX Sony ICF 7600G, couverture générale en OC + FM en stéréo par casque, emballage d'origine, état neuf : 1200 F. Tél. au 05.61.67.32.43.

Vends ou échange contre scanner, transceiver APR band ICOM IC A2F, très bon état : 800 F. Demander Thomas au 03.29.79.14.13.

Vends TRX Kenwood TS680S, toutes bandes HF 100 W + 50 MHz 10 W avec filtre CW 500 Hz et micro MC43 : 4500 F + port. Alimentation Alinco EPL321, 14 V, 25 A : 700 F + port. Wattmètre/rosmètre Kenwood SW100A : 300 F + port. Tél. 02.40.63.56.32 après 17h, dépt. 44.

Vends RCI 2950 + ampli 100/200 W + tosmètre, le tout en parfait état. Prix : 1700 F. Micro Turner +3B USA (le vrai). Prix : 700 F. TX Cleantone 240 canaux AM, FM, BLU, canaux 0 Alpha, neuf. Prix : 750 F. Téléph. au 05.56.42.13.77 ou 06.87.91.99.59.

Vends FT411 Yaesu avec 2 batteries et chargeur rapide : 1500 F ou échange contre ICOM ICV200T. Vends récepteur BLU Navitech : 1500 F à débattre. VHF port. marine 55 cx neuf : 1000 F. RTX Thomson Copilote 85 MHz : 200 F. Diverses antennes VHF, UHF, BIB ICOM IC706MK2 av. DSP : 7500 F à débattre (sous garantie), dispo 04/99. Tél. 03.22.60.00.39.

Vends TS940S : 7500 F. FT757GX : 3700 F. FT726R 6 m, 2 m, 70 cm, SAT : 7500 F. FT290R Mutek : 2200 F. TS700S : 2000 F. Tél. 03.86.56.42.59 le soir.

Vends Kenwood TS450 SAT équipé 11 m, 150 W, très bon état aspect et fonctionnement, 1ère main, achat septembre 96, très peu servi en émission. Prix : 8000 F à débattre. Téléph. au 04.66.90.19.51, aux heures de repas, départ. du Gard.

Vends ampli RM KLV1000 25-30 MHz PEP, 1200 W réel. Prix : 2000 F. Président Jackson. Prix : 1000 F. JFK Président. Prix : 700 F, port en sus. Tél. au 03.86.38.45.65 ou 06.13.58.99.45.

Vends ICOM 706 MK1, servi quelques heures, état neuf : 6500 F + accessoires, emballage d'origine. Vends scanners portable, mobile ou fixe, état neuf, prix à débattre. Portables : 1600 F et 1100 F, mobile : 1300 F et fixe : 2300 F. Tél. 03.23.83.55.59, dépt. 02.

Vends RX Kenwood R2000 150 kHz - 30 MHz, mémoires, horloge, timer, AM, FM, LSB, USB, CW, exc. état, emballage d'origine, notice. Prix : 3000 F. Téléph. au 02.41.44.26.84 le soir, dépt. 49.

Vends base Galaxy Saturne digitale 220 V, 12 V, tbe : 2500 F. RX lampes Collins 200 à 400 MHz + gonio, état de marche, sur place : 1500 F. ANPRC10 + 12 V : 1500 F. Processeur vidéo Sansui VX99, titre volets, etc. neuf 4000 F tbe , vendu : 2000 F. VHF Marine 12 V 1 W, 25 W : 1500 F. Sondeur analogique 12 V, 200 kHz : 400 F. Tél. 03.89.78.81.48.

Vends Yaesu FT101ZD + 11 m, doc. fr. + fact. Prix : 3000 F. Atlas 210X + mic. de

# **MEGAHERTZ magazine**

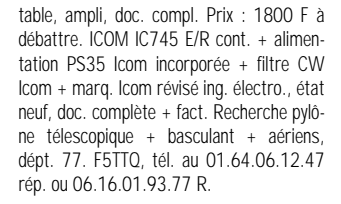

Vends transceiver VHF FM RL103 Handy Rexon : 900 F. VHF Marine neuve : 1400 F. Achète récepteur AOR AR8000. Téléphon. au 03.21.30.66.47 ou 06.83 95.27.23

Vends Kenwood TS450 SAT. Prix : 6500 F. Alim. Alinco 42A. Prix : 1100 F. Kenwood MC 85. Prix : 600 F. Casque HS 5 Kenwood. Prix : 350 F. MFJ 815 B400 Kenwood SP 23. Prix : 400 F. Antenne Cubical Quad 6 él. Prix : 3500 F. Pyône autoportant de 12 m avec chariot galvzanisé. Prix : 4500 F. 27 MHz pour antenne. Tél. 05.57.68.34.17.

Vends Yaesu FT920, état neuf 06/98, option module FM, filtre AM, micro d'origine + micro de table Adonis AM608, emballage, notices, facture d'origine. Prix : 12 000 F franco. Téléphon. au 04.78.68.95.67 et 06.14.28.11.74.

# ■ **INFORMATIQUE**

Vends PK232 + doc. Prix : 2000 F. Tél. 05.53.64.63.40.

Vends carte mère ATC5000 + processeur AMD K6 200 MMX, 64 MO, 5D RAM + carte graphique PCI 53 virge 4MO, le tout : 1000 F + carte accélératrice 30FX, emb. d'origine + carte son SB16 avec 2 HP : 200 F. Pour autres matériels informatiques, tél. au 03.21.26.56.89, demander Benoît.

Vends carte de pousuite satellite Kansas City Tracker et Tuner, absolument neuve, jamais utilisée : 1800 F. Carte d'acquisition PC Créative Vidéo Blaster avec soft et connectique : 500 F. Carte PC Tuner TV, Pal, Secam, NTSC avec soft, doc. et connectique : 1000 F + port. Tél. 03.21.48.39.61, dépt. 62.

# ■ **CB**

Vends ampli CB BV2001, tubes neufs : 1000 F + port. Tél. 03.21.48.39.61, dépt. 62.

Vends CB 27 MHz BLU, valeur 1800 F, vendu : 800 F. Ampli à lampe 27 à 29 MHz, 200 W BLU, état neuf : 500 F. Micro préampli de table : 200 F. Le lot avec ant. push : 1300 F + port. Vends lot de 100 magazines MHZ : 400 F + port. Achète JPS ANC-4, achète OCI de l'URC de 1988 à 98. Achète cours RA de F6HKM. Tél. 01.46.64.59.07.

Vends TX Président Ronald, AM, FM, USB, LSB. Transmatch HP1000S. Micro Echo Level EC2018. Micro Eco Master Plus. Alimentation Tagra 10 x 12 A. Préampli EP27. HP extérieur, très bon état. Prix : 2000 F. Tél. 06.80.72.63.57.

Vends 1 RCI Turbo AM, FM, USB, LSB, CW. 1 Boîte d'accord TM535 Zetagi, 1 SM MD4 1 HP ext. CRT MS120, 1 mic. d'origine RCI, 1 mic. MC80 Kenwood, 1 alimentation 30 A TPS 1235 GWM, le tout très bon état. Téléphoner au 06.80.72.63.57.

Vends Président CB Grant + Tos-wattmètre + alimentation 9 A : 900 F. Tagra CB Talkie-walkie AM/FM : 450 F. Tokaï 502 : 200 F. Plus revues diverses radio, CB Magazine, Radio-REF, France CB, Mégahertz Magazine, CB Connection à débattre. Marie-Louise Ozanne, 54 route de Sainte Aulde, 77730 Méry sur Marne.

Vends base Hercule 2950 26 à 32 MHz : 2000 F + port. Micro Kenwood MC85 : 500 F + port. Antenne Delta-loop 3 él. : 1900 F + port. Ordinateur Mac-Intosh SE + imprimante : 1000 F + port, dépt. 62. Tél. au 06.12.37.96.13.

# ■ **ANTENNES**

Vends pylône autoportant 15 mètres avec un chariot sur un côté (rails + chariot + treuil et le câble inox + le tube 6 mètre, diamètre 50), pylône jamais monté, pas d'autorisation de montage. Prix : 15 000 F. Tél. 03.27.59.08.72, transport possible.

Vends antenne beam Fritzel 3 éléments FB33 : 1500 F + port. Livres radioamateur + divers isolateurs, câbles, etc., petit prix. Tél. 03.82.46.62.93.

Vends 1 antenne Create 318JR, 4 élém., 3 bandes : 2600 F. Rotor Telex Hy-Gain CD45 : 2500 F. Le tout jamais servi. F5RZK, tél. à toutes heures au 06.11.44.73.75 ou 04.78.88.93.58, à prendre sur place (Lyon).

Vends pour rotor Yaesu G4000RC, très bon état, ant. Fritzel FB23, 14/21/28 et UFB13, 10/18/24, état neuf avec balun + notice. Terre artificielle MFJ931 + notice. Tél. au 05.56.47.21.83 après 19h ou 05.56.70.63.64 HB, dépt. 33.

Vends ensemble ou séparément 4 directives AFT 2X432/21 él., 2X145/16 él. 4 verticales, 1 Cushcraft R7 40 à 10 m neuve, 1 Ham 10/11 m, 1 GPV5 2 m, 1 485D 70 cm, 1 TOS/SWR3, le tout avec doc. Tél. 05.46.44.10.15 le soir, Bernard, La Rochelle.

Vends verticale HF R7000 + kit 80 m neuf, facture d'avril 98 : 4000 F. 2 ant. AFT VHF 2 x 11 él. croisés : 500 F pièce ou 900 F les deux. 4 antennes AFT UHF 2 x 19 éléments croisés : 350 F pièce ou 600 F les deux. 2 coupleurs UHF 4 voies AFT : 300 F pièce. Port en sus. Tél. 03.21.48.39.61.

Vends analyseur d'antennes MFJ259, notice en français. Prix : 1600 F. Tél. au 05.61.95.82.44 tard le soir, dépt. 31.

# ■ **RECHERCHE**

Je cherche un récepteur Satellit Grundig dont vous n'avez plus l'utilité. Cela me permettra de découvrir l'écoute de nouvelles radios. Tél. au 01.47.82.19.67 après 20h.

Cherche doc. HF6V, schéma manip BUG20, modifs/améliorations HW8. Frais remboursés. Tél. au 03.88.93.35.87.

**Cherche Télécartes (Fran**ce ou étranger), **thèmes. Echange ou achat possible. Dons appréciés si non collectionneurs. Tél. au 02.99.42.52.73, de 9 heures à 18 heures.**

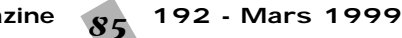

# PETITES ANNONCES

Recherche doc FL2277Z Sommerkamp et pièce de FT707 et platines Yaesu FT707 et postes VHF, UHF. Tél. au 03.27.59.55.77.

Achète Plastron T39 pour SCR511, chargeur PE219 pour SCR619 GN44 pour SCR288, brelage pour WS38, récepteur BC787 Tunning Unit BC746 Harnai ST54 pour SCR300 RM 13 mounting FT250, filtre FL10 pour SCR288, batterie BB54 BAG BG58 BG109 BG129 BG188 BG189, piles US BA32, BA49, BA1315, BA1, BA80. Tél. 01.69.07.75.76.

Recherche n° 1071 du Haut-Parleur ou copie de l'article consacré à l'émetteur Bendix TA12. Téléph. à Alexandre Riche au 03.26.69.47.00, aux heures de bureau.

Achète RX AOR8000 seul ou avec cordon liaison à un PC. Recherche aussi PC portable 286, 1 MO RAM, DD 20 MO, port série ou config. plus musclée. Faire offre au 04.42.25.12.80 HB ou répond., dépt. 13.

Recherche infos sur modif d'un TRX VHF Kenwood TR-7800, 144-146 MHz (version Europe), en 144-148 MHz, destiné à un futur OM FO5. Contacter André, F3TA (nomenclature et CBA) ou e-mail : andre@interlog.fr.

Cherche circuit intégré PLL MC145163. Tél. 02.35.93.34.56.

Cherche doc. émetteur-récepteur THC 884F Thomson-Houston. Ecrire à : F1SQK, 35, avenue Charles de Gaulle, 87800 Nexon.

Recherche schéma et notice d'utilisation du récepteur Satellit 1400SL Professionnal Grundig. Tél. 02.41.30.59.38.

Cherche mode d'emploi de l'ICOM 707 ou photocop., frais remboursés, envoi en contre-remboursem. Tél. 05.61.92.60.16.

Recherche TX Collins 235-3 ou TX Collins KWM-2 en parfait état. Faire offre au 01.64.25.55.28 le soir.

Recherche pour récepteur Thomson CSF type TRC 394A platine asservissement Ycon 16609288. Tél. 03.22.91.88.97 HR.

# ■ **DIVERS**

Vends Sony SW77 TFM825 Philips 425 Panasonic FT600 oscillo Pro Emertec 5222, 2 bt. act. ARA 1500 + Sony AN1, ampli CB 25 W, séparateur CB/radio, manuel maintenance Pdt. Lincoln, divers petits RX, divers tél. avec et sans fils, divers instruments de musique, vent, cordes. Tél. 04.73.38.14.86 le soir.

Vends déca Yaesu FT890AT, parfait état : 6000 F. Alimentation Alinco 32A : 1000 F. Antenne Cushcraft R7000 neuve : 3000 F. Tél. au 03.21.44.71.39 ou répondeur.

Vends cours licence radioamateur, 4 livres + cours K7 CW + manip, lecture au son DW-MFJ5, le tout absolument neuf (valeur 11000 F), vendu : 600 F + port. Tél. 04.74.94.16.77 (le soir), dépt. 38, F8BSI Thierry.

Vends lampes anciennes et de collection. Liste contre ETSA. P. Vinckel, 38, rue Cadot, 22410 St.-Quay-Portrieux, pvinckel@club-internet.fr F6HPX - CHCR 529.

Vends Wmet Bird 43 + malette rangement + 5 bouchons 2-30 MHz 250, 500, 1000, 2500, 5000 watts, tbe : 4000 F. TX déca Yaesu 180A, 6 canaux à quartz pro norme mil. val 10 KF, vendu 2 KF. Boîte couplage manuelle MFJ-949 : 500 F. Diamond CX100 : 200 F. Alim. Samplex RPS 1220, 20-25 A : 1000 F. Téléphoner au 04.74.00.87.70 ou 06.82.40.45.16.

Vends magnéto Uher 4400 Report stéréo IC : 1500 F. Portable GSM GH-388 + accessoires : 500 F. Téléphoner au 01.64.25.55.28, dépt. 77 le soir.

Vends ou échange cyclomoteur Peugeot 103Z très bon état, RX V75DU, tous modes, scan. Jil SX200 AM/FM, fréq. armée RT/RX-1C (125 kHz - 32 MHz), le tout en tbe, contre décamétrique. Vente ou échange séparés possible. Etudie toutes propositions. Téléph. au 06.62.35.87.85, dépt. 72.

Vends ICOM ICR71E : 4000 F + décodeur Pocom AFR8000 : 4500 F + antenne CRZD11 Comet : 1000 F. Téléph. au 02.97.05.30.27, dépt. 56 le soir.

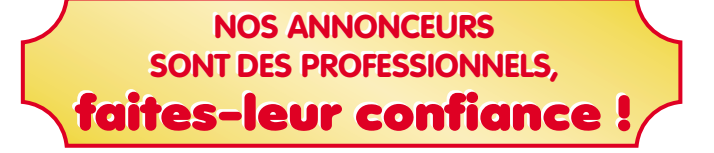

Particulier vends plusieurs cartes d'onduleurs réalisés en CMS dim. 28 x 12 cm, fonctionnement en 12 V, puiss. eff. 280 W : 250 F pièce. Autres puissances disponibles en onduleurs. Téléph. au 06.12.41.25.35 après 18h.

Vends modem satellite PSK-1 PacComm neuf, packet satellite 1200 Bds PSK Manchester, PSK H.F. et télémétrie 400 Bds / 800 F. Ros/wattmètre Daïwa CN103N : 400 F. Filtre passe-bas Wincker FTWF : 150 F. Ampli CB BV2001, tubes neufs : 1000 F + port. Tél. 03.21.48.39.61, dépt. 62.

Collectionneur radio militaire achète, vend, échange RX, TX, alim. doc. Faire offre à M. Le Stéphanois, 3 rue de l'Eglise, 30170 Saint Hippolyte du Fort, téléphon. 04.66.77.25.70.

Vends antenne parabolique motorisée vérin 12", démodulateur Radix 400 cx avec positionneur, servi 1 an, très bon état : 1000 F. Téléphone/répondeur sans fil Panasonic, très bon état : 200 F. Antenne magnétique GSM neuve, marque Allgon, dans emb. d'origine, valeur 199 F, vendu : 50 F, prévoir port. Téléphon. au 04.94.98.34.20, dépt. 83.

Vends boîtier manip. Daïwa DK210 + Bencher BY1 : 1200 F. Tél. 03.88.93.35.87 après 19h.

Cède collection complète revues VHF Communications années 1991 à 1998 incluses, avec reliures, plus quelques numéros anciens en prime pour 700 F franco en métropole. Tél. au 02.31.92.14.80.

Vends EPROM PK 232MBX origine. Prix : 200 F + port. Modem Baycom 300 et 1200 Bds, fabrication OM + logiciel. Prix : 350 F + port. Vends interface type Hamcomm CW, RTTY, fax, SSTV, POCSAD avec logiciels. Prix : 200 F + port. Contacter

Bruno au 03.26.61.58.16, échange possible avec matériel radio ou informatique.

Vends scanner 30 kHz à 1200 MHz AM, FM, BLU, AOR1500. Prix : 2000 F. K7 vidéo cours TV. Prix : 700 F. Lot important poste et pièces radio 1940 à 1960, bas prix et divers mat. émetteur Collins US de surplus, pièce TRC300 TX pro 155 MHz. Recherche déca IC725 ou IC736. Prix : 3500 F à 4000 F. Tél. au 02.38.92.54.92 HR.

63 vend ou échange contre FT1000MP, FT1000 avec 4 filtres, HP, SP5, mic. AM 6500G Adonis 50 NY ICF 77 avec batteries et recharge Sony TFM 825, 3 gam. Philips 425 P/S 4 gam Panasonic FT600, coupleur FRT7700, scan. AOR 8200, ant. active ARA1500, antenne active Sony, ani. divers petits RX PO, FM, GO, FM oscillo Pro 2 x 100 MHz, 2 bases de temps, alimentation CB 25 A, séparateur CB radio, ampli CB 25 W, manuel de maintenance President Lincoln, divers tél. avec et sans fil, divers revues radio et électroniques et automobiles + Système D + autres. Le tout en état absolument comme neuf. Tél. 04.73.38.14.86 le soir.

Vends micro Kenwood MC90 compatible DSP, état neuf. Prix : 1200 F, port compris. Récepteur Vendée 7 décamétrique, bandes amateurs. Prix : 800 F. Moniteur pro Sony PVM2950QM, tube Super Trinitron 29 pouces, 2 ans, état neuf. Prix : 10 000 F. Tél. au 03.82.55.21.50.

Vends tracking generator HP 8444A, 5- 1300 MHz, parf. état de marche + doc. Prix : 2500 F + port. Téléphoner au 05.63.60.59.82 HR.

Vends Callbook radioamateurs monde 1996, sauf USA, bon état : 180 F, port inclus. Collection complète Ondes Courtes Magazine, 16 numéros : 200 F, port compris. Tél. 03.88.93.41.22.

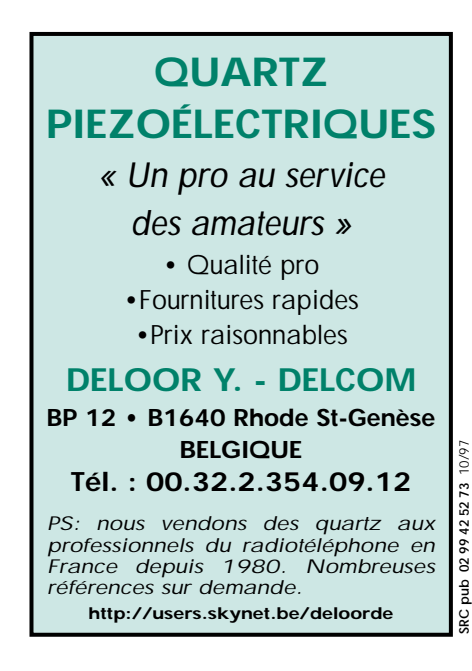

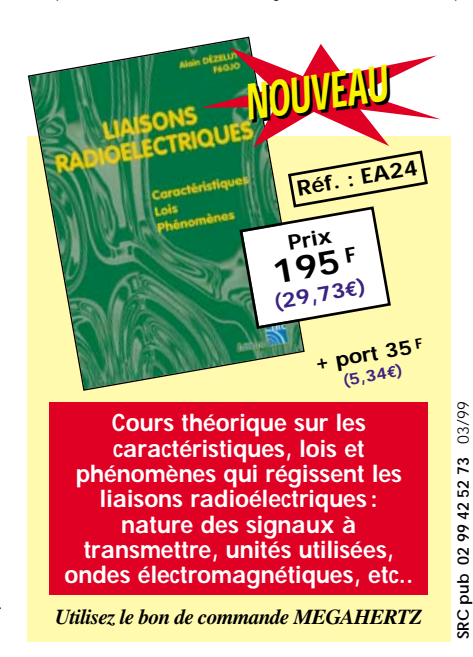

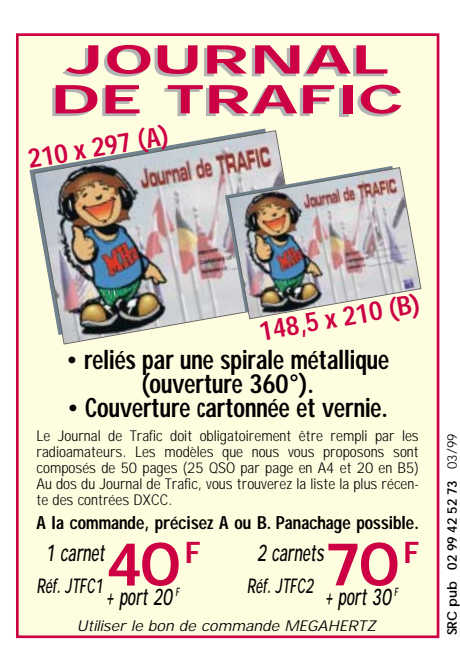

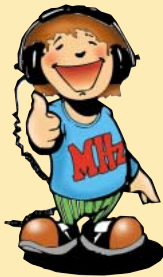

# SPÉCIAL SPÉCIAL DÉBUTANTS DÉBUTANTS

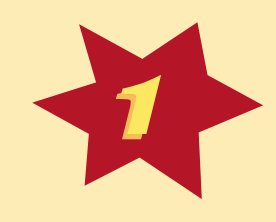

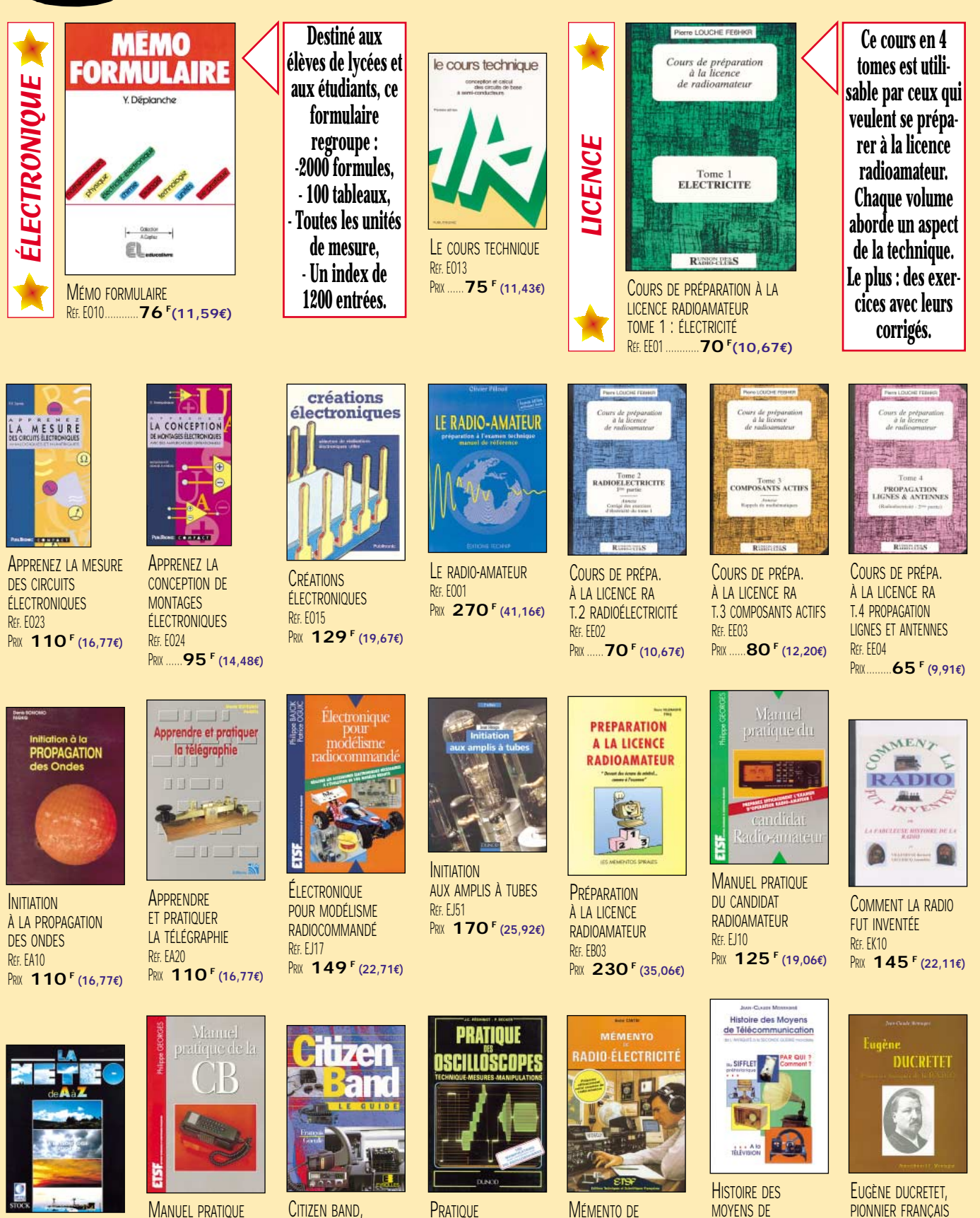

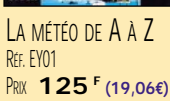

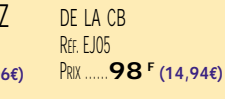

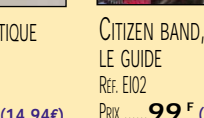

PRIX ……**99 F (15,09€)**

**PRATIQUE** DES OSCILLOSCOPES R<sub>FF</sub> FJ18 PRIX **198 F (30,18€)**

MÉMENTO DE RADIO-ÉLECTRICITÉ RÉF. EJ07 PRIX ……**75 F (11,43€)**

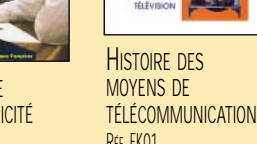

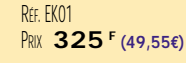

PIONNIER FRANÇAIS DE LA RADIO RÉF. EK02 PRIX ……**93 F (14,18€)** Photos non contractuelles. Tarif au 01.01.99 valable pour le mois de parution, sauf erreur ou omission. Cette publicité annule et remplace toutes les précédentes.

# .<br>Tarif expéditions : 1 livre 35<sup>f</sup> (5,34€), de 2 a 5 livres 45<sup>f</sup> (6,86€), de 6 a 10 livres 70<sup>f</sup> (10,67€), par quantité, nous consulter

**Catalogue MEGAHERTZ avec, entre autres, la description détaillée de chaque ouvrage, contre 4 timbres à 3 F**

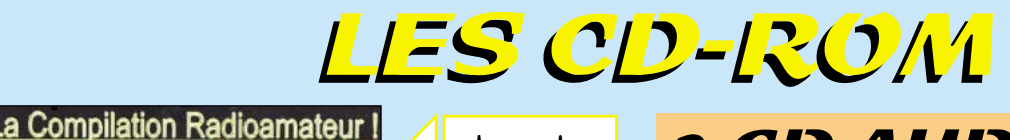

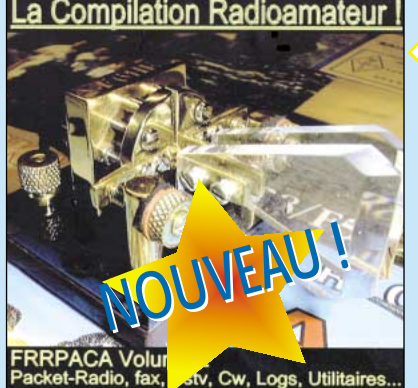

COMPILATION RADIOAMATEUR RÉF. CD034 PRIX : **100 F (15,24€)**

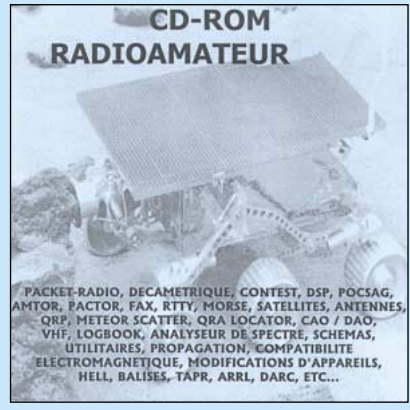

CD-ROM RADIOAMATEUR RÉF. CD029 PRIX : **115 F (17,53€)**

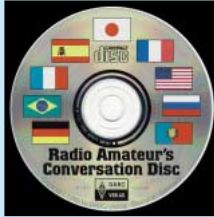

RA CONVERSATION'S DISC RÉF. CD012 PRIX : …**190 F (28,97€)**

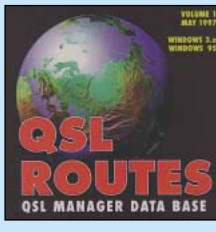

QSL ROUTES RÉF. CD020 PRIX : …**150 F (22,87€)** **PHOTOSPACE** RÉF. CD021

R<sub>FF.</sub> CD014

PRIX : …**269 F (41,01€)**

THE DATASHEET COLLECTION

PRIX : …**149 F (22,71€)**

RÉF. CD026

SHORTWAVE EAVESDROPPER

PRIX : …**330 F (50,31€)**

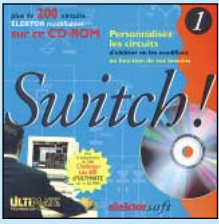

SWITCH<sup>I</sup> RÉF. CD025 PRIX : …**289 F (44,06€)**

**Au sommaire: Les vedettes du moment dans tous les domaines : poursuite de satellite, DX, carnet de trafic, morse, packet, SSTV, calculs, databooks électroniques, pilotage de transceivers et de scanners…**

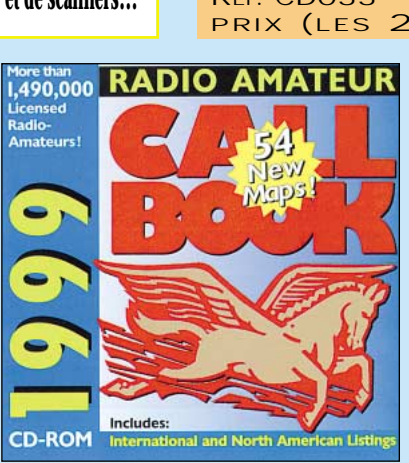

THE 1999 CALL BOOK<br>REE CD015  $PRIX: 390 f (59,46€)$ 

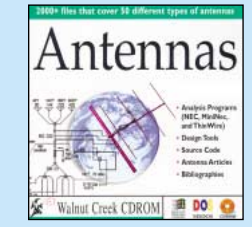

ANTENNAS SPÉCIAL ANTENNES RÉF. CD016 PRIX : …**210 F (32,01€)**

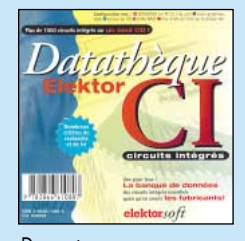

DATATHÈQUE CIRCUITS IMPRIMÉS RÉF. CD022 PRIX : …**229 F (34,91€)**

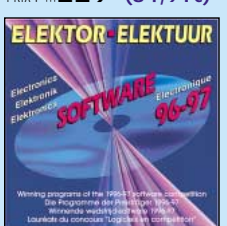

SOFTWARE 96-97 RÉF. CD027 PRIX : …**123 F (18,75€)**

**est inspiré de la méthode utilisée par l'Armée française pour la formation de ses télégraphistes.** RÉF. CD033 PRIX (LES 2 CD) : **170 F (25,92€)**

COURS

DE TÉLÉGRAPHIE

**Ce cours de Morse**

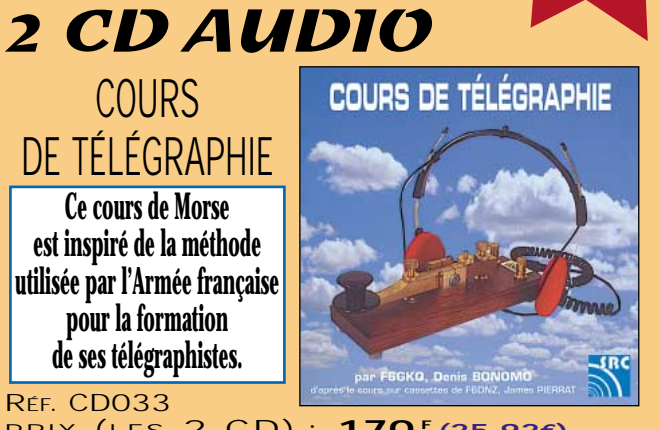

2

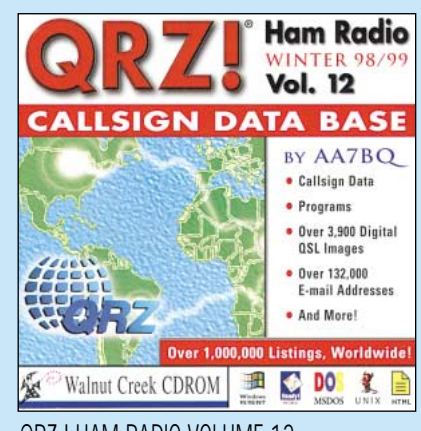

QRZ ! HAM RADIO VOLUME 12<br>REE CD019  $PRIX: 120$ <sup> F</sup> (18,29€)

300 CIRCUITS VOL.1,2 & 3 RÉF. CD023-1 / CD023-2 / CD023-3 L'UNITE : **119 F (18,14€)**

**ELEKTOR-ELEKTUUR** 

HARD & SOFTWARE

THE WORLD OF HAM RADIO

PRIX : …**210 F (32,01€)**

RÉF. CD017

SOFTWARE 97-98 RÉF. CD028

PRIX : …**229 F (34,91€)**

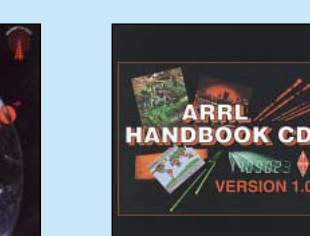

ARRL HANDBOOK RÉF. CD018 PRIX : …**475 F (72,41€)**

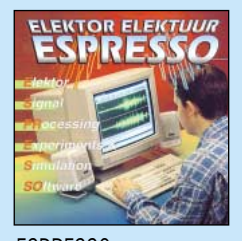

ESPRESSO RÉF. CD024 PRIX : …**117 F (17,84€)**

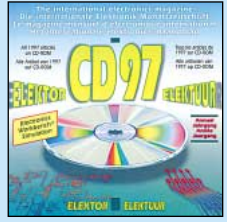

ELEKTOR 95, 96 ET 97 RÉF. 95: CD030, 96: CD031, 97: CD032 PRIX 95 : **320 F (48,78€)** PRIX 96 : **267 <sup>F</sup> (40,70€)** PRIX 97 : **267 <sup>F</sup> (40,70€)**

**TARIF EXPÉDITIONS :1 CD-ROM 20F (3,05€), 2 CD-ROM 35F (5,34€), DE 3 À 5 CD-ROM 45F (6,86€), PAR QUANTITÉ, NOUS CONSULTER**

.<br>Tarif expéditions : 1 livre 35<sup>f</sup> (5,34€), de 2 a 5 livres 45<sup>f</sup> (6,86€), de 6 a 10 livres 70<sup>f</sup> (10,67€), par quantité, nous consulter

**Catalogue MEGAHERTZ avec, entre autres, la description détaillée de chaque ouvrage, contre 4 timbres à 3 F**

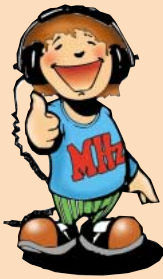

# LIIBRAIRIE MEGAHERTZ MEGAHERTZ

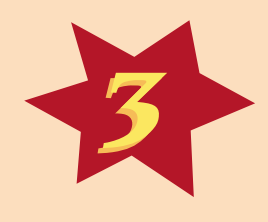

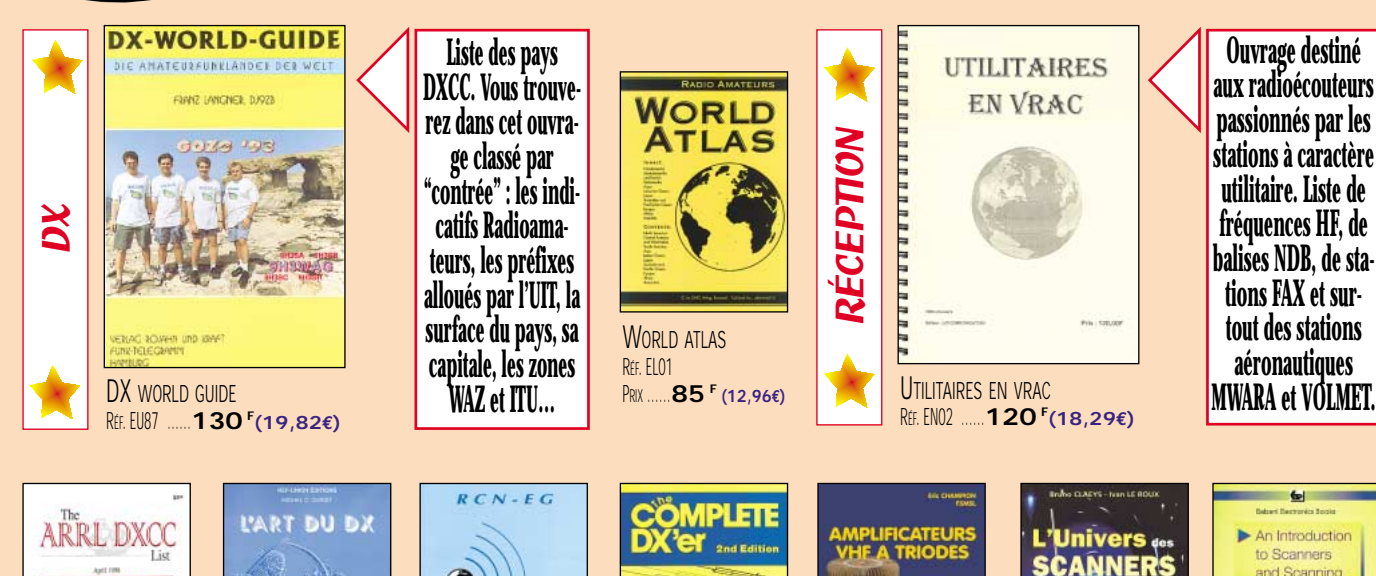

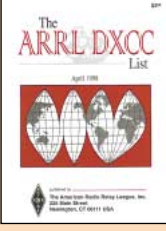

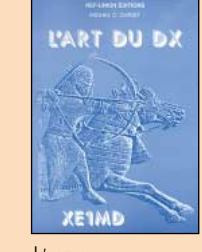

THE ARRL DXCC LIST RÉF. EUA06 PRIX………**25 F (3,81€)**

L'ART DU DX R<sub>FF. EGO</sub><sup>-</sup>  $PRIX$  **130 F** (19,82€)

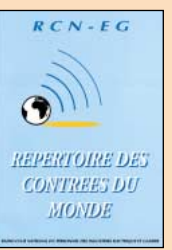

RÉPERTOIRE DES CONTRÉES DU MONDE RÉF. ES03 PRIX ……**80 F (12,20€)**

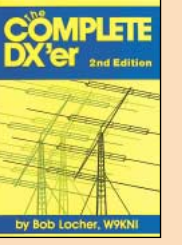

THE COMPLETE DX'ER RÉF. EUA07 PRIX **105 F (16,01€)**

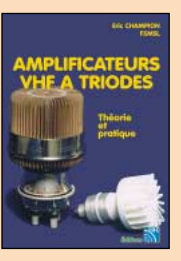

AMPLIFICATEUR VHF À TRIODES RÉF. EA23 PRIX **195 F (29,73€)**

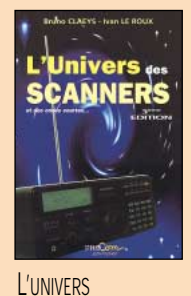

DES SCANNERS RÉF. FM01-3  $PRIX$  **240 F** (36,59€)

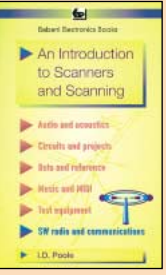

AN INTRODUCTION TO SCANNERS AND SCANNING RÉF. EU99 PRIX ……**70 F (10,67€)**

# L'ÉLECTRONIQUE

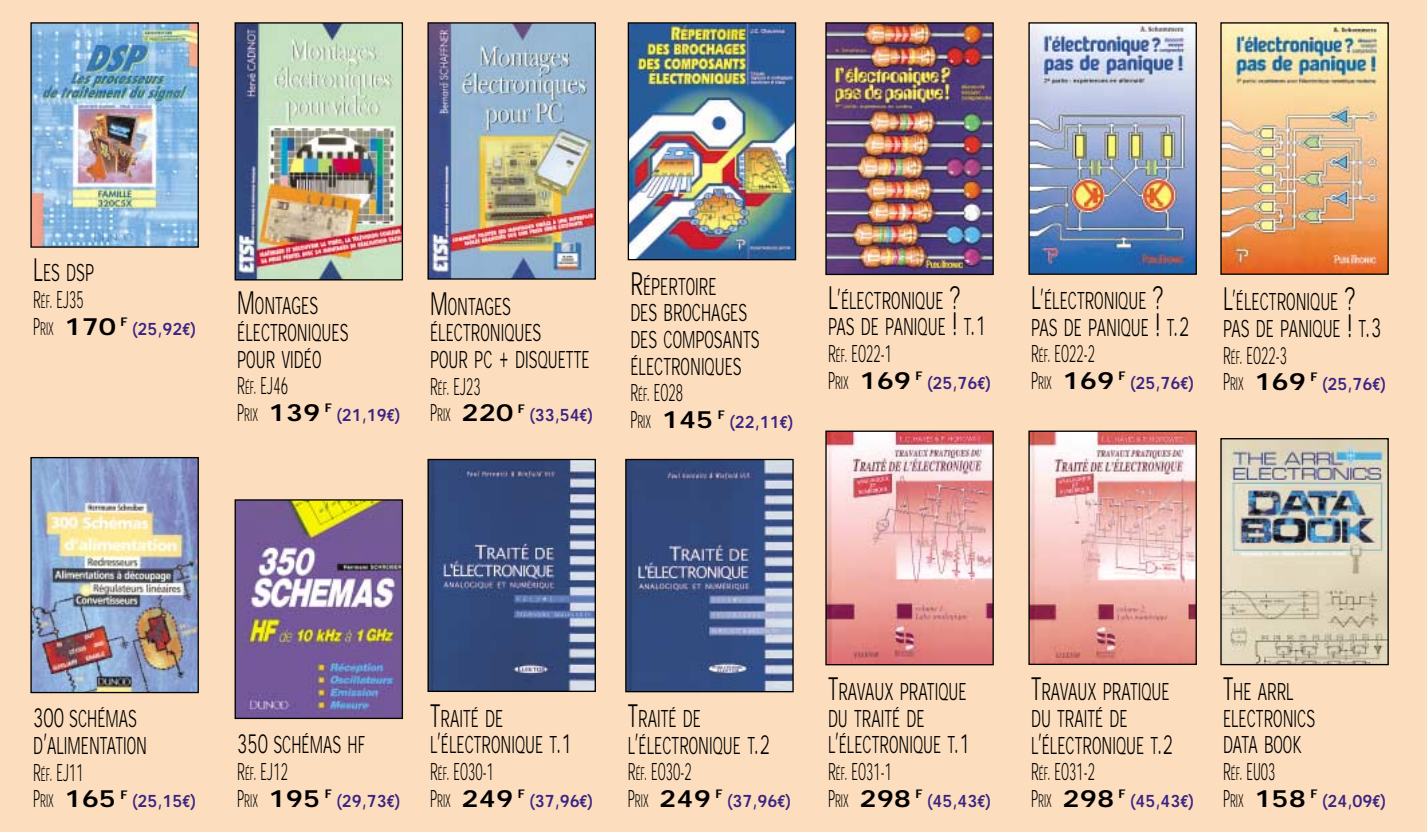

**Catalogue MEGAHERTZ avec, entre autres, la description détaillée de chaque ouvrage, contre 4 timbres à 3 F** .<br>Tarif expéditions : 1 livre 35<sup>f</sup> (5,34€), de 2 a 5 livres 45<sup>f</sup> (6,86€), de 6 a 10 livres 70<sup>f</sup> (10,67€), par quantité, nous consulter

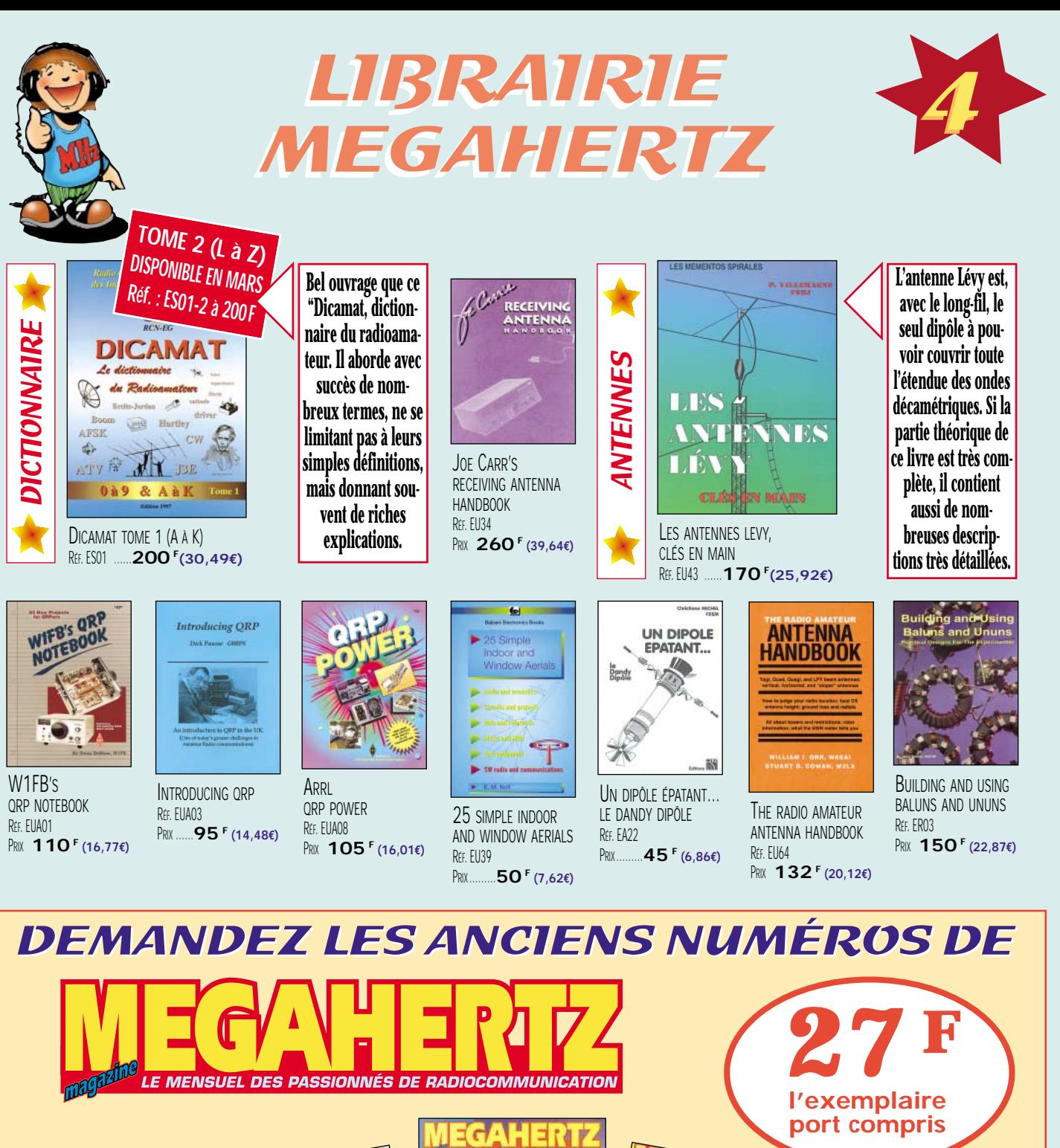

.<br>Tarif expéditions : 1 livre 35<sup>f</sup> (5,34€), de 2 a 5 livres 45<sup>f</sup> (6,86€), de 6 a 10 livres 70<sup>f</sup> (10,67€), par quantité, nous consulter

DISPONIBILITÉ : DU NUMÉRO 152 À AUJOURD'HUI, TOUTES LES REVUES SONT DISPONIBLES SAUF LES N° 174 ET N° 178. NUMÉROS ANTÉRIEURS : NOUS CONSULTER.

**Catalogue MEGAHERTZ avec, entre autres, la description détaillée de chaque ouvrage, contre 4 timbres à 3 F**

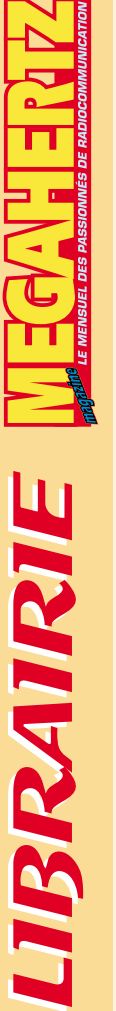

LIBRAIRIE

 $\mathbb{R}$  =  $\mathbb{R}$   $\mathbb{R}$ 

# LIVRES

**EN F EN €**

**EEE**  $B = 10,67$ € **EE**  $E = 9,91€$ **E**.15,24€ **ET01** DEVENIR RADIOAMATEUR ........................................**190 F** ..**28,97€ E E EO01** LE RADIO-AMATEUR (O. PILLOUD) 2ÈME ÉDITION ............**270 <sup>F</sup>** ..**41,16€ ELE**  $.19,06€$ **EB**.35,06€ **EA13** QUESTIONS-RÉPONSES POUR LICENCE RA ..................**170 F** ..**25,92€**

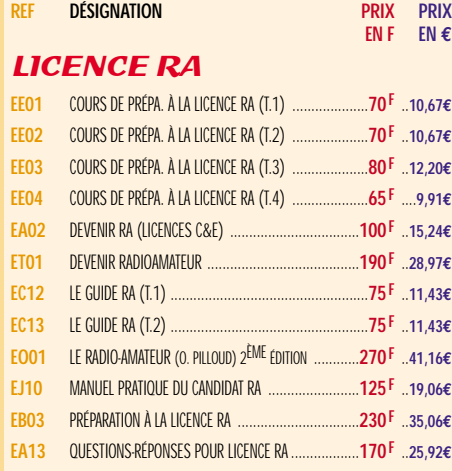

# **ÉLECTRONIQUE**

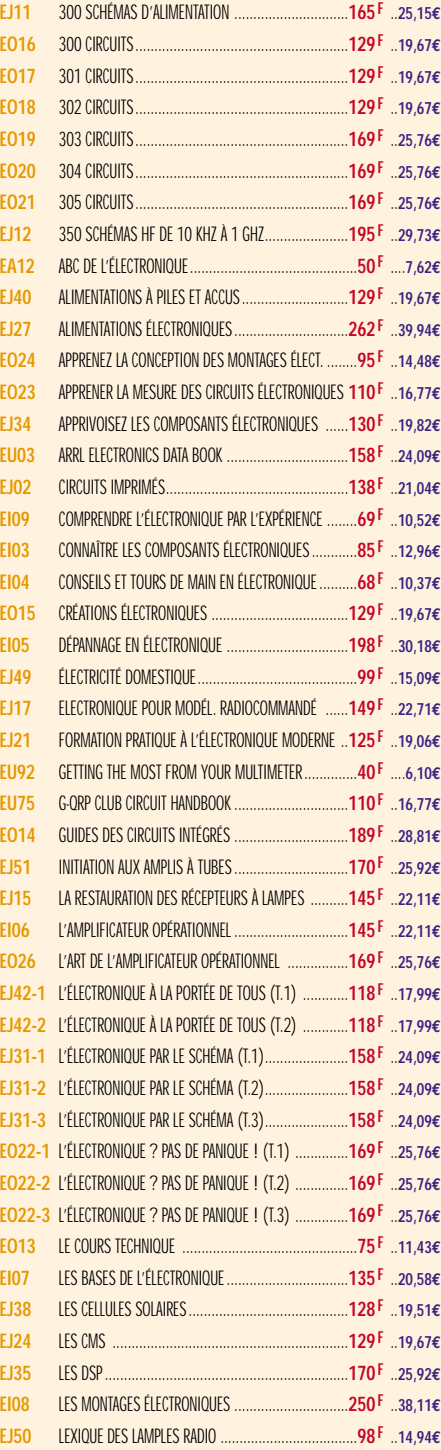

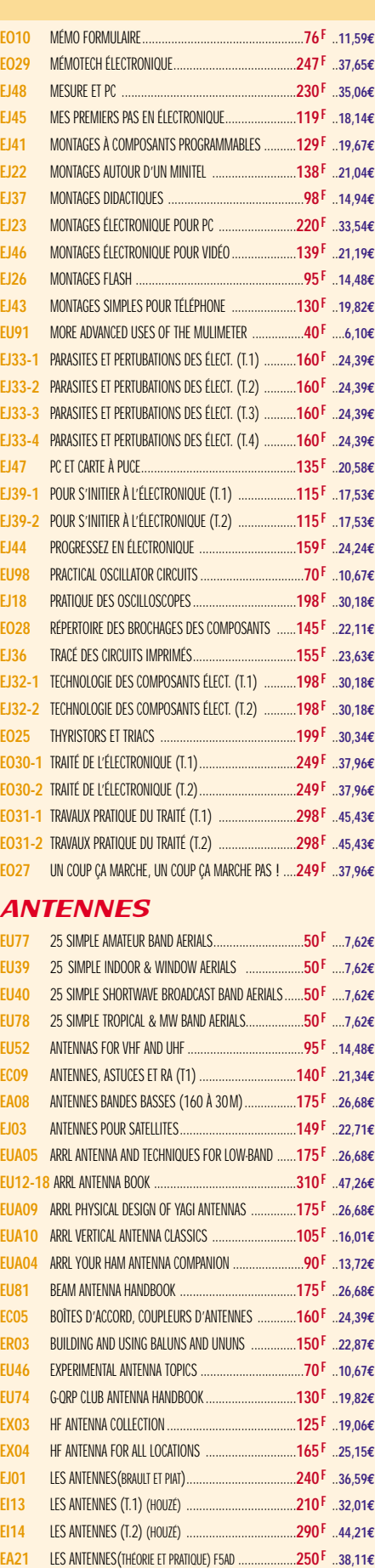

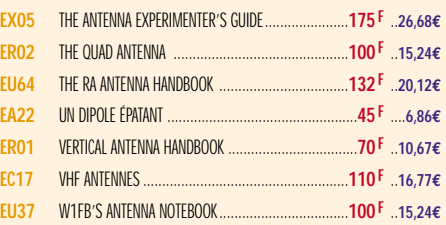

# CB

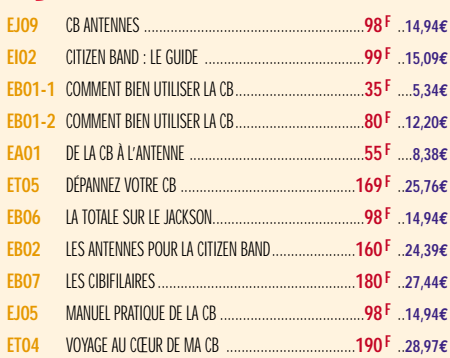

# MÉTÉO

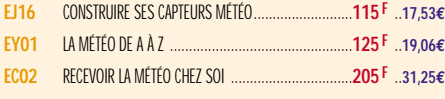

# PACKET RADIO

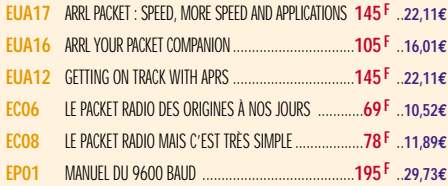

# **DX**

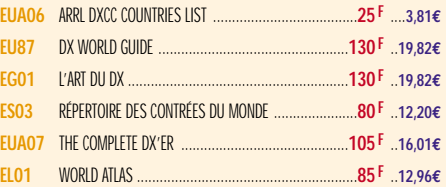

# **QRP**

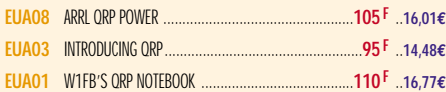

# TÉLÉGRAPHIE

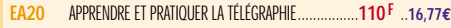

# ATV / SSTV

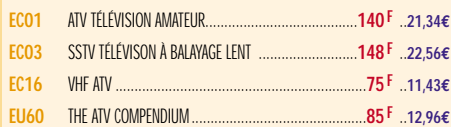

# TV / SATELLITES

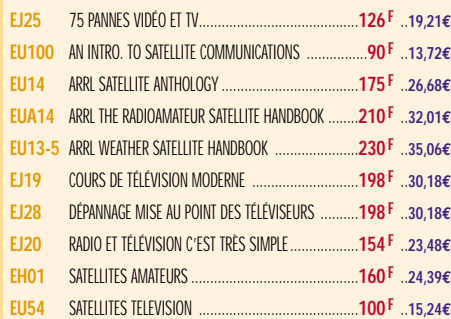

**EJ50** LEXIQUE DES LAMPLES RADIO ....................................**98 F** ..**14,94€ EU34** RECEIVING ANTENNA HANDBOOK ..............................**260 F** ..**39,64€ EU88** SIMPLE LOW-COST WIRE ANTENNAS FOR RA ..............**135 F** ..**20,58€ Demandez notre catalogue n°7 (envoi contre 4 timbres à 3 F)**

TARIF EXPÉDITIONS : 1 LIVRE 35<sup>F</sup> (5,34€), DE 2 À 5 LIVRES 45<sup>F</sup> (6,86€), DE 6 À 10 LIVRES 70<sup>F</sup> (10,67€), PAR QUANTITÉ, NOUS CONSULTER

**EB05** LES ANTENNES LEVY CLÉS EN MAIN ..........................**185 F** ..**28,20€ ER05** LEW MCCOY ON ANTENNAS ....................................**100 F** ..**15,24€ EU33** MORE... OUT OF THIN AIR........................................**120 F** ..**18,29€ EU83** PRATICAL ANTENNA HANDBOOK ................................**360 F** ..**54,88€ EJ14** PRATIQUE DES ANTENNES ........................................**145 F** ..**22,11€**

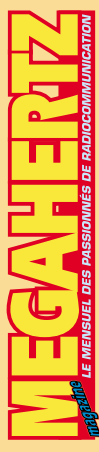

**BOUTIQUE** BOUTIQUE

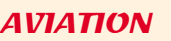

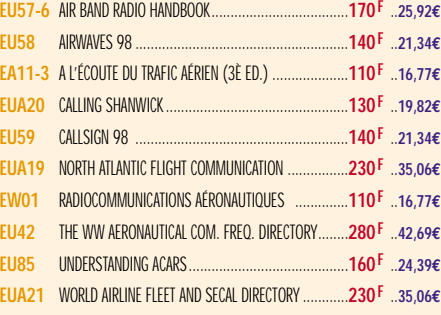

**EX16** SPACE RADIO HANDBOOK ........................................**150 F** ..**22,87€ ES02** UN SIÈCLE DE TSF ....................................................**25 F** ....**3,81€**

# **MARINE**

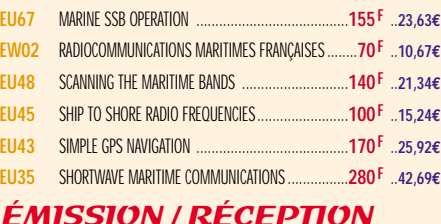

# ÉMISSION / RÉCEPTION

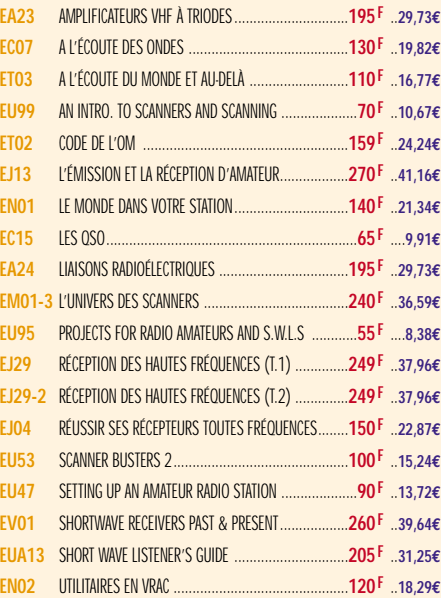

# **PROPAGATION**

**EA10** INITIATION À LA PROPAGATION DES ONDES ................**110 F** ..**16,77€**

# VHF / UHF / SHF

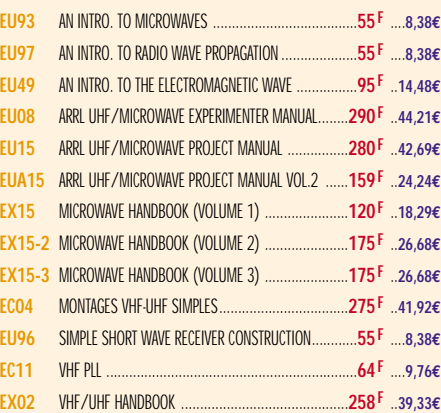

# INFORMATIQUE

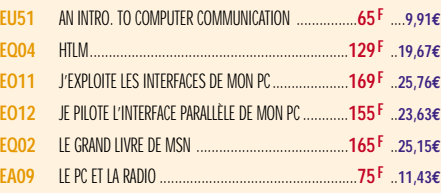

# GUIDE DES FRÉQUENCES

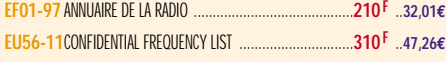

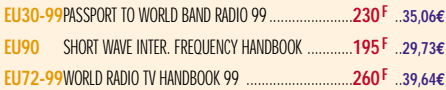

# **DÉBUTANTS**

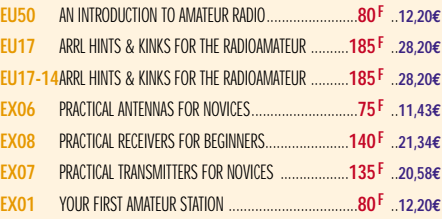

# **MESURES**

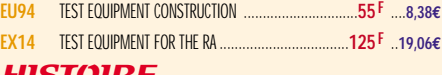

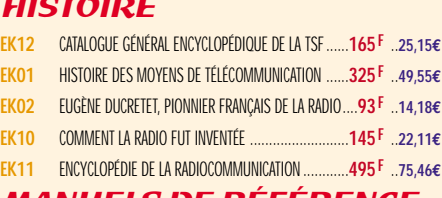

# MANUELS DE RÉFÉRENCE

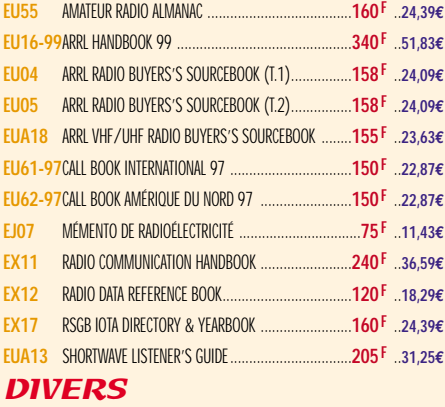

# **EU06** ARRL RADIO FREQUENCY INTERFERENCE ....................**158 F** ..**24,09€ EUA11** ARRL YOUR HF DIGITAL COMPANION............................**90 F** ..**13,72€ ES01** DICAMAT T.1 (DE A À K) ET T.2 (DE L À Z) ..**L'UNITÉ 200 F** ..**30,49€ EC14-97**ESSEM REVUE 97 ....................................................**60 F** ....**9,15€ EJ30** LE SOLEIL EN FACE..................................................**200 F** ..**30,49€ EX13** TECHNICAL TOPICS SCRAPBOOK................................**110 F** ..**16,77€ EX10** THE LF EXPERIMENTER'S SOURCE BOOK ......................**85 F** ..**12,96€ EX09** THE RA'S GUIDE TO EMC..........................................**105 F** ..**16,01€ EUA02** W1FB'S DESIGN NOTEBOOK ....................................**120 F** ..**18,29€**

PROGRAMMES + Port 20 **<sup>F</sup>** (ou 3,05**€) HRCA-PC** HAM RADIO CLIP ART ..............................**199 F** ..**30,34€**

# CARTES QSL

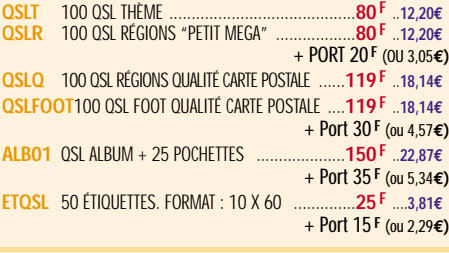

# **CARTES**

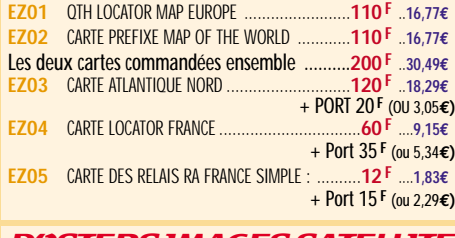

#### POSTERS IMAGES SATELLITE + Port 39 **F** (ou 5,95**€)**

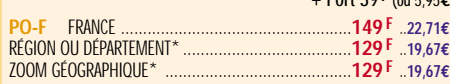

# $CD$ -ROM + Port 20<sup>F</sup> (ou 3,05€)

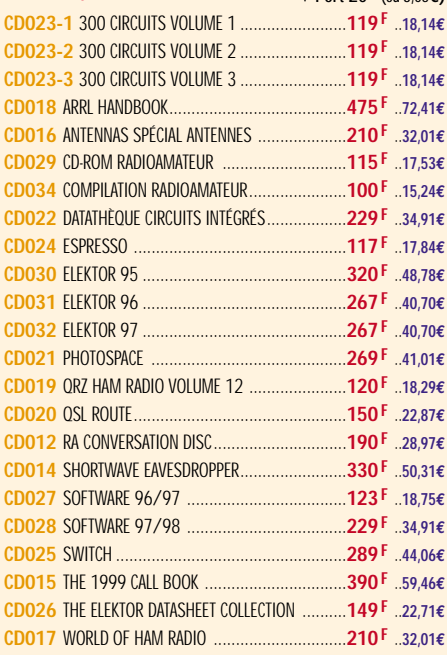

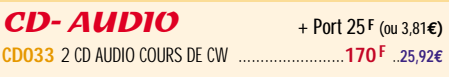

# JOURNAUX DE TRAFIC

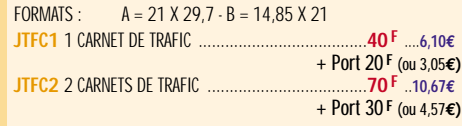

# ANCIENS NUMÉROS MEGAHERTZ

**N°\_\_\_**............................................**27 F PORT COMPRIS** ....**4,12€** NOUS CONSULTER POUR DISPONIBILITÉS

# MANIPS ELECTRONIQUES

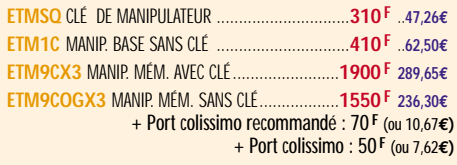

# **MORSIX**

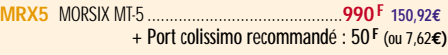

# MORSE-TRAINER

**MORSE-T** MORSE-TRAINER ....................................**545 F** ..**83,08€** + Port colissimo recommandé : 50 **F** (ou 7,62**€)**

# OFFRE SPÉCIALE CW

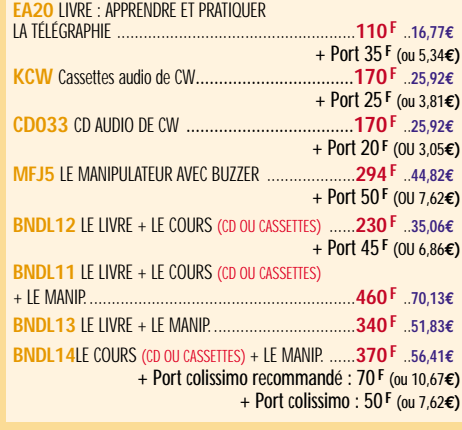

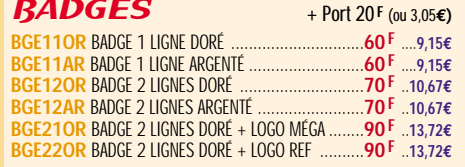

# **BON DE COMMANDE**

# **CONDITIONS DE VENTE :**

п Г Г excrement De France, le paiement peut s'effectuer par virement, mandat, chèque bancaire ou postal et carte bancaire. Pour l'étranger, par virement ou mandat international<br>(les frais étant à la charge du client) et par cart

**HE MENGHEL BEC BACCIONNIÉC DE BADIOCOMA.** *Eurostile Bold Oblique Corps 15 pt Interligne 18 pt auto Décal 0 Echelle horiz 100 Approche auto*

commanpes: La commande doit comporter tous les renseignements demandés sur le bon de commande (désignation de l'article et référence). Toute absence de précisions est<br>sous la responsabilité de l'acheteur. La vente est conc рки: Les prix indiqués sont valables du jour de la parution de la revue ou du catalogue, jusqu'au mois suivant ou jusqu'au jour de parution du nouveau catalogue, sauf erreur<br>dans le libellé de nos tarifs au moment de la f

Lawason: La livraison intervient agres le règlement. Nos commandes sont traitées dans la journée de réception, sauf en cas d'indisponibilité temporaire d'un ou plusieurs<br>produits en attente de livraison. SRC/MEGAHERTZ ne p

тюмурокт: La marchandise voyage aux risques et périls du destinataire. La livraison se faisant soit par colis postal, soit par transporteur. Les prix indiqués sur le bon de<br>commande sont valables dans toute la France métr

**RÉCLAMATION :** Toute réclamation doit intervenir dans les dix jours suivant la réception des marchandises et nous être adressée par lettre recommandée avec accusé de réception.

#### 3 ᅽ  $\mathbf{d}$  $\bullet$  $\blacksquare$  $\bullet$  $\pmb{\Lambda}$ D **à envoyer à :**

**SRC/MEGAHERTZ – Service Commandes - B.P. 88 • 35890 LAILLÉ Tél.: 02 99 42 52 73+ Fax: 02 99 42 52 88**

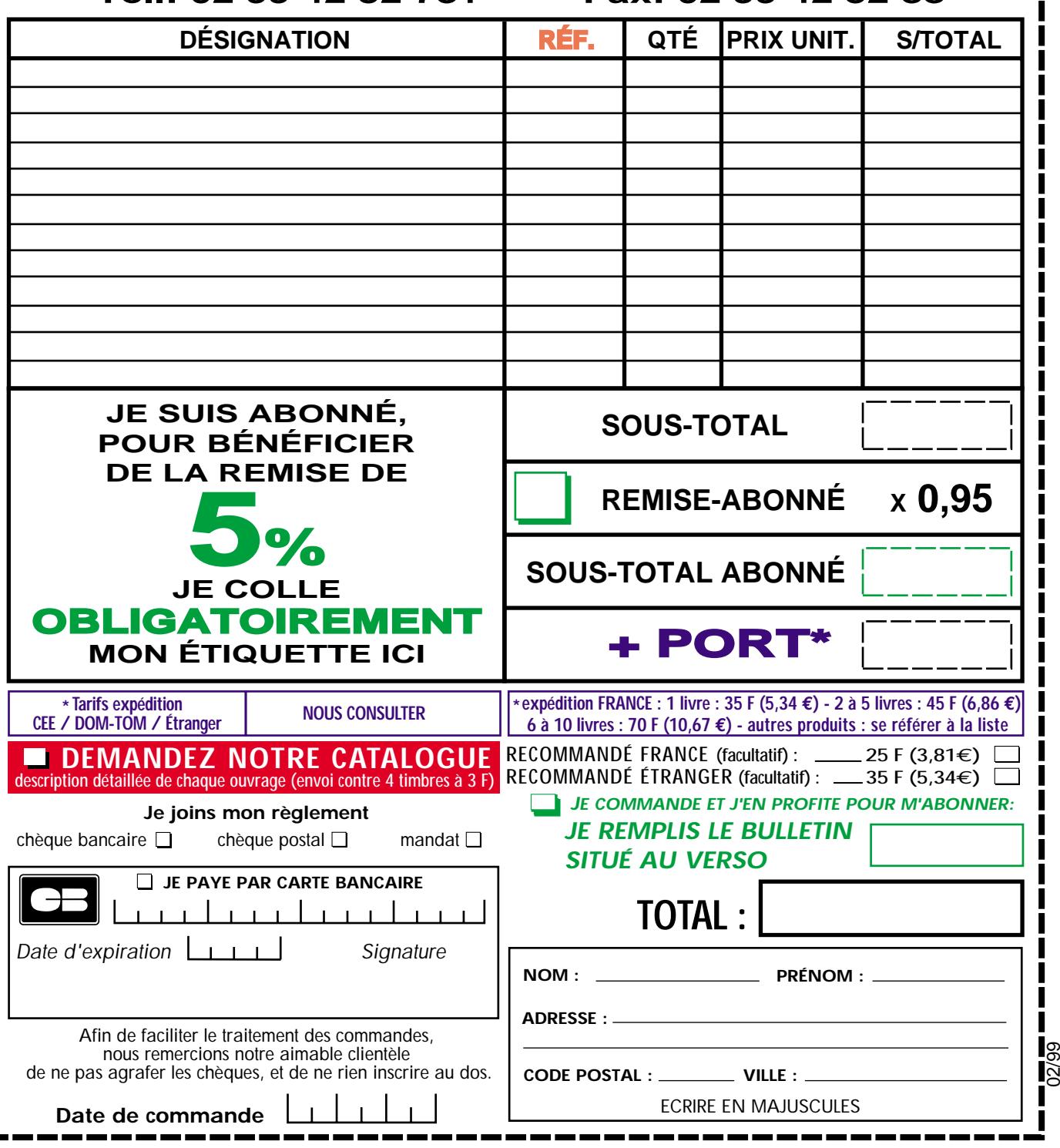

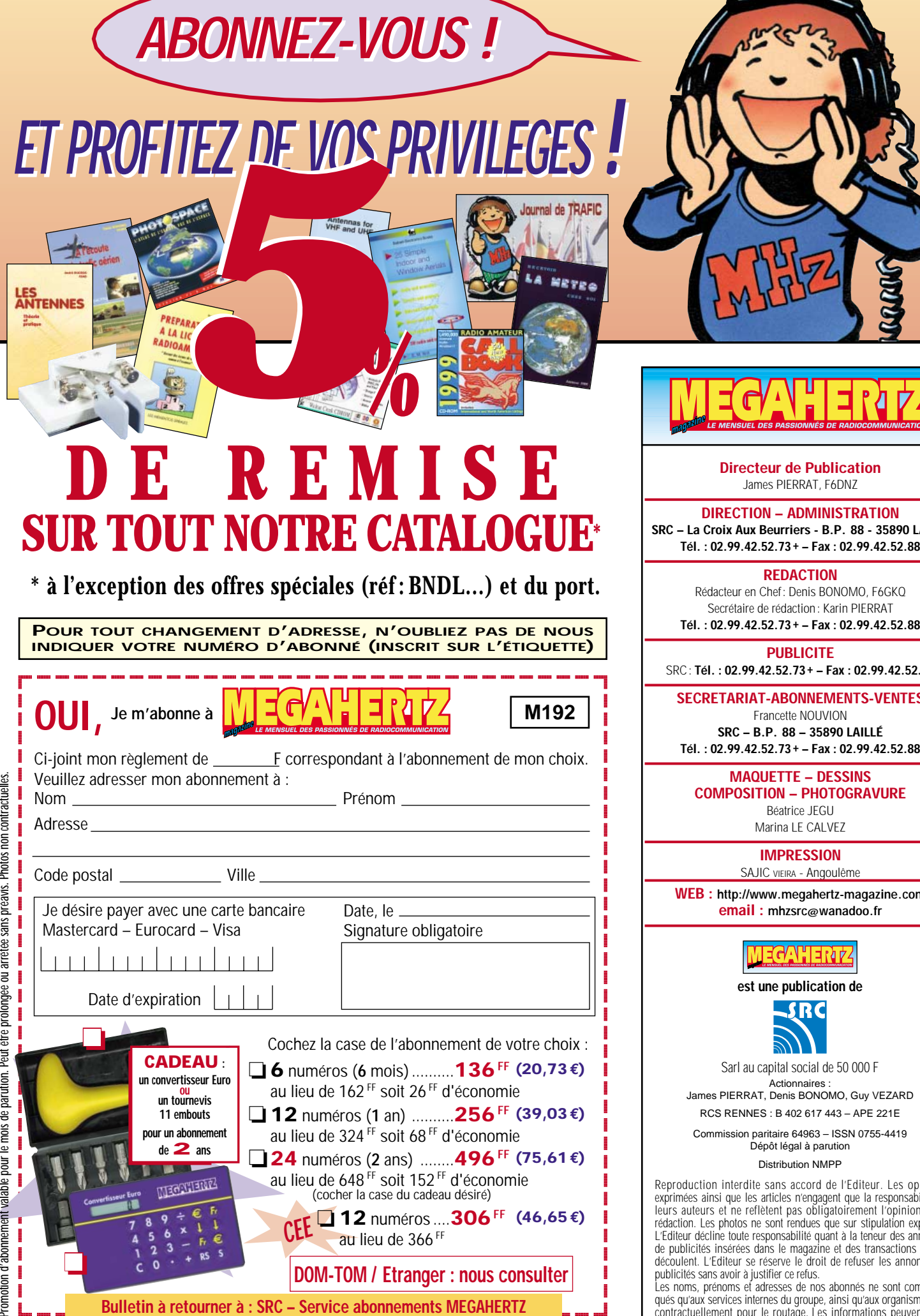

**B.P. 88 – F35890 LAILLÉ – Tél. 02.99.42.52.73 – FAX 02.99.42.52.88**

**SRC – La Croix Aux Beurriers - B.P. 88 - 35890 LAILLÉ Tél. : 02.99.42.52.73+ – Fax : 02.99.42.52.88 REDACTION** Rédacteur en Chef : Denis BONOMO, F6GKQ Secrétaire de rédaction: Karin PIERRAT **Tél. : 02.99.42.52.73+ – Fax : 02.99.42.52.88 PUBLICITE** SRC : **Tél. : 02.99.42.52.73+ – Fax : 02.99.42.52.88 SECRETARIAT-ABONNEMENTS-VENTES** Francette NOUVION **SRC – B.P. 88 – 35890 LAILLÉ Tél. : 02.99.42.52.73+ – Fax : 02.99.42.52.88 MAQUETTE – DESSINS COMPOSITION – PHOTOGRAVURE** Béatrice JEGU Marina LE CALVEZ **IMPRESSION** SAJIC VIEIRA - Angoulême **WEB : http://www.megahertz-magazine.com email : mhzsrc@wanadoo.fr HELVETICA BLACK CORPS 72 ÉCHELLE HORIZ. 80 EP. FILETS 10 APPROCHE MANUELLE** *Eurostile Bold Oblique Corps 15 pt Interligne 18 pt auto Décal 0 Echelle horiz 100 Approche auto* **est une publication de** SRC Sarl au capital social de 50.000 F **Actionnaires** James PIERRAT, Denis BONOMO, Guy VEZARD RCS RENNES : B 402 617 443 – APE 221E Commission paritaire 64963 – ISSN 0755-4419 Dépôt légal à parution Distribution NMPP Reproduction interdite sans accord de l'Editeur. Les opinions exprimées ainsi que les articles n'engagent que la responsabilité de leurs auteurs et ne reflètent pas obligatoirement l'opinion de la rédaction. Les photos ne sont rendues que sur stipulation expresse. L'Editeur décline toute responsabilité quant à la teneur des annonces de publicités insérées dans le magazine et des transactions qui en découlent. L'Editeur se réserve le droit de refuser les annonces et

publicités sans avoir à justifier ce refus. Les noms, prénoms et adresses de nos abonnés ne sont communiqués qu'aux services internes du groupe, ainsi qu'aux organismes liés contractuellement pour le routage. Les informations peuvent faire l'objet d'un droit d'accès et de rectification dans le cadre légal.

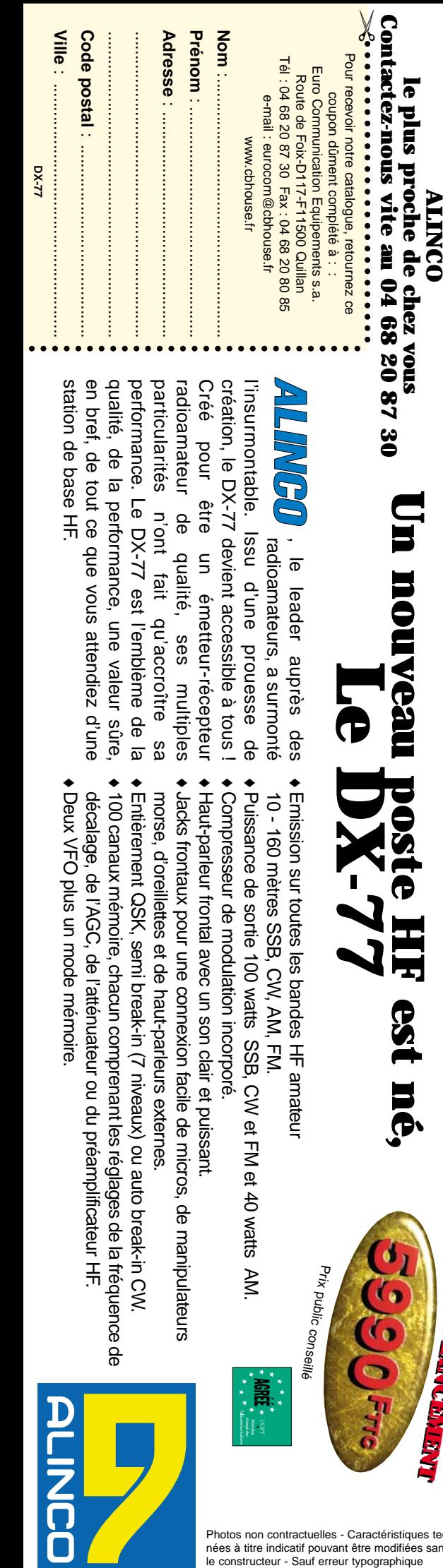

# **Exant Sourveau poste HF est né,<br>2087 30 Un nouveau poxte HF est né, Un nouveau poste HF est né, Le DX-77**

**Pour connaître le distributeur** 

**ITIMCO** 

ar MCD

 $\blacksquare$ 

**anaasup.** 

Pour connaître le distributeur

station de base HF. en bref, de tout ce que vous attendiez d'une qualité, de la performance, une valeur sûre, création, le DX-77 devient accessible à tous ! performance. Le DX-77 est l'emblème de la Créé pour être un émetteur-récepteur station de base HF. en bref, de tout ce que vous attendiez d'une qualité, de la performance, une valeur sûre, performance.particularités n'ont fait qu'accroître sa particularités n'ont fait qu'accroître sa radioamateur de qualité, ses multiples radioamateur de qualité, ses multiples Créé pour être un émetteur-récepteur création, le DX-77 devient accessible à tous ! l'insurmontable.l'insurmontable. Issu d'une prouesse de  $\mathcal{N}(\mathcal{H})$ Le DX-77 est l'emblème de la Issu d'une prouesse de radioamateurs, a surmonté radioamateurs, a surmonté

ie leader auprès des ◆ Emission sur toutes les bandes HF amateur 10 - 160 mètres SSB, CW, AM, FM. 10 - 160 mètres SSB, CW, AM, FM. Emission sur toutes les bandes HF amateur

, le leader auprès des

- ◆ Puissance de sortie 100 watts SSB, CW et FM et 40 watts AM Puissance de sortie 100 watts SSB, CW et FM et 40 watts AM.
- ◆ Compresseur de modulation incorporé. Compresseur de modulation incorporé.
- ◆ Haut-parleur frontal avec un son clair et puissant. Haut-parleur frontal avec un son clair et puissant. • Jacks frontaux pour une connexion facile de micros, de manipulateurs Jacks frontaux pour une connexion facile de micros, de manipulateurs
- morse, d'oreillettes et de haut-parleurs externes. morse, d'oreillettes et de haut-parleurs externes.
- ◆ Entièrement QSK, semi break-in (7 niveaux) ou auto break-in CW. Entièrement QSK, semi break-in (7 niveaux) ou auto break-in CW. 100 canaux mémoire, chacun comprenant les réglages de la fréquence de
- Deux VFO plus un mode mémoire. ◆ 100 canaux mémoire, chacun comprenant les réglages de la fréquence de décalage, de l'AGC, de l'atténuateur ou du préamplificateur HF. Deux VFO plus un mode mémoire. décalage, de l'AGC, de l'atténuateur ou du préamplificateur HF.

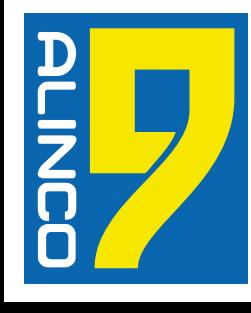

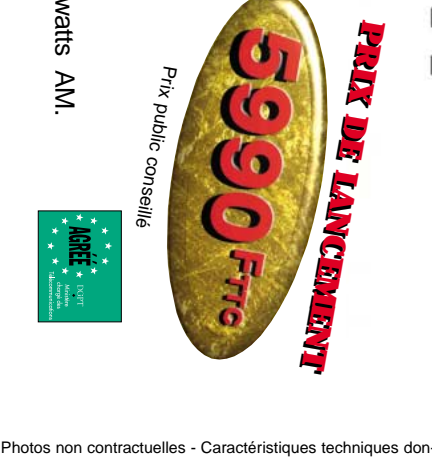

nées à titre indicatif pouvant être modifiées sans préavis par

50 **MH<sub>2</sub>** 

**MHz** 

**MHz** 

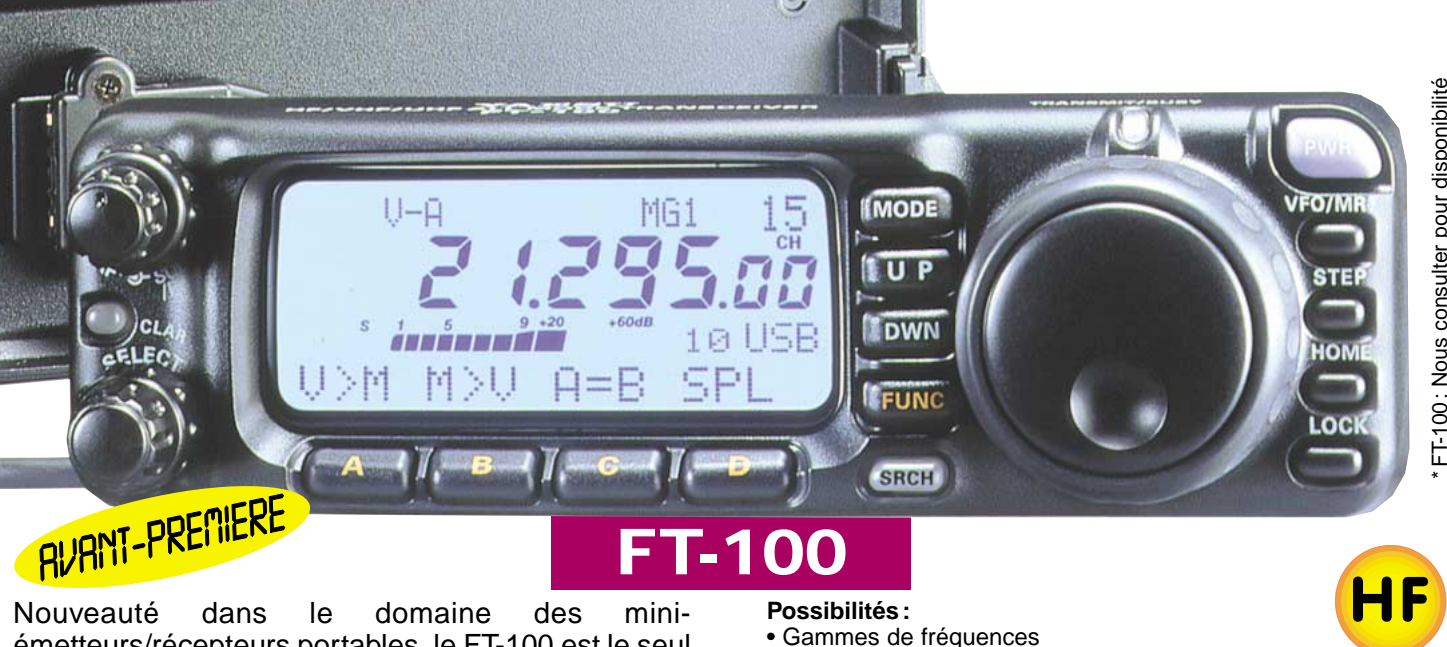

émetteurs/récepteurs portables, le FT-100 est le seul qui permet la couverture HF de 160 à 6 mètres plus les bandes 144 MHz et 430 MHz. Associé à une face avant particulièrement ergonomique disposant de fonctionnalités de haut niveau

comme un filtre numérique "DSP"

# 144-146 MHz, 430-440 MHz

• Puissance : HF 100 W, VHF 50 W, UHF 20 W • Filtre numérique passe-bande, filtre crevasse, réducteur de bruit et equalizeur

Emission & réception: 1,8 à 30 MHz, 50 MHz,

- Noise blanker FI
- Décalage FI

• VOX

1,295.0

• SSB, CW, AM, FM, AFSK • Packet 1200 et 9600 Bauds

par exemple, le FT-100 atteint le plus

HF

50 **MHz** 

44 **MHz** 

30 **MHz** 

souvent des performances supérieures à celles offertes par la plupart des stations fixes. Idéal comme appareil mobile ou comme émetteur/récepteur de vacances ou d'expédition, le FT-100 offre une large gamme de fréquences et divers modes opératoires.

- Deux sorties ANT
	- Double VFO
		- Largeur de bande FI 6 kHz, 2,4 kHz, 500 Hz et 300 Hz (avec filtres FI en option : 6 kHz, 500 Hz, 300 Hz)
		- Manipulateur électronique incorporé
		- Compresseur de modulation
		- CTCSS, DCS incorporé pour la FM

**FT-847**

- Fonction relais et transpondeur
- Recherche automatique et mise en mémoire
- 300 canaux mémoire
- Banque mémoire à accès rapide
- Affichage LCD lisible
- Coupleur FC-20 (option) • Commande l'antenne ATAS-100

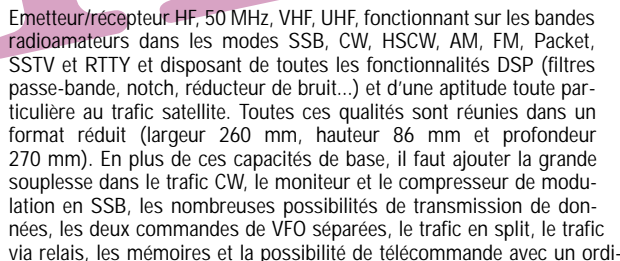

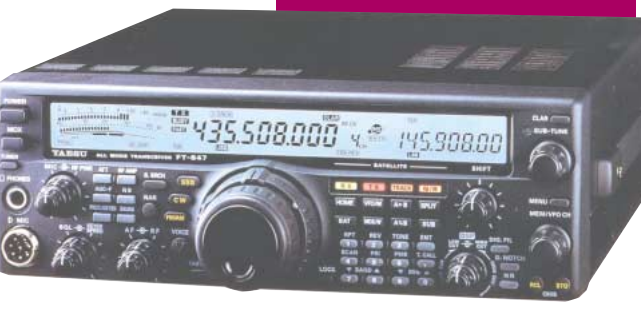

nateur personnel. Enfin, en option, un synthétiseur de voix destiné aux opérateurs déficients visuels, des filtres mécaniques Collins pour la SSB et la CW, une boîte de couplage automatique externe pour le déca et le 50 MHz, ainsi qu'une antenne mobile de 7 MHz à 440 MHz<br>La réglage télécommandé à réglage télécommandé...

http://www.ges.fr — e-mail : info@ges.fr

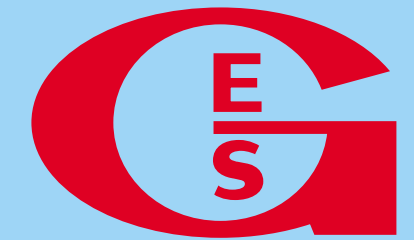

**GENERALE ELECTRONIQUE SERVICES** 205, rue de l'Industrie - Zone Industrielle - B.P. 46 - 77542 SAVIGNY-LE-TEMPLE Cedex Tél.: 01.64.41.78.88 - Télécopie: 01.60.63.24.85 - Minitel: 3617 code GES<br>G.E.S. - MAGASIN DE PARIS: 212, avenue Daumesnil - 75012 PARIS - TEL.: 01.43.41.23.15 - FAX: 01.43.45.40.04<br>G.E.S. OUEST: 1 rue du Coin, 49300 Chole tél.: 05.63.61.31.41 **G.E.S. CENTRE:** Rue Raymond Boisdé, Val d'Auron, 18000 Bourges, tél.: 02.48.67.99.98<br>Prix revendeurs et exportation. Garantie et service après-vente assurés par nos soins. Vente directe ou par correspondance aux particuliers et aux revendeurs. Nos prix peuvent varier sans préavis en fonction des cours<br>monétaires internationaux. Les spécifications techniques peuvent être modifiées sans préavis des constructeurs. monétaires internationalisment etre model des constructeurs.<br>
Les spécifications techniques peuvent étre model des constructeurs.<br>
Les spécifications techniques peuvent étre model des construers et des construers internati